Direzione ILVA S.p.A. in A.S. - Stabilimento di Taranto

<u>16 , os , 17</u><br>Dir:2<sup>80</sup> 12017

Spett.le Ministero dell'Ambiente e della Tutela Del Territorio e del Mare D.G. Valutazioni Ambientali Via C. Colombo, 44 00147 ROMA Trasmissione via pec a: aia@pec.minambiente.it

Spett.le Istituto Superiore per la Protezione e la Ricerca Ambientale Via V. Brancati, 48 00144 ROMA Trasmissione via pec-mail a: protocollo.ispra@ispra.legalmail.it

Spett.le A.R.P.A. PUGLIA - Direzione Generale Corso Trieste, 27 70126 BARI Trasmissione via pec-mail a: dir.generale.arpapuglia@pec.rupar.puglia.it dir scientifica.arpapuglia@pec.rupar.puglia.it

Spett.le A.R.P.A. PUGLIA Dipartimento Provinciale di TARANTO Contrada Rondinella 74123 TARANTO Trasmissione via pec a: dap.ta.arpapuglia@pec.rupar.puglia.it

Oggetto: Nota ILVA DIR.582 del 21/11/2016 (acquisita da ISPRA al prot.67501 del 21/11/2016) relativa alla trasmissione della proposta di procedura per "l'utilizzazione e la gestione delle centraline della qualità dell'aria per il sistema di monitoraggio ottico spettrale" di cui al punto 4 della tabella riportata al paragrafo 14 Piano di Monitoraggio e Controllo (PMC), allegato al D.M.194 del 13/07/2016 -Osservazioni alla proposta.

Facendo seguito alla nota ISPRA prot.74548 del 27/12/2016, pari oggetto, si trasmette in allegato un nuova revisione della proposta di "protocollo per l'utilizzazione e la gestione delle centraline della qualità dell'aria per il sistema di monitoraggio ottico spettrale", redatto dalla Project Automation sulla scorta delle richieste formulate da ISPRA nell'ambito della suddetta nota.

Di seguito si riportano delle specificazioni inerenti ad alcune delle richieste riportate nella nota **ISPRA:** 

ILVA S.p.A. in Amministrazione Straordinaria Sede Legale: Viale Cerlosa 239 - 20151 Milano - T +39 02 300351 Cap. Soc. Euro 549.390.270.00 int. vers Codice Fiscale, Partita Iva e Numero Iscrizione Registro Imprese Milano: 11435690158 PEC: ilva@ilvapec.com - www.gruppoilva.com

Per quanto attiene la conseguente riduzione dei tempi che si otterrebbe riducendo la misura dei sistemi DOAS ai soli quattro parametri (NO<sub>2</sub>, SO<sub>2</sub>, O<sub>3</sub> e C<sub>6</sub>H<sub>6</sub>), Project Automation richiede un esercizio sperimentale a campo dei sistemi DOAS in configurazione "ridotta".

A seguito di tale esercizio sperimentale, nel caso in cui si accerti una frequenza reale di aggiornamento di tutte le misure inferiore a 10 minuti, si potrebbe riconfigurare lo spettrometro DOAS ed il sistema di acquisizione, elaborazione e gestione delle apparecchiature (sistema EcoRemote XPe) di tutte le stazioni della rete per la gestione dei dati delle misure ai 10 minuti.

Nel caso in cui la suddetta frequenza di aggiornamento, dovesse risultare superiore a 10 minuti, i dati archiviati dagli spettrometri DOAS e acquisiti dai sistemi EcoRemote saranno quelli delle misure ai 15 minuti (per una trattazione più specifica si rimanda ai paragrafi 2.1.4 e 2.2 del protocollo in allegato).

Tale modifica richiede adeguati tempi di realizzazione e implementazione e si richiede pertanto il Vs. assenso prima di dare corso alle relative attività.

- Relativamente alla richiesta di possibili azioni migliorative per assicurare la conservazione dei valori misurati si rimanda al paragrafo 2.2 del protocollo in allegato. Tali modifiche richiedono adeguati tempi di realizzazione e implementazione e si richiede pertanto il Vs. assenso prima di dare corso alle relative attività.
- Per quanto concerne la configurazione nel sistema EcoManager di altri parametri utili per una corretta interpretazione delle concentrazioni degli inquinanti e per l'analisi/valutazione delle misure effettuate dall'analizzatore OPSIS AR500, come ad esempio la percentuale di trasmittanza (altrimenti definita "luce"), il dato di scostamento e la vista cartografica con la visualizzazione grafica di eventuali allarmi, si rimanda al paragrafo 6.2.2.1.1 del protocollo in allegato.

La configurazione dei suddetti parametri è attiva sul sistema EcoManager dal 16/12/2015, così come comunicato con nota ILVA DIR.506/2015 del 18/12/2015.

Relativamente alla richiesta di analisi delle procedure di calibrazione con riferimento ai DOAS, si rimanda al paragrafo 2.3 del protocollo in allegato.

Allegato: Protocollo per i sistemi ottico-spettrali DOAS-LIDAR della rete ILVA - Project Automation

Si prega di far pervenire la corrispondenza destinata allo stabilimento di Taranto al seguente indirizzo:

Via Appia SS Km 648 Taranto - 74123 - tel. +39 099 4813020

Distinti saluti

ILVA S.p.A. in Amministrazione Straordinaria

PEC: ilva@ilvapec.com - www.gruppoilva.com

Cap. Soc. Euro 549.390.270,00 int. vers

Sede Legale: Viale Certosa 239 - 20151 Milano - T +39 02 300351

Codice Fiscale, Partita Iva e Numero Iscrizione Registro Imprese Milano: 11435690158

ILVA S.P.A. In Amministrazione Straordinaria Stabilimento di Taranto Il Direttore di Stabilimento Ing. Antonio Bufalini

Marfalin

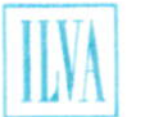

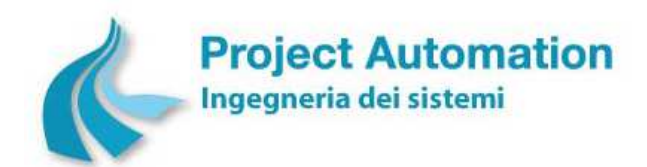

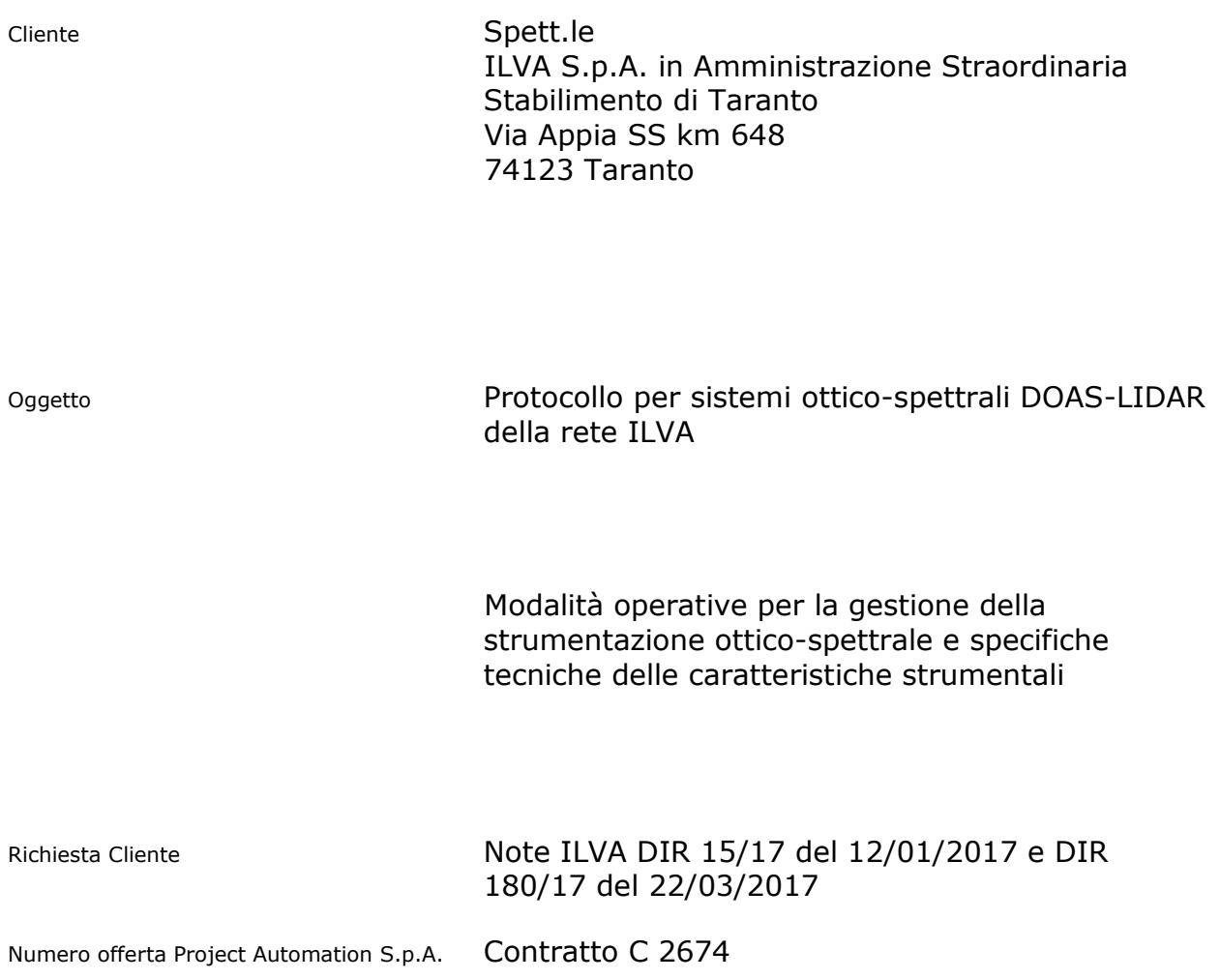

Project Automation S.p.A. 2017 - 17

Tutti i diritti sono riservati. La riproduzione totale o parziale è proibita senza l'autorizzazione scritta del proprietario del copyright.

All rights strictly reserved. Reproduction or issue to third parties in any form whatever is not permitted without written permission from copyright owner.

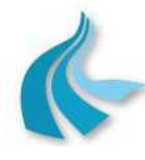

Protocollo per sistemi ottico-spettrali DOAS-LIDAR della rete ILVA

Modalità operative per la gestione della strumentazione ottico-spettrale e specifiche tecniche delle caratteristiche strumentali

# **SOMMARIO**

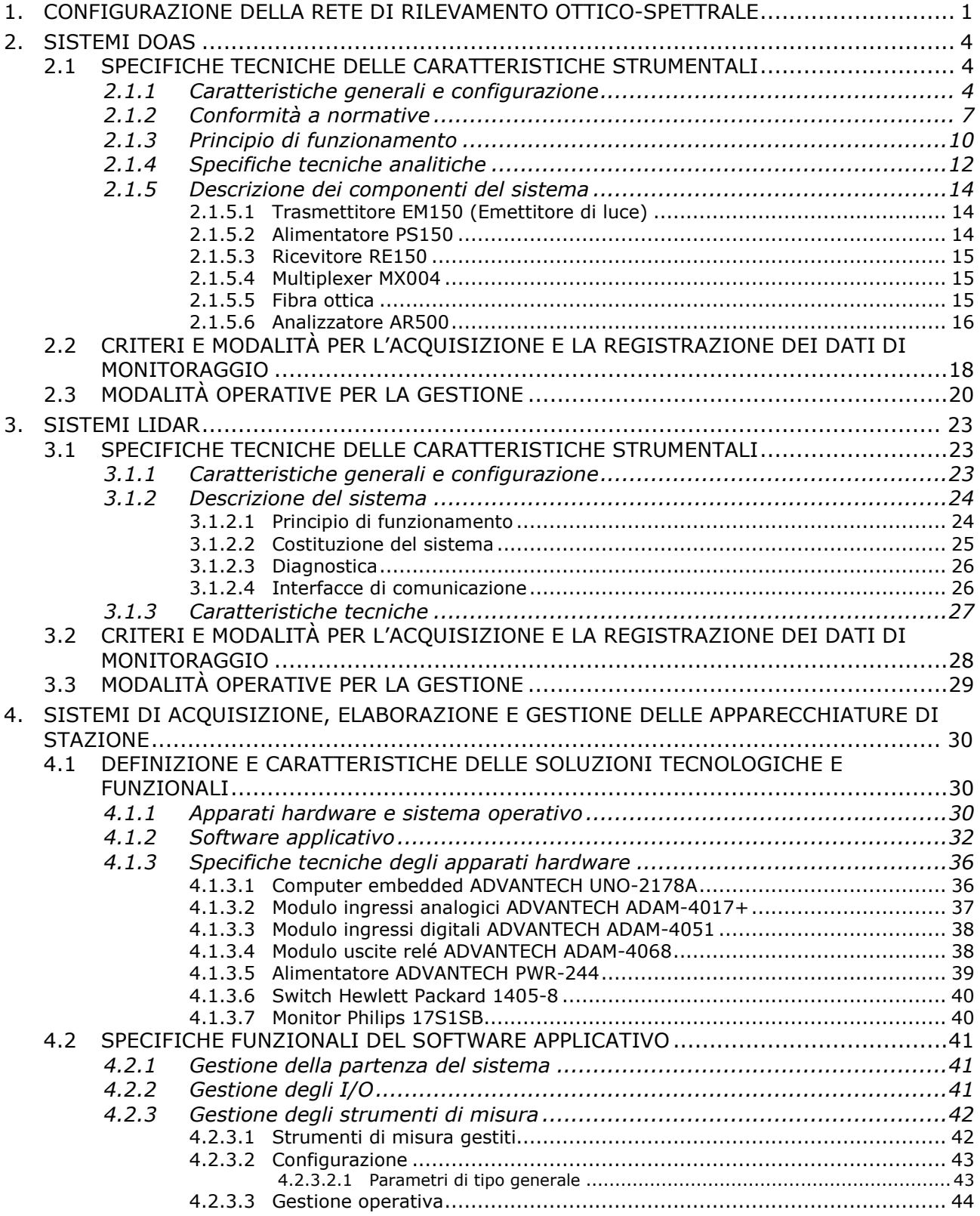

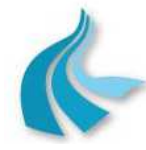

Protocollo per sistemi ottico-spettrali DOAS-LIDAR della rete ILVA

Modalità operative per la gestione della strumentazione ottico-spettrale e specifiche tecniche delle caratteristiche strumentali

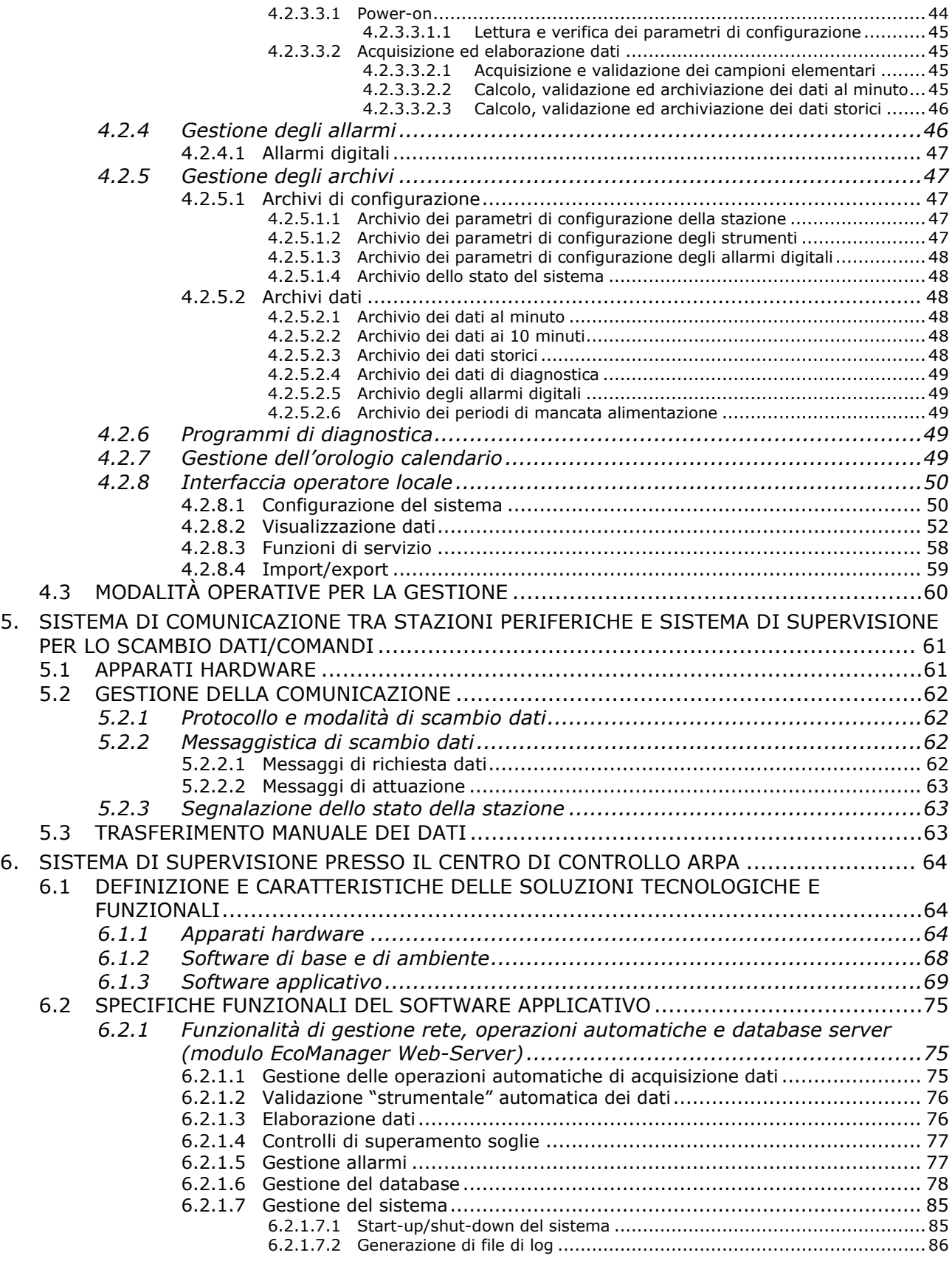

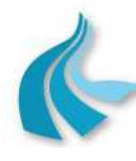

Protocollo per sistemi ottico-spettrali DOAS-LIDAR della rete ILVA

Modalità operative per la gestione della strumentazione ottico-spettrale e specifiche tecniche delle caratteristiche strumentali

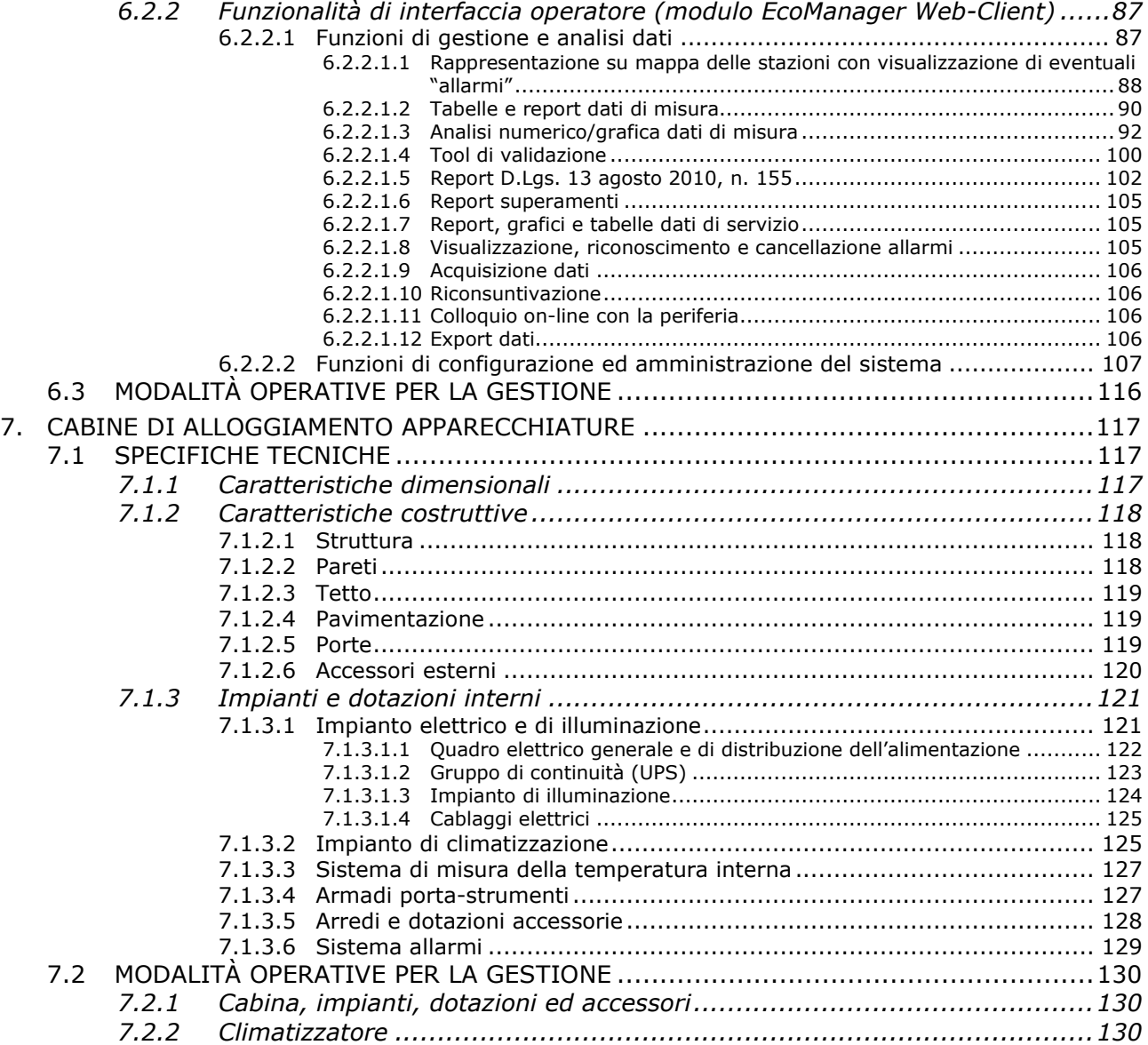

### ALLEGATO - ESEMPI DI MODULI DI REGISTRAZIONE DELLE ATTIVITA' DI MANUTENZIONE DEI SISTEMI DOAS

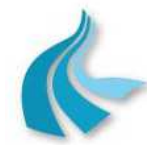

Protocollo per sistemi ottico-spettrali DOAS-LIDAR della rete ILVA

Modalità operative per la gestione della strumentazione ottico-spettrale e specifiche tecniche delle caratteristiche strumentali

# **1. CONFIGURAZIONE DELLA RETE DI RILEVAMENTO OTTICO-SPETTRALE**

La rete di rilevamento ottico-spettrale di ILVA Taranto è costituita da:

- a) n° 3 (tre) stazioni di monitoraggio, ciascuna completa di:
	- 1) Cabina di alloggiamento apparecchiature in lamiera di acciaio, dimensioni esterne 4000 x 2200 x 2500 mm (lunghezza x larghezza x altezza), equipaggiata con:
		- Impianto elettrico e di illuminazione
		- Gruppo di continuità (UPS)
		- Impianto di climatizzazione
		- n° 2 (due) Armadi rack standard 19" per montaggio apparecchiature
		- Dispositivi di allarme
		- Arredi e dotazioni accessorie
	- 2) Sistema DOAS Opsis modello AR500 con unità trasmettitore/ricevitore modello ER150 (trasmettitore modello EM150 e ricevitore modello RE150)

I composti attualmente oggetto di monitoraggio su 2 (due) percorsi ottici sono:

- $NO<sub>2</sub>$
- $SO<sub>2</sub>$
- $O<sub>3</sub>$
- Benzene
- Toluene
- meta-Xilene
- para-Xilene
- orto-Xilene
- Naftalene
- 3) Sistema LIDAR Ceilometer JENOPTIK modello CHM 15k Nimbus
- 4) Sistema di acquisizione, elaborazione e gestione delle apparecchiature di stazione EcoRemote® XPe di Project Automation S.p.A. composto da:
	- Apparati hardware:
		- **-** Computer embedded per applicazioni di automazione industriale ADVANTECH serie UNO-2178A
		- **-** Moduli di I/O esterni, dedicati alla gestione degli ingressi/uscite analogici/digitali, collegati al computer in linea seriale RS-485:
			- nº 1 Modulo ingressi analogici a 8 canali differenziali ADVANTECH modello ADAM-4017+
			- n° 1 Modulo ingressi digitali isolati a 16 canali ADVANTECH modello ADAM-4051
			- n° 1 Modulo uscite relé a 8 canali ADVANTECH modello ADAM-4068
		- **-** Switch a 8 porte LAN 10 /100 Mbps HP modello 1405-8
		- **-** Postazione di interfaccia operatore composta da:
			- Kit tastiera e mouse cordless Microsoft® modello Wireless Desktop 800
			- Monitor LCD a colori da 17" Philips modello 17S1SB
	- Software di base:
		- **-** Sistema operativo Microsoft® Windows® XP Embedded SP2 con filtro EWF, fornito in licenza d'uso

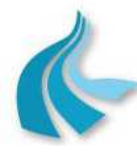

Protocollo per sistemi ottico-spettrali DOAS-LIDAR della rete ILVA

Modalità operative per la gestione della strumentazione ottico-spettrale e specifiche tecniche delle caratteristiche strumentali

- Software applicativo:
	- **-** Sistema EcoRemote® di Project Automation S.p.A., fornito in licenza d'uso
- 5) Apparati di trasmissione dati al sistema di supervisione presso il Centro di controllo ARPA Puglia di Taranto:
	- Router 3G UMTS Digicom modello 3G Router AM11
- b) n° 2 (due) stazioni di monitoraggio, ciascuna completa di:
	- 1) Cabina di alloggiamento apparecchiature in lamiera di acciaio, dimensioni esterne 4000 x 2200 x 2500 mm (lunghezza x larghezza x altezza), equipaggiata con:
		- Impianto elettrico e di illuminazione
		- Gruppo di continuità (UPS)
		- Impianto di climatizzazione
		- n° 2 (due) Armadi rack standard 19" per montaggio apparecchiature
		- Dispositivi di allarme
		- Arredi e dotazioni accessorie
	- 2) Sistema DOAS Opsis modello AR500 con unità trasmettitore/ricevitore modello ER150 (trasmettitore modello EM150 e ricevitore modello RE150)

I composti attualmente oggetto di monitoraggio su 2 (due) percorsi ottici sono:

- $\bullet$  NO<sub>2</sub>
- SO<sup>2</sup>
- $O<sub>3</sub>$
- Benzene
- Toluene
- meta-Xilene
- para-Xilene
- orto-Xilene
- Naftalene
- 3) Sistema di acquisizione, elaborazione e gestione delle apparecchiature di stazione EcoRemote® XPe di Project Automation S.p.A. composto da:
	- Apparati hardware:
		- **-** Computer embedded per applicazioni di automazione industriale ADVANTECH serie UNO-2178A
		- **-** Moduli di I/O esterni, dedicati alla gestione degli ingressi/uscite analogici/digitali, collegati al computer in linea seriale RS-485:
			- n° 1 Modulo ingressi analogici a 8 canali differenziali ADVANTECH modello ADAM-4017+
			- n° 1 Modulo ingressi digitali isolati a 16 canali ADVANTECH modello ADAM-4051
			- n° 1 Modulo uscite relé a 8 canali ADVANTECH modello ADAM-4068
		- **-** Switch a 8 porte LAN 10 /100 Mbps HP modello 1405-8
		- **-** Postazione di interfaccia operatore composta da:
			- Kit tastiera e mouse cordless Microsoft® modello Wireless Desktop 800
			- Monitor LCD a colori da 17" Philips modello 17S1SB
	- Software di base:
		- **-** Sistema operativo Microsoft® Windows® XP Embedded SP2 con filtro EWF, fornito in licenza d'uso

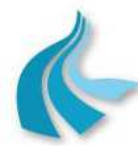

Protocollo per sistemi ottico-spettrali DOAS-LIDAR della rete ILVA

Modalità operative per la gestione della strumentazione ottico-spettrale e specifiche tecniche delle caratteristiche strumentali

- Software applicativo:
	- **-** Sistema EcoRemote® di Project Automation S.p.A., fornito in licenza d'uso
- 4) Apparati di trasmissione dati al sistema di supervisione presso il Centro di controllo ARPA Puglia di Taranto:
	- Router 3G UMTS Digicom modello 3G Router AM11
- c) Sistema di supervisione presso il Centro di controllo ARPA Puglia di Taranto per l'acquisizione, l'archiviazione, l'elaborazione, la visualizzazione e la stampa dei dati, costituito da:
	- Server di rete:
		- **-** Server Acer Gateway serie AT350 F1
		- **-** Postazione di interfaccia operatore composta da:
			- Tastiera e mouse
			- Monitor LCD a colori da 19 pollici Acer modello B193D
		- **-** Terminal server a 4 porte seriali RS-232 e 1 porta Ethernet RJ-45 10/100 Mbps MOXA serie NPort® 5400 modello NP-5410
		- **-** Router 3G UMTS Digicom modello 3G Router AM11
		- **-** Gruppo di continuità (UPS) APC serie Back-UPS Pro modello BR1500GI completo di software di gestione UPS e spegnimento controllato del computer
	- Workstation collegata in rete con il Server:
		- **-** Workstation HP serie Z220
		- **-** Postazione di interfaccia operatore composta da:
			- Tastiera e mouse
			- Monitor LCD a colori da 20 pollici HP modello LA2002x
		- Stampante di rete:
		- **-** Stampante a colori HP LaserJet Pro 200 modello M251n
	- Software di base:
		- **-** Server di rete:
			- Sistema operativo Microsoft® Windows® 2008 Server R2 a 64 bit Standard Edition, fornito in licenza d'uso
			- Sistema di gestione del database di tipo relazionale Open Source PostgreSQL
			- Software di reportistica SAP Business Objects Crystal Reports® 2008 Full Product, fornito in licenza d'uso
		- **-** Workstation:
			- Sistema operativo Microsoft® Windows® 7 Professional autentico a 64 bit, fornito in licenza d'uso
	- Software applicativo:
		- **-** Sistema EcoManager® Web di Project Automation S.p.A., fornito in licenza d'uso

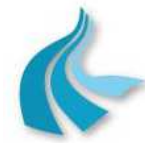

Protocollo per sistemi ottico-spettrali DOAS-LIDAR della rete ILVA Modalità operative per la gestione della strumentazione ottico-spettrale e specifiche tecniche delle caratteristiche strumentali

# **2. SISTEMI DOAS**

*2.1 Specifiche tecniche delle caratteristiche strumentali* 

### **2.1.1 Caratteristiche generali e configurazione**

Nell'ambito del controllo delle emissioni industriali, la valutazione delle fughe di gas e vapori inquinanti rappresenta un problema di non facile soluzione per i responsabili dell'ambiente e della sicurezza. Tali fughe ("fugitive emissions") possono infatti causare, in caso di guasti o incidenti rilevanti agli impianti, immissioni in ambiente, nocive per la salute dei lavoratori e delle popolazioni residenti nelle immediate vicinanze.

In tal senso, le normative ambientali e le prescrizioni relative ai siti industriali impongono l'adozione di sistemi di rilevamento sempre più efficienti.

Un sistema di monitoraggio "ideale" dovrebbe essere configurato come una barriera ("fenceline") in grado di abbracciare l'intero perimetro industriale e capace di rilevare un'ampia gamma di composti gassosi.

Allo stato attuale, la tecnica che maggiormente si avvicina alla soluzione ideale è rappresentata dai sistemi di monitoraggio d'area (open-path) mediante Spettrometria ad Assorbimento Ottico Differenziale (DOAS).

Il sistema "open-path" DOAS di Opsis, installato nella rete ILVA di rilevamento ottico-spettrale, è un eccellente strumento per il monitoraggio della qualità dell'aria, delle emissioni diffuse e delle fughe di gas attorno ai siti industriali. Esso consente infatti di:

- misurare la maggior varietà dei composti presenti in zone industriali rispetto a qualsiasi altro sistema "open-path", a partire da biossido di azoto, biossido di zolfo e ozono includendo specifici composti aromatici quali benzene, toluene, xileni e naftalene, sino ai composti maleodoranti quali ammoniaca, stirene e fenolo;
- rilevare rapidamente i parametri inquinanti gassosi permanentemente presenti nell'aria così come quelli derivanti da eventi incidentali, attraverso la realizzazione di una rete strategica di percorsi di misura ai confini ed all'interno di una zona industriale.

I principali vantaggi offerti dal sistema di monitoraggio di area Opsis sono:

- i percorsi di misura coprono una superficie più ampia e forniscono maggiori informazioni rispetto ai sistemi di misura tradizionali basati sul campionamento puntuale;
- il sistema consente di determinare diversi gas su ciascun percorso ottico, risultando particolarmente adatto nelle applicazioni su poli industriali complessi, caratterizzati da emissioni numerose e diversificate;
- l'assenza di campionamenti fisici consente misure dirette non influenzate da errori di prelievo e riduce gli oneri di manutenzione;
- i limiti inferiori di rilevabilità sono dell'ordine di qualche ppb e risultano significativamente migliori rispetto a tutte le altre tecniche di misura "open-path".

La configurazione di base del sistema è costituita dalla combinazione di:

- trasmettitore;
- ricevitore;
- fibra ottica:
- analizzatore (spettrometro DOAS);

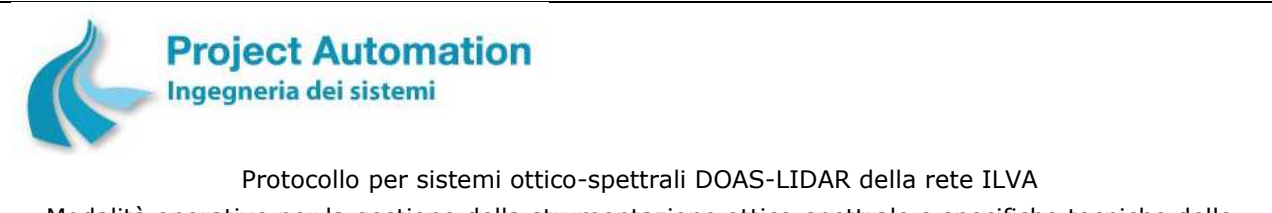

Modalità operative per la gestione della strumentazione ottico-spettrale e specifiche tecniche delle caratteristiche strumentali

adatta per il monitoraggio lungo 1 (uno) percorso ottico.

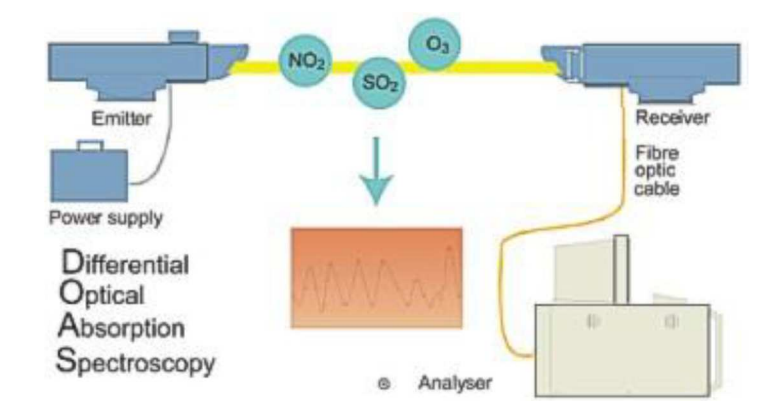

La configurazione installata nella rete ILVA di rilevamento ottico-spettrale è costituita da:

• due coppie di trasmettitori-ricevitori connesse, tramite un multiplexer, ad un unico analizzatore;

e tale da realizzare il monitoraggio su 2 (due) percorsi ottici, ciascuno di lunghezza variabile fino a un massimo di 500 metri, dei seguenti inquinanti:

- $\bullet$  NO<sub>2</sub>;
- $\bullet$  SO<sub>2</sub>;
- $\bullet$  O<sub>3</sub>;
- Benzene;
- Toluene;
- meta-Xilene;
- para-Xilene;
- orto-Xilene;
- Naftalene.

NOTA: I composti sopra elencati sono quelli attualmente oggetto di monitoraggio.

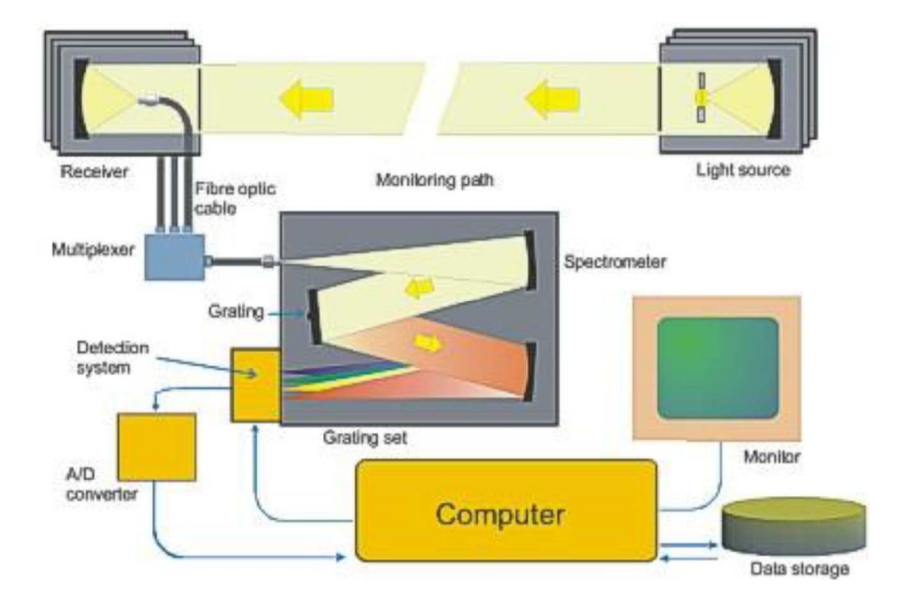

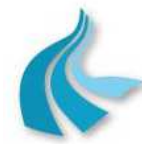

Protocollo per sistemi ottico-spettrali DOAS-LIDAR della rete ILVA

Modalità operative per la gestione della strumentazione ottico-spettrale e specifiche tecniche delle caratteristiche strumentali

In dettaglio, ognuno dei cinque sistemi DOAS installati nella rete di rilevamento ottico-spettrale di ILVA Taranto è composto da:

- n° 2 Unità trasmettitore/ricevitore modello ER150, ciascuna costituita da:
	- n° 1 Trasmettitore modello EM150
	- n° 1 Ricevitore modello RE150
- n° 2 Alimentatori modello PS150
- n° 2 Fibre ottiche per il collegamento di ogni ricevitore con il multiplexer
- n° 1 Multiplexer modello MX004
- n° 1 Fibra ottica per la connessione tra il multiplexer e lo spettrometro
- n° 1 Analizzatore modello AR500 calibrato per i composti definiti, inclusivo del software di analisi.

Le effettive lunghezze dei percorsi ottici ("monitoring path") relativi a ciascuno dei sistemi DOAS sono:

1) DOAS 1 "DIREZIONE"

Monitoring path 1: 443,870 metri Monitoring path 2: 496,177 metri

2) DOAS 2 "PARCHI"

Monitoring path 1: 468,527 metri Monitoring path 2: 523,421 metri

3) DOAS 3 "AGGLOMERATO"

Monitoring path 1: 474,169 metri Monitoring path 2: 503,208 metri

4) DOAS 4 "PORTINERIA IMPRESE"

Monitoring path 1: 401,534 metri Monitoring path 2: 369,770 metri

5) DOAS 5 "AREA 12"

Monitoring path 1: 504,579 metri Monitoring path 2: 386,253 metri

Con riferimento alla conseguente possibile incertezza di misura associata a monitoring path maggiori di 500 metri, il costruttore del sistema DOAS fornisce la seguente relazione tra limite di rilevabilità (L) e lunghezza del percorso ottico (C0):

$$
C_0 \sim \frac{1}{L}
$$

Un monitoring path di circa 500 metri è del tutto normale per un sistema DOAS con unità trasmettitore/ricevitore modello ER150 (che, come nella specifica applicazione della rete di rilevamento ottico-spettrale di ILVA Taranto, non misuri gli inquinanti NO o NH3) e in precedenti esperienze sono state riscontrate buone prestazioni, una volta effettuate le regolazioni postinstallazione.

Vi sono diversi fattori che possono influenzare la qualità delle misure. Per esempio, se la zona in cui è installato il sistema è soggetta a nebbia o foschia, per ottenere una elevata disponibilità di dati complessivi (validi) occorre "accorciare" la lunghezza del percorso ottico a circa 300-400 metri, con un limite di rilevabilità superiore.

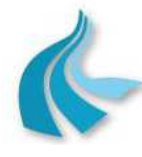

Protocollo per sistemi ottico-spettrali DOAS-LIDAR della rete ILVA Modalità operative per la gestione della strumentazione ottico-spettrale e specifiche tecniche delle caratteristiche strumentali

In assenza di nebbia e utilizzando supporti molto stabili per l'installazione dell'unità trasmettitore/ricevitore, è possibile ottenere un basso limite di rilevabilità anche aumentando di poco la lunghezza del percorso (indicativamente fino a circa 600 metri).

In generale, non ci sono limiti assoluti per classificare come buona la qualità della misura, dal momento che essa dipende da molti parametri.

Come sopra indicato, il limite di rilevabilità è approssimativamente una funzione inversa della lunghezza del percorso ottico, ma dipende anche dalla radice quadrata del tempo di misura. Con tempi di misura più lunghi si possono abbassare i limiti di rilevabilità, ma estendendo il ciclo di misura complessivo si ottengono, contestualmente, anche minori frequenze nella misura degli inquinanti.

Nella specifica applicazione della rete di rilevamento ottico-spettrale dello stabilimento ILVA di Taranto, i sistemi DOAS non misurano gli inquinanti NH<sub>3</sub> e NO e, inoltre, se posizionati in zone non interessate frequentemente da nebbie e foschie rientrano nei parametri indicati dal fornitore degli stessi sistemi.

### **2.1.2 Conformità a normative**

Il sistema DOAS Opsis è conforme alle disposizioni legislative ed alle norme tecniche vigenti in materia di monitoraggio della qualità dell'aria ed in particolare:

- **Per la misurazione di SO2**, l'analizzatore AR500 con unità trasmettitore/ricevitore ER150 è:
	- Equivalente al metodo di riferimento specificato nell'Allegato VI, parte A, paragrafo 1 del Decreto Legislativo 13 agosto 2010, n. 155, vale a dire al metodo descritto nella norma UNI EN 14212:2005 "Qualità dell'aria ambiente - Metodo normalizzato per la misurazione della concentrazione di diossido di zolfo mediante fluorescenza ultravioletta".

La norma costituisce il recepimento, in lingua italiana, della norma europea EN 14212 (edizione marzo 2005), che assume così lo status di norma nazionale italiana.

Le prove sperimentali per la dimostrazione di equivalenza sono state effettuate dal TÜV Rheinland Energie und Umwelt GmbH - Laboratorio accreditato secondo le procedure stabilite dalla norma EN ISO/IEC 17025 per l'esecuzione di tali prove - in conformità ai principi, alle metodologie ed alle procedure di prova stabiliti dalla norma EN 14212:2005 e dalle "Linee guida per la dimostrazione di equivalenza dei metodi di monitoraggio dell'aria ambiente" pubblicate dalla Commissione europea.

Le prove condotte ed i corrispondenti risultati, che certificano l'equivalenza del sistema DOAS Opsis al sopra indicato metodo di riferimento, sono illustrati nel *Report TÜV 936/21211350/B del 7 ottobre 2011*.

• Approvato dall'UBA - Umweltbundesamt - Agenzia Federale dell'Ambiente, Ente designato come Laboratorio Nazionale di Riferimento / Ente Certificatore in Germania per gli strumenti di misura degli inquinanti atmosferici in aria ambiente - quale strumento idoneo per la misura in continuo di SO<sub>2</sub> in aria ambiente.

*Comunicazione pubblicata sulla Gazzetta Federale tedesca del 2 marzo 2012, numero 36 capitolo IV, numero 2.1*.

*Successive notifiche pubblicate in*:

- *Gazzetta Federale tedesca del 5 marzo 2013, sezione B10 capitolo V, notifica 11*.
- Certificato dal SIRA Certification Service-CSA Group Ente incaricato dall'Agenzia per l'Ambiente del Regno Unito per la certificazione degli strumenti di misura degli inquinanti

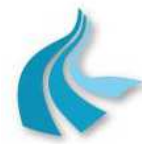

Protocollo per sistemi ottico-spettrali DOAS-LIDAR della rete ILVA

Modalità operative per la gestione della strumentazione ottico-spettrale e specifiche tecniche delle caratteristiche strumentali

atmosferici in aria ambiente secondo lo schema MCERTS (UK Monitoring Certification Scheme) - conforme agli standard prestazionali MCERTS per i sistemi di monitoraggio in continuo della qualità dell'aria Versione 9.1, Febbraio 2016 e per i sistemi di monitoraggio della qualità dell'aria ambiente "open path" basati sulla Spettrometria di Assorbimento Ottico Differenziale (DOAS) e sulla Spettroscopia FTIR Versione 2, Dicembre 2010.

*Certificato numero: Sira MC 160295/00 del 14 giugno 2016*.

• Certificato dall'US-EPA - Agenzia per la Protezione Ambientale degli Stati Uniti d'America come metodo equivalente automatizzato per la determinazione di concentrazioni di SO<sub>2</sub> in aria ambiente, in accordo con le richieste definite nel Code of Federal Regulation, Title 40, Part 53.

*Numero identificativo del metodo: EQSA-0495-101*.

**Per la misurazione di NO2**, l'analizzatore AR500 con unità trasmettitore/ricevitore ER150 è:

• Equivalente al metodo di riferimento specificato nell'Allegato VI, parte A, paragrafo 2 del Decreto Legislativo 13 agosto 2010, n. 155, vale a dire al metodo descritto nella norma UNI EN 14211:2005 "Qualità dell'aria ambiente - Metodo normalizzato per la misurazione della concentrazione di diossido di azoto e monossido di azoto mediante chemiluminescenza".

La norma costituisce il recepimento, in lingua italiana, della norma europea EN 14211 (edizione marzo 2005), che assume così lo status di norma nazionale italiana.

Le prove sperimentali per la dimostrazione di equivalenza sono state effettuate dal TÜV Rheinland Energie und Umwelt GmbH in conformità ai principi, alle metodologie ed alle procedure di prova stabiliti dalla norma EN 14211:2005 e dalle "Linee guida per la dimostrazione di equivalenza dei metodi di monitoraggio dell'aria ambiente" pubblicate dalla Commissione europea.

Le prove condotte ed i corrispondenti risultati, che certificano l'equivalenza del sistema DOAS Opsis al sopra indicato metodo di riferimento, sono illustrati nel *Report TÜV 936/21211350/B del 7 ottobre 2011*.

• Approvato dall'UBA quale strumento idoneo per la misura in continuo di  $NO<sub>2</sub>$  in aria ambiente.

*Comunicazione pubblicata sulla Gazzetta Federale tedesca del 2 marzo 2012, numero 36 capitolo IV, numero 2.1*.

*Successive notifiche pubblicate in*:

- *Gazzetta Federale tedesca del 5 marzo 2013, sezione B10 capitolo V, notifica 11*.
- Certificato dal SIRA Certification Service-CSA Group conforme agli standard prestazionali MCERTS per i sistemi di monitoraggio in continuo della qualità dell'aria Versione 9.1, Febbraio 2016 e per i sistemi di monitoraggio della qualità dell'aria ambiente "open path" basati sulla Spettrometria di Assorbimento Ottico Differenziale (DOAS) e sulla Spettroscopia FTIR Versione 2, Dicembre 2010.

*Certificato numero: Sira MC 160295/00 del 14 giugno 2016*.

• Certificato dall'US-EPA come metodo equivalente automatizzato per la determinazione di concentrazioni di  $NO<sub>2</sub>$  in aria ambiente, in accordo con le richieste definite nel Code of Federal Regulation, Title 40, Part 53.

*Numero identificativo del metodo: EQNA-0495-10*.

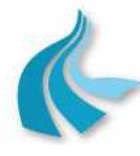

Protocollo per sistemi ottico-spettrali DOAS-LIDAR della rete ILVA

Modalità operative per la gestione della strumentazione ottico-spettrale e specifiche tecniche delle caratteristiche strumentali

- **Per la misurazione di O3**, l'analizzatore AR500 con unità trasmettitore/ricevitore ER150 è:
	- Equivalente al metodo di riferimento specificato nell'Allegato VI, parte A, paragrafo 8 del Decreto Legislativo n. 155 del 13 agosto 2010, vale a dire al metodo descritto nella norma UNI EN 14625:2005 "Qualità dell'aria ambiente - Metodo normalizzato per la misurazione della concentrazione di ozono mediante fotometria ultravioletta".

La norma costituisce il recepimento, in lingua italiana, della norma europea EN 14625 (edizione marzo 2005), che assume così lo status di norma nazionale italiana.

Le prove sperimentali per la dimostrazione di equivalenza sono state effettuate dal TÜV Rheinland Energie und Umwelt GmbH in conformità ai principi, alle metodologie ed alle procedure di prova stabiliti dalla norma EN 14625:2005 e dalle "Linee guida per la dimostrazione di equivalenza dei metodi di monitoraggio dell'aria ambiente" pubblicate dalla Commissione europea.

Le prove condotte ed i corrispondenti risultati, che certificano l'equivalenza del sistema DOAS Opsis al sopra indicato metodo di riferimento, sono illustrati nel *Report TÜV 936/21211350/B del 7 ottobre 2011*.

• Approvato dall'UBA quale strumento idoneo per la misura in continuo di  $O_3$  in aria ambiente.

*Comunicazione pubblicata sulla Gazzetta Federale tedesca del 2 marzo 2012, numero 36 capitolo IV, numero 2.1*.

*Successive notifiche pubblicate in*:

- *Gazzetta Federale tedesca del 5 marzo 2013, sezione B10 capitolo V, notifica 11*.
- Certificato dal SIRA Certification Service-CSA Group conforme agli standard prestazionali MCERTS per i sistemi di monitoraggio in continuo della qualità dell'aria Versione 9.1, Febbraio 2016 e per i sistemi di monitoraggio della qualità dell'aria ambiente "open path" basati sulla Spettrometria di Assorbimento Ottico Differenziale (DOAS) e sulla Spettroscopia FTIR Versione 2, Dicembre 2010.

*Certificato numero: Sira MC 160295/00 del 14 giugno 2016*.

• Certificato dall'US-EPA come metodo equivalente automatizzato per la determinazione di concentrazioni di O<sub>3</sub> in aria ambiente, in accordo con le richieste definite nel Code of Federal Regulation, Title 40, Part 53.

*Numero identificativo del metodo: EQOA-0495-103*.

- **Per la misurazione di Benzene**, l'analizzatore AR500 con unità trasmettitore/ricevitore ER150 è:
	- Certificato dal SIRA Certification Service-CSA Group conforme agli standard prestazionali MCERTS per i sistemi di monitoraggio della qualità dell'aria ambiente "open path" basati sulla Spettrometria di Assorbimento Ottico Differenziale (DOAS) Versione 1, Gennaio 2004. *Certificato numero: Sira MC 040048/02 del 2 febbraio 2015*.

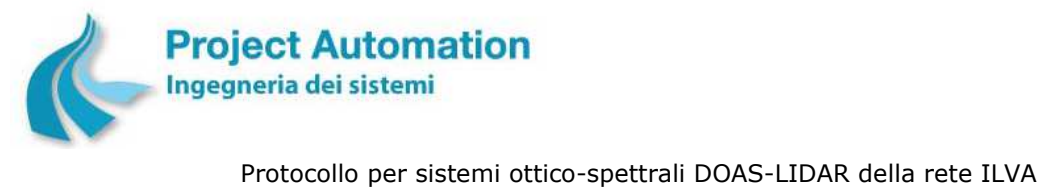

Modalità operative per la gestione della strumentazione ottico-spettrale e specifiche tecniche delle caratteristiche strumentali

### **2.1.3 Principio di funzionamento**

Il sistema di monitoraggio d'area DOAS Opsis consente di effettuare il rilevamento automatico e continuo delle concentrazioni medie di diverse specie inquinanti in una porzione di ambiente atmosferico, lungo un percorso analitico di lunghezza variabile.

La procedura di analisi e quantificazione dei composti in esame si articola nelle seguenti fasi:

- Una sorgente luminosa (emettitore), con spettro di emissione continua nella regione dell'ultravioletto, invia un fascio di luce attraverso l'ambiente da analizzare.
- Un ricevitore, posto al termine del percorso ottico, raccoglie tale raggio luminoso e lo invia attraverso una fibra ottica ad uno spettrometro DOAS.
- Un computer associato allo spettrometro provvede alla gestione ed al controllo dei parametri strumentali, alla acquisizione degli spettri, al calcolo dei valori di concentrazione ed alla memorizzazione dei dati.

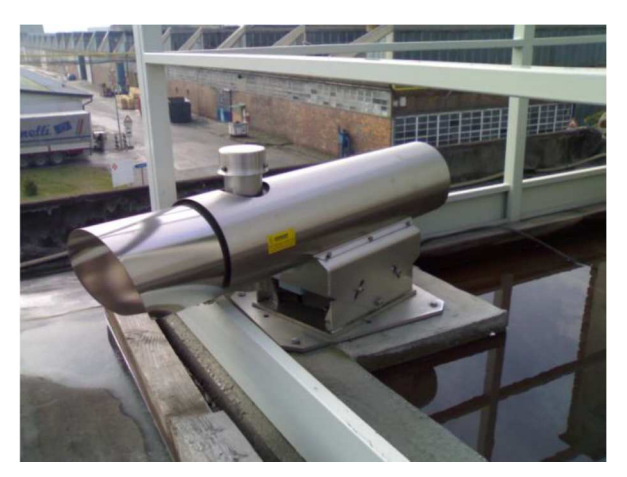

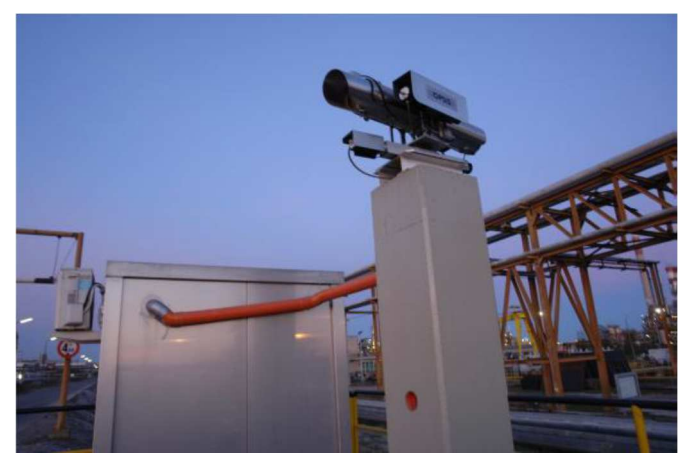

 **Emettitore Ricevitore e cabina di alloggiamento apparecchiature** 

In dettaglio, la luce proveniente dal ricevitore viene risolta per mezzo di un doppio reticolo di diffrazione mobile e misurata da un rivelatore (tubo fotomoltiplicatore) sensibile alle varie lunghezze d'onda UV previste, integrati nello spettrometro.

La risoluzione dei reticoli monocromatori è molto spinta per assicurare la migliore qualità degli spettri (0,04 nm nella regione UV).

Una idonea tecnica a scansione rapida consente l'acquisizione e l'accumulo di 100 spettri al secondo, entro un range specifico di lunghezze d'onda, per neutralizzare il rumore strumentale.

I dati spettrali vengono quindi convertiti in segnali digitali ed immagazzinati in una memoria multicanale.

Gli spettri risultanti dall'accumulo contengono, in forma amplificata, tutte le informazioni relative all'assorbimento ottico dei composti in esame.

Gli spettri vengono successivamente confrontati con gli spettri di riferimento di zero, conservati nella memoria del computer associato allo spettrometro e periodicamente riverificabili, al fine di eliminare le interferenze dovute alle componenti ottiche del sistema.

Gli altri assorbimenti spuri, dovuti alla matrice atmosferica, vengono scorporati mediante opportuno trattamento matematico degli spettri risultanti dalla operazione precedente.

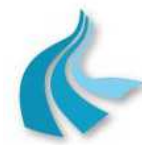

Protocollo per sistemi ottico-spettrali DOAS-LIDAR della rete ILVA

Modalità operative per la gestione della strumentazione ottico-spettrale e specifiche tecniche delle caratteristiche strumentali

Gli spettri finali vengono da ultimo confrontati con gli spettri standard e conservati nella memoria del computer associato allo spettrometro per la quantificazione delle concentrazioni dei vari composti in esame.

Attraverso questa procedura, il programma di calcolo determina la concentrazione di ogni composto ed il relativo margine di errore (definito "deviazione" o deviazione standard).

Il risultato di analisi è rappresentato, per ciascun inquinante, da un valore medio sull'intero percorso ottico a cui viene associato un valore di deviazione standard.

Il sistema esegue inoltre la misura quantitativa della energia luminosa che ha raggiunto il ricevitore e lo spettrometro (espressa come percentuale di luce ricevuta e definita "luce" o percentuale di trasmittanza) e che è indicativa delle condizioni ambientali presenti al momento dell'analisi.

Tutti i parametri misurati (concentrazione, "deviazione", "luce") e gli spettri grezzi vengono memorizzati su hard disk del computer associato allo spettrometro in formato binario compresso.

In dettaglio, il sistema memorizza gli ultimi 10 spettri per ciascun inquinante monitorato nella directory TEMPXXX.YYY, dove XXX è il numero dell'inquinante e YYY è il numero del path.

La frequenza di archiviazione degli spettri è uguale a quella di archiviazione dei dati.

Gli spettri grezzi di misura possono essere richiamati per la visualizzazione e il ricalcolo delle concentrazioni.

Il software di gestione consente di richiamare, visualizzare, stampare ed esportare in formato ASCII tutti i dati memorizzati.

Protocollo per sistemi ottico-spettrali DOAS-LIDAR della rete ILVA

Modalità operative per la gestione della strumentazione ottico-spettrale e specifiche tecniche delle caratteristiche strumentali

### **2.1.4Specifiche tecniche analitiche**

**Project Automation** 

Ingegneria dei sistemi

Nella successiva tabella sono riportate le specifiche tecniche analitiche dei sistemi DOAS installati nella rete di rilevamento ottico-spettrale di ILVA Taranto.

I composti indicati sono quelli attualmente oggetto di monitoraggio.

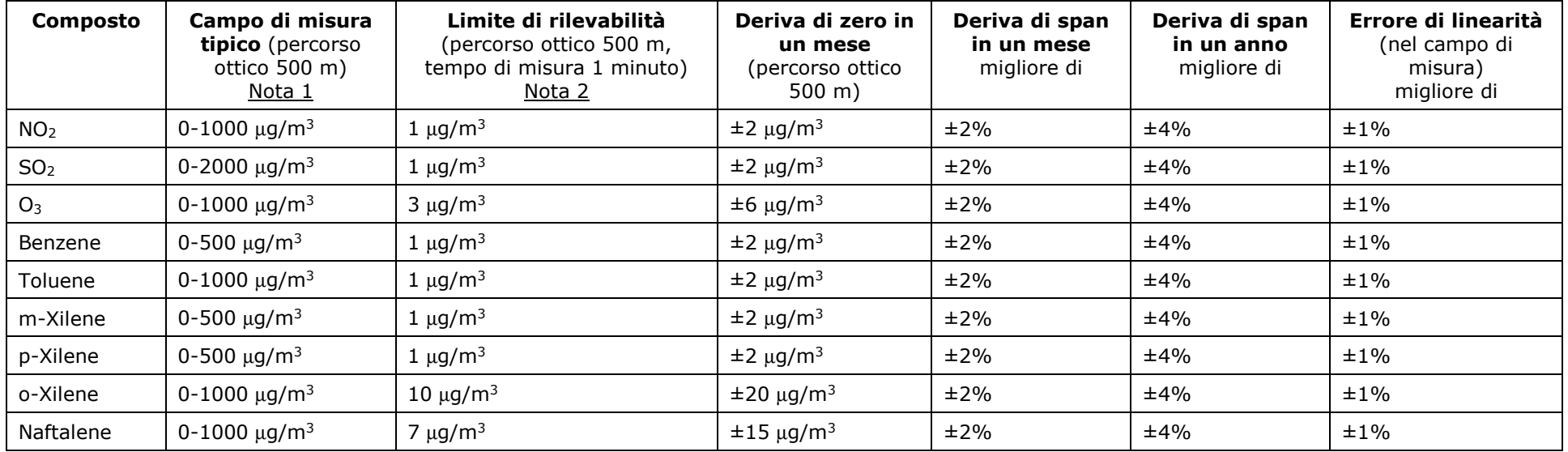

- Nota 1: Il campo di misura riportato è indicativo. Il campo di misura massimo è configurabile, in base alle specifiche esigenze, in fase di calibrazione iniziale. In ogni caso, il campo indicato include le concentrazioni effettivamente riscontrabili a campo.
- Nota 2: Il tempo di risposta ottimale varia da inquinante a inquinante, da alcune decine di secondi fino a qualche minuto.

Nella configurazione analitica attualmente installata nella rete di rilevamento ottico-spettrale di ILVA Taranto, il tempo di risposta per il monitoraggio di NO<sup>2</sup>, SO<sup>2</sup>, O<sup>3</sup>, Benzene, Toluene, m-Xilene, p-Xilene, o-Xilene e Naftalene, vale a dire il tempo di acquisizione di tutte le misure, è di 15 minuti.

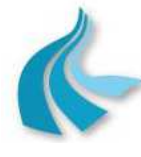

Protocollo per sistemi ottico-spettrali DOAS-LIDAR della rete ILVA

Modalità operative per la gestione della strumentazione ottico-spettrale e specifiche tecniche delle caratteristiche strumentali

Quale variante di sistema (miglioria a fini di una riduzione dei tempi di acquisizione) rispetto a quanto attualmente in essere, è possibile "ridurre" il monitoraggio ai soli inquinanti NO2, SO2, O3 e Benzene, tramite opportuna riconfigurazione dei sistemi DOAS.

Di seguito si riporta la tabella di tempi e frequenza di aggiornamento delle misure, comunicataci dal fornitore dei sistemi DOAS, nel caso di riduzione del monitoraggio ai soli composti sopra citati.

| Composto        | Tempo di misura path       | Tempo di misura path | Frequenza di aggiornamento |
|-----------------|----------------------------|----------------------|----------------------------|
|                 | $\lceil \text{min} \rceil$ | $2 \text{ [min]}$    | [min] (*)                  |
| NO <sub>2</sub> | 00:30                      | 00:30                | $\sim 06:00$               |
| SO <sub>2</sub> | 00:30                      | 00:30                | $\sim 06:00$               |
| O <sub>3</sub>  | 01:00                      | 01:00                | $\sim 06:00$               |
| Benzene         | 01:00                      | 01:00                | ~06:00                     |

<sup>(\*)</sup> Frequenza approssimativa di aggiornamento delle misure per un singolo composto al netto dei tempi impostati e in funzione del numero dei path. Non vengono presi in considerazione i tempi di posizionamento e di reset eventuale del reticolo monocromatore, di commutazione del multiplexer da un percorso ottico all'altro, ecc.

I tempi aggiuntivi, non considerati nella frequenza approssimativa di aggiornamento sopra indicata, sono purtroppo definibili solo a fronte di un esercizio sperimentale a campo dei sistemi DOAS in configurazione "ridotta".

A seguito di tale esercizio sperimentale, nel caso in cui si accerti una frequenza reale di aggiornamento di tutte le misure inferiore a 10 minuti, si provvederà a riconfigurare lo spettrometro DOAS ed il sistema di acquisizione, elaborazione e gestione delle apparecchiature (sistema EcoRemote® XPe) di tutte le stazioni della rete per la gestione dei dati delle misure ai 10 minuti.

Nel caso in cui si accerti invece una frequenza reale di aggiornamento di tutte le misure superiore a 10 minuti, i dati archiviati dagli spettrometri DOAS e acquisiti dai sistemi EcoRemote® saranno i dati delle misure ai 15 minuti.

I criteri e le modalità per l'acquisizione, la registrazione e la conservazione dei dati misurati dai sistemi DOAS sono dettagliatamente illustrati al successivo § 2.2 a cui si rimanda.

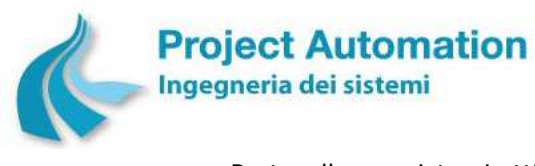

### **2.1.5 Descrizione dei componenti del sistema**

### *2.1.5.1 Trasmettitore EM150 (Emettitore di luce)*

Il trasmettitore è dotato di lampada a vapori di Xenon ed emette un raggio di luce che comprende lunghezze d'onda che vanno dall'ultravioletto corto all'infrarosso lungo, con spettro di emissione pressoché continuo.

La sorgente è protetta da una finestra in quarzo.

Caratteristiche Tecniche

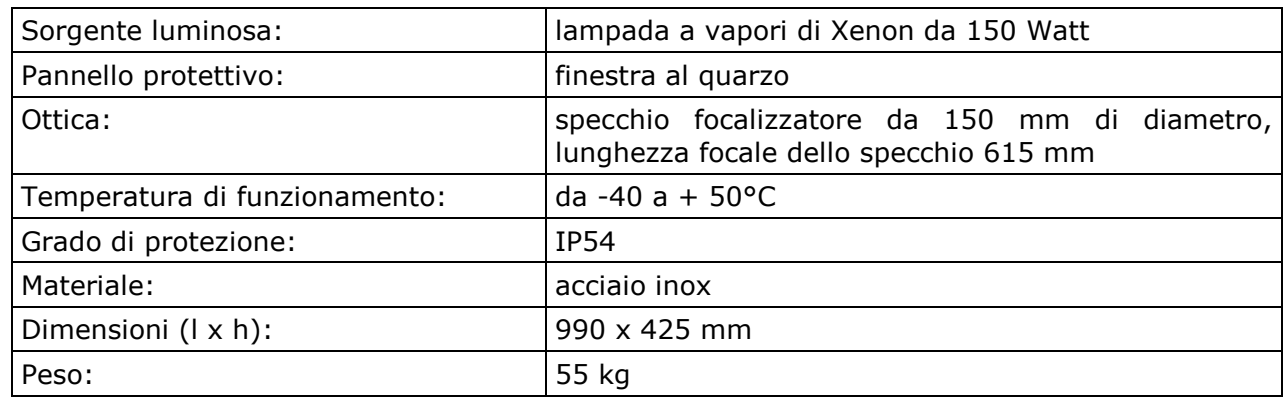

### *2.1.5.2 Alimentatore PS150*

L'alimentatore PS150 è progettato per l'accensione automatica e l'alimentazione della lampada del trasmettitore EM150.

Dopo l'accensione, l'alimentatore fornisce un impulso ad alto voltaggio che innesca una scarica nella lampada, seguito da una bassa tensione di mantenimento della scarica con controllo della stabilità di corrente. Se la lampada non si accende dopo l'impulso iniziale, l'accensione viene ripetuta ad intervalli regolari.

Dopo una eventuale interruzione della tensione di rete, l'alimentatore attiva automaticamente l'accensione della lampada.

### Caratteristiche Tecniche

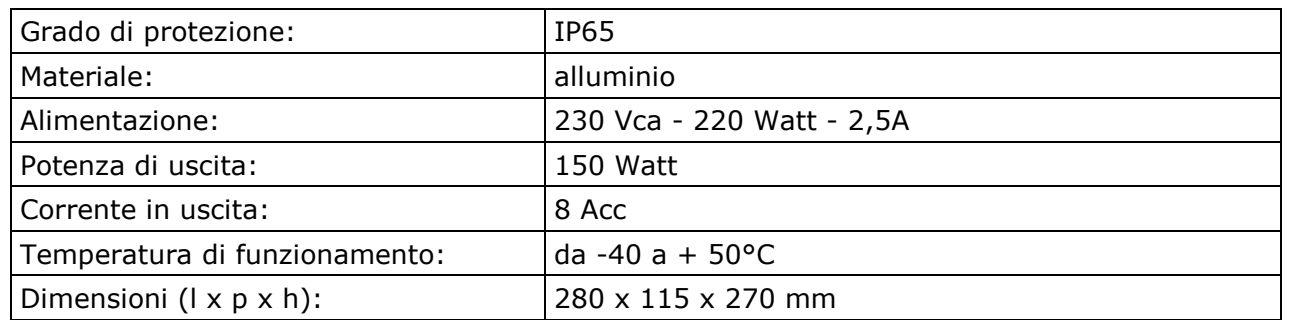

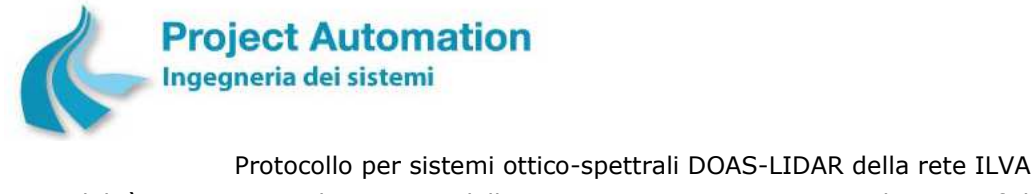

Modalità operative per la gestione della strumentazione ottico-spettrale e specifiche tecniche delle caratteristiche strumentali

### *2.1.5.3 Ricevitore RE150*

Il ricevitore, puntato in direzione del trasmettitore, cattura la luce proveniente da questo e la trasferisce allo spettrometro DOAS mediante fibra ottica.

Caratteristiche Tecniche

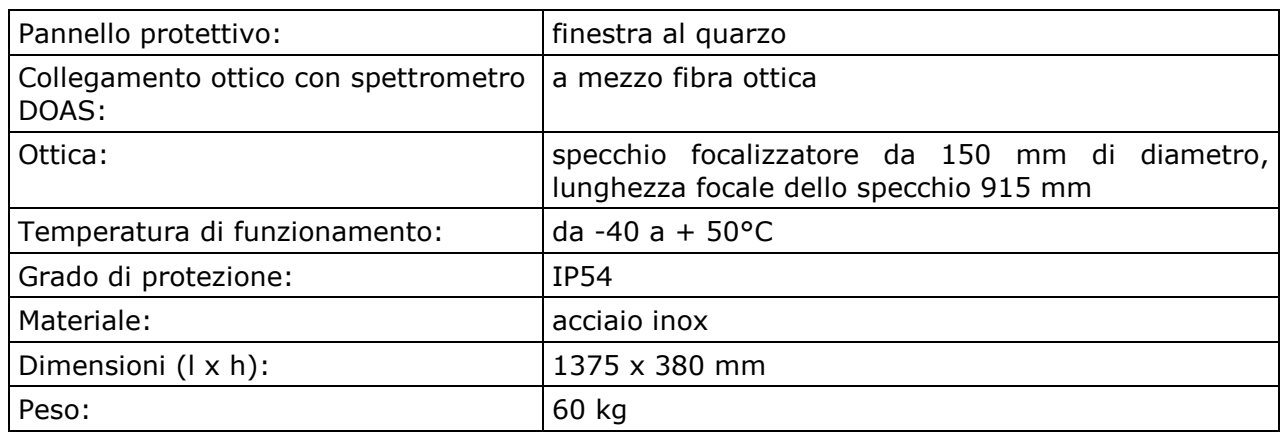

### *2.1.5.4 Multiplexer MX004*

Il multiplexer MX004 consente di gestire più percorsi ottici con un unico analizzatore. Il computer associato allo spettrometro DOAS interroga i diversi percorsi ottici con una logica definita.

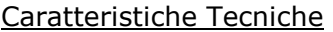

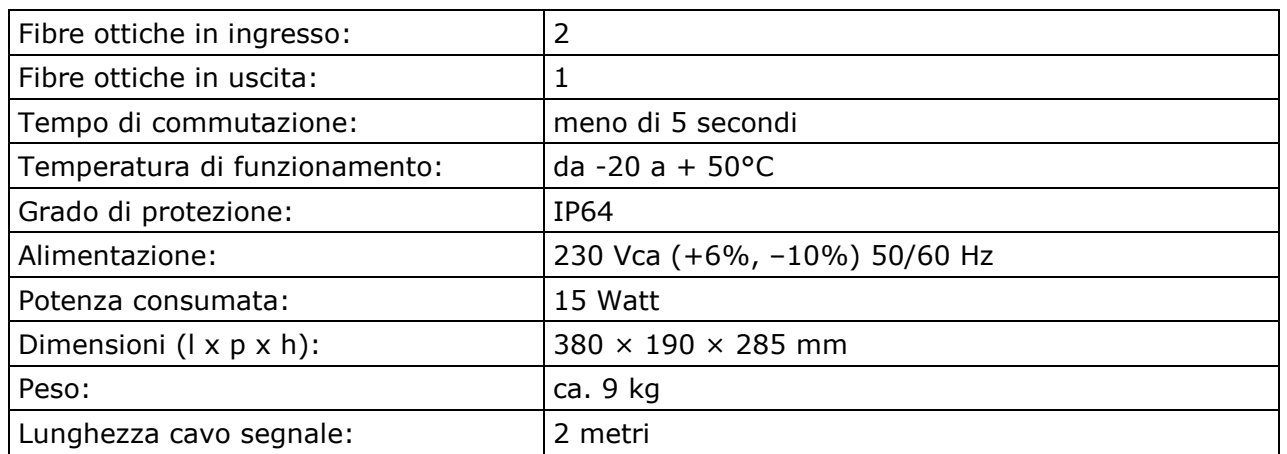

## *2.1.5.5 Fibra ottica*

Il collegamento ottico tra ogni ricevitore e il multiplexer viene effettuato mediante fibra ottica realizzata in materiale ad elevata trasparenza UV.

La fibra è fornita completa di tubo protettivo in gomma/tessuto e connettori a vite alle estremità.

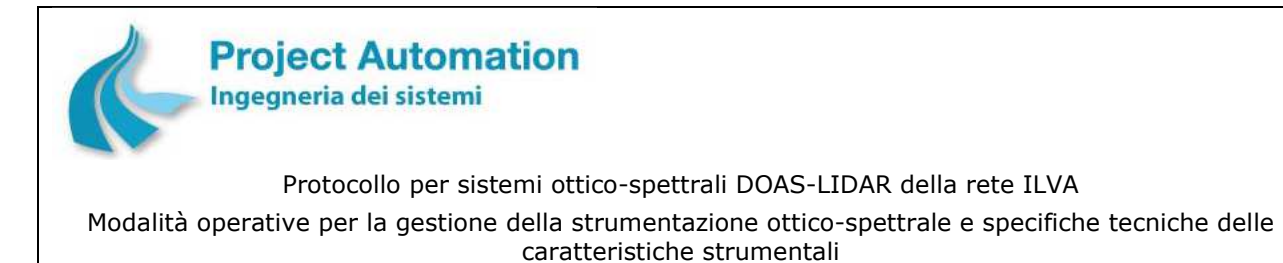

# *2.1.5.6 Analizzatore AR500*

L'analizzatore AR500 è la combinazione di uno spettrometro DOAS e di un computer. Grazie a ciò, essa consente di effettuare l'acquisizione e l'elaborazione dei dati spettrali, la memorizzazione e la trasmissione dei dati di analisi.

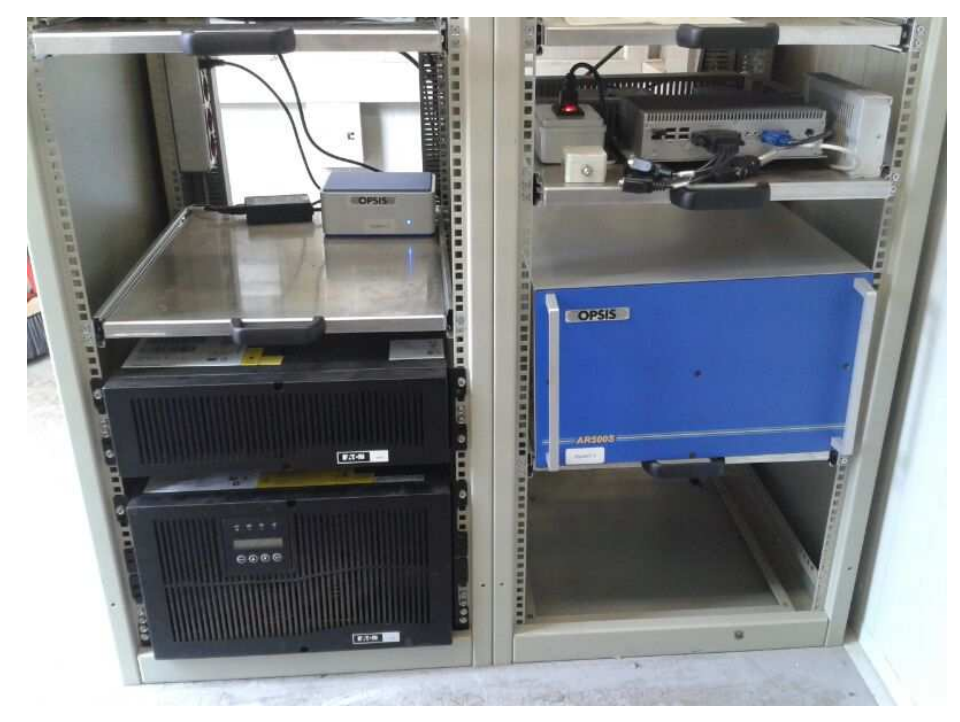

### In dettaglio:

### Parametri misurati

I parametri elaborati e memorizzati, su hard disk del computer associato allo spettrometro, per ciascun composto analizzato sono:

- concentrazione media sul percorso di misura;
- deviazione standard;
- percentuale di luce arrivata al ricevitore e allo spettrometro.

### Diagnostica

Il software dell'analizzatore AR500 rende disponibile una procedura di autodiagnosi strumentale che fornisce il valore di 5 parametri indicatori delle prestazioni di base dell'hardware del sistema. Queste funzioni sono accessibili dal menu di interfaccia operatore selezionando il sotto-menu "System Check".

In dettaglio, vengono eseguiti controlli su:

- stabilità del dispositivo di scansione "rapida" degli spettri prodotti dal reticolo;
- posizionamento del reticolo;
- sistema di rilevazione (tubo fotomoltiplicatore).

### Accessibilità degli spettri

Tutti gli spettri di misura vengono memorizzati su hard disk del computer associato allo spettrometro e possono essere richiamati per la visualizzazione ed il ricalcolo delle concentrazioni.

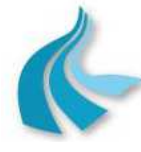

Protocollo per sistemi ottico-spettrali DOAS-LIDAR della rete ILVA Modalità operative per la gestione della strumentazione ottico-spettrale e specifiche tecniche delle caratteristiche strumentali

### Trattamento dei dati spettrali

Le concentrazioni delle sostanze inquinanti presenti in atmosfera vengono calcolate mediante la legge di Lambert-Beer.

Dallo spettro di assorbimento globale ottenuto sul percorso ottico di misura, viene generato, in due fasi successive, uno spettro di assorbimento differenziale.

Nella prima fase, lo spettro globale viene diviso per uno spettro di riferimento di zero, cioè per lo spettro ottenuto in totale assenza di assorbimento da parte delle sostanze da analizzare.

Il risultato è uno spettro che non contiene le componenti ottiche dovute al sistema.

Nella seconda fase, lo spettro risultante è diviso per una equazione polinomiale di quinto grado, ottenuta per adattamento allo spettro medesimo (best-fit).

Tale operazione elimina gli effetti matrice dovuti all'atmosfera. Il logaritmo del quoziente così ottenuto produce lo spettro di assorbimento differenziale sul quale vengono effettuate le valutazioni definitive.

Le concentrazioni vengono calcolate per confronto con gli spettri di riferimento dei composti puri ottenuti in laboratorio con lo stesso trattamento.

La concentrazione è variata fino ad ottenere la migliore soluzione dell'equazione:

$$
\Delta \alpha (i) \mathsf{L} C = \mathsf{A} (i)
$$

dove:

 $\Delta \alpha$  (i) = coefficiente di estinzione alla lunghezza d'onda  $\lambda$  (i)

A (i) = assorbimento differenziale alla lunghezza d'onda  $\lambda$  (i)

Tale risultato viene ottenuto minimizzando, con la tecnica dei minimi quadrati, l'equazione:

$$
\Sigma i [A (i) - L C \Delta \alpha (i)]^2
$$

Se lo spettro contiene assorbimenti dovuti a sostanze interferenti, nella deconvoluzione dello spettro misurato si tiene conto degli spettri di riferimento di ciascun composto interferente.

Le precedenti operazioni possono essere riscritte come:

$$
[\Delta \alpha_1 (i) C_1 + \Delta \alpha_1 (i) C_2 + \ldots \ldots ] \times L = A (i)
$$

e

$$
[\Sigma i \quad \Sigma j \quad [ \ A \ (i) \ - \ L \ C j \ \Delta \ \alpha j \ (i) \ ]^2
$$

dove  $C_1$ ,  $C_2$  ecc. rappresentano le concentrazioni di tutte le sostanze assorbenti.

I canali usati nella valutazione vengono opportunamente scelti sulla base dei seguenti criteri:

- si utilizzano più canali possibili per ridurre gli errori di valutazione;
- si utilizzano canali corrispondenti a zone spettrali maggiormente libere da interferenze, rumore, perturbazioni, ecc.

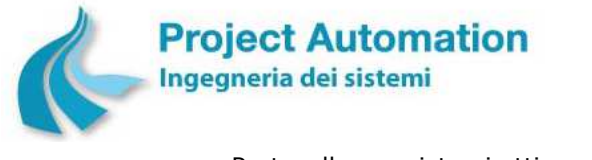

# *2.2 Criteri e modalità per l'acquisizione e la registrazione dei dati di monitoraggio*

Nella specifica applicazione della rete di rilevamento ottico-spettrale di ILVA Taranto attualmente operante per il monitoraggio di NO<sub>2</sub>, SO<sub>2</sub>, O<sub>3</sub>, Benzene, Toluene, m-Xilene, p-Xilene, o-Xilene e Naftalene, i dati delle misure (concentrazione, "luce", "deviazione") acquisite ogni 15 minuti, oltre ad essere memorizzati su hard disk del computer associato allo spettrometro DOAS in formato binario compresso, vengono archiviati dallo spettrometro stesso in un file in formato "csv" (DOAS.csv) disponibile su sito FTP.

Il file è di tipo circolare e viene sovrascritto a un intervallo configurabile. Nella applicazione in oggetto, il file DOAS.csv, contenente le misure ai 15 minuti di concentrazione, "luce" e "deviazione" di tutti i composti analizzati, viene sovrascritto ogni 24 ore.

Questo significa che ogni 15 minuti il sistema DOAS cancella il record più vecchio ed inserisce il record degli ultimi dati ai 15 minuti.

A frequenza configurabile, espressa in minuti, il sistema di acquisizione, elaborazione e gestione delle apparecchiature di stazione (sistema EcoRemote® XPe) si connette al sistema DOAS attraverso protocollo FTP, scarica il file DOAS.csv e controlla se è stato inserito un nuovo valore nel file. In questo caso, memorizza i valori ai 15 minuti di concentrazione, "luce" e "deviazione" di tutti i composti analizzati in un archivio dedicato nel database di sistema (archivio dei dati di diagnostica).

Allo scadere del periodo di archiviazione configurato per lo strumento DOAS, denominato anche "periodo di mediazione" e pari a 60 minuti, il sistema EcoRemote® memorizza in un archivio dedicato nel database di sistema (archivio dei dati storici) il valore di concentrazione di tutti i composti analizzati calcolato come media dei 4 valori di concentrazione ai 15 minuti archiviati nello stesso periodo.

Nel caso di errori nello scarico FTP, le misure sono messe nello stato di "Errore di I/O nello strumento". Alla prima richiesta esaudita positivamente, la misura ritorna nello stato di "OK".

A tempi prefissati e configurabili per ogni singolo sistema EcoRemote® (tipicamente ogni ora), i dati memorizzati nell'archivio dei dati di diagnostica (misure ai 15 minuti di concentrazione, "luce" e "deviazione" di tutti i composti analizzati) e i dati memorizzati nell'archivio dei dati storici (concentrazione oraria di tutti i composti analizzati) vengono quindi automaticamente trasferiti al sistema di supervisione presso il Centro di controllo ARPA Puglia di Taranto (sistema EcoManager® Web) e da questo memorizzati nelle corrispondenti tabelle del database di sistema (tabella dei dati di diagnostica e tabella dei dati orari), dove rimangono sino a cancellazione.

I dati presenti in linea nella tabella dei dati di diagnostica e nella tabella dei dati orari sono i dati relativi all'anno corrente e all'anno precedente.

Come già indicato al precedente § 2.1.4, quale variante di sistema rispetto a quanto attualmente in essere, i composti analizzati dai sistemi DOAS possono essere "ridotti" ai soli inquinanti NO2, SO2, O3 e Benzene.

Conseguentemente a tale riduzione e in base alla reale frequenza di aggiornamento di tutte le misure accertata a seguito di un esercizio sperimentale a campo dei sistemi DOAS così riconfigurati:

• nel caso in cui si accerti una reale frequenza di aggiornamento di tutte le misure inferiore a 10 minuti, si provvederà a riconfigurare lo spettrometro DOAS e il sistema EcoRemote® di tutte le stazioni della rete per la gestione dei dati delle misure ai 10 minuti;

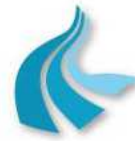

Protocollo per sistemi ottico-spettrali DOAS-LIDAR della rete ILVA

Modalità operative per la gestione della strumentazione ottico-spettrale e specifiche tecniche delle caratteristiche strumentali

• nel caso in cui si accerti invece una reale frequenza di aggiornamento di tutte le misure superiore a 10 minuti, i dati archiviati dagli spettrometri DOAS e acquisiti dai sistemi EcoRemote® saranno i dati delle misure ai 15 minuti.

Indipendentemente dal fatto che i sistemi EcoRemote® acquisiscano le misure ai 10 o ai 15 minuti, quale miglioria di sistema rispetto a quanto attualmente in essere finalizzata alla riduzione dei periodi di mediazione dei valori misurati, è possibile implementare un opportuno modulo software con relativa configurazione di sistema.

Nel caso di implementazione di tale miglioria, il periodo di mediazione sui sistemi EcoRemote® sarà modificato portandolo dagli attuali 60 minuti a 10 o 15 minuti (in base alla reale frequenza di aggiornamento di tutte le misure accertata a campo); i dati memorizzati nell'archivio dei dati storici dei sistemi EcoRemote® e trasferiti al sistema EcoManager® Web presso il Centro di controllo ARPA Puglia di Taranto saranno pertanto i dati di concentrazione ai 10/15 minuti ricevuti dagli spettrometri DOAS, senza ulteriori elaborazioni.

Contestualmente, sarà aggiornato anche il sistema EcoManager® Web così da consentire la effettiva e completa gestione dei "nuovi" dati di concentrazione ai 10/15 minuti inviati dalle stazioni della rete. In particolare:

- i dati di concentrazione ai 10/15 minuti saranno memorizzati in una ulteriore tabella del database di sistema (tabella dei dati storici);
- i dati orari e i dati giornalieri saranno calcolati a partire dai dati di concentrazione ai 10/15 minuti; i risultati di queste elaborazioni saranno memorizzati nelle corrispondenti tabelle del database di sistema (tabella dei dati orari e tabella dei dati giornalieri);
- le funzionalità di interfaccia operatore saranno integrate con la visualizzazione di tabelle e la generazione di grafici e report relativi ai dati di concentrazione ai 10/15 minuti;
- le attività di validazione saranno effettuate sui dati di concentrazione ai 10/15 minuti invece che sui dati orari.

La descrizione dettagliata del sistema EcoManager® Web aggiornato per la gestione dei dati di concentrazione ai 10/15 minuti è riportata al successivo § 6.2 a cui si rimanda.

Indipendentemente dai composti analizzati dai sistemi DOAS (NO<sub>2</sub>, SO<sub>2</sub>, O<sub>3</sub>, Benzene, Toluene, m-Xilene, p-Xilene, o-Xilene e Naftalene o solo  $NO<sub>2</sub>$ ,  $SO<sub>2</sub>$ ,  $O<sub>3</sub>$  e Benzene) e dal periodo di mediazione dei valori misurati (60 minuti o 10/15 minuti), quale miglioria di sistema rispetto a quanto attualmente in essere finalizzata ad assicurare la conservazione dei dati misurati dai sistemi DOAS, è possibile implementare presso il Centro di controllo ARPA Puglia di Taranto una unità NAS su cui copiare il backup, effettuato ogni giorno, del database del sistema EcoManager® Web e tale da consentire la conservazione dei dati copiati per 5 anni.

Nel caso di implementazione di tale miglioria, i dati sulla NAS saranno successivamente scaricati, tipicamente con frequenza annuale e a cura di operatore Project Automation, su opportuno supporto di memorizzazione (ad esempio, CD, DVD, ecc.), che sarà poi consegnato a ILVA.

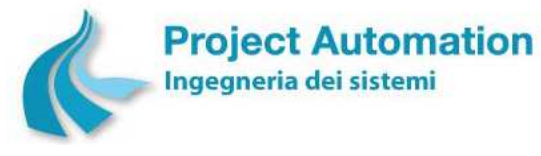

Protocollo per sistemi ottico-spettrali DOAS-LIDAR della rete ILVA

Modalità operative per la gestione della strumentazione ottico-spettrale e specifiche tecniche delle caratteristiche strumentali

# *2.3 Modalità operative per la gestione*

Nel seguito del presente paragrafo sono specificate le modalità operative per la manutenzione preventiva e periodica necessarie per assicurare e mantenere nel tempo il corretto funzionamento dei sistemi DOAS Opsis installati nella rete di rilevamento ottico-spettrale di ILVA Taranto.

### **Operazioni a cadenza quindicinale**

• Pulizia ottica

Questa operazione consiste nella pulizia, per ogni "path" (percorso ottico), delle finestre di protezione al quarzo dei relativi trasmettitore (emettitore di luce) e ricevitore, allo scopo di garantire la massima trasparenza alla luce emessa/ricevuta dai due sistemi.

• Verifica dell'allineamento ottico

Per ogni "path", viene verificato il valore della percentuale di luce arrivata al ricevitore e allo spettrometro. Se questo valore è uguale o superiore ad un predefinito valore di soglia, l'allineamento ottico del sistema trasmettitore-ricevitore è considerato corretto. In caso contrario, si procede ad un allineamento del sistema con l'ausilio di un luxometro.

• Controllo del funzionamento della linea ottica

### **Operazioni a cadenza semestrale**

- Analisi degli andamenti di "luce" (percentuale di luce arrivata al ricevitore e allo spettrometro) e "deviazione" (deviazione standard relativa ad ogni determinazione della quantità dei composti analizzati) su tutti i "path";
- Verifica dell'efficacia degli offset, inseriti per ogni composto analizzato, per tutti gli spettrometri;
- Esecuzione di ripetuti "System Check" per la verifica e l'analisi del picco di ordine zero e della luce non monocromata, su ogni spettrometro;
- Esecuzione, mediante calibratore CA004, della procedura "Check Wavelenght Precision" su tutti i composti analizzati, per ogni spettrometro;
- Calibrazione dei reticoli monocromatori di ogni spettrometro;
- Salvataggio degli spettri "Reference" su directory dedicata nella cartella OPSIS dell'hard disk del computer associato ad ogni spettrometro;
- Sostituzione delle lampade a vapori di Xenon di tutti i trasmettitori.
	- La sostituzione delle lampade viene effettuata con le seguenti modalità operative:
	- Prima della registrazione di nuovi spettri "Reference" acquisiti con nuove lampade, azzeramento dei valori di offset di ogni composto analizzato;
	- Inserimento delle nuove lampade in apposito banco di calibrazione ed esecuzione di sessioni di acquisizione di nuovi spettri "Reference" per tutti i composti analizzati, su tutti gli spettrometri per i rispettivi percorsi ottici registrati;
	- Al termine di ogni sessione di acquisizione degli spettri "Reference" e dopo la relativa memorizzazione, installazione delle nuove lampade nei trasmettitori.
- Esecuzione dell'allineamento ottico sul path con le nuove lampade, ripetuto per ogni "path";
- Esecuzione di "System Check" e "gain adjust" prima di avviare le misure;
- Inserimento dei valori di base dei nuovi spettri "Reference", salvati precedentemente;

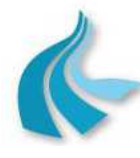

Protocollo per sistemi ottico-spettrali DOAS-LIDAR della rete ILVA

Modalità operative per la gestione della strumentazione ottico-spettrale e specifiche tecniche delle caratteristiche strumentali

- Avvio delle misure con le nuove lampade e inserimento degli offset primari;
- Attesa di un congruo numero di dati per valutazione degli offset finali;
- Verifica di calibrazione mediante miscele gassose ad alta concentrazione con certificazione di analisi ad incertezza relativa del 2% (con certificati di riferimento LAT delle masse utilizzate), per i composti normati dal D.Lgs 155/10 e le cui miscele sono disponibili sul mercato;
- Valutazione degli andamenti di luce su tutti i "path" e, ove necessario, eventuali interventi di correzione e ottimizzazione.

Si evidenzia che, rispetto al protocollo di manutenzione previsto in fase iniziale, sono state apportate una serie di migliorie, frutto della specifica messa a punto dei sistemi DOAS installati nella rete di rilevamento ottico-spettrale di ILVA Taranto e del loro fattivo utilizzo nel corso di questi anni.

Le più significative tra queste migliorie, già implementate nella pratica delle attività manutentive, sono:

• Frequenza "Pulizia ottica"

La frequenza di esecuzione della "pulizia ottica" è quindicinale, rispetto alla iniziale previsione semestrale.

• Frequenza "Sostituzione lampade a vapori di Xenon"

Le lampade a vapori di Xenon in quanto tali non devono essere pulite; si prevede la loro sostituzione con cadenza semestrale, rispetto alla iniziale previsione annuale.

Entrambe queste migliorie sono state dettate dalle specifiche condizioni ambientali dei siti in cui operano i sistemi DOAS, caratterizzate da elevata polverosità, con il fine di mantenere le componenti ottiche dei sistemi stessi nelle migliori condizioni di esercizio possibili.

Le attività quindicinali e semestrali di manutenzione preventiva e periodica saranno attestate su adeguata modulistica insieme alla registrazione delle tempistiche di intervento da parte dell'operatore per ogni singola fase manutentiva.

A titolo esemplificativo, in allegato al presente documento si riportano alcuni moduli del "Diario di cabina" attualmente utilizzato per documentare e registrare le operazioni svolte e l'esito dei controlli effettuati durante gli interventi di manutenzione.

In relazione al processo di calibrazione dei sistemi DOAS, si precisa che in questa tipologia di sistemi la calibrazione viene effettuata sul reticolo monocromatore.

Operativamente, mediante calibratore CA004, viene eseguita la procedura "Check Wavelenght Precision" su tutti i composti analizzati da ogni spettrometro.

La procedura consiste nella calibrazione della "lambda" di assorbimento di tutti i composti analizzati eseguita con la luce di riferimento emessa dalla lampada a vapori di mercurio in dotazione al calibratore CA004.

In questo modo si verifica l'accuratezza nella risposta per ogni singola lunghezza d'onda in esame, espressa come valore percentuale tra la risposta ottenuta usando il calibratore CA004 e lo spettro di riferimento contenuto nella libreria dati fornita dal costruttore dei sistemi DOAS. Il metodo sopra illustrato è l'unico metodo di calibrazione riconosciuto dal costruttore.

Le verifiche fatte attraverso il banco ottico utilizzando miscele di gas campione sono eseguite per verificare se lo spettrometro DOAS risponde al passaggio della miscela di riferimento attraverso le varie celle di misura e contestualmente verificare che tale risposta sia prossima alla linearità.

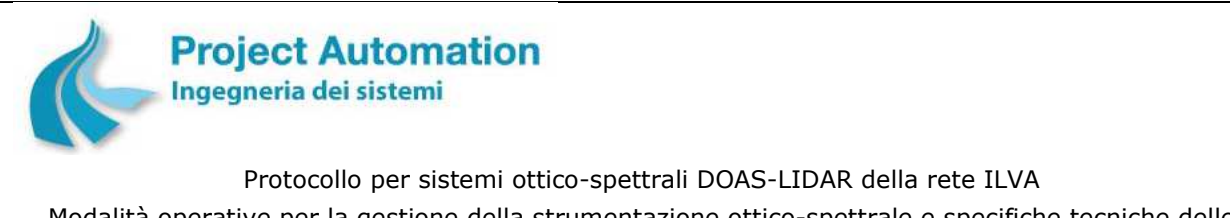

Modalità operative per la gestione della strumentazione ottico-spettrale e specifiche tecniche delle caratteristiche strumentali

A titolo esemplificativo, di seguito si riporta il grafico dei risultati della verifica di linearità per il Benzene della stazione DOAS 5 "AREA 12" eseguita durante l'attività di manutenzione svolta a novembre 2016.

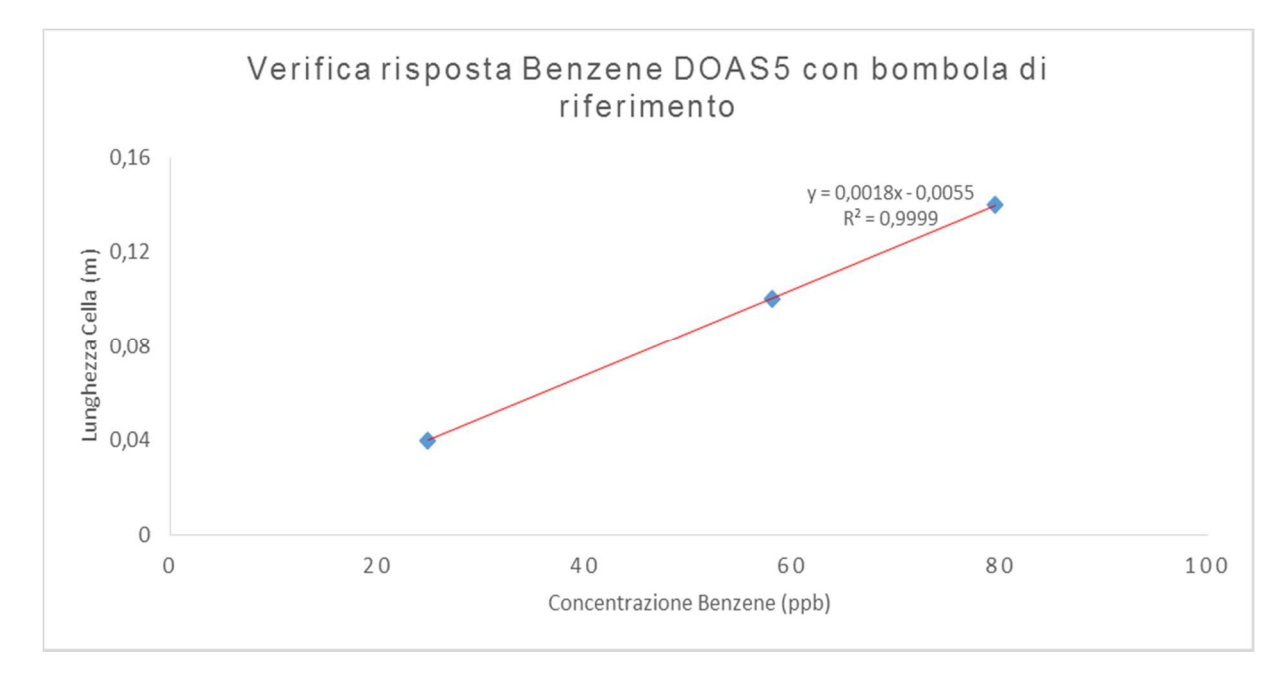

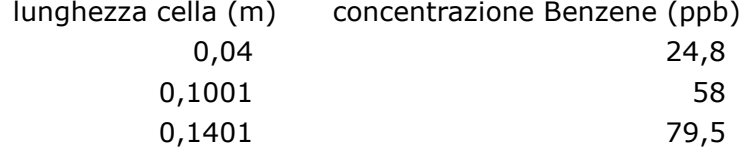

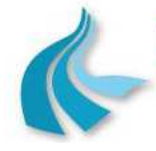

Protocollo per sistemi ottico-spettrali DOAS-LIDAR della rete ILVA Modalità operative per la gestione della strumentazione ottico-spettrale e specifiche tecniche delle caratteristiche strumentali

# **3. SISTEMI LIDAR**

# *3.1 Specifiche tecniche delle caratteristiche strumentali*

### **3.1.1 Caratteristiche generali e configurazione**

Il LIDAR (acronimo di LIght Detection And Ranging) è uno strumento affine al RaDAR (RAdio Detection And Ranging), con la differenza che utilizza sorgenti di luce visibile, ultravioletta o infrarossa, al posto delle microonde. Grazie alla minore lunghezza d'onda della radiazione impiegata esso permette, rispetto ai radar, il telerilevamento di corpi molto più piccoli, tipicamente delle dimensioni del micron, quali gli aerosol atmosferici (TSP - Total Suspended Particles).

In generale, la tecnica LIDAR rivela la luce retro-diffusa in atmosfera da molecole, aerosol e nubi e permette di descrivere con continuità e in maniera non invasiva:

- 1) profili di parametri ottici/fisici caratterizzanti l'aerosol atmosferico;
- 2) l'altezza dello strato mescolato (MLH Mixing Layer Height);
- 3) la dislocazione di nubi e nebbie.

Tipicamente, un LIDAR consta di un emettitore, un ricevitore, un rivelatore ed un sistema di acquisizione dati.

Nel caso del sistema LIDAR CHM 15k Nimbus:

- L'emettitore impiega un laser allo stato solido quale sorgente di impulsi luminosi a 1064 nm (vicino infrarosso), caratterizzata da alta fluenza e brevità dell'impulso, collimazione del fascio e monocromaticità. Tali proprietà permettono l'utilizzo di impulsi luminosi molto corti, collimati, di lunghezza d'onda ben definita e con elevata potenza di picco: questo consente una drastica riduzione del rumore di fondo, essenziale per osservazioni diurne.
- Un telescopio ad alta sensibilità raccoglie la radiazione retro-diffusa dal bersaglio (aerosol e nubi).
- La luce raccolta dal ricevitore è rivelata alla stessa frequenza di quella emessa (diffusione elastica) da fotodiodi a valanga. Per ridurre il rumore di fondo, si impiegano filtri interferenziali con larghezza di banda di 0,1 nm.
- La misura dell'intensità della luce retro-diffusa è basata sul metodo del foto-conteggio.

Tramite un'opportuna analisi dei segnali LIDAR è possibile ottenere informazioni quantitative sulle proprietà ottiche del particolato atmosferico, quali profili del coefficiente di retro-diffusione e profili del coefficiente di estinzione associato all'aerosol, e da queste, facendo ricorso a modelli statistici, stimare le proprietà fisiche quali dimensioni, volume e massa.

Un'altra informazione ottenibile è l'altezza dello strato mescolato (MLH).

E' da notare, tuttavia, che la procedura di analisi dei dati LIDAR per determinare i profili di estinzione (spesso non completamente automatizzabile) necessita di alcune assunzioni che ne rendano possibile la risoluzione. Il problema risiede nel fatto che il segnale di ritorno è determinato sia dalla sezione d'urto totale di estinzione sia da quella di retro-diffusione calcolata all'angolo di osservazione e che queste due quantità sono di fatto indipendenti, essendo in generale sconosciute forma, dimensione ed indice di rifrazione degli aerosol. Per minimizzare l'impatto di queste assunzioni esistono differenti schemi per l'inversione dei dati LIDAR, elaborati per sfruttare al meglio le caratteristiche dello strumento a disposizione.

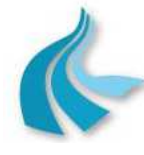

Protocollo per sistemi ottico-spettrali DOAS-LIDAR della rete ILVA Modalità operative per la gestione della strumentazione ottico-spettrale e specifiche tecniche delle caratteristiche strumentali

Nel caso di LIDAR a diffusione elastica e a singolo canale, come il sistema 15k Nimbus, un ulteriore punto critico nel calcolo dei profili di estinzione, e che influisce sulla loro accuratezza, è rappresentato dall'assegnazione del valore del "rapporto lidar" per gli aerosol, corrispondente al rapporto tra coefficiente di estinzione e coefficiente di retro-diffusione.

Questa quantità dipende, infatti, dalle proprietà microfisiche, chimiche e morfologiche delle particelle e varia notevolmente con l'altezza, specialmente quando particelle di polvere di origine marina, antropogenica (urbana e/o da combustione di biomasse) e desertica o loro miscele sono presenti in strati sovrapposti. La successiva tabella riporta i valori tipici del rapporto lidar in funzione del tipo di aerosol.

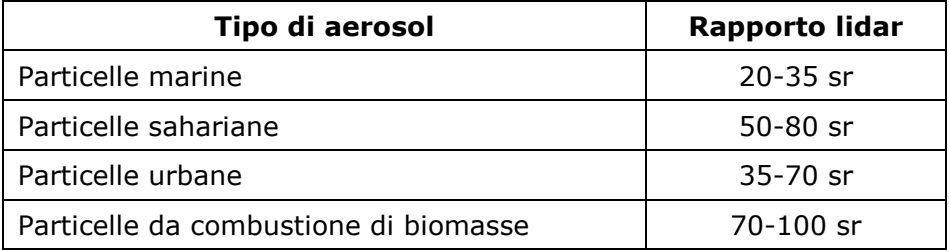

Anche in uno strato ben miscelato, il rapporto lidar non è costante con l'altezza, dal momento che l'umidità relativa aumenta con l'altezza.

Da quanto sopra illustrato, risulta evidente che il processo di analisi dei dati LIDAR per la determinazione dei profili del coefficiente di estinzione associato all'aerosol deve essere "personalizzato" in funzione della specificità del sito in esame.

L'altezza dello strato mescolato (MLH) è ottenibile mediante algoritmi automatizzabili, così da non richiedere analisi continua. L'idea alla base di questi metodi è che l'aerosol, generato in prossimità del suolo, costituisca un buon tracciante dello strato di mescolamento essendo la sua diffusione dovuta ai moti turbolenti della bassa troposfera: la determinazione dell'altezza di mescolamento può pertanto essere dedotta dal gradiente della concentrazione di aerosol. Le procedure per ricavare la MLH da misure lidar sono grosso modo riconducibili a tre diverse categorie, che si basano rispettivamente 1) sulla determinazione dei punti di flesso del segnale corretto per la distanza, 2) sulla determinazione delle zone in cui la sua varianza temporale è massima, oppure 3) sulla ricerca della quota in cui il gradiente supera una soglia di riferimento.

### **3.1.2 Descrizione del sistema**

### *3.1.2.1 Principio di funzionamento*

Il sistema LIDAR CHM 15k Nimbus utilizza una sorgente laser per emettere in atmosfera brevi impulsi luminosi nel vicino infrarosso (lunghezza d'onda di 1064 nm). Questi sono retrodiffusi dagli aerosol e dalle molecole d'aria. L'assorbimento molecolare e la diffusione Rayleigh da parte delle molecole d'aria sono trascurabili alla lunghezza d'onda del laser (1064 nm).

La misura dell'intensità della luce retro-diffusa è basata sul metodo del foto-conteggio. Confrontato con le tecniche di misura di tipo analogico, i vantaggi di questo metodo sono le elevate accuratezza di rivelazione e sensibilità che lo rendono particolarmente adatto per applicazioni che utilizzano la tecnica lidar. Questo vale anche per il segnale utile e per i potenziali "segnali di rumore", per esempio, la luce di fondo.

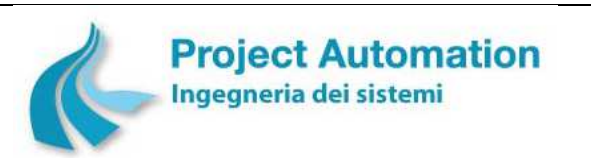

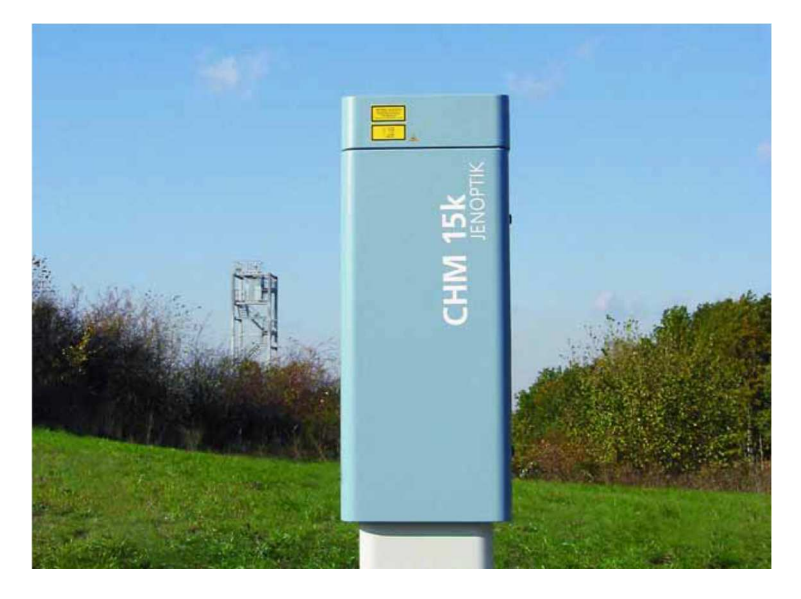

### *3.1.2.2 Costituzione del sistema*

Il sistema LIDAR CHM 15k Nimbus è alloggiato all'interno di un doppio cabinet in alluminio resistente alla corrosione. Lo scopo del cabinet esterno è quello di ridurre e prevenire potenziali influenze esterne, quali radiazione solare, vento, pioggia e neve, ed i conseguenti effetti sul cabinet interno che contiene l'unità di misura. Questo processo è supportato da un effetto camino tra il cabinet esterno ed il cabinet interno.

Il cabinet interno contiene tutti i componenti necessari al funzionamento del sistema:

- Modulo emettitore e modulo ricevitore (modulo ottico laser LOM);
- Modulo di controllo principale;
- Modulo di controllo del laser;
- Alimentatore 12 Vcc per l'elettronica;
- Trasformatore di alimentazione 48 Vcc per le ventole esterne;
- Soffiante e sistema automatico di riscaldamento;
- Protezione da fulmini e sovratensioni per cavo di alimentazione, cavo RS-485 e cavo LAN.

Integrati nella parete superiore del cabinet interno vi sono due pannelli in vetro di colore neutro. Entrambi i pannelli sono inclinati secondo l'angolo di Brewster.

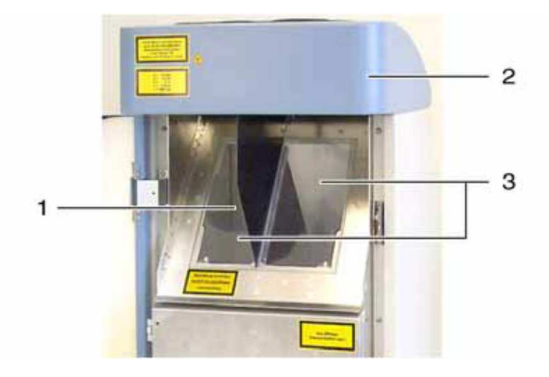

- 1. Uscita del laser
- 2. Copertura del cabinet interno
- 3. Pannelli in vetro

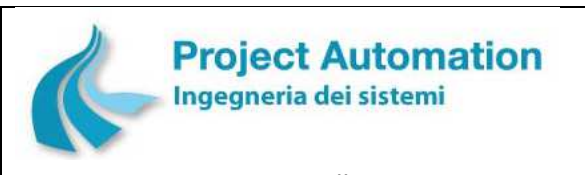

Questo garantisce che la luce laser subirà solo una minima perdita nel loro attraversamento ed i pannelli rimarranno in una condizione ottimale grazie ad un effetto di auto-pulizia. Questo effetto è supportato da due ventole posizionate sul pannello posteriore dell'apparato. Le ventole intervengono a intervalli orari o in presenza di pioggia o neve. Hanno, inoltre, lo scopo di rimuovere il calore dallo spazio del contenitore interno.

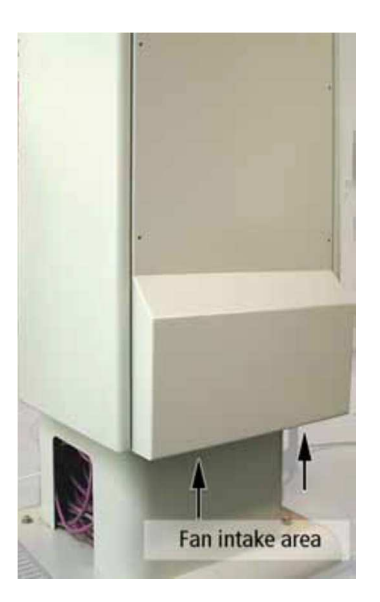

Una copertura sulla parte superiore protegge il cabinet interno da sporco e precipitazioni.

All'interno di questa copertura è presente una apertura di uscita e di ingresso del raggio laser. Un pannello divisorio all'interno della copertura separa il modulo emettitore dal modulo ricevitore: un deflettore d'aria nello spazio interno della copertura dirige il flusso d'aria proveniente dalle ventole esterne sui pannelli in vetro presenti nel cabinet interno.

## *3.1.2.3 Diagnostica*

Al completamento di ogni ciclo di misura, i dati sono controllati ed una serie di parametri di stato viene valutata.

Se un valore risulta fuori tolleranza o se si verifica un errore hardware, il ciclo di misura standard sarà re-inizializzato.

Lo stato del ricevitore dipende dai risultati del monitoraggio del livello di rumore, della tensione di alimentazione e della corrente-cc con e senza un impulso di test. Data la sua configurazione interna, la sorgente di luce è essenzialmente caratterizzata dalla frequenza di ripetizione degli impulsi, che può diminuire a causa dell'invecchiamento della sorgente. La frequenza degli impulsi è soggetta a monitoraggio. In caso di valori di frequenza inferiori a 4,5 kHz, viene generato un messaggio di errore. Anche la riflessione degli impulsi luminosi da parte dei pannelli in vetro viene analizzata per monitorarne la contaminazione.

## *3.1.2.4 Interfacce di comunicazione*

Il sistema LIDAR CHM 15k Nimbus supporta due interfacce di comunicazione: RS-485 e LAN. Entrambe consentono il trasferimento dei dati misurati e l'impostazione dei parametri configurabili del sistema.

Nella specifica applicazione della rete di rilevamento ottico-spettrale di ILVA Taranto, il sistema LIDAR è collegato all'acquisitore di stazione via LAN.

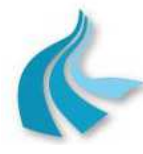

Protocollo per sistemi ottico-spettrali DOAS-LIDAR della rete ILVA Modalità operative per la gestione della strumentazione ottico-spettrale e specifiche tecniche delle caratteristiche strumentali

# **3.1.3 Caratteristiche tecniche**

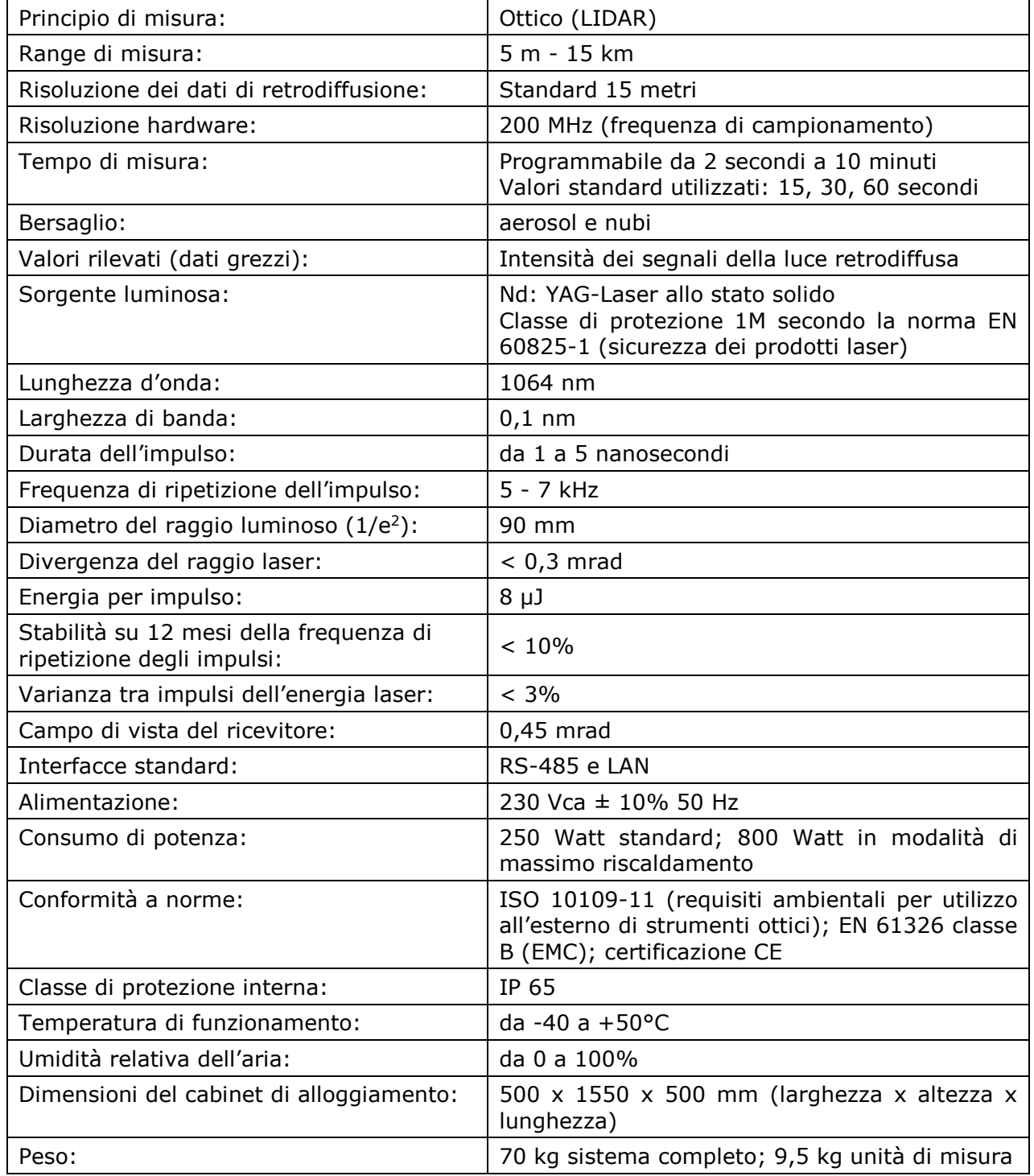

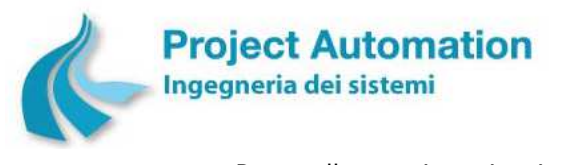

# *3.2 Criteri e modalità per l'acquisizione e la registrazione dei dati di monitoraggio*

Nella specifica applicazione della rete di rilevamento ottico-spettrale di ILVA Taranto, il sistema LIDAR CHM 15k Nimbus genera files in formato "netCDF", ciascuno contenente 5 minuti di misura, disponibili su sito FTP.

Attraverso protocollo FTP, i files netCDF vengono trasferiti sulla memoria di massa (Compact Flash) del sistema di acquisizione, elaborazione e gestione delle apparecchiature di stazione  $^1$ . Quest'ultimo, ogni mattina, concatena tutti i files netCDF ai 5 minuti della giornata precedente in un unico file giornaliero. I files giornalieri così prodotti vengono salvati sull'acquisitore di stazione nelle stesse cartelle dei files ai 5 minuti.

I dati ai 5 minuti e i dati giornalieri vengono quindi trasferiti al sistema di supervisione presso il Centro di controllo ARPA Puglia di Taranto attraverso un sistema di sincronizzazione delle cartelle chiamato RSYNC e basato sul protocollo TCP/IP.

Attraverso RSYNC, l'acquisitore di stazione si sincronizza ogni ora con il Server del sistema di supervisione.

L'area RSYNC viene tenuta protetta, non disponibile agli utenti che accedono ai dati LIDAR. Ogni nuovo dato sincronizzato sull'area RSYNC viene duplicato all'interno dell'area FTP. Gli utenti provvisti delle necessarie autorizzazioni possono quindi accedere all'area FTP per il download dei files dati ai 5 minuti e/o giornalieri.

Le successive analisi e valutazione dei dati così centralizzati sono a carico del gestore della rete di rilevamento ottico-spettrale di ILVA Taranto. Tenendo conto delle informazioni sul particolato atmosferico disponibili per gli specifici siti in esame, egli potrà infatti correttamente definire quali elaborazioni effettuare sui dati acquisiti e quali schemi per l'inversione dei segnali LIDAR / algoritmi / modelli utilizzare.

l

<sup>1</sup> Denominato anche, per brevità, acquisitore di stazione

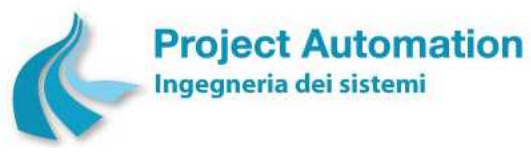

## *3.3 Modalità operative per la gestione*

Nel seguito del presente paragrafo sono specificate le modalità operative per la manutenzione preventiva e periodica necessarie per assicurare e mantenere nel tempo il corretto funzionamento dei sistemi LIDAR CHM 15k Nimbus installati nella rete di rilevamento otticospettrale di ILVA.

### **Operazioni a cadenza quindicinale**

- Rimozione di eventuali sedimenti dallo spazio sottostante la parte superiore del cabinet di alloggiamento del sistema
- Rimozione di eventuali sedimenti dall'area di presa aria delle ventole
- Pulizia dei pannelli in vetro

### **Operazioni a cadenza semestrale**

• Controllo della integrità del deumidificatore aria

### **Operazioni a cadenza annuale**

• Sostituzione del deumidificatore aria

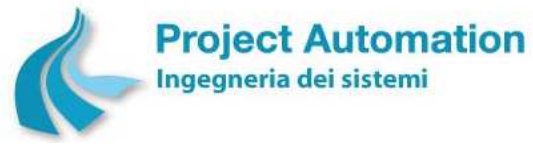

### **4. SISTEMI DI ACQUISIZIONE, ELABORAZIONE E GESTIONE DELLE APPARECCHIATURE DI STAZIONE**

### *4.1 Definizione e caratteristiche delle soluzioni tecnologiche e funzionali*

### **4.1.1 Apparati hardware e sistema operativo**

Caratteristiche qualificanti della piattaforma hardware dei sistemi di acquisizione, elaborazione e gestione delle apparecchiature di stazione <sup>2</sup> EcoRemote*®* XPe sono:

- Funzionamento ininterrotto 24 ore su 24 in ambiente ostile.
- Adeguata protezione ed integrazione in tutti i componenti del sistema.
- Design meccanico robusto e senza cablaggi interni, così da prevenire danni derivanti da shock o vibrazioni (protezione da shock in conformità alla norma IEC 60068-2-27; protezione da vibrazioni in conformità alla norma IEC 60068-2-64), comuni in applicazioni industriali e mobili, e di tollerare condizioni ambientali critiche in un ampio range di temperature (da -10  $a + 70^{\circ}$ C).
- Protezione anti-polvere degli ingressi IP40.
- Soluzione "senza dischi" e "senza ventole di raffreddamento", vale a dire priva dei componenti in movimento che rappresentano la principale causa di guasti e/o malfunzionamenti nei Personal Computer.
- Supporto di memoria basato su Compact Flash, in luogo dei tradizionali hard disk.
- Componenti elettronici tutti di tipo "industrial-grade".
- Isolamento tra chassis e messa terra.
- Porte di comunicazione con protezioni di isolamento dall'alta tensione.
- Watch-dog hardware di sicurezza, che provvede al riavvio del sistema in modo automatico o pilotato dal software applicativo, allo scopo di prevenire l'eventualità di un crash di sistema imprevisto ed inevitabile oppure lo stallo di un applicativo utente.
- Moduli di I/O analogici/digitali specificamente realizzati per applicazioni di automazione industriale.
- Utilizzo di dispositivi "pen drive" per lo scarico manuale dei dati, in luogo dei tradizionali CD/DVD.
- Conformità alle norme per la marcatura CE.
- Conformità a quanto disposto dalla direttiva europea "RoHS" 2011/65/UE del Parlamento Europeo e del Consiglio del 8 giugno 2011 sulla restrizione dell'uso di determinate sostanze pericolose (piombo, mercurio, cadmio, cromo esavalente, bifenili polibromurati, eteri di difenile polibromurato) all'interno delle apparecchiature elettriche ed elettroniche, compresa la relativa legislazione italiana di recepimento (Decreto legislativo 27/2014).
- Certificazione Energy Star.
- MTBF dei singoli componenti:
	- Computer embedded: 301.797 ore;
	- Modulo ingressi analogici: 412.529 ore;
	- Modulo ingressi digitali: 508.189 ore;
	- Modulo uscite digitali: 278.136 ore;
	- Alimentatore: 70.000 ore;

l

<sup>2</sup> Denominati anche, per brevità, acquisitori di stazione
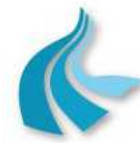

Protocollo per sistemi ottico-spettrali DOAS-LIDAR della rete ILVA Modalità operative per la gestione della strumentazione ottico-spettrale e specifiche tecniche delle caratteristiche strumentali

rispetto a un MTBF pari a 8.000 ore di un PC industriale standard.

In dettaglio, la piattaforma hardware di ogni acquisitore di stazione è costituita da:

- Computer embedded per applicazioni di automazione industriale ADVANTECH serie UNO-2178A configurato con:
	- CPU Intel® Atom D510 Dual Core 1,67 GHz
	- 2 Gbyte di memoria SDRAM DDR2 integrata
	- Dispositivo di memorizzazione installato: Compact Flash da 8 Gbyte
	- 6 porte seriali RS-232/485 e 2 porte seriali RS-232/422/485
	- 2 porte LAN RJ-45 10/100/1000 Base-T
	- 6 porte USB 2.0
- Moduli di I/O esterni, dedicati alla gestione degli ingressi/uscite analogici/digitali, collegati al computer in linea seriale RS-485:
	- n° 1 Modulo ingressi analogici a 8 canali differenziali ADVANTECH modello ADAM-4017+
	- n° 1 Modulo ingressi digitali isolati a 16 canali ADVANTECH modello ADAM-4051
	- n° 1 Modulo uscite relé a 8 canali ADVANTECH modello ADAM-4068
- Alimentatore 230Vca/24Vcc ADVANTECH modello PWR-244
- Switch a 8 porte RJ-45 10/100 autosensing (IEEE 802.3 tipo 10Base-T; IEEE 802.3u tipo 100Base-TX) Hewlett Packard modello 1405-8
- Kit tastiera e mouse cordless Microsoft® modello Wireless Desktop 800
- Monitor LCD a colori da 17" Philips modello 17S1SB
- Sistema operativo Microsoft® Windows® XP embedded Service Pack 2 con filtro EFW preinstallato su Compact Flash

#### **Acquisitore di stazione EcoRemote***®* **XPe installato su rack 19"**

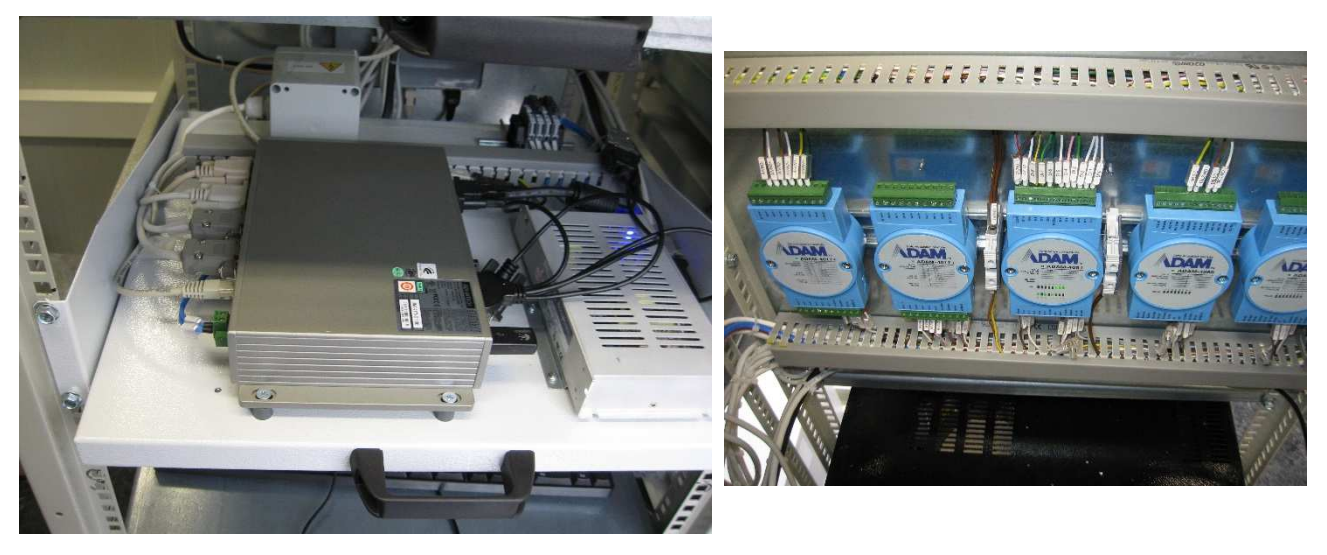

Il sistema operativo Microsoft® Windows® XP embedded è una versione modulare e preinstallata di Windows® XP, che offre un'architettura multitasking nativa con modello di memoria completamente protetto.

Tutti gli applicativi sviluppati per ambiente Windows® XP possono quindi essere utilizzati in ambiente "embedded".

La protezione con filtro EWF garantisce una robusta integrità della partizione di sistema.

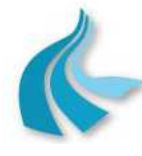

Protocollo per sistemi ottico-spettrali DOAS-LIDAR della rete ILVA

Modalità operative per la gestione della strumentazione ottico-spettrale e specifiche tecniche delle caratteristiche strumentali

Con il filtro EWF abilitato, qualsiasi operazione effettuata sulla partizione "C:" viene ripristinata al primo restart del sistema applicativo, e l'utility CiproEWF, fornita a corredo, permette una facile attivazione ed esclusione del filtro EWF per le operazioni di installazione di nuovi driver e/o applicativi o per le configurazioni di ambiente.

Per la storicizzazione dei dati e/o per le configurazioni run-time degli applicativi, l'immagine XP embedded rilasciata prevede, inoltre, che su Compact Flash sia presente anche una partizione non protetta.

Con il filtro EWF è, quindi, garantita l'integrità della partizione di sistema da manomissioni, virus ed interruzioni anomale dell'alimentazione, senza il rischio di aggiornamenti non controllati del sistema operativo.

# **4.1.2 Software applicativo**

Lo svolgimento delle funzioni applicative degli acquisitori di stazione è supportato dal sistema software EcoRemote*®*, interamente progettato e realizzato da Project Automation.

Al riguardo, si evidenzia che:

- Nella sua qualità di "produttore" del sistema, Project Automation possiede:
	- la proprietà del codice sorgente del sopraccitato applicativo;
	- il totale know-how e la piena competenza operativa di dettaglio in merito alle attività ed alle relative procedure da svolgere al fine di garantire effettivamente lo sviluppo a regola d'arte di nuove funzionalità.
- Project Automation dispone di personale dedicato allo sviluppo ed alla assistenza software.

I punti di riferimento posti alla base dello sviluppo e dell'implementazione del sistema EcoRemote® sono:

- Le prescrizioni e le funzionalità richieste dalle normative vigenti in materia.
- La destinazione del sistema ad operare in ambienti non presidiati.
- Le esperienze maturate da Project Automation nel corso della sua attività nel settore "Ambiente".

I criteri generali di scelta e strutturazione dell'applicativo sono improntati a:

- utilizzo di interfacce utente "user-friendly", grafiche e a menu,
- compatibilità con i più diffusi pacchetti di personal computing (statistica, grafica, foglio elettronico),
- tool di programmazione e linguaggi standard.

In sintesi, nella specifica applicazione inerente la gestione delle apparecchiature e dei dati rilevati dalla strumentazione di misura della rete di rilevamento ottico-spettrale di ILVA Taranto, il sistema EcoRemote® rende disponibili le seguenti funzioni (dettagliatamente descritte nel successivo § 4.2):

- completa parametrizzazione di ogni singola apparecchiatura, delle condizioni di allarme e delle modalità di trasmissione dati;
- acquisizione e validazione dei dati rilevati dalla strumentazione di misura;
- calcolo e validazione di valori medi;
- acquisizione e gestione di dati di diagnostica specifici della strumentazione di misura e di segnalazioni di allarme generali della stazione;
- archiviazione locale di valori medi, dati di diagnostica, allarmi, periodi di mancata alimentazione e parametri di configurazione;

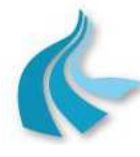

Protocollo per sistemi ottico-spettrali DOAS-LIDAR della rete ILVA

Modalità operative per la gestione della strumentazione ottico-spettrale e specifiche tecniche delle caratteristiche strumentali

- interfaccia operatore locale per le attività di impostazione / modifica dei parametri di configurazione del sistema, visualizzazione di dati, allarmi e parametri di configurazione, import di parametri di configurazione, export di dati e parametri di configurazione;
- gestione della comunicazione con Centro remoto di supervisione rete, raccolta ed elaborazione dati per la trasmissione dati, allarmi e parametri di configurazione e la ricezione ed attuazione di comandi.

In relazione al processo di calibrazione dei sistemi DOAS, si precisa che la calibrazione di questa tipologia di sistemi viene effettuata sul reticolo monocromatore. Operativamente, mediante calibratore CA004, viene eseguita la procedura "Check Wavelenght Precision" su tutti i composti analizzati dallo spettrometro AR500. La procedura consiste nella calibrazione della "lambda" di assorbimento di tutti i composti analizzati eseguita con la luce di riferimento emessa dalla lampada a vapori di mercurio in dotazione al calibratore CA004. In questo modo si verifica l'accuratezza nella risposta per ogni singola lunghezza d'onda in esame, espressa come valore percentuale tra la risposta ottenuta usando il calibratore CA004 e lo spettro di riferimento contenuto nella libreria dati fornita dal costruttore dei sistemi DOAS. Il metodo sopra illustrato è l'unico metodo di calibrazione riconosciuto dal costruttore dei sistemi DOAS.

Le verifiche fatte attraverso il banco ottico utilizzando miscele di gas campione sono eseguite per verificare se lo spettrometro DOAS risponde al passaggio della miscela di riferimento attraverso le varie celle di misura e contestualmente verificare che tale risposta sia prossima alla linearità.

Le funzioni di gestione calibrazione rese disponibili dal sistema EcoRemote® per i convenzionali strumenti automatici di misura dei valori puntuali di concentrazione di inquinanti gassosi non sono conseguentemente applicabili ai sistemi DOAS.

Caratteristiche qualificanti del sistema EcoRemote*®* sono:

#### • **ESPANDIBILITA'**

Il sistema EcoRemote*®* è in grado di gestire fino a 128 strumenti di misura.

#### • **FLESSIBILITA'**

Nell'ambito del rilevamento della qualità dell'aria, le misure "tipiche" gestite dal sistema EcoRemote*®* sono:

#### • Inquinanti:

Materiale particolato sospeso totale, frazione PM10, frazione PM2,5 e frazione PM1, SO2, H2S, NO, NO2, NOx, CO, O3, Benzene, Toluene, Xileni, idrocarburi policiclici aromatici totali (IPA), mercurio, composti organici volatili precursori dell'ozono, Black Carbon, metano e idrocarburi escluso il metano, composti odorigeni solforati.

#### • Parametri meteorologici:

Velocità media vettoriale del vento, velocità media del vento nel settore prevalente, direzione media vettoriale del vento, direzione media del vento nel settore prevalente, scarto quadratico medio della direzione vettoriale del vento, scarto quadratico medio della direzione del vento nel settore prevalente, classi di stabilità per la direzione del vento secondo le categorie di Pasquill, classi di stabilità per la direzione del vento secondo le categorie BNL, temperatura e umidità relativa dell'aria, quantità di precipitazioni atmosferiche, pressione atmosferica, radiazione solare globale e netta.

Il sistema consente, comunque, di integrare misure ulteriori e diverse rispetto a quelle sopra elencate.

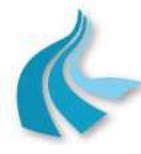

Protocollo per sistemi ottico-spettrali DOAS-LIDAR della rete ILVA

Modalità operative per la gestione della strumentazione ottico-spettrale e specifiche tecniche delle caratteristiche strumentali

#### • **PARAMETRIZZAZIONE**

Il sistema EcoRemote*®* prevede un esteso set di parametri di configurazione relativi:

- alla stazione di monitoraggio nel suo complesso,
- ad ogni singolo strumento di misura,
- alle condizioni di allarme,
- alle modalità di trasmissione dati a Centro remoto di supervisione rete, raccolta ed elaborazione dati,

garantendo così:

- ottimizzazione e completezza di gestione delle "attuali" apparecchiature,
- facilità di integrazione di strumenti che potranno essere in futuro installati.

#### • **CONFIGURABILITA'**

Tutti i parametri di configurazione previsti dal sistema EcoRemote*®* possono essere impostati e modificati da utente, sia in locale sia da Centro remoto di supervisione rete, raccolta ed elaborazione dati.

#### • **GESTIONE DEGLI STRUMENTI DI MISURA**

Il sistema EcoRemote*®* è in grado di gestire gli strumenti di misura ad esso collegati secondo differenti modalità:

- Collegamento analogico/digitale.
- Collegamento via seriale e protocollo di comunicazione dedicato.
- Collegamento in LAN e protocollo TCP/IP.

#### • **CAPACITA' DI MEMORIZZAZIONE DATI E ALLARMI**

Il sistema EcoRemote® gestisce i seguenti archivi:

- Archivio dei parametri di configurazione generale della stazione.
- Archivio dei parametri di configurazione degli strumenti di misura.
- Archivio dei parametri di configurazione degli allarmi digitali.
- Archivio dello stato del sistema.
- Archivio dei dati al minuto.
- Archivio dei dati ai 10 minuti<sup>3</sup>.
- Archivio dei dati storici<sup>4</sup>.
- Archivio dei dati di diagnostica.
- Archivio degli allarmi digitali.
- Archivio dei periodi di mancata alimentazione.

Gli archivi dati sono di tipo circolare e sono posti su memoria di tipo Compact Flash.

Il numero massimo di record memorizzabile in ogni archivio è  $2^{23}$  – 1. La dimensione di ciascun archivio è configurabile da utente.

In particolare, nel caso dei dati storici, la capacità di memorizzazione è determinata dal numero di record che si vogliono mantenere in archivio, dal numero di strumenti gestiti dal sistema EcoRemote® e dalla risoluzione temporale dei dati storici.

<sup>&</sup>lt;sup>3</sup> Per le misure rilevate da anemometro sonico come descritto al successivo § 4.2.3.1

<sup>4</sup> Attualmente, valori medi orari. Nel caso di implementazione della miglioria finalizzata alla riduzione dei periodi di mediazione dei valori misurati dai sistemi DOAS (descritta al precedente § 2.2), valori di concentrazione ai 10/15 minuti di NO<sub>2</sub>, SO<sub>2</sub>, O<sub>3</sub> e Benzene.

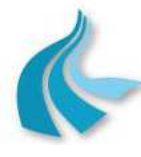

Protocollo per sistemi ottico-spettrali DOAS-LIDAR della rete ILVA

Modalità operative per la gestione della strumentazione ottico-spettrale e specifiche tecniche delle caratteristiche strumentali

#### • **INTERFACCIA OPERATORE LOCALE**

L'interfaccia utente è di tipo grafico ed è caratterizzata dalla facilità ed intuitività di utilizzo. L'interazione con l'operatore è realizzata principalmente via mouse, tramite menu a tendina, maschere e pulsanti di comando, ed in minor misura via tastiera, per l'immissione di dati e l'utilizzo dei tasti di selezione rapida.

#### • **ACCESSIBILITA'**

La funzionalità di export dati, resa disponibile attraverso l'interfaccia operatore locale, permette di trasferire i dati storici archiviati dal sistema EcoRemote*®* su file in formato Microsoft® Excel® compatibile con:

- altri sistemi dotati di funzionalità di import, quali il sistema EcoManager*®* Web di Project Automation implementato sul sistema di supervisione presso il Centro di controllo ARPA Puglia di Taranto,
- pacchetti software standard di elaborazione statistica, numerica e grafica per Personal Computer.

La funzionalità di export dei dati storici è particolarmente importante in assenza di collegamento tra stazione di monitoraggio e Centro.

Ad esempio, in caso di temporanea indisponibilità del Centro o mancanza di comunicazione, la funzionalità di export dei dati storici garantisce la possibilità di:

- effettuare un trasferimento manuale dei dati al Centro,
- eseguire elaborazioni, visualizzazioni e stampe dei dati anche "a posteriori".

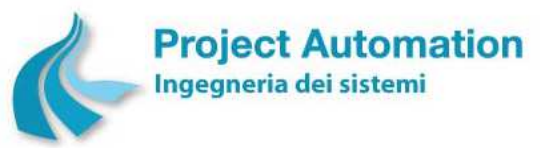

# **4.1.3 Specifiche tecniche degli apparati hardware**

# *4.1.3.1 Computer embedded ADVANTECH UNO-2178A*

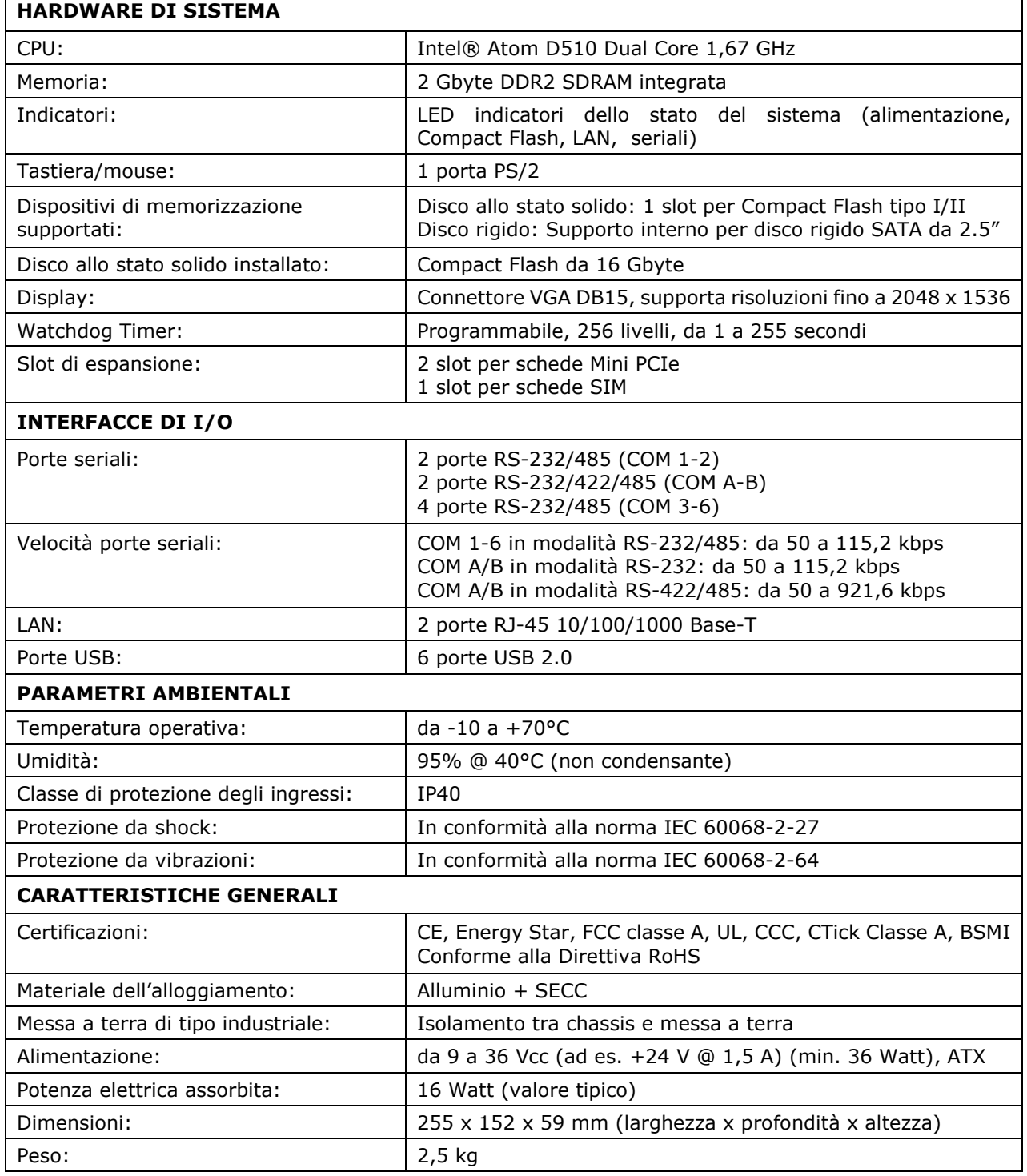

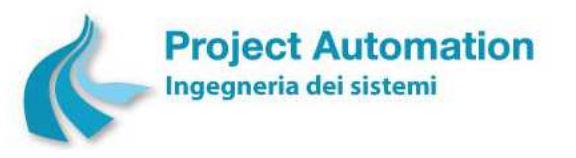

#### **SPECIFICHE TECNICHE**

**SISTEMA OPERATIVO INSTALLATO** Microsoft® Windows® XP Embedded

#### *4.1.3.2 Modulo ingressi analogici ADVANTECH ADAM-4017+*

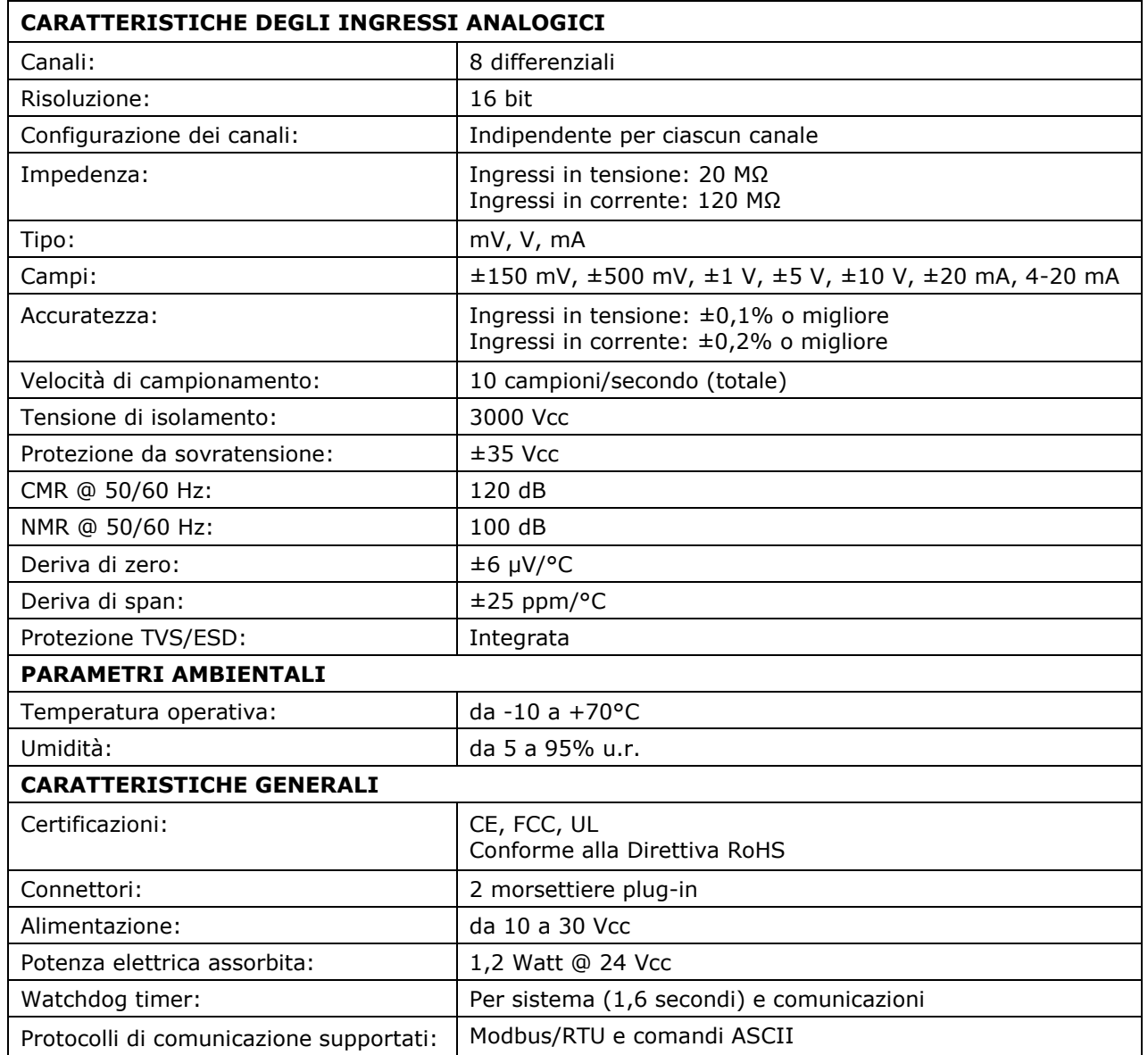

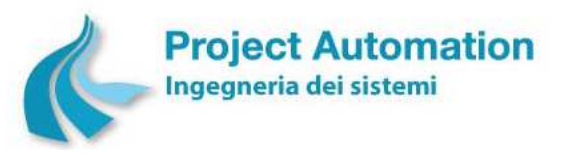

# *4.1.3.3 Modulo ingressi digitali ADVANTECH ADAM-4051*

#### **SPECIFICHE TECNICHE**

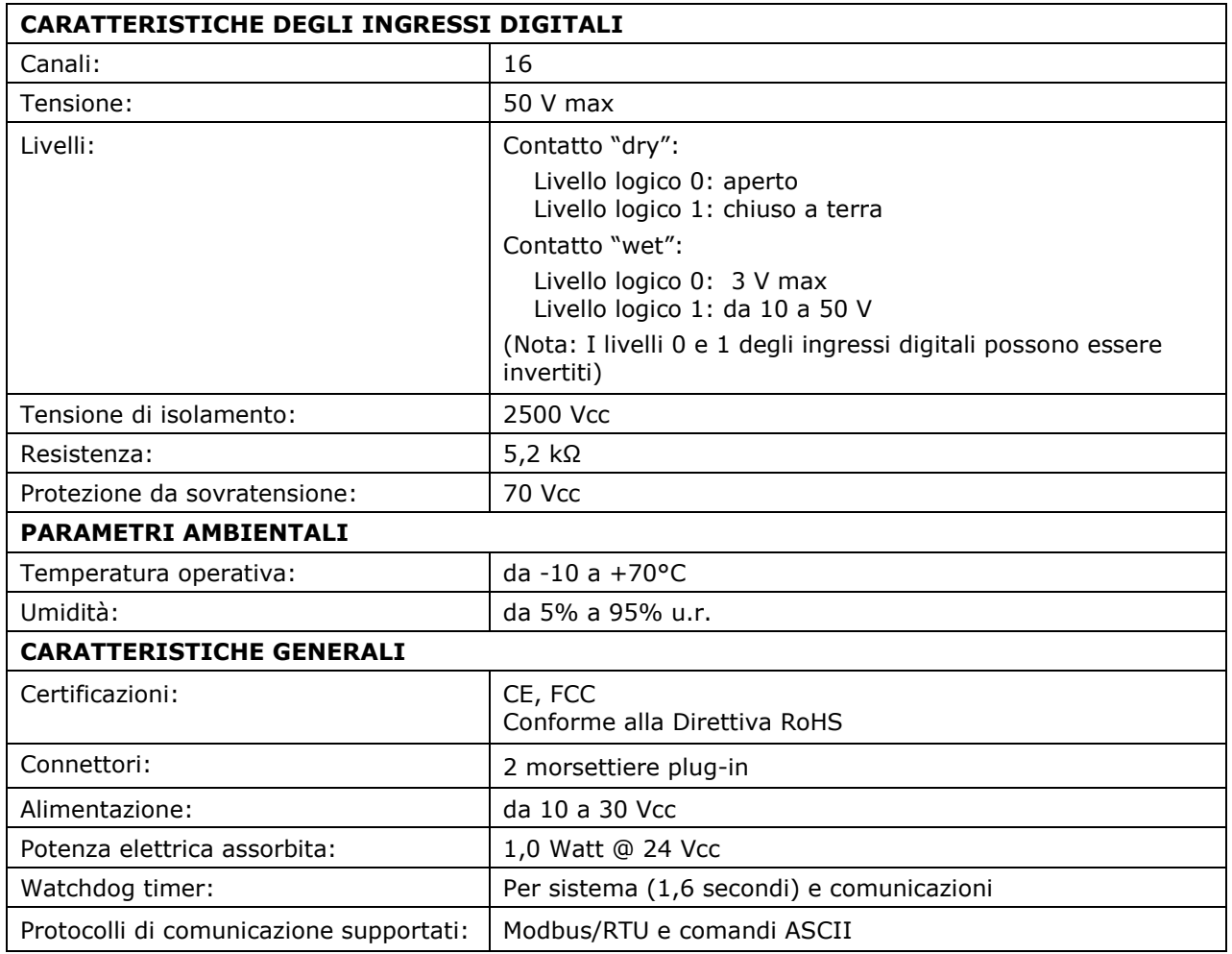

# *4.1.3.4 Modulo uscite relé ADVANTECH ADAM-4068*

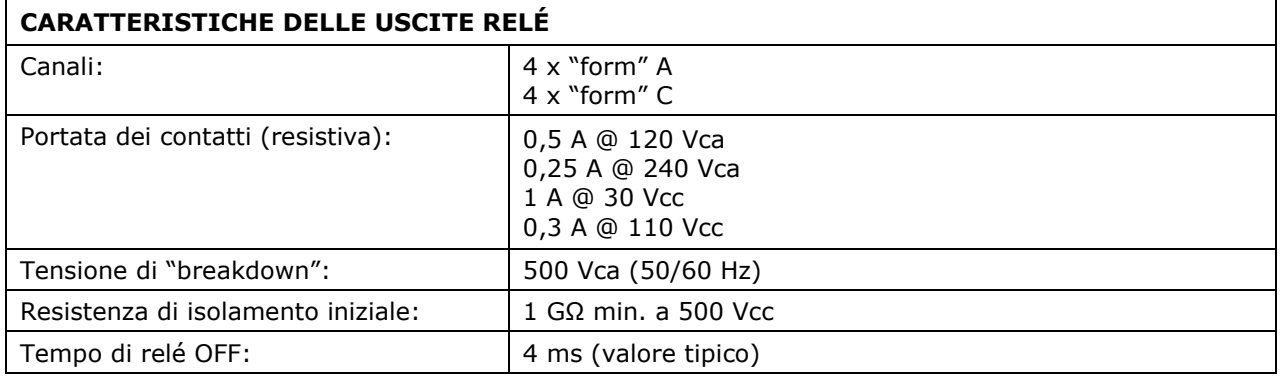

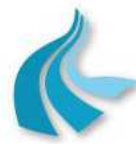

Protocollo per sistemi ottico-spettrali DOAS-LIDAR della rete ILVA Modalità operative per la gestione della strumentazione ottico-spettrale e specifiche tecniche delle caratteristiche strumentali

#### **SPECIFICHE TECNICHE**

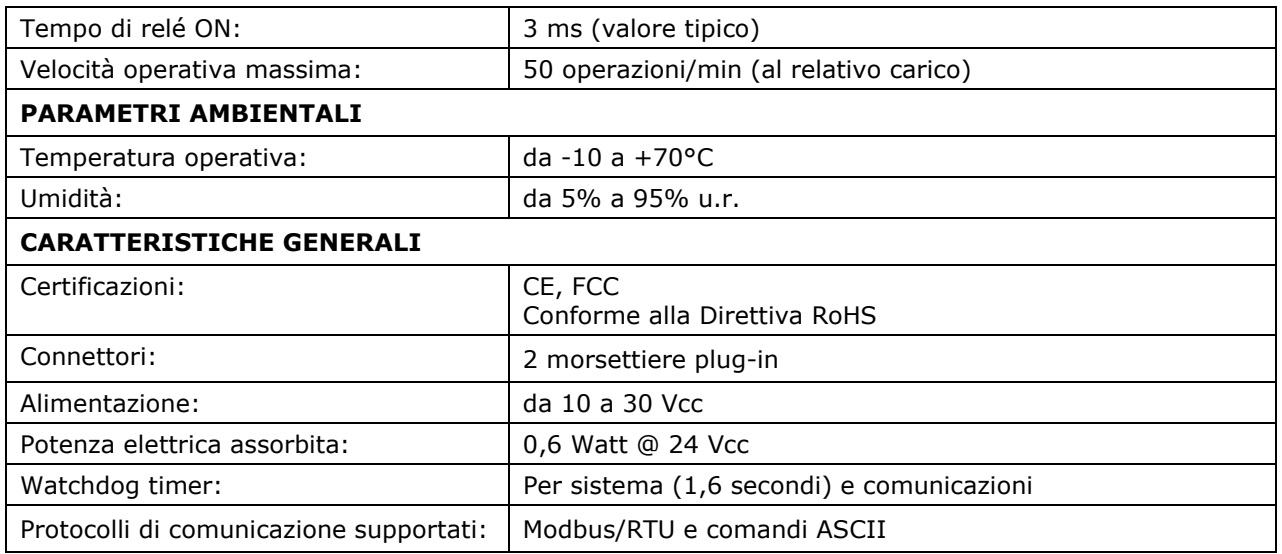

# *4.1.3.5 Alimentatore ADVANTECH PWR-244*

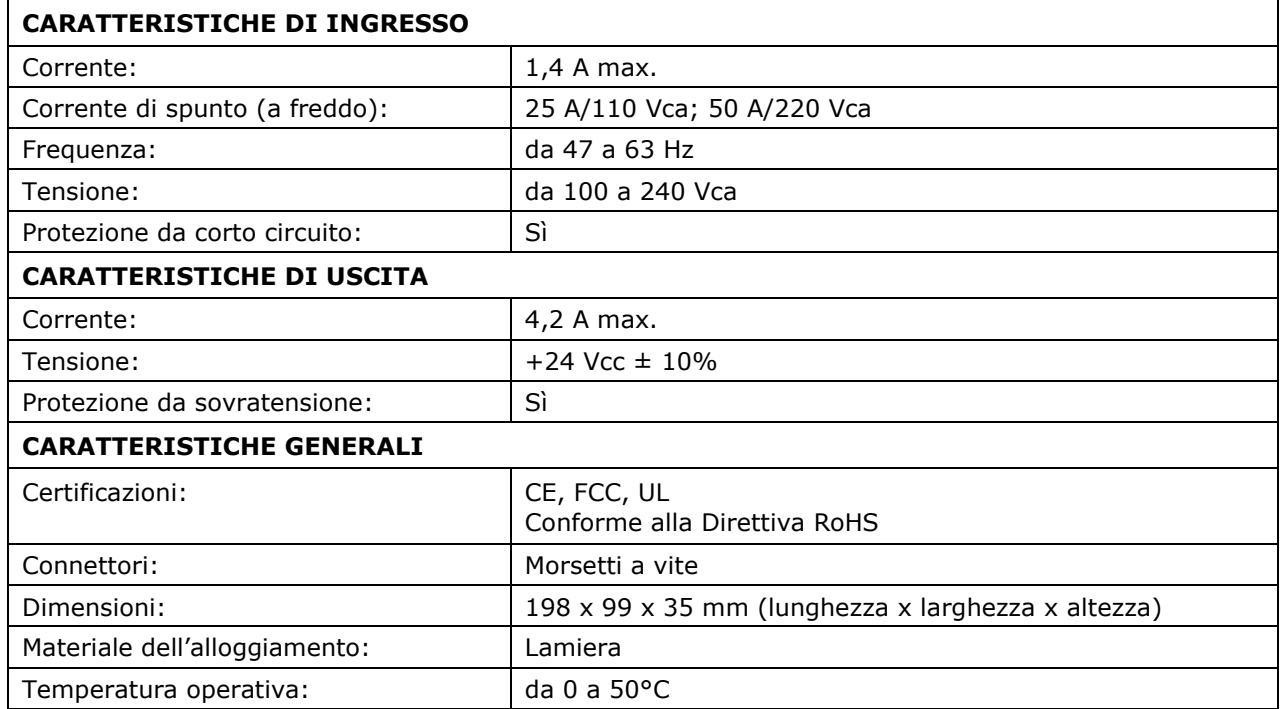

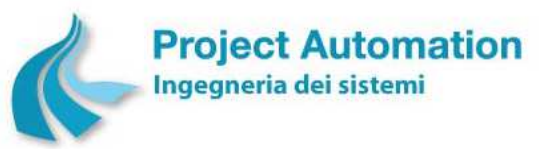

Protocollo per sistemi ottico-spettrali DOAS-LIDAR della rete ILVA

Modalità operative per la gestione della strumentazione ottico-spettrale e specifiche tecniche delle caratteristiche strumentali

# *4.1.3.6 Switch Hewlett Packard 1405-8*

#### **SPECIFICHE TECNICHE**

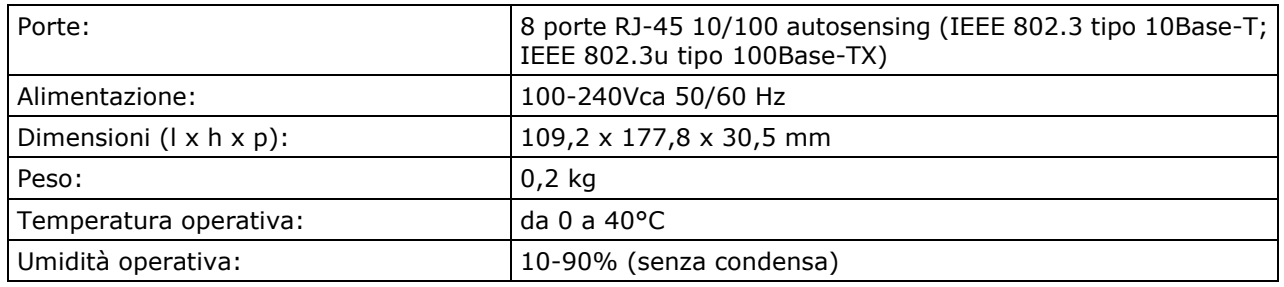

# *4.1.3.7 Monitor Philips 17S1SB*

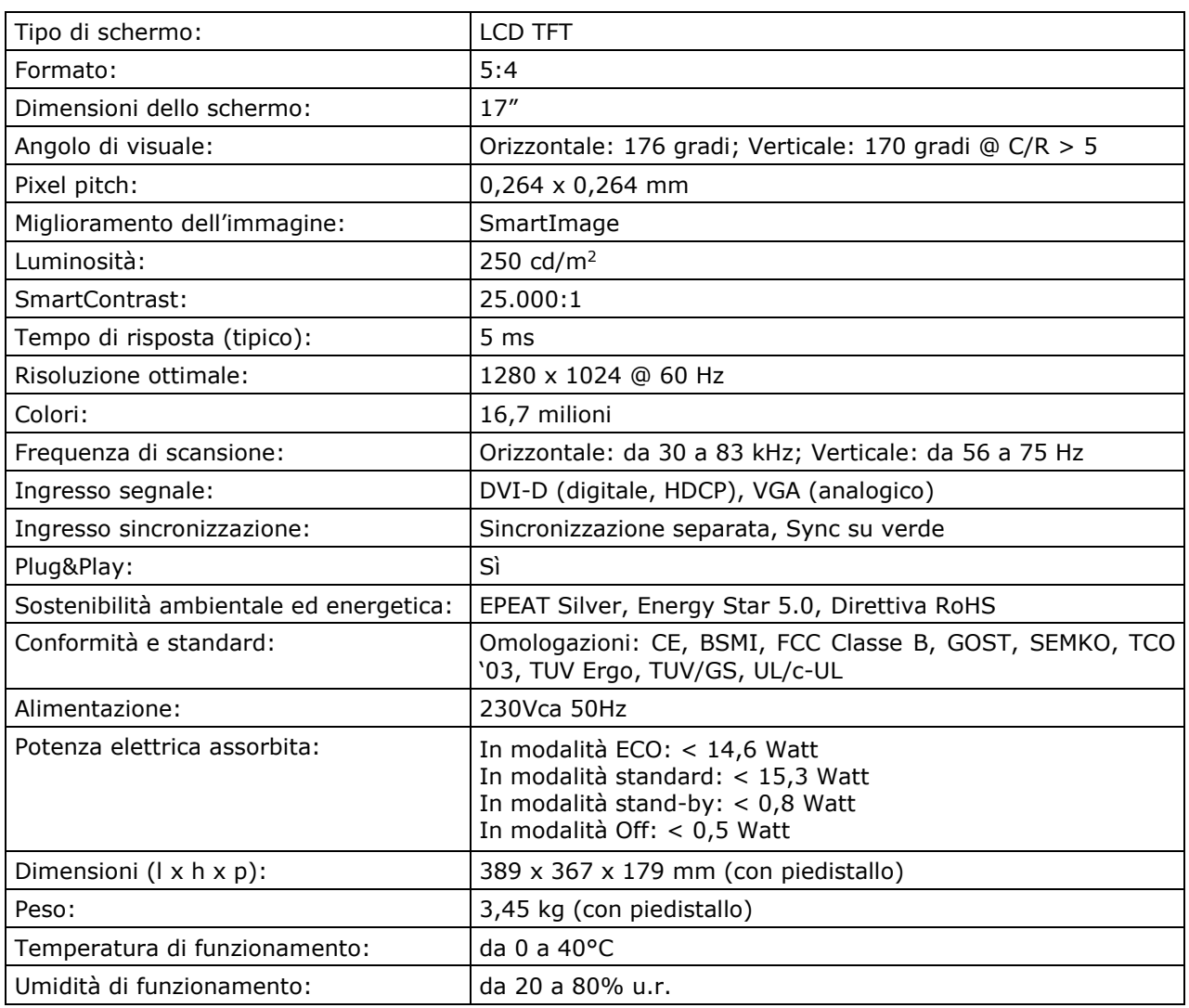

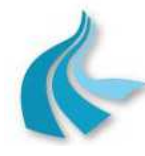

Protocollo per sistemi ottico-spettrali DOAS-LIDAR della rete ILVA Modalità operative per la gestione della strumentazione ottico-spettrale e specifiche tecniche delle caratteristiche strumentali

# *4.2 Specifiche funzionali del software applicativo*

Nel seguito del presente paragrafo sono descritte le funzionalità effettivamente rese disponibili dal sistema EcoRemote® nella specifica applicazione inerente la gestione delle apparecchiature e dei dati rilevati dalla strumentazione di misura presente nelle stazioni della rete di rilevamento ottico-spettrale di ILVA Taranto.

# **4.2.1 Gestione della partenza del sistema**

Alla partenza del sistema EcoRemote®, vengono effettuate in automatico le seguenti operazioni:

- controllo di integrità degli archivi dei dati e delle configurazioni;
- controllo di congruenza delle configurazioni.

Il sistema parte correttamente solo se vengono superati con esito positivo i controlli sopra indicati. Se uno dei controlli ha esito negativo:

- il sistema rimane operativamente inattivo;
- tutti gli strumenti sono "fuori scansione".

Il sistema riparte solo dopo aver inserito una nuova configurazione corretta.

# **4.2.2 Gestione degli I/O**

Il sistema EcoRemote® gestisce in modo completo l'acquisizione dei segnali analogici e digitali, il trasporto "a campo" dei comandi analogici e digitali e la diagnostica hardware dei moduli di  $I/O$ .

Nell'applicazione in oggetto, le principali funzioni svolte sono:

- Acquisizione degli ingressi analogici.
- Acquisizione e filtraggio antirimbalzo degli ingressi digitali.
- Gestione dei protocolli di comunicazione e dei flussi dati/comandi da/a strumenti collegati via seriale e/o via LAN.

Il sistema verifica, inoltre, periodicamente il corretto funzionamento dei moduli di I/O. Se un modulo risulta guasto:

- viene inviata una segnalazione di malfunzionamento al sistema di supervisione presso il Centro di controllo ARPA Puglia di Taranto <sup>5</sup>;
- vengono invalidate le misure di tutti gli strumenti che utilizzano tale modulo.

<sup>5</sup> Denominato anche, per brevità, Centro

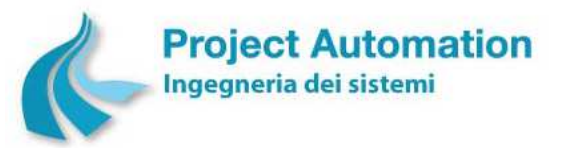

#### **4.2.3 Gestione degli strumenti di misura**

# *4.2.3.1 Strumenti di misura gestiti*

Il sistema EcoRemote® è in grado di gestire singolarmente ed in maniera differenziata fino a 128 strumenti di misura.

Con specifico riferimento alla rete di rilevamento ottico-spettrale di ILVA Taranto, gli strumenti di misura gestiti dal sistema EcoRemote® sono:

- Sistema DOAS Opsis modello AR500 con unità trasmettitore/ricevitore modello ER150;
- Sensore di temperatura interna della cabina di alloggiamento apparecchiature (vano strumentazione) MTX modello FAR015BA.

Il sistema EcoRemote® provvede inoltre alla gestione di un ulteriore strumento di misura:

• Anemometro sonico triassiale Metek modello uSonic-3 Omni con modulo add-on per il calcolo on-line delle principali grandezze anemologiche e degli indicatori di turbolenza;

presente nella stazione di monitoraggio DOAS 3 "AGGLOMERATO".

Lo strumento, installato nella seconda metà dell'anno 2015 nell'ambito di altro, specifico progetto finalizzato alla stima dei flussi netti degli inquinanti misurati dalla rete di monitoraggio perimetrale di ILVA Taranto (stazioni di monitoraggio della qualità dell'aria e stazioni di monitoraggio DOAS), rende disponibili le seguenti misure:

- componente  $W \rightarrow E$  della velocità del vento;
- componente  $S \rightarrow N$  della velocità del vento;
- componente verticale della velocità del vento;
- velocità del vento vettoriale;
- velocità del vento scalare;
- direzione del vento vettoriale;
- temperatura sonica;
- deviazione standard della componente orizzontale della velocità del vento;
- deviazioni standard delle componenti x, y, z della velocità del vento;
- deviazione standard della temperatura sonica;
- covarianze tra le componenti x, y, z della velocità del vento;
- covarianze tra le componenti x, y, z della velocità del vento e la temperatura sonica;
- velocità di frizione;
- reciproco della distanza di Monin Obukhov;
- flusso turbolento di calore sensibile;
- angolo della seconda rotazione nel metodo eddy-covariance (grandezza di diagnostica).

L'anemometro sonico è collegato al sistema EcoRemote® attraverso il modulo add-on via seriale e, a frequenza configurabile (tipicamente ogni 30 secondi), invia al sistema EcoRemote® i dati calcolati dal modulo add-on per le misure sopra elencate. In dettaglio, i valori inviati sono:

- ultimo valore istantaneo + validità (0=non valido; 1=valido);
- ultima media trascinata al minuto + numero di campioni utilizzati per il calcolo della media;
- ultima media trascinata ai 10 minuti + numero di campioni utilizzati per il calcolo della media;
- ultima media trascinata ai 60 minuti + numero di campioni utilizzati per il calcolo della media.

Il sistema EcoRemote® legge in continuo i dati inviati e memorizza, nell'archivio dei dati al minuto, la media trascinata al minuto ricevuta per le grandezze non di diagnostica; su richiesta operatore, visualizza inoltre il valore istantaneo ricevuto per le grandezze non di diagnostica.

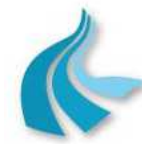

Protocollo per sistemi ottico-spettrali DOAS-LIDAR della rete ILVA

Modalità operative per la gestione della strumentazione ottico-spettrale e specifiche tecniche delle caratteristiche strumentali

Ogni 10 minuti, il sistema memorizza, nell'archivio dei dati ai 10 minuti, la media trascinata ai 10 minuti ricevuta per le grandezze non di diagnostica e il minimo e il massimo tra le medie al minuto archiviate nello stesso periodo.

Allo scadere del periodo di archiviazione configurato per l'anemometro sonico, pari a 60 minuti, il sistema EcoRemote® memorizza:

- nell'archivio dei dati storici, la media trascinata ai 60 minuti ricevuta per le grandezze non di diagnostica e il minimo e il massimo tra le medie al minuto archiviate nello stesso periodo;
- nell'archivio dei dati di diagnostica, la media trascinata ai 60 minuti ricevuta per le grandezze di diagnostica.

#### *4.2.3.2 Configurazione*

Il sistema EcoRemote® prevede, per ciascuno strumento gestito, fino a 125 parametri di configurazione. I parametri di interesse nell'applicazione in oggetto sono raggruppabili nelle seguenti classi:

- *Parametri di tipo generale*, descritti al successivo § 4.2.3.2.1.
- *Parametri di configurazione per la validazione del campione elementare*, descritti al successivo § 4.2.3.3.2.1.
- *Parametri di configurazione per la validazione del dato storico*, descritti al successivo § 4.2.3.3.2.2.
- *Parametri per la gestione di strumenti "speciali"*. Nell'applicazione in oggetto, gli strumenti "speciali" sono i sistemi DOAS e l'anemometro sonico. La loro gestione da parte del sistema EcoRemote® è descritta, rispettivamente, al § 2.2 e al § 4.2.3.1.

E', inoltre, possibile configurare la *messa "in/fuori scansione"* dello strumento.

L'impostazione e la modifica di ciascuno dei parametri di configurazione di uno strumento di misura può essere effettuata sia da operatore locale sia da operatore remoto del Centro.

#### **4.2.3.2.1 Parametri di tipo generale**

I parametri di tipo generale, configurabili per ogni singolo strumento di misura, sono:

- *Nome e unità ingegneristica della grandezza rilevata.*
- *Intervallo di tempo tra due successive acquisizioni di un campione elementare*.

Indica la periodicità con la quale vengono acquisiti e validati i campioni elementari, nel caso di acquisizione del segnale di misura attraverso canale analogico (nell'applicazione in oggetto, misura rilevata dal sensore di temperatura interna del vano strumentazione), o viene verificato se il dato è disponibile per essere acquisito, nel caso di acquisizione di misure rilevate da strumenti "speciali".

I valori configurabili sono: 1, 2, 3, 4, 5, 6, 10, 12, 15, 20, 30, 60 secondi o minuti.

• *Periodo di archiviazione per lo strumento (*denominato anche *"periodo di mediazione")*. Indica la periodicità con cui vengono elaborati e validati i dati storici.

I valori configurabili sono: 5, 10, 15, 20, 30 minuti; 1, 2, 3, 4, 6, 12, 24 ore.

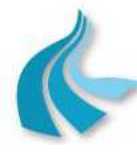

Protocollo per sistemi ottico-spettrali DOAS-LIDAR della rete ILVA

Modalità operative per la gestione della strumentazione ottico-spettrale e specifiche tecniche delle caratteristiche strumentali

• *Algoritmo di calcolo*.

Indica il tipo di elaborazione da eseguire per il calcolo dei dati storici vale a dire la modalità con cui devono essere acquisiti i campioni elementari e calcolati i dati storici. Nell'applicazione in oggetto, gli algoritmi di calcolo configurati sono:

- Media aritmetica.
- "DOAS Opsis" (vedasi § 2.2).
- "Meteo Metek" (vedasi § 4.2.3.1).
- *Inizio scala ingegneristico*. E' il valore minimo che lo strumento è in grado di misurare (zero della misura).
- *Fondo scala ingegneristico*. E' il valore massimo che lo strumento è in grado di misurare (fondo scala della misura).
- *Inizio scala elettrico [nel caso di acquisizione del segnale di misura attraverso canale analogico]*.

E' il valore in count corrispondente al valore di inizio scala ingegneristico dello strumento.

• *Fondo scala elettrico [nel caso di acquisizione del segnale di misura attraverso canale analogico]*.

E' il valore in count corrispondente al valore di fondo scala ingegneristico dello strumento.

• *Limite inferiore di accettabilità per il campione elementare*. Questo valore è inferiore o uguale all'inizio scala ingegneristico. Se il valore rilevato dallo strumento è inferiore a tale limite, il campione elementare è considerato non valido e in underrange. Se il valore misurato è compreso tra il limite inferiore di accettabilità e l'inizio scala ingegneristico, il campione elementare viene forzato al valore di inizio scala ingegneristico e considerato valido.

• *Limite superiore di accettabilità del campione elementare*. Questo valore è superiore o uguale al fondo scala ingegneristico. Se il valore rilevato dallo strumento è superiore a tale limite, il campione elementare è considerato non valido e in overrange. Se il valore rilevato dallo strumento è compreso tra il limite superiore di accettabilità ed il fondo scala ingegneristico, il campione elementare viene forzato al valore di fondo scala ingegneristico e considerato valido.

- *Valore di soglia di pre-allarme sul campione elementare*.
- *Valore di soglia di allarme sul campione elementare*.
- *Valore di soglia di pre-allarme sul dato storico.*
- *Valore di soglia di allarme sul dato storico.*

# *4.2.3.3 Gestione operativa*

# **4.2.3.3.1 Power-on**

Uno strumento di misura si trova nello stato di "power-on" nei seguenti casi:

- al ritorno dell'alimentazione, dopo un'interruzione della stessa, o a seguito di un reset hardware del sistema EcoRemote®;
- quando lo strumento passa dallo stato "fuori scansione" allo stato "in scansione".

Nella applicazione in oggetto, per essere disponibile operativamente, lo strumento deve superare le seguenti fasi:

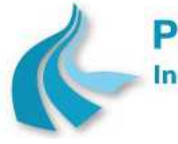

Protocollo per sistemi ottico-spettrali DOAS-LIDAR della rete ILVA

Modalità operative per la gestione della strumentazione ottico-spettrale e specifiche tecniche delle caratteristiche strumentali

#### 4.2.3.3.1.1 Lettura e verifica dei parametri di configurazione

Il sistema EcoRemote*®* verifica che:

- 1) lo strumento sia configurato nel sistema;
- 2) la configurazione sia corretta.

Se la configurazione non è corretta, lo strumento risulta, ai fini esterni, guasto. Si deve, perciò, inserire una nuova configurazione e, di seguito, mettere lo strumento "in scansione".

#### **4.2.3.3.2 Acquisizione ed elaborazione dati**

In generale, indipendentemente dal tipo di strumento di misura, la fase di acquisizione ed elaborazione dati comprende le seguenti operazioni:

- 1) Acquisizione e validazione dei campioni elementari.
- 2) Calcolo, validazione ed archiviazione dei dati al minuto.
- 3) Calcolo, validazione ed archiviazione dei dati storici.
- 4) Test diagnostici sullo stato dello strumento per verificarne il corretto funzionamento.

La fase di acquisizione ed elaborazione può essere interrotta per:

- a) quasto dello strumento,
- b) modifica dei parametri di configurazione dello strumento.

#### 4.2.3.3.2.1 Acquisizione e validazione dei campioni elementari

L'acquisizione dei campioni elementari viene eseguita secondo la periodicità e le modalità configurate per ogni singolo strumento di misura e consiste, tipicamente, nelle operazioni di:

- acquisizione dei segnali di misura in uscita dallo strumento;
- verifica di appartenenza al relativo campo di misura e di corretto funzionamento del corrispondente modulo di acquisizione;
- linearizzazione delle misure e conversione in unità ingegneristiche;
- validazione dei valori così ottenuti.

Nella applicazione in oggetto, la validità dei campioni elementari viene verificata sulla base dei seguenti criteri:

- a) *Test di range*: il campione elementare è considerato non valido se il suo valore è al di fuori di prefissati limiti inferiore e superiore di accettabilità.
- b) *Test della percentuale minima di "luce"*: il dato di concentrazione acquisito dal sistema DOAS è considerato non valido se il valore della corrispondente percentuale di trasmittanza è inferiore ad un prefissato valore.

I criteri sopra elencati possono essere abilitati/disabilitati per ogni singolo strumento di misura. Per ogni strumento possono inoltre essere configurati i valori dei parametri che caratterizzano ciascun criterio di validazione.

#### 4.2.3.3.2.2 Calcolo, validazione ed archiviazione dei dati al minuto

I dati al minuto sono calcolati utilizzando i campioni elementari validi.

Se nel periodo di tempo considerato non ci sono campioni elementari validi, il dato al minuto è considerato non valido.

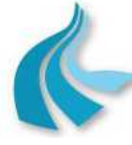

Protocollo per sistemi ottico-spettrali DOAS-LIDAR della rete ILVA

Modalità operative per la gestione della strumentazione ottico-spettrale e specifiche tecniche delle caratteristiche strumentali

I dati al minuto di tutti gli strumenti vengono archiviati contemporaneamente, allo scadere del minuto, nell'archivio dei dati al minuto.

#### 4.2.3.3.2.3 Calcolo, validazione ed archiviazione dei dati storici

Il calcolo, la validazione e l'archiviazione dei dati storici vengono eseguiti secondo la periodicità e le modalità configurate per ogni singolo strumento. In particolare, essi vengono calcolati in base all'algoritmo di calcolo configurato per ogni strumento, utilizzando i campioni elementari validi.

Nella applicazione in oggetto, la validità dei dati storici viene verificata sulla base dei seguenti criteri:

a) *Test del numero dei contribuenti*: il dato storico è considerato non valido se è stato calcolato utilizzando un numero di campioni elementari inferiore ad un prefissato valore.

Il criterio sopra indicato può essere abilitato/disabilitato per ogni singolo strumento di misura. Per ogni strumento possono inoltre essere configurati i valori dei parametri che caratterizzano il criterio di validazione.

I dati storici di tutti gli strumenti vengono archiviati contemporaneamente, allo scadere del periodo di archiviazione configurato per la stazione, nell'archivio dei dati storici.

Ogni dato storico è archiviato insieme alla segnalazione "in codice" (denominata "*parola di stato dello strumento*") di eventuali anomalie riscontrate sia nell'acquisizione di ciascun campione elementare utilizzato per il calcolo del dato storico sia al momento dell'archiviazione del dato storico stesso.

Nell'applicazione in oggetto, le informazioni riportate attraverso la "parola di stato dello strumento" comprendono:

- anomalie riscontrate durante l'acquisizione dei campioni elementari:
	- strumento fuori scansione;
	- strumento in underrange/overrange;
	- errore di I/O sullo strumento;
	- campione elementare non valido;
	- campione elementare superiore al relativo valore di soglia di pre-allarme;
	- campione elementare superiore al relativo valore di soglia di allarme;
- anomalie riscontrate al momento della elaborazione e della validazione del dato storico:
	- strumento non configurato;
	- dato storico non disponibile;
	- dato storico non valido per numero insufficiente di campioni elementari contribuenti al calcolo;
	- dato storico superiore al relativo valore di soglia di pre-allarme;
	- dato storico superiore al relativo valore di soglia di allarme.

#### **4.2.4 Gestione degli allarmi**

Nell'applicazione in oggetto, il sistema EcoRemote*®* gestisce le seguenti tipologie di allarme:

• Allarmi digitali.

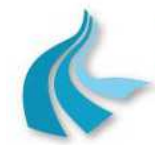

Protocollo per sistemi ottico-spettrali DOAS-LIDAR della rete ILVA

Modalità operative per la gestione della strumentazione ottico-spettrale e specifiche tecniche delle caratteristiche strumentali

# *4.2.4.1 Allarmi digitali*

Gli allarmi digitali corrispondono agli allarmi resi disponibili dai dispositivi di controllo dello stato di funzionamento della stazione.

Nell'applicazione in oggetto, comprendono le seguenti segnalazioni:

- mancanza alimentazione da rete;
- interruttore generale "OFF";
- porta aperta (porta del vano strumentazione e/o battente della porta del vano di servizio corrispondente al vano condizionatore e/o battente della porta del vano di servizio corrispondente al vano bombole);
- alta temperatura interna (del vano strumentazione);
- bassa temperatura interna (del vano strumentazione).

Il nome della segnalazione di allarme, il numero del canale di ingresso digitale associato all'allarme, lo stato normale del canale (0 o 1), la messa in/fuori scansione dell'allarme sono configurabili, sia da operatore locale sia da operatore remoto del Centro, per ogni singolo allarme digitale.

Al verificarsi di un allarme digitale, il sistema EcoRemote® esegue le seguenti operazioni:

• archiviazione dell'allarme nell'archivio degli allarmi digitali.

#### **4.2.5 Gestione degli archivi**

Il sistema EcoRemote® gestisce l'archiviazione dei dati ed il loro reperimento. Tutti gli archivi sono di tipo circolare e sono posti su memoria Compact Flash. L'inserimento o la cancellazione di uno o più strumenti di misura durante il normale funzionamento del sistema non causa alcuna perdita dei dati archiviati.

In dettaglio, il sistema EcoRemote® gestisce i seguenti archivi:

# *4.2.5.1 Archivi di configurazione*

#### **4.2.5.1.1 Archivio dei parametri di configurazione della stazione**

Contiene i parametri che definiscono la configurazione generale della stazione in cui il sistema EcoRemote® è installato ed in particolare:

- Generali:
	- Nome della rete/sottorete di rilevamento a cui la stazione appartiene.
	- Nome della stazione.
- Numero di unità da gestire:
	- Numero degli strumenti di misura: massimo 128.
	- Numero dei segnali digitali di tipo allarme: massimo 32.
	- Numero degli strumenti a conteggio: massimo 16.
- Periodo di archiviazione previsto per la stazione: Indica la periodicità con la quale i dati storici di tutti gli strumenti di misura della stazione sono archiviati dal sistema EcoRemote*®*. I valori previsti sono: 5, 10, 15, 20, 30 minuti; 1,

# **4.2.5.1.2 Archivio dei parametri di configurazione degli strumenti**

Contiene i parametri che definiscono la configurazione di ogni singolo strumento di misura.

2, 3, 4, 6, 12, 24 ore.

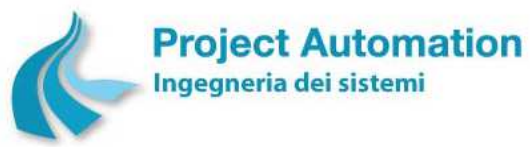

Protocollo per sistemi ottico-spettrali DOAS-LIDAR della rete ILVA

Modalità operative per la gestione della strumentazione ottico-spettrale e specifiche tecniche delle caratteristiche strumentali

# **4.2.5.1.3 Archivio dei parametri di configurazione degli allarmi digitali**

Contiene i parametri che definiscono la configurazione di ogni singolo segnale digitale di tipo allarme.

#### **4.2.5.1.4 Archivio dello stato del sistema**

Contiene i parametri di stato necessari per una ripartenza "a caldo" del sistema EcoRemote®. L'archivio dello stato del sistema non è accessibile all'utente.

# *4.2.5.2 Archivi dati*

#### **4.2.5.2.1 Archivio dei dati al minuto**

Contiene i dati al minuto degli strumenti di misura. L'archiviazione avviene contemporaneamente per tutti gli strumenti, allo scadere del minuto.

Per ciascuno strumento viene archiviato un record dati contenente le seguenti informazioni:

- data e ora di archiviazione;
- numero dello strumento;
- valore del dato al minuto;
- numero dei contribuenti al calcolo del dato.

#### **4.2.5.2.2 Archivio dei dati ai 10 minuti**

Contiene la media trascinata ai 10 minuti ricevuta dall'anemometro sonico per le grandezze non di diagnostica descritte al precedente § 4.2.3.1 e il minimo e il massimo tra le medie al minuto archiviate nello stesso periodo.

#### **4.2.5.2.3 Archivio dei dati storici**

Contiene i dati storici degli strumenti di misura <sup>6</sup>. L'archiviazione avviene contemporaneamente per tutti gli strumenti, allo scadere del periodo di archiviazione configurato per la stazione. Per ciascuno strumento viene archiviato un record dati contenente le seguenti informazioni:

- data e ora di archiviazione;
- numero dello strumento;
- valore del dato storico;
- "parola di stato dello strumento";
- numero dei campioni elementari contribuenti al calcolo;
- valore minimo dei campioni elementari contribuenti al calcolo del dato, ora e minuto di occorrenza del valore minimo;
- valore massimo dei campioni elementari contribuenti al calcolo del dato, ora e minuto di occorrenza del valore massimo;
- deviazione standard dei campioni elementari contribuenti al calcolo del dato.

<sup>6</sup> Attualmente, valori medi orari. Nel caso di implementazione della miglioria finalizzata alla riduzione dei periodi di mediazione dei valori misurati dai sistemi DOAS, valori di concentrazione ai 10/15 minuti di NO<sub>2</sub>, SO<sub>2</sub>, O<sub>3</sub> e Benzene.

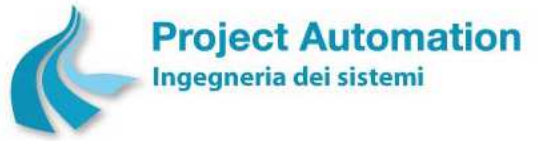

Protocollo per sistemi ottico-spettrali DOAS-LIDAR della rete ILVA

Modalità operative per la gestione della strumentazione ottico-spettrale e specifiche tecniche delle caratteristiche strumentali

# **4.2.5.2.4 Archivio dei dati di diagnostica**

Gli strumenti di misura gestiti dal sistema EcoRemote*®* via seriale e protocollo di comunicazione dedicato o via interfaccia Ethernet e protocollo TCP/IP "restituiscono" al sistema, oltre ai valori di misura, dati di diagnostica "istantanei" e/o "statistici", rilevati e/o elaborati dagli strumenti medesimi.

In dettaglio, per ciascun dato di diagnostica acquisito vengono archiviate le seguenti informazioni:

- data e ora a cui si riferisce il dato;
- tipologia della diagnostica: dato istantaneo/dato statistico;
- identificativo del dato;
- valore del dato in formato numerico;
- valore del dato in formato testo;
- flag indicante se il dato è archiviato in formato numerico o testo.

# **4.2.5.2.5 Archivio degli allarmi digitali**

Ogni evento di allarme digitale viene archiviato (se abilitato dall'utente) in un record dati contenente le seguenti informazioni, registrate sia all'insorgere sia al rientro dell'allarme:

- data e ora;
- identificativo del segnale digitale interessato;
- stato attuale del segnale  $^7$ .

# **4.2.5.2.6 Archivio dei periodi di mancata alimentazione**

Ogni evento di mancata alimentazione viene archiviato in un record dati contenente le seguenti informazioni: data e ora di inizio, data e ora di fine.

#### **4.2.6 Programmi di diagnostica**

I programmi di diagnostica provvedono alla verifica dello stato di funzionamento generale dell'acquisitore di stazione ed alla memorizzazione delle informazioni relative a:

- stato di funzionamento dei moduli di I/O;
- stato di funzionamento del sistema;
- stato di integrità degli archivi;
- congruenza delle configurazioni.

Provvedono, inoltre, alla generazione di file di log contenenti la storia delle diverse attività del sistema EcoRemote*®*, consultabili a scopo diagnostico.

# **4.2.7 Gestione dell'orologio calendario**

Il sistema EcoRemote*®* gestisce un orologio calendario che mette a disposizione i seguenti dati: *anno*; *mese*; *giorno*; *ora*; *minuti*; *secondi*.

Tali dati sono utilizzati dal sistema sia come informazioni temporali da associare agli eventi, sia per effettuare operazioni previste ad orari e date prefissati. Vengono gestiti sia gli anni bisestili sia gli anni non bisestili.

 $7$  E' lo stato del segnale digitale al momento dell'archiviazione dell'evento di allarme.

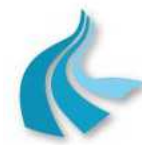

Protocollo per sistemi ottico-spettrali DOAS-LIDAR della rete ILVA

Modalità operative per la gestione della strumentazione ottico-spettrale e specifiche tecniche delle caratteristiche strumentali

Sono disponibili le seguenti funzionalità:

- Lettura di data e ora.
- Impostazione di data e ora.

Quando vengono modificate data e ora:

- vengono azzerate le operazioni in corso riguardanti le acquisizioni;
- gli archivi vengono così modificati:
	- se l'ora impostata è maggiore dell'ora attuale, non si ha nessuna modifica; risulterà presente un "buco" temporale pari al numero di ore di cui è stato spostato in avanti l'orologio del sistema;
	- se l'ora impostata è minore dell'ora attuale, vengono cancellati dagli archivi dei dati elaborati tutti i dati compresi tra la nuova ora impostata e la vecchia ora del sistema.

#### **4.2.8 Interfaccia operatore locale**

Le funzionalità di interfaccia operatore locale sono rese disponibili attraverso una serie di menu guidati ed un'interfaccia grafica a finestre "user-friendly".

# *4.2.8.1 Configurazione del sistema*

Le funzionalità di configurazione del sistema includono:

• Visualizzazione, inserimento, modifica, import ed export <sup>8</sup> dei parametri di configurazione generale della stazione.

#### **Maschera di configurazione dei parametri generali della stazione**

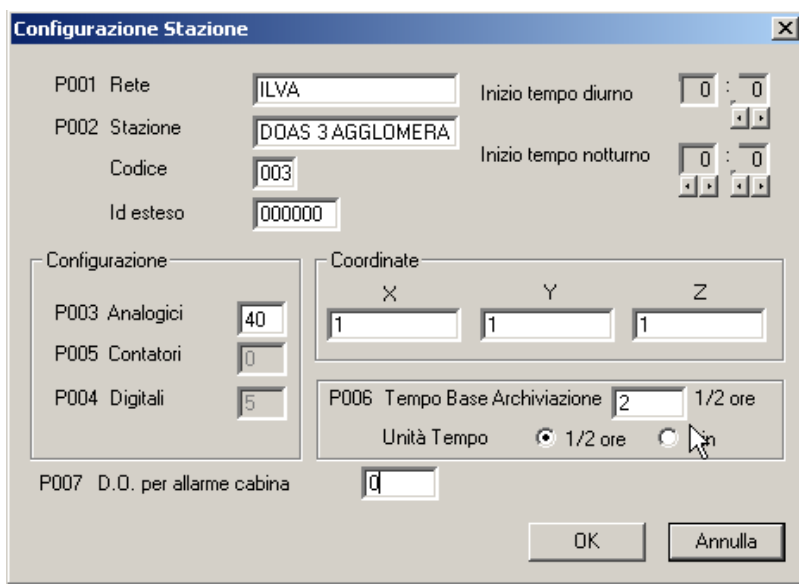

- Visualizzazione, inserimento, modifica, import ed export dei parametri di configurazione di un selezionato strumento di misura.
- Visualizzazione, inserimento, modifica, import ed export dei parametri di configurazione di un selezionato allarme digitale.

<sup>8</sup> Le funzionalità di import/export sono descritte al successivo § 4.2.8.4

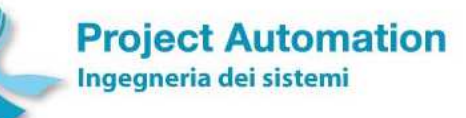

Protocollo per sistemi ottico-spettrali DOAS-LIDAR della rete ILVA

Modalità operative per la gestione della strumentazione ottico-spettrale e specifiche tecniche delle caratteristiche strumentali

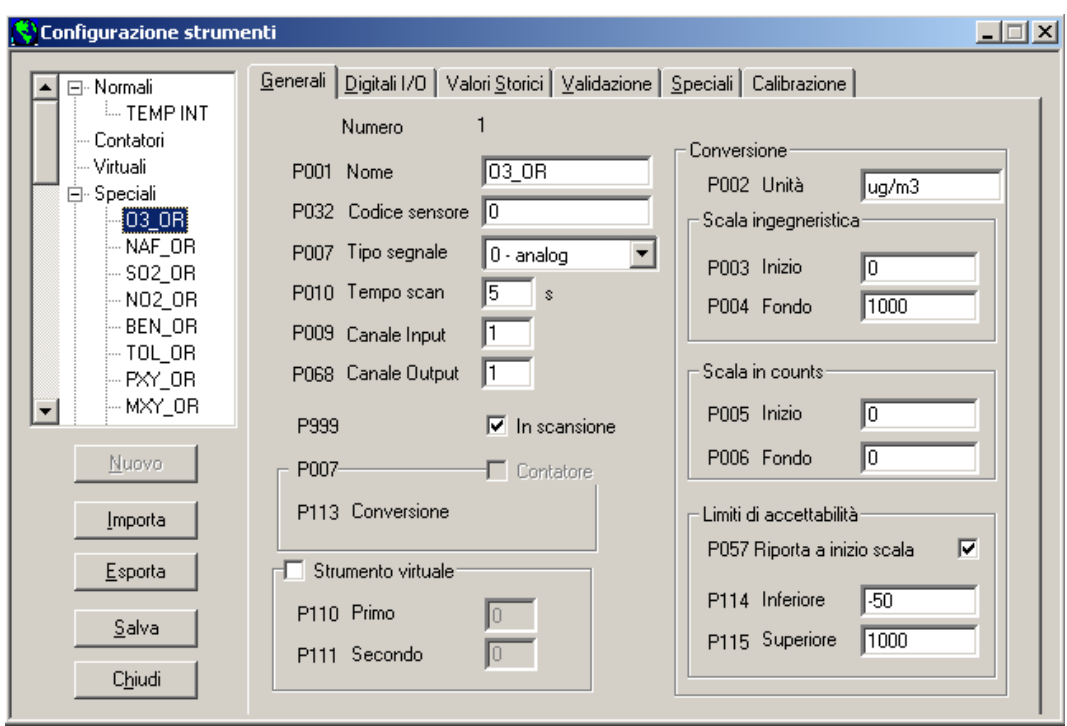

**Maschera di configurazione dei parametri generali di uno strumento** 

**Maschera di configurazione dei parametri per il calcolo dei dati storici di uno strumento** 

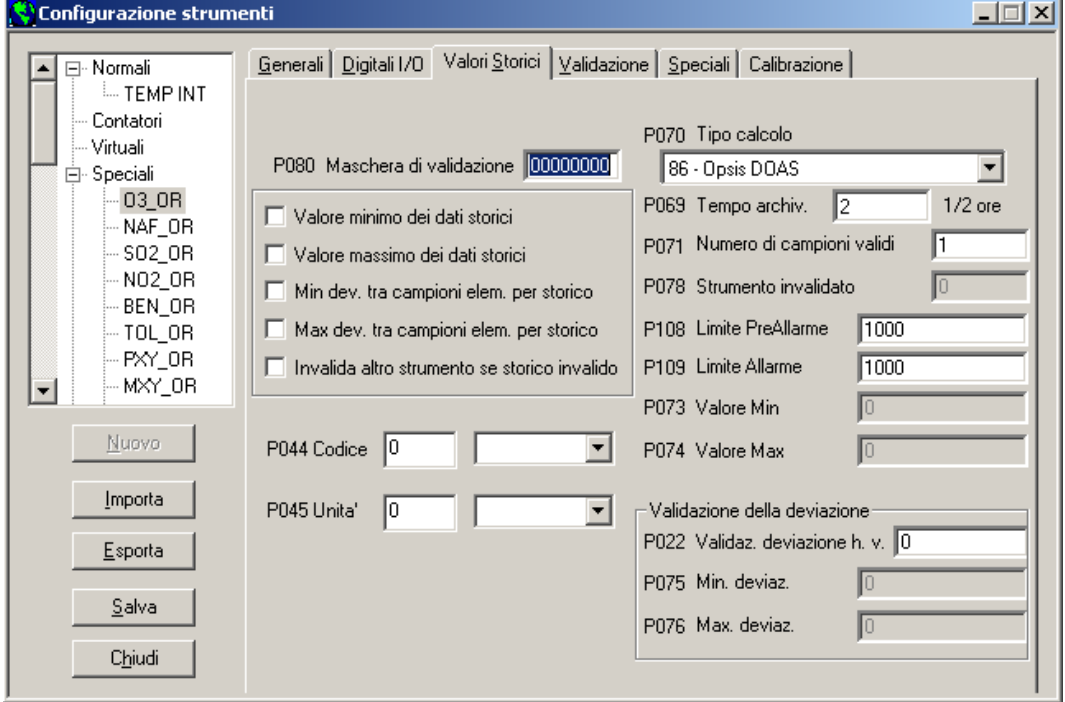

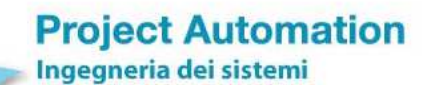

Protocollo per sistemi ottico-spettrali DOAS-LIDAR della rete ILVA

Modalità operative per la gestione della strumentazione ottico-spettrale e specifiche tecniche delle caratteristiche strumentali

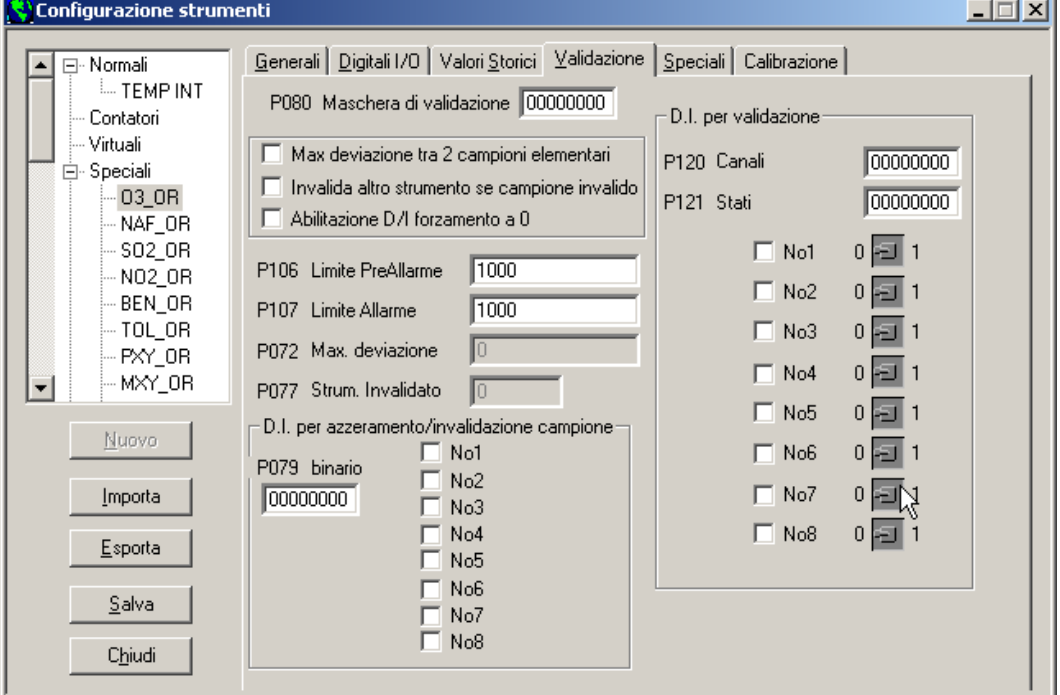

**Maschera di configurazione dei parametri per la validazione dei dati storici di uno strumento** 

**Maschere di configurazione dei parametri di un allarme digitale** 

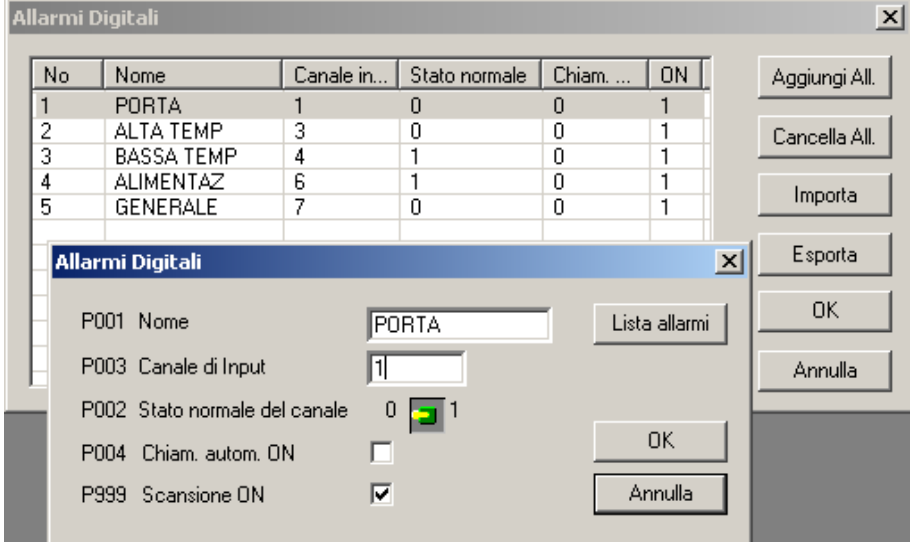

# *4.2.8.2 Visualizzazione dati*

Le funzionalità di visualizzazione dati includono:

• Visualizzazione dei dati istantanei Vengono visualizzati in modo dinamico i dati istantanei di tutti gli strumenti di misura configurati nella stazione.

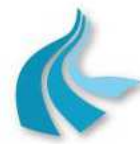

Protocollo per sistemi ottico-spettrali DOAS-LIDAR della rete ILVA

Modalità operative per la gestione della strumentazione ottico-spettrale e specifiche tecniche delle caratteristiche strumentali

Più in particolare, per ogni strumento vengono presentati:

- nome, unità di misura e numero;
- valori di inizio e fondo scala in unità ingegneristiche;
- valore attuale della misura espresso in unità ingegneristiche;
- stato attuale.

#### **Maschera di visualizzazione dei valori istantanei degli strumenti**

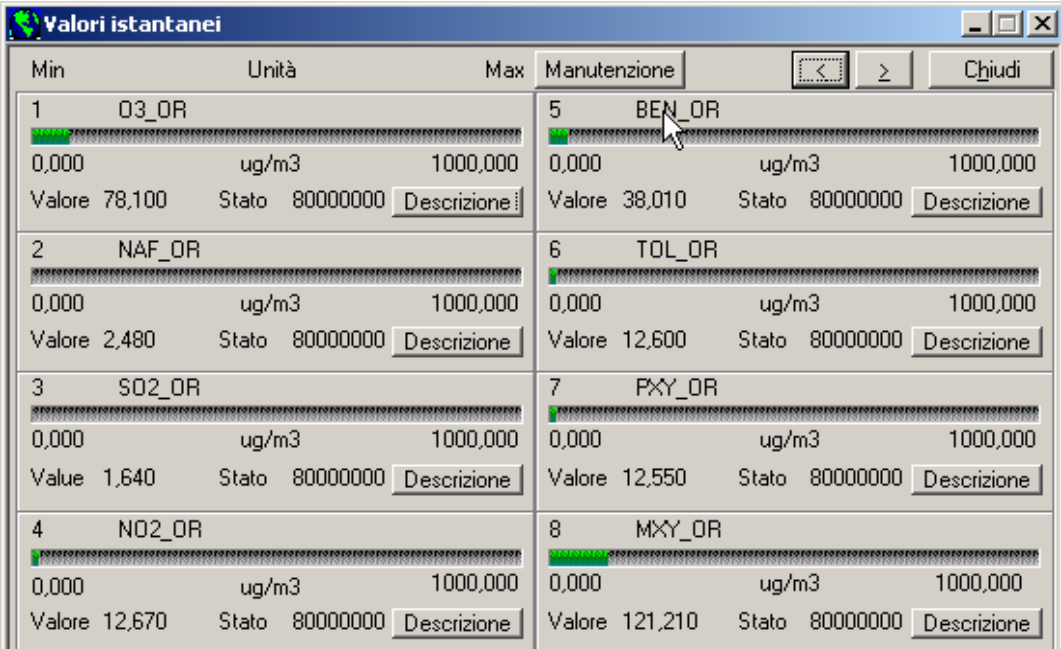

Il valore attuale della misura viene visualizzato sia in forma numerica sia in forma grafica.

L'indicatore grafico può assumere tre differenti colori:

- rosso, se il valore attuale è superiore al valore di soglia di allarme impostato per il campione elementare;
- giallo, se il valore attuale è superiore al valore di soglia di pre-allarme impostato per il campione elementare;
- verde, se il valore attuale è inferiore al valore di soglia di pre-allarme impostato per il campione elementare.
- Visualizzazione dei trend grafici dei valori istantanei Vengono visualizzati in modo dinamico i trend grafici dei valori istantanei ingegnerizzati di fino a 4 selezionati strumenti di misura <sup>9</sup>.

Oltre al trend grafico, vengono presentati, il nome, il valore in forma numerica e lo stato di ogni strumento selezionato.

L'utente può, inoltre, attivare la registrazione di uno o più trend tra quelli in corso di visualizzazione. Ogni trend selezionato viene memorizzato in formato compatibile Microsoft® Excel® all'interno di un file dedicato, posto su memoria Compact Flash. La registrazione procede in "back-ground" e termina automaticamente dopo un'ora.

<sup>&</sup>lt;sup>9</sup> Nel caso in cui si vogliano visualizzare più di 4 strumenti, è possibile aprire più di una maschera di trend grafico.

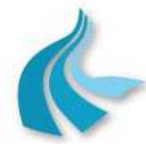

Protocollo per sistemi ottico-spettrali DOAS-LIDAR della rete ILVA

Modalità operative per la gestione della strumentazione ottico-spettrale e specifiche tecniche delle caratteristiche strumentali

#### • Visualizzazione dello stato di uno strumento

Vengono visualizzate le principali informazioni relative ad un selezionato strumento di misura ed in particolare:

- valore attuale della misura espresso in unità ingegneristiche;
- valore attuale del segnale analogico associato allo strumento;
- parametri di configurazione di range elettrico e di misura;
- periodicità di acquisizione del campione elementare.

#### **Maschera di visualizzazione dello stato di uno strumento**

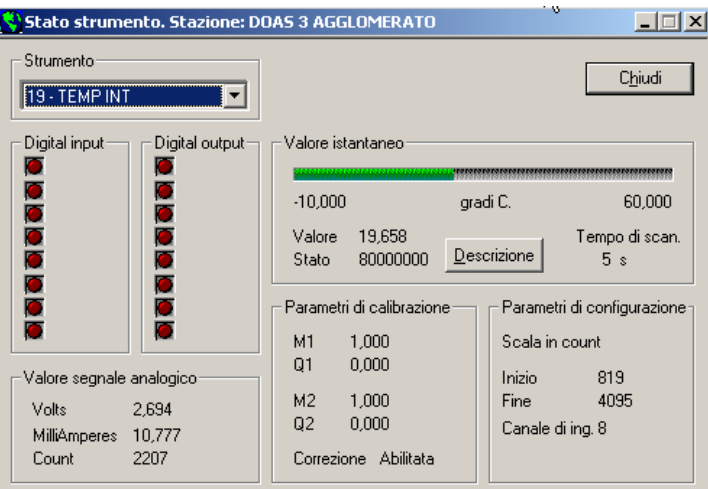

#### • Visualizzazione dei dati al minuto

Vengono visualizzati, per uno strumento selezionato, i dati al minuto registrati nel relativo archivio.

L'utente può impostare l'intervallo temporale di cui visualizzare i dati, definendone gli estremi inferiore e superiore (data e ora).

I dati al minuto dello strumento selezionato vengono visualizzati in formato tabellare. Per ogni valore, vengono visualizzate tutte le informazioni con cui il valore stesso è stato archiviato. L'utente può, inoltre, richiedere la stampa delle informazioni visualizzate.

• Visualizzazione dei dati ai 10 minuti

Vengono visualizzati, per uno strumento selezionato, i dati ai 10 minuti registrati nel relativo archivio.

L'utente può impostare l'intervallo temporale di cui visualizzare i dati, definendone gli estremi inferiore e superiore (data e ora).

I dati ai 10 minuti dello strumento selezionato vengono visualizzati in formato tabellare. Per ogni valore, vengono visualizzate tutte le informazioni con cui il valore stesso è stato archiviato.

L'utente può, inoltre, richiedere la stampa delle informazioni visualizzate.

• Visualizzazione dei dati storici

Vengono visualizzati, per uno strumento selezionato, i dati storici registrati nel relativo archivio.

L'utente può impostare l'intervallo temporale di cui visualizzare i dati, definendone gli estremi inferiore e superiore (data e ora).

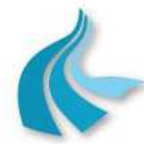

Protocollo per sistemi ottico-spettrali DOAS-LIDAR della rete ILVA

Modalità operative per la gestione della strumentazione ottico-spettrale e specifiche tecniche delle caratteristiche strumentali

A scelta dell'utente, inoltre, i dati possono essere rappresentati in due diverse forme:

• *Rappresentazione tabellare* 

I dati storici dello strumento selezionato vengono visualizzati in formato tabellare. Per ogni dato storico, vengono visualizzate tutte le informazioni con cui il dato stesso è stato archiviato.

L'utente può, inoltre, richiedere la stampa delle informazioni visualizzate.

**Maschera di visualizzazione dei dati storici di uno strumento** 

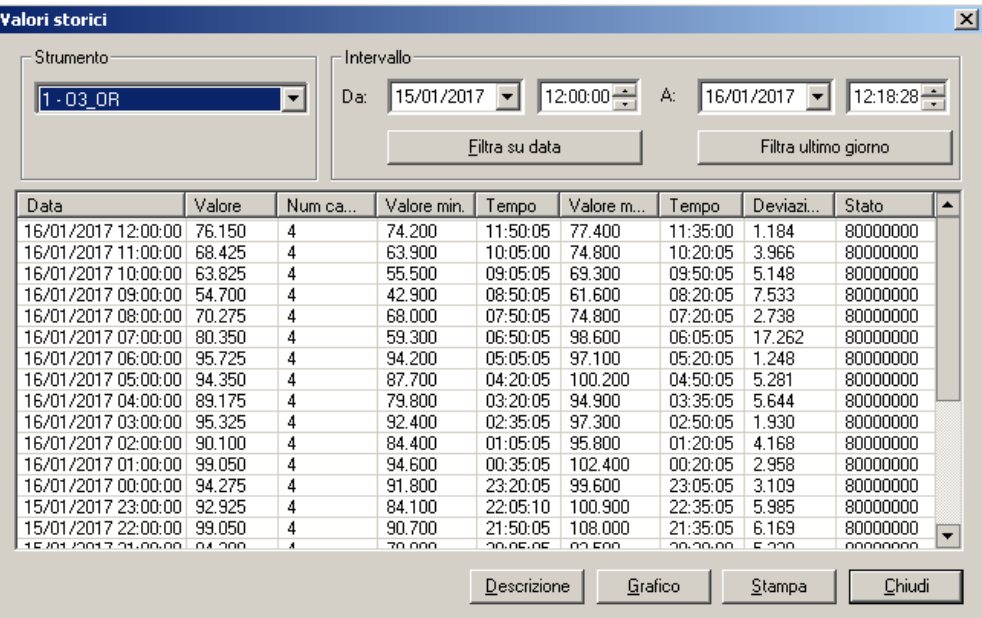

#### • *Rappresentazione grafica*

I dati storici dello strumento selezionato vengono visualizzati in formato grafico (diagramma a colonne).

**Maschera di visualizzazione del grafico dei dati storici di uno strumento** 

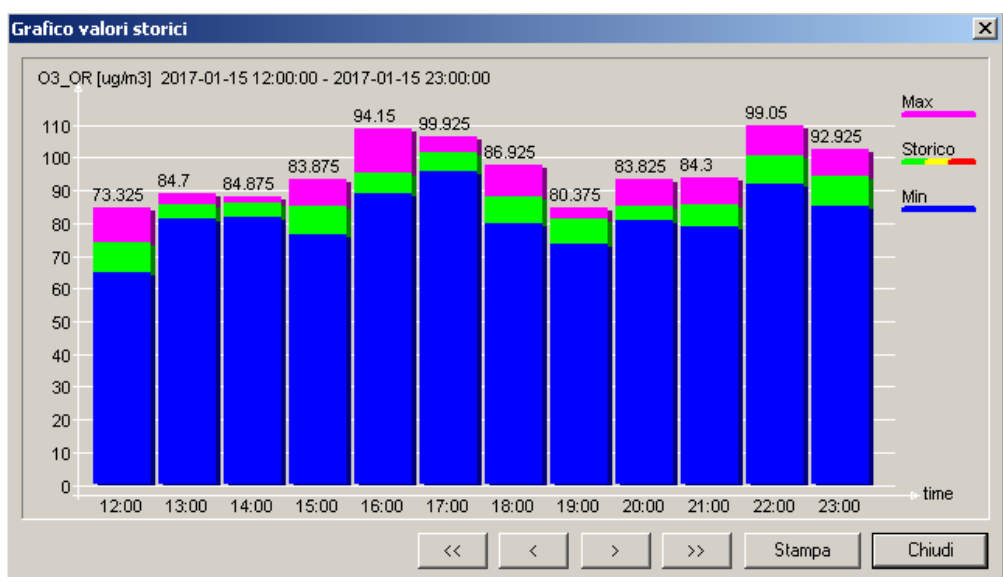

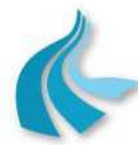

Protocollo per sistemi ottico-spettrali DOAS-LIDAR della rete ILVA

Modalità operative per la gestione della strumentazione ottico-spettrale e specifiche tecniche delle caratteristiche strumentali

Ogni colonna contiene tre elementi:

- valore del dato storico, visualizzato in:
	- rosso, se superiore al valore di soglia di allarme impostato per il dato storico,
	- giallo, se superiore al valore di soglia di pre-allarme impostato per il dato storico,
	- verde, se inferiore al valore di soglia di pre-allarme impostato per il dato storico;
- valore minimo della misura durante il periodo di archiviazione del dato storico, visualizzato in blu;
- valore massimo della misura durante il periodo di archiviazione del dato storico, visualizzato in rosa.

L'utente può, inoltre, richiedere la stampa del grafico visualizzato.

• Visualizzazione dei dati di diagnostica

Vengono visualizzati, per uno strumento selezionato, i dati di diagnostica registrati nel relativo archivio.

L'utente può impostare l'intervallo temporale di cui visualizzare i dati, definendone gli estremi inferiore e superiore (data e ora).

I dati di diagnostica dello strumento selezionato sono visualizzati in formato tabellare. Per ogni dato, vengono visualizzate tutte le informazioni con cui il dato stesso è stato archiviato. L'utente può, inoltre, richiedere di esportare le informazioni visualizzate in formato ".csv".

**Maschera di visualizzazione dei dati di diagnostica**

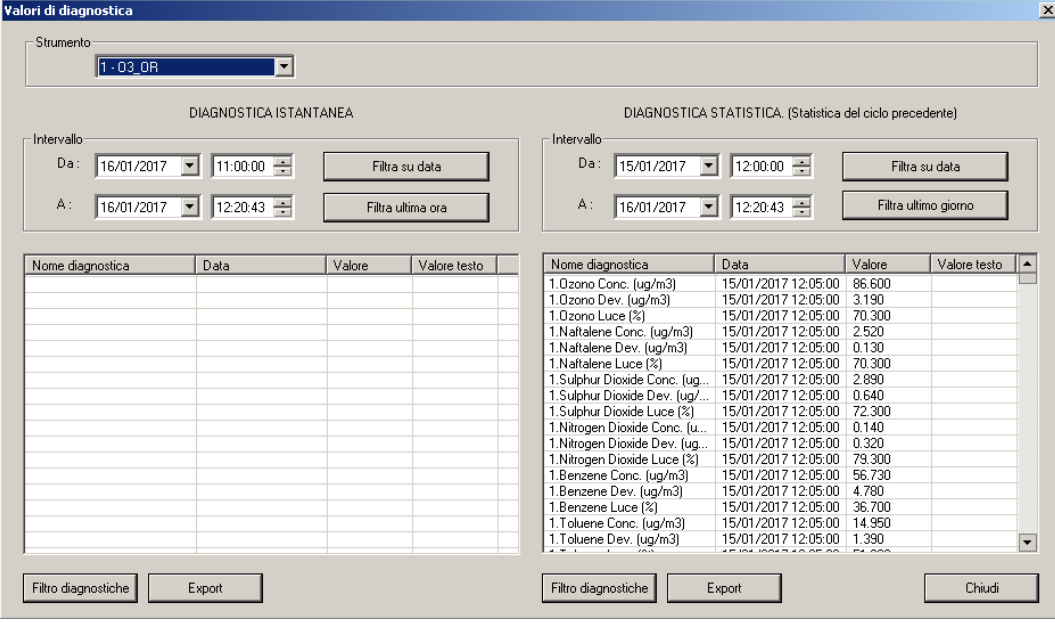

• Visualizzazione degli allarmi digitali

Vengono visualizzati, per un selezionato intervallo temporale, gli allarmi digitali registrati nel relativo archivio.

L'impostazione dell'intervallo temporale viene effettuata dall'utente, definendone gli estremi inferiore e superiore (data e ora).

Per ogni allarme, vengono visualizzate in formato tabellare tutte le informazioni con cui l'allarme stesso è stato archiviato.

L'utente può, inoltre, richiedere la stampa delle informazioni visualizzate.

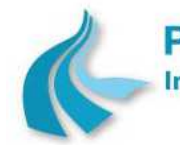

Protocollo per sistemi ottico-spettrali DOAS-LIDAR della rete ILVA

Modalità operative per la gestione della strumentazione ottico-spettrale e specifiche tecniche delle caratteristiche strumentali

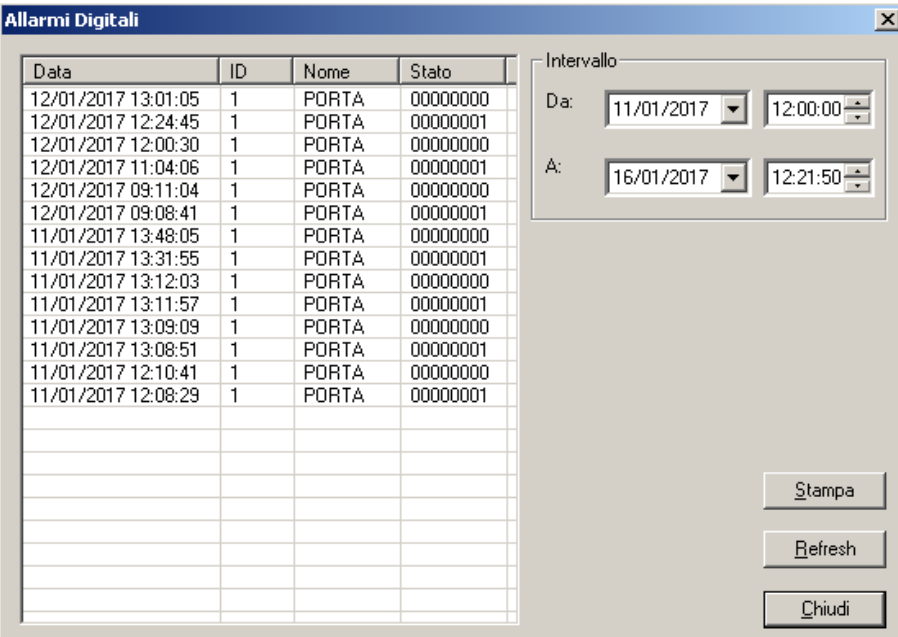

#### **Maschera di visualizzazione degli allarmi digitali**

• Visualizzazione dei periodi di mancata alimentazione

Vengono visualizzati, per un selezionato intervallo temporale, i periodi di mancata alimentazione registrati nel relativo archivio.

L'impostazione dell'intervallo temporale viene effettuata dall'utente, definendone gli estremi inferiore e superiore (data e ora).

Per ogni periodo di mancata alimentazione, vengono visualizzate in formato tabellare tutte le informazioni con cui il periodo stesso è stato archiviato.

**Maschera di visualizzazione dei periodi di mancata alimentazione** 

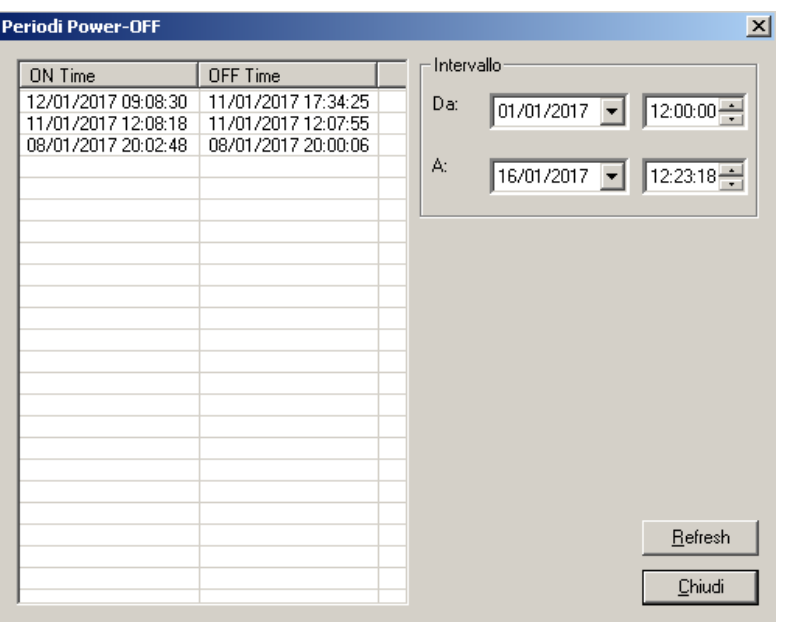

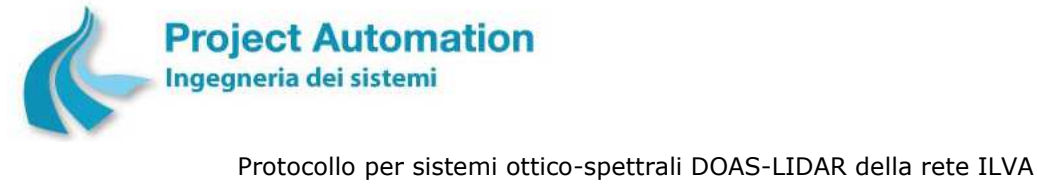

Modalità operative per la gestione della strumentazione ottico-spettrale e specifiche tecniche delle

caratteristiche strumentali

# *4.2.8.3 Funzioni di servizio*

Le funzioni di servizio includono:

• Impostazione/modifica di data e ora del sistema EcoRemote®

#### **Maschera di impostazione/modifica di data e ora del sistema EcoRemote®**

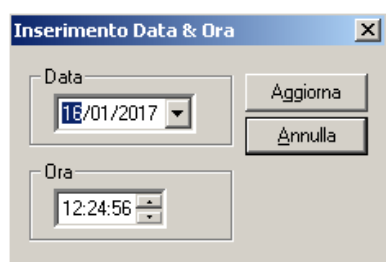

• Messa in/fuori scansione di uno o più selezionati strumenti di misura

#### **Maschera di messa in/fuori scansione di uno strumento** In scansione/ Fuori scansione  $\vert x \vert$ No | Nome ⋤ Stato In scansione/ Fuori scansione  $\overline{1}$ 03 OR In scansione  $\frac{03}{NAF} \frac{On}{OR}$  SO<sub>2</sub>\_OR  $\frac{2}{3}$ In scansione In scansione  $\frac{1}{4}$  $NO2$ <sub>OR</sub> In scansione In scansione  $\overline{5}$ BEN\_OR  $\overline{6}$ TOL\_OR In scansione PXY\_OR<br>MXY\_OR<br>OXY\_OR In scansione  $\overline{8}$ In scansione.  $\overline{9}$ In scansione  $\overline{10}$ 03 AOR In scansione NAF\_AOR  $\overline{11}$ In scansione  $12$ S02\_A0R In scansione  $\begin{array}{c} 1\overline{3} \\ 14 \\ 15 \end{array}$ **NO2 AOB** In scansione BEN AOR In scansione TOL\_AOR In scansione PXY\_AOR<br>MXY\_AOR<br>OXY\_AOR  $\frac{1}{16}$ In scansione  $QK$  $17$ In scansione  $18$ In scansione  $\blacktriangledown$ Annulla **TEMP INT** 19 In scansione

• Visualizzazione dei canali di I/O digitali

Consente di visualizzare lo stato dei canali digitali di ingresso per tutti i moduli presenti nel sistema EcoRemote®.

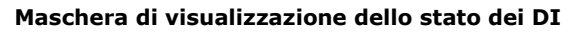

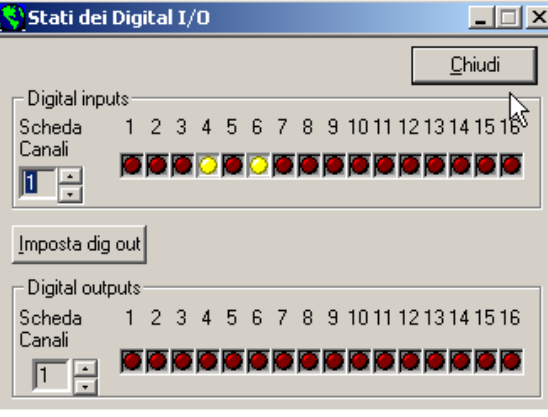

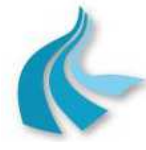

Protocollo per sistemi ottico-spettrali DOAS-LIDAR della rete ILVA Modalità operative per la gestione della strumentazione ottico-spettrale e specifiche tecniche delle caratteristiche strumentali

# *4.2.8.4 Import/export*

Le funzionalità di import/export includono:

- Import da file dei parametri di configurazione generale della stazione.
- Import da file dei parametri di configurazione di uno strumento di misura.
- Import da file dei parametri di configurazione di un allarme digitale.
- Export su file dei parametri di configurazione generale della stazione.
- Export su file dei parametri di configurazione di uno o più selezionati strumenti di misura.
- Export su file dei parametri di configurazione di uno o più selezionati allarmi digitali.
- Export su file in formato compatibile Microsoft® Excel® del trend grafico dei valori istantanei di uno o più selezionati strumenti di misura, registrato secondo le modalità descritte al precedente § 4.2.8.2.
- Export su file in formato compatibile Microsoft® Excel® dei dati storici relativi a uno o più selezionati strumenti di misura e compresi tra due date selezionate.

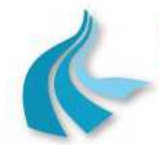

Protocollo per sistemi ottico-spettrali DOAS-LIDAR della rete ILVA

Modalità operative per la gestione della strumentazione ottico-spettrale e specifiche tecniche delle caratteristiche strumentali

# *4.3 Modalità operative per la gestione*

Nel seguito del presente paragrafo sono specificate le modalità operative per la manutenzione preventiva e periodica necessarie per assicurare e mantenere nel tempo il corretto funzionamento degli acquisitori di stazione installati nella rete di rilevamento ottico-spettrale di ILVA Taranto.

#### **Operazioni a cadenza quindicinale**

- Controllo del funzionamento dell'acquisizione dati, verificando che le misure siano correttamente archiviate.
- Verifica del funzionamento e controllo dei parametri operativi del monitor.

#### **Operazioni a cadenza trimestrale**

• Verifiche di funzionamento dei moduli di I/O, utilizzando le funzioni di test previste dall'interfaccia operatore del sistema EcoRemote®.

I dati visualizzati sono quelli presenti alla morsettiera dell'acquisitore di stazione e, quindi, non sono dati elaborati.

In particolare, possono essere visualizzati:

- Ingressi analogici Sono visualizzati, in forma tabellare ed in modo dinamico, i valori di tutti gli ingressi analogici letti direttamente dai moduli di ingresso analogico.
- Ingressi digitali Sono visualizzati, in forma tabellare ed in modo dinamico, i valori di tutti gli ingressi digitali e lo stato istantaneo di tutti i moduli di ingresso digitale.
- Uscite digitali Sono visualizzati, in forma tabellare ed in modo dinamico, i valori di tutte le uscite digitali e lo stato istantaneo di tutti i moduli di uscite digitali.
- Verifica dei file di archivio del sistema. Eventuale cancellazione/rigenerazione dei file in eccesso.

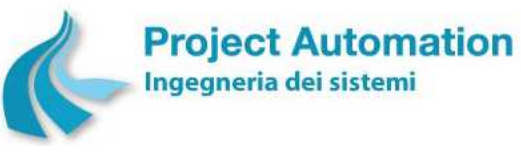

# **5. SISTEMA DI COMUNICAZIONE TRA STAZIONI PERIFERICHE E SISTEMA DI SUPERVISIONE PER LO SCAMBIO DATI/COMANDI**

# *5.1 Apparati hardware*

Il sistema di acquisizione, elaborazione e gestione delle apparecchiature (sistema EcoRemote*®* XPe), presente in ogni stazione periferica di monitoraggio, è in grado di gestire la comunicazione con il sistema di supervisione presso il Centro di controllo ARPA Puglia di Taranto (sistema EcoManager*®* Web) con svariate tecnologie:

- LAN,
- HSDPA/UMTS/GPRS,
- GSM,
- PSTN /ISDN,
- ADSL,
- Radio.

Nella applicazione in oggetto, il canale trasmissivo utilizzato è l'UMTS. In dettaglio, ogni stazione di monitoraggio è dotata di:

• Router 3G UMTS Digicom modello 3G Router AM11 con le seguenti caratteristiche:

#### WAN Wireless

- Modulo 3G UMTS integrato
- Velocità HSUPA (7.2M Down, 5.76M Up)
- Supporto EDGE/GPSR Classe 12

#### WAN Ethernet

- RJ-45, 10/100 Mbps, auto MDI/MIDX
- IP Statico, PPPoE, DHCP Client, PPPTP, L2TP

#### LAN e Wi-Fi

- Switch 4 porte 10/100 Mbps autosensing integrato, auto MDI/MIDX
- Wi-Fi 802.11  $b/g/n$  fino a 300Mbps
- Sicurezza WEP, WPA, WPA-PSK, WPA2, WPA2-PSK
- WPS (Wi-Fi Protected Setup)
- WDS (Wireless Distribution System)
- WMM (Wi-Fi Multimedia)

#### Funzionalità

- Connessione WAN 3G: always on e manuale
- Gestione remota via SMS (attiva la connessione, riavvia l'apparato e ne verifica lo stato)
- DHCP Server, NAT 1toN, Virtual Server, DMZ
- SPI Firewall, IP/Service Filter, URL Blocking, MAC control
- DoS (Deny os Service) detection e protection
- Routing statico e dinamico, DynDNS
- Supporto VPN Passthrough per IPSEC, PPTP e L2TP
- Invio e ricezione SMS da Interfaccia WEB
- Configurazione da interfaccia WEB locale e remota
- Supporto SNMP, UPnP, Syslog

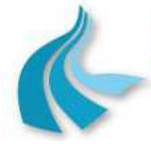

# *5.2 Gestione della comunicazione*

**Project Automation** 

Ingegneria dei sistemi

#### **5.2.1 Protocollo e modalità di scambio dati**

Il protocollo adottato per lo scambio dati tra sistemi di acquisizione, elaborazione e gestione delle apparecchiature di stazione <sup>10</sup> e sistema di supervisione presso il Centro di controllo ARPA Puglia di Taranto è il protocollo TCP/IP.

La politica di gestione della comunicazione è di tipo *master*/*slave*, con il sistema di supervisione nelle funzioni di stazione *master* e gli acquisitori di stazione nelle funzioni di stazioni *slave*. La comunicazione è attivata dal sistema di supervisione, mentre gli acquisitori di stazione sono in attesa di essere chiamati.

Sono previste due modalità di scambio dati:

- *Dalla stazione slave alla stazione master*: la stazione *master* interroga la stazione *slave* allo scopo di realizzare un trasferimento di informazioni dallo *slave* al *master*.
- *Dalla stazione master alla stazione slave*: la stazione *master* attiva la stazione *slave* in modo che possa ricevere informazioni originate dal *master*.

Lo scambio dati è realizzato utilizzando un predefinito insieme di messaggi applicativi  $^{11}$ , classificabili in messaggi di richiesta dati (polling) e messaggi di attuazione comandi (selecting). In tal modo, risulta garantita l'inaccessibilità dei dati e delle informazioni da parte di utenti non autorizzati.

Nella specifica applicazione della rete di rilevamento ottico-spettrale di ILVA Taranto, l'insieme dei messaggi di *polling* e di *selecting* consente l'esecuzione da parte del sistema di supervisione delle seguenti operazioni:

- Acquisizione, automatica a tempi prefissati e configurabili per ogni singolo acquisitore di stazione o su richiesta operatore, di dati quali:
	- dati di misura rilevati e/o elaborati;
	- dati di diagnostica;
	- allarmi digitali;
	- parametri di configurazione;
	- data e ora dell'acquisitore di stazione.
- Invio, su richiesta operatore, di comandi quali:
	- impostazione di parametri di configurazione;
	- impostazione di data e ora dell'acquisitore di stazione.

# **5.2.2 Messaggistica di scambio dati**

#### *5.2.2.1 Messaggi di richiesta dati*

Nella specifica applicazione della rete di rilevamento ottico-spettrale di ILVA Taranto, i principali messaggi di richiesta dati inviati dal sistema di supervisione agli acquisitori di stazione sono:

- Lettura di data e ora dell'acquisitore di stazione.
- Lettura di tutti i valori istantanei di tutti gli strumenti di misura.
- Lettura del valore istantaneo di uno strumento di misura.

-

 $10$  Denominati anche, per brevità, acquisitori di stazione

<sup>11</sup> Dettagliati al successivo § 5.2.2

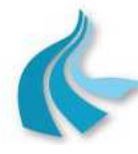

Protocollo per sistemi ottico-spettrali DOAS-LIDAR della rete ILVA

Modalità operative per la gestione della strumentazione ottico-spettrale e specifiche tecniche delle caratteristiche strumentali

- Lettura di tutti i dati storici <sup>12</sup> di tutti gli strumenti di misura compresi tra due date.
- Lettura di tutti i dati storici di uno strumento di misura compresi tra due date.
- Lettura di tutti i dati storici di tutti gli strumenti di misura.
- Lettura di tutti i dati storici di uno strumento di misura.
- Lettura di tutti i dati di diagnostica compresi tra due date.
- Lettura della coda degli allarmi digitali.
- Lettura di tutti gli allarmi digitali compresi tra due date.
- Lettura della coda dei periodi di mancata alimentazione.
- Lettura dei parametri di configurazione generale della stazione.
- Lettura di tutti i parametri di configurazione di tutti gli strumenti di misura.
- Lettura di tutti i parametri di configurazione di uno strumento di misura.
- Lettura di un parametro di configurazione di uno strumento di misura.
- Lettura di tutti i parametri di configurazione di tutti gli allarmi digitali.
- Lettura di tutti i parametri di configurazione di un allarme digitale.
- Lettura di un parametro di configurazione di un allarme digitale.

# *5.2.2.2 Messaggi di attuazione*

Nella specifica applicazione della rete di rilevamento ottico-spettrale di ILVA Taranto, i principali messaggi di attuazione inviati dal sistema di supervisione agli acquisitori di stazione sono:

- Impostazione di data e ora dell'acquisitore di stazione.
- Impostazione di uno o tutti i parametri di configurazione generale della stazione.
- Impostazione di uno o tutti i parametri di configurazione di un selezionato strumento di misura.
- Impostazione di uno o tutti i parametri di configurazione di un selezionato allarme digitale.
- Variazione dello stato di tutti gli allarmi digitali.

#### **5.2.3 Segnalazione dello stato della stazione**

Ad ogni richiesta di dati da parte del sistema di supervisione, gli acquisitori di stazione trasmettono, in aggiunta ai dati richiesti, una segnalazione "in codice" (denominata "*parola di stato della stazione"*) in cui sono riportate informazioni sullo stato di funzionamento generale della stazione in cui sono installati. Queste informazioni comprendono:

- Guasto di un modulo di ingressi analogici.
- Guasto di un modulo di ingressi digitali.
- Stazione periferica reduce da una fase di spegnimento e riaccensione.
- Stazione periferica non attiva per errori di configurazione.
- Archivi corrotti o cancellati.

# *5.3 Trasferimento manuale dei dati*

In caso di assenza di collegamento fisico tra acquisitore di stazione e sistema di supervisione è possibile effettuare un trasferimento manuale dei dati tramite dispositivi "pen-drive".

<sup>12</sup> Attualmente, valori medi orari. Nel caso di implementazione della miglioria finalizzata alla riduzione dei periodi di mediazione dei valori misurati dai sistemi DOAS, valori di concentrazione ai 10/15 minuti di NO<sub>2</sub>, SO<sub>2</sub>, O<sub>3</sub> e Benzene.

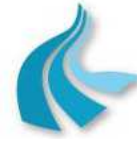

# **6. SISTEMA DI SUPERVISIONE PRESSO IL CENTRO DI CONTROLLO ARPA**

# *6.1 Definizione e caratteristiche delle soluzioni tecnologiche e funzionali*

Il sistema di supervisione presso il Centro di controllo ARPA Puglia di Taranto è costituito da:

# **6.1.1 Apparati hardware**

**Project Automation** 

Ingegneria dei sistemi

#### • **SERVER DI RETE**:

- Server Acer Gateway serie AT350 F1 nella seguente configurazione:
	- Processore: Intel® Xeon® Quad-Core E5620 2,4 GHz 12 MB di cache L3
	- Chipset: Intel® 5520
	- Memoria: 8 GB di RAM tipo DDR3 Registered a 1066 MHz
	- Drive controller: Controller SATA Intel® 82801JR (ICH10R) integrato, 6 porte da 3 GB/s, supporto RAID 0, 1, 5, 10
	- Scheda RAID SAS aggiuntiva, 8 porte da 6 GB/s
	- Memoria di massa: n° 3 (tre) Dischi fissi SATA da 3,5" hot swap, capacità di memorizzazione 500 GB, 7200 rpm, configurati in RAID 5
	- Unità ottica: DVD/RW SATA da 5,25"
	- Grafica: Controller integrato, risoluzione 1280 x 1024, 16 milioni di colori, 16 MB di memoria video
	- Controller di rete: Controller Gigabit Ethernet Intel® 82576EB dual-port integrato (2 porte in totale)
	- Porte: 2 porte USB frontali e 4 porte USB 2.0 posteriori, 3 porte RJ-45, 1 porta seriale, 1 porta SVGA, 1 porta tastiera PS/2, 1 porta mouse PS/2
	- Slot di espansione PCIe®:
		- 2 PCIe® Gen2 x8/connettore x16
		- 2 PCIe® Gen2 x4/connettore x8
		- 1 PCIe® Gen1 x4/connettore x8
		- 1 PCIe® Gen2 x8/connettore x8
	- Tastiera 105 tasti
	- Mouse
	- Chassis/form factor: Tower/4U (convertibile per montaggio a rack)
	- Dimensioni ( $l \times p \times h$ ): 434  $\times$  648  $\times$  178 mm
	- Alimentatore hot swap da 720 Watt, livello di efficienza 80 PLUS® Gold
- Terminal server a 4 porte seriali RS-232 e 1 porta Ethernet RJ-45 10/100 Mbps MOXA serie NPort® 5400 modello NP-5410
- Monitor LCD a colori da 19 pollici Acer modello B193D con le seguenti caratteristiche:
	- Tipo: flat screen
	- Formato: 4:3
	- Tecnologia di retroilluminazione: TN+Film
	- Angolo di visione: orizzontale: 160 gradi; verticale: 160 gradi
	- Luminosità: 250 cd/m<sup>2</sup>

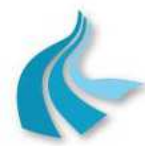

Protocollo per sistemi ottico-spettrali DOAS-LIDAR della rete ILVA

Modalità operative per la gestione della strumentazione ottico-spettrale e specifiche tecniche delle caratteristiche strumentali

- Dot pitch: 0,294 mm
- Contrasto: standard: 1000:1; dinamico: 50.000:1
- Risoluzione ottimale: 1280 x 1024
- Numero di colori: 16,7 milioni
- Tempo di risposta: 5 ms
- Frequenza ottimale: 75 Hz
- Plug&Play: sì
- Multimediale: sì
- Altoparlanti: 2, potenza 1 Watt
- Porte: VGA: 1; DVI-D: 1
- Efficienza energetica: certificazione ENERGY STAR®
- Consumi elettrici: 18,5 Watt
- Dimensioni: 569 x 189,7 x 425 mm  $(l \times p \times h)$
- Peso: 5,79 kg
- Router 3G UMTS Digicom modello 3G Router AM11 con le seguenti caratteristiche:

#### WAN Wireless

- Modulo 3G UMTS integrato
- Velocità HSUPA (7.2M Down, 5.76M Up)
- Supporto EDGE/GPSR Classe 12

#### WAN Ethernet

- RJ-45, 10/100 Mbps, auto MDI/MIDX
- IP Statico, PPPoE, DHCP Client, PPPTP, L2TP

#### LAN e Wi-Fi

- Switch 4 porte 10/100 Mbps autosensing integrato, auto MDI/MIDX
- Wi-Fi 802.11  $b/g/n$  fino a 300Mbps
- Sicurezza WEP, WPA, WPA-PSK, WPA2, WPA2-PSK
- WPS (Wi-Fi Protected Setup)
- WDS (Wireless Distribution System)
- WMM (Wi-Fi Multimedia)

#### Funzionalità

- Connessione WAN 3G: always on e manuale
- Gestione remota via SMS (attiva la connessione, riavvia l'apparato e ne verifica lo stato)
- DHCP Server, NAT 1toN, Virtual Server, DMZ
- SPI Firewall, IP/Service Filter, URL Blocking, MAC control
- DoS (Deny os Service) detection e protection
- Routing statico e dinamico, DynDNS
- Supporto VPN Passthrough per IPSEC, PPTP e L2TP
- Invio e ricezione SMS da Interfaccia WEB
- Configurazione da interfaccia WEB locale e remota
- Supporto SNMP, UPnP, Syslog
- Gruppo di continuità (UPS) APC serie Back-UPS Pro modello BR1500GI completo di software di gestione UPS e spegnimento controllato del computer con le seguenti caratteristiche:

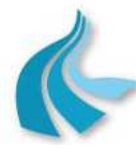

Protocollo per sistemi ottico-spettrali DOAS-LIDAR della rete ILVA

Modalità operative per la gestione della strumentazione ottico-spettrale e specifiche tecniche delle caratteristiche strumentali

- Tensione di ingresso nominale: 230V
- Frequenza di ingresso: 50/60 Hz  $\pm$  3 Hz (con rilevazione automatica)
- Campo di tensione di ingresso: da 151 a 299V
- Potenza di uscita: 1500 VA / 865 Watt
- Tensione di uscita nominale: 230V
- Frequenza di uscita (sync alla rete): 50 Hz, 60 Hz
- Connessioni di uscita: 5 x IEC 320 C13 (dispositivi di protezione contro le sovratensioni); 5 x IEC 320 C13 (backup batteria); 2 x IEC Jumpers (backup batteria)
- Batteria al piombo-acido, ermetica, esente da manutenzione
- Tempo di autonomia: 16 minuti al 50% del carico; 6 minuti al 100% del carico
- Connettività: Porta USB
- Dimensioni  $(l \times p \times h)$ : 112 x 382 x 302 mm
- Peso: 13,4 kg

#### • **WORKSTATION collegata in rete con il Server**:

- Workstation HP serie Z220 nella seguente configurazione:
	- Processore: Intel® Core™ Quad-Core i5-3470 3,2 GHz 6 MB di cache
	- Chipset: Intel® PCH C216
	- Memoria: 4 GB di RAM tipo DDR3 a 1600 MHz
	- Drive controller: Controller SATA integrato, 4 porte da 3 GB/s, 2 porte da 6 GB/s, supporto RAID 0, 1
	- Memoria di massa: Disco fisso SATA da 3,5", capacità di memorizzazione 500 GB, 7200 rpm
	- Unità ottica: DVD±RW SuperMulti SATA
	- Grafica: Scheda grafica NVIDIA Quadro 410, 512 MB di memoria tipo DDR3, supporto di fino a due schermi; massima risoluzione di visualizzazione digitale @ 60 Hz: 3840 x 2160
	- Controller di rete: Controller Gigabit Ethernet Intel® 82579LM integrato
	- Scheda audio ad alta definizione integrata e altoparlante integrato
	- Porte:
		- Fronte: 2 porte USB 3.0, 1 porta USB 2.0, 1 ingresso microfono, 1 uscita cuffie
		- Retro: 2 porte USB 3.0, 4 porte USB 2.0, 1 porta RJ-45, 2 porte PS/2 (tastiera e mouse), 1 ingresso microfono, 1 ingresso audio, 1 uscita audio
		- Interne: 5 porte USB 2.0
	- Slot di espansione:
		- 1 PCIe® Gen3 x16
		- 1 PCIe® Gen2 x4/connettore x16
		- 1 PCIe® Gen2 x4/connettore x8
		- 2 PCIe® Gen2 x1
		- 2 PCI
	- Tastiera e mouse
	- Formato: Minitower convertibile
	- Dimensioni: 178 x 455 x 447 cm
	- Alimentatore: 400 Watt con efficienza del 90%
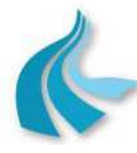

Protocollo per sistemi ottico-spettrali DOAS-LIDAR della rete ILVA

Modalità operative per la gestione della strumentazione ottico-spettrale e specifiche tecniche delle caratteristiche strumentali

- Monitor LCD a colori da 20" HP modello LA2002x con le seguenti caratteristiche:
	- Pannello: Widescreen retroilluminato LED
	- Angolo di visualizzazione: orizzontale: 170 gradi; verticale: 160 gradi
	- Luminosità:  $250 \text{ cd/m}^2$
	- Dot pitch: 0,277 mm
	- Livello di contrasto: standard: 1000:1; dinamico: 3.000.000:1
	- Tempo di risposta: 5 ms tipico
	- Risoluzione nativa: 1600 x 900
	- Caratteristiche ergonomiche: Inclinazione: da -5 a +25 gradi; Rotazione:  $\pm$  360 gradi
	- Segnale di ingresso: 1 VGA; 1 DVI-D
	- Plug&Play: sì
	- Tensione di ingresso: da 100 a 240 Vca
	- Efficienza energetica: qualifica ENERGY STAR®; EPEAT® Silver
	- Dimensioni (con supporto):  $482 \times 151,1 \times 359,2$  mm ( $\vert x \vert p \vert x \vert h$ )
	- Peso (con supporto): 3,5 kg
	- Consumo energetico: 26 Watt massimo; 22 Watt standard

## • **STAMPANTE DI RETE**:

- Stampante a colori HP LaserJet Pro 200 modello M251n con le seguenti caratteristiche:
	- Tecnologia di stampa: Laser
	- Formato massimo supportato: A4
	- Velocità di stampa: in bianco e nero (normale) fino a 14 ppm; a colori (normale) fino a 14 ppm
	- Risoluzione di stampa: in bianco e nero (migliore) fino a 600 x 600 dpi; a colori (migliore) fino a 600 x 600 dpi
	- Linguaggi di stampa: HP PCL 6, HP PCL 5c, emulazione HP Postscript di livello 3 (tramite Universal Print Driver)
	- Ciclo di produttività mensile: fino a 30.000 pagine (A4)
	- Velocità del processore: 750 MHz
	- Memoria: 128 MB
	- Connettività: 1 porta USB Hi-Speed 2.0; 1 porta Ethernet; 1 porta USB
	- Predisposizione per la rete: standard (Ethernet integrata)
	- Requisiti di alimentazione: 220-240 Vca  $(\pm 10\%)$  50 Hz  $(\pm 3$  Hz)
	- Consumi elettrici: 315 Watt (in stampa); 11,5 Watt (pronta); 5,1 Watt (inattiva); 0,2 Watt (spenta)
	- Efficienza energetica: certificazione ENERGY STAR®
	- Dimensioni massime  $(l \times p \times h)$ : 405 x 512 x 250 mm
	- Peso: 18,7 kg

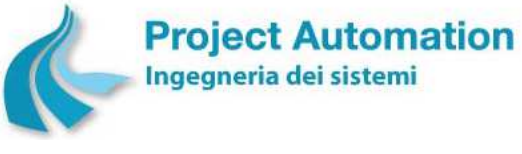

Protocollo per sistemi ottico-spettrali DOAS-LIDAR della rete ILVA

Modalità operative per la gestione della strumentazione ottico-spettrale e specifiche tecniche delle caratteristiche strumentali

## **6.1.2 Software di base e di ambiente**

L'ambiente necessario alla esecuzione dei processi applicativi del sistema di supervisione è costituito da:

### • **SERVER DI RETE**:

• Sistema operativo Microsoft® Windows® 2008 Server R2 a 64 bit Standard Edition, fornito in licenza d'uso

Il sistema operativo Microsoft® Windows® Server 2008 include tutte le funzionalità richieste da un sistema operativo per server Windows mission-critical, ovvero protezione, affidabilità, disponibilità e scalabilità.

I sistemi operativi per server Windows sono stati, inoltre, migliorati e potenziati in modo da consentire ai sistemi informativi di trarre il massimo vantaggio da Microsoft .NET, il software per la connessione di informazioni, persone, sistemi e dispositivi.

• Sistema di gestione del database PostgreSQL

PostgreSQL è un DBMS di tipo relazionale Open Source, tra i più diffusi, evoluti ed utilizzati nel settore dell'informatica, programmabile in un linguaggio di quarta generazione standard.

Le principali prerogative del DBMS PostgreSQL sono, fra le altre:

- il supporto dello standard SQL;
- la disponibilità di un linguaggio procedurale nativo molto potente, denominato PL/pgSQL, simile al PL/SQL di Oracle;
- wrapper per i più diffusi linguaggi di scripting come Perl, Python, Tcl, e Ruby;
- la possibilità di gestire l'ereditarietà dei tipi, tipica della programmazione orientata agli oggetti;
- la definizione di trigger row-level (per riga) e statement-level (per istruzione);
- la possibilità di definire query complesse, join di tabelle, chiavi esterne, trigger, viste, viste materializzate;
- la disponibilità di integrità transazionale, controllo concorrente multiversione (MVCC);
- l'estensione aggiungendo tipi di dati, funzioni, operatori, funzioni aggregate, window, metodi di indicizzazione;
- la disponibilità, nella versione utilizzata, di JSON e XML come tipi di dati nativi.
- supporto alla creazione di cluster di diverse istanze, sia in fail-over che in load balancing.
- la disponibilità di un linguaggio procedurale molto potente, denominato PL/pgSQL, simile al PL/SQL di Oracle.

L'utilizzo di un DBMS relazionale garantisce un elevato grado di apertura e flessibilità del sistema nei confronti dell'utente, anche il più esigente. Grazie all'utilizzo dell'interfaccia SQL, infatti, l'utente viene messo in condizione di poter inserire nuove elaborazioni e/o rappresentazioni sui dati.

PostgreSQL prevede la dichiarazione degli utenti attraverso un identificatore dell'utente (username) ed una parola chiave di accesso (password).

• Software di reportistica Business SAP Business Objects Crystal Reports® 2008 Full Product, fornito in licenza d'uso

#### • **WORKSTATION**:

• Sistema operativo Microsoft® Windows® 7 Professional a 64 bit originale, fornito in licenza d'uso

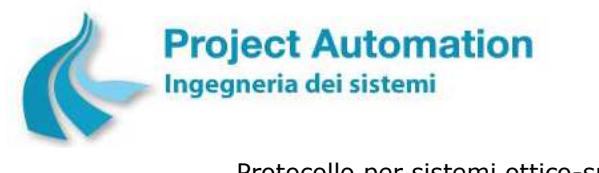

Protocollo per sistemi ottico-spettrali DOAS-LIDAR della rete ILVA Modalità operative per la gestione della strumentazione ottico-spettrale e specifiche tecniche delle caratteristiche strumentali

## **6.1.3 Software applicativo**

Lo svolgimento delle funzioni applicative del sistema di supervisione presso il Centro di controllo ARPA Puglia di Taranto è supportato dal sistema EcoManager® Web, interamente progettato e realizzato da Project Automation, fornito in licenza d'uso.

Al riguardo, si evidenzia che:

- Nella sua qualità di "produttore" del sistema, Project Automation possiede:
	- la proprietà del codice sorgente del sopraccitato applicativo;
	- il totale know-how e la piena competenza operativa di dettaglio in merito alle attività ed alle relative procedure da svolgere al fine di garantire effettivamente lo sviluppo a regola d'arte di nuove funzionalità.
- Project Automation dispone di personale dedicato allo sviluppo ed alla assistenza software.

EcoManager® Web è un'applicazione Web 2.0, più precisamente una applicazione di tipo Rich Internet Application, che possiede caratteristiche e funzionalità tipiche di una classica applicazione desktop senza la necessità di effettuare installazione sulla macchina.

In particolare, data la sua natura di applicazione Web 2.0, è strutturata in modo tale che esistano due sezioni principali ben distinte:

- la sezione "Server" sviluppata utilizzando la piattaforma Microsoft® DotNet Framework su IIS;
- la sezione "Client" sviluppata utilizzando la piattaforma Adobe Flex-Flash.

L'architettura software del sistema è descritta dalla seguente figura.

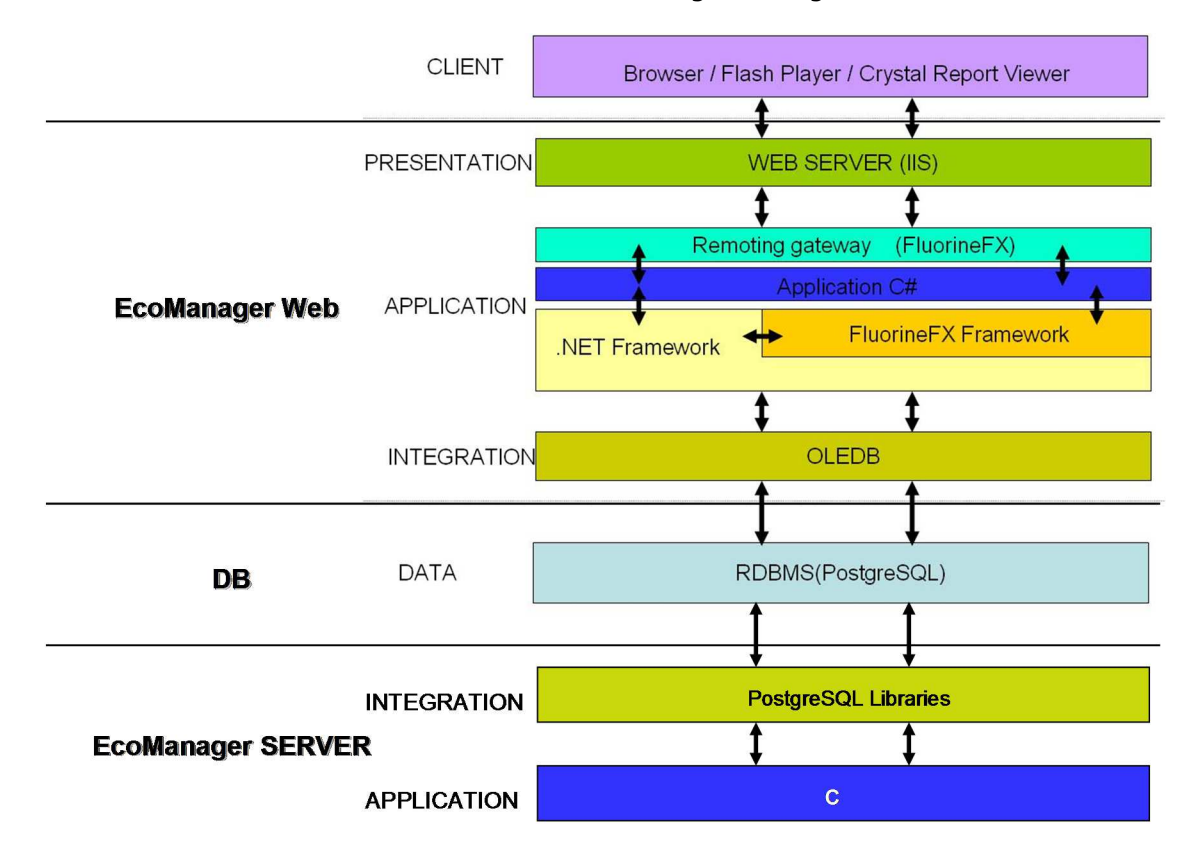

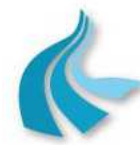

Protocollo per sistemi ottico-spettrali DOAS-LIDAR della rete ILVA

Modalità operative per la gestione della strumentazione ottico-spettrale e specifiche tecniche delle caratteristiche strumentali

Il sistema EcoManager® Web implementa tutte le funzionalità (dettagliate al successivo § 6.2) tipiche di un centro di raccolta ed elaborazione dati ambientali:

- acquisizione automatica dati dalle stazioni periferiche di monitoraggio;
- esecuzione delle operazioni di validazione, elaborazione e controllo superamento valori limite e di soglia;
- gestione della archiviazione storica dei dati;
- gestione della supervisione della rete e degli allarmi;
- gestione dell'interfaccia operatore;
- analisi numerica e grafica dei dati;
- generazione dei report di sistema;
- configurazione del sistema.

In dettaglio, il sistema software EcoManager® Web è articolato nei seguenti moduli applicativi:

• **Modulo EcoManager Web-Server**

Nella specifica applicazione inerente la gestione delle apparecchiature e dei dati rilevati dalla strumentazione di misura della rete di rilevamento ottico-spettrale di ILVA Taranto, rende disponibili, in combinazione con il sistema di gestione del database PostgreSQL, le seguenti funzioni:

- Gestione degli archivi dati, allarmi e configurazioni di reti e loro caratteristiche, stazioni e loro caratteristiche, strumenti e loro caratteristiche.
- Acquisizione automatica dalle stazioni periferiche di monitoraggio di dati storici  $^{13}$ , dati di diagnostica, allarmi digitali, periodi di mancata alimentazione.
- Archiviazione automatica di tutti i dati acquisiti.
- Validazione automatica "strumentale" dei dati storici acquisiti.
- Esecuzione automatica di elaborazioni statistiche e di consuntivazione periodica dei dati storici acquisiti, in conformità alla normativa vigente, ed archiviazione automatica dei dati elaborati.
- Esecuzione automatica di controlli sui dati storici acquisiti e sui dati elaborati per l'individuazione di superamenti di valori limite, valori di soglia di allerta, valori di soglia di allarme definiti dalla normativa o impostati da operatore.
- Generazione ed archiviazione automatiche di allarmi.

## • **Modulo EcoManager Web-Client**

Nella specifica applicazione inerente la gestione delle apparecchiature e dei dati rilevati dalla strumentazione di misura della rete di rilevamento ottico-spettrale di ILVA Taranto, realizza l'interfaccia operatore per le seguenti funzioni:

- Visualizzazione tabellare di dati storici <sup>14</sup>, dati orari, dati giornalieri, dati mensili, dati annuali.
- Generazione report di dati storici  $14$ , dati orari, dati giornalieri, medie mobili.
- Analisi grafica di dati storici <sup>14</sup>, dati orari, dati giornalieri, dati mensili.
- Analisi grafica comparativa di dati storici <sup>14</sup>, dati orari, dati giornalieri, dati mensili.
- Analisi grafica comparativa giornaliera con ora configurabile di valori medi giornalieri, valori massimi orari, valori massimi delle medie delle prime, seconde e terze 8 ore del giorno.
- Analisi numerica e grafica di valori di accumulo giornalieri e annuali.
- Visualizzazione tabellare e grafica dei dati di diagnostica.
- Visualizzazione tabellare e grafica del "giorno tipo".

<sup>13</sup> Attualmente, valori medi orari. Nel caso di implementazione della miglioria finalizzata alla riduzione dei periodi di mediazione dei valori misurati dai sistemi DOAS, valori di concentrazione ai 10/15 minuti di NO<sub>2</sub>, SO<sub>2</sub>, O<sub>3</sub> e Benzene.

<sup>14</sup> Nel caso di implementazione della miglioria finalizzata alla riduzione dei periodi di mediazione dei valori misurati dai sistemi DOAS.

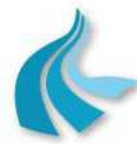

Protocollo per sistemi ottico-spettrali DOAS-LIDAR della rete ILVA

Modalità operative per la gestione della strumentazione ottico-spettrale e specifiche tecniche delle caratteristiche strumentali

- Visualizzazione tabellare e grafica della "settimana tipo".
- Visualizzazione grafica della "rosa dell'inquinamento".
- Validazione manuale dei dati storici acquisiti dalle stazioni periferiche di monitoraggio 15.
- Modifica manuale dei dati storici acquisiti dalle stazioni periferiche di monitoraggio 15.
- Generazione report "di normativa".
- Visualizzazione, riconoscimento e cancellazione allarmi.
- Colloquio on-line con le stazioni periferiche di monitoraggio per lo scambio diretto di dati / comandi.
- Acquisizione dalle stazioni periferiche di monitoraggio di dati storici  $^{15}$ , dati di diagnostica, allarmi digitali.
- Riconsuntivazione dati.
- Configurazione (inserimento, modifica ed eliminazione) di reti, gruppi di stazioni, stazioni, strumenti e allarmi gestiti dal sistema.
- Acquisizione/invio dalle/alle stazioni periferiche di monitoraggio dei parametri di configurazione di strumenti di misura e allarmi.
- Configurazione (inserimento, modifica ed eliminazione) delle modalità e delle tempistiche delle operazioni automatiche di acquisizione dati dalle stazioni periferiche di monitoraggio.
- Configurazione (inserimento, modifica ed eliminazione) delle elaborazioni e dei controlli automatici da eseguire sui dati.
- Configurazione (inserimento, modifica ed eliminazione) degli utenti del sistema e dei relativi ruoli e profili in termini di accesso alle funzionalità rese disponibili dal sistema e di visibilità su reti, stazioni e strumenti.
- Consultazione dati direttamente dalle tabelle del database.
- Connessione a database remoti.
- Visualizzazione dello stato delle trasmissioni in corso o in schedulazione.
- Gestione di workspace.

Caratteristiche qualificanti del sistema software EcoManager® Web sono:

## • **CONFORMITA' ALLE NORMATIVE VIGENTI IN MATERIA**

Le elaborazioni eseguite e la reportistica prodotta dal sistema EcoManager® Web sono aderenti alle indicazioni:

• del Decreto Legislativo 13 agosto 2010, n. 155.

Al riguardo si evidenzia che il sistema prevede un esteso set di parametri di configurazione relativi a elaborazioni e controlli, garantendone in tal modo una facile aggiornabilità a fronte di introduzione o modifica di disposizioni di legge.

#### • **FLESSIBILITA'**

Nell'ambito del rilevamento della qualità dell'aria, le misure "tipiche" gestite dal sistema EcoManager® Web sono:

• Inquinanti:

Materiale particolato sospeso totale, frazione PM10, frazione PM2,5 e frazione PM1, SO<sub>2</sub>, H<sub>2</sub>S, NO, NO<sub>2</sub>, NO<sub>x</sub>, CO, O<sub>3</sub>, Benzene, Toluene, Xileni, idrocarburi policiclici aromatici totali (IPA), mercurio, composti organici volatili precursori dell'ozono, Black Carbon, metano e idrocarburi escluso il metano, composti odorigeni solforati.

#### • Parametri meteorologici:

Velocità globale del vento, velocità del vento nel settore prevalente, direzione globale del vento, direzione del vento nel settore prevalente, scarto quadratico medio della direzione

<sup>15</sup> Attualmente, valori medi orari. Nel caso di implementazione della miglioria finalizzata alla riduzione dei periodi di mediazione dei valori misurati dai sistemi DOAS, valori di concentrazione ai 10/15 minuti di NO<sub>2</sub>, SO<sub>2</sub>, O<sub>3</sub> e Benzene.

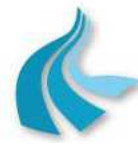

Protocollo per sistemi ottico-spettrali DOAS-LIDAR della rete ILVA

Modalità operative per la gestione della strumentazione ottico-spettrale e specifiche tecniche delle caratteristiche strumentali

globale del vento, scarto quadratico medio della direzione del vento nel settore prevalente, classi di stabilità per la direzione del vento secondo le categorie di Pasquill, classi di stabilità per la direzione del vento secondo le categorie BNL, temperatura e umidità relativa dell'aria, quantità di precipitazioni atmosferiche, pressione atmosferica, radiazione solare globale e netta.

Il sistema consente, comunque, di integrare misure ulteriori e diverse rispetto a quelle sopra elencate.

### • **FRUIBILITA'**

La soluzione Web-based implementata in EcoManager® garantisce la massima fruibilità dei dati raccolti ed archiviati nel database dello stesso sistema: i dati e le funzionalità operatore resi disponibili dal sistema sono accessibili agli utenti attraverso un comune browser Internet e da una qualsiasi postazione di lavoro (Personal Computer) collegata via Internet/Intranet alla "macchina" su cui risiede il sistema, senza bisogno di alcuna licenza client aggiuntiva.

D'altro canto, l'adozione di una soluzione Web-based, oltre a non necessitare di hardware e software dedicati per le postazioni operatore, non vincola ad una specifica struttura organizzativa: è, infatti, possibile attivare nuove postazioni operatore semplicemente configurandone gli utenti con i relativi "privilegi".

### • **PARAMETRIZZAZIONE**

Il sistema EcoManager® Web è caratterizzato da un elevato livello di automazione delle operazioni di acquisizione, validazione strumentale, elaborazione ed archiviazione, governato da parametri di configurazione (frequenze e modalità con cui acquisire i dati, criteri di validazione da applicare, elaborazioni da eseguire, controlli da effettuare) modificabili dall'utente con gli opportuni privilegi; questa estesa possibilità di parametrizzazione garantisce la flessibilità del sistema e ne consente una facile aggiornabilità.

Anche le funzionalità di consultazione dei dati sono ampiamente parametrizzabili dall'operatore, in termini di quale modalità di visualizzazione adottare (tabella, grafico lineare, istogramma, ecc.), quali grandezze chimiche/fisiche e quali stazioni di monitoraggio rappresentare, con quali contribuenti (storici, giornalieri, mensili, ecc.) e su quale periodo di osservazione.

### • **PROTEZIONE DELL'ACCESSO AI DATI ED ALLE FUNZIONI**

Il sistema EcoManager*®* Web garantisce la protezione dell'accesso alle informazioni ed alle funzionalità rese disponibili dallo stesso sistema grazie ad una sofisticata, e al tempo stesso facilmente configurabile, logica di sicurezza basata su utenti e profili. In pratica, è possibile configurare il sistema affinché se ne possano visualizzare i dati ed utilizzare le funzioni in base a chi, e con quale ruolo, accede al sistema.

E' possibile creare profili differenziati per livello di operatività, ad esempio utenti che possono solo consultare i dati, utenti che possono effettuare anche la validazione dei dati, utenti che possono modificare i parametri di configurazione del sistema e così via. Sono, inoltre, possibili tutte le combinazioni dei precedenti criteri, così da consentire la massima flessibilità nella definizione dei privilegi di accesso degli utenti sulla base delle effettive esigenze del Committente e della individuazione dei ruoli operativi dei singoli utenti del sistema.

Gli accessi degli utenti avvengono esclusivamente a valle di un processo di autenticazione con username e password; la gestione delle password è implementata sulla base delle prescrizioni del D.Lgs 196/2003. Tutti gli accessi degli utenti (login) sono tracciati in un file di log.

A completamento delle caratteristiche di sicurezza del sistema, viene adottato il protocollo https per le connessioni tra browser e web server.

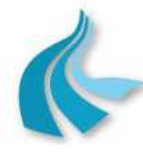

Protocollo per sistemi ottico-spettrali DOAS-LIDAR della rete ILVA

Modalità operative per la gestione della strumentazione ottico-spettrale e specifiche tecniche delle caratteristiche strumentali

## • **INTEGRABILITA'**

Il sistema EcoManager® Web è progettato in maniera tale da permettere il suo facile inserimento come nodo di qualsivoglia livello all'interno di una struttura gerarchica di centri di raccolta dati ambientali.

### • **ACCESSIBILITA'**

Il sistema EcoManager® Web è accessibile ai più diffusi pacchetti software standard di elaborazione statistica, numerica e grafica per Personal Computer.

## • **TRACCIABILITA' DELLE MODIFICHE EFFETTUATE SUI DATI**

Le informazioni connesse con la validazione dei dati sono archiviate nel database del sistema con il mantenimento dei valori originari pervenute dalle stazioni di monitoraggio e con l'indicazione dell'utente che ha effettuato la modifica.

Le principali caratteristiche dell'interfaccia Web sono;

### • **TECNOLOGIE UTILIZZATE**

L'applicazione è stata sviluppata con i seguenti tool:

- Adobe Flex;
- Crystal Reports;
- Framework.Net.

### • **ACCESSO ALLA APPLICAZIONE**

L'applicazione è consultabile con i seguenti browser:

- Microsoft® Internet Explorer 9.0 o superiore.
- Mozilla FireFox 30.0 o superiore.

#### • **MODALITA' DI ATTIVAZIONE DELLE FUNZIONI**

Le funzioni rese disponibili dall'applicazione sono attivate attraverso la selezione delle relative "icone". La navigazione tra le funzioni è realizzata seguendo le caratteristiche della "Gestione Risorse" tipica dei sistemi Microsoft® in modo da rendere il suo utilizzo semplice ed immediato.

Per una più facile ricerca della funzione desiderata, l'operatore può utilizzare la funzione di "Cerca" inserendo il nome esatto della funzione o una parte di esso. Il sistema restituirà la lista delle funzioni che rispondono al tipo di ricerca, indicando anche il nome della "icona" da attivare.

#### • **GESTIONE DI WORKSPACE**

L'applicazione è stata sviluppata tendendo conto del fatto che, tipicamente, gli operatori "lanciano" le stesse funzioni con i dati del giorno precedente o del giorno in corso sempre sulle stazioni e sugli stessi strumenti di misura.

L'utente ha, infatti, la possibilità di attivare le funzioni più utilizzate richiamandole da un elenco contenuto in uno "workspace" configurabile, in cui sono salvati anche gli strumenti e le date utilizzati per la selezione. Le date salvate nello workspace non sono fisse, ma relative rispetto alla data attuale (ad esempio, i dati di ieri o del mese scorso).

L'utente può, inoltre, utilizzare una funzione di "salva preferiti", collegata al singolo utente, che salva o le sole impostazioni o le impostazioni e la funzione.

Ogni utente può anche utilizzare un secondo workspace, denominato "workspace di validazione", dove configurare le form ed i report che si vogliono attivare di default, quando iniziano le operazioni di validazione.

L'utente può decidere se salvare la sua sessione di lavoro in uno workspace esistente, sovrascrivendo tutte le informazioni, o, in alternativa, se creare un nuovo workspace.

Il numero massimo di workspace che l'utente può gestire è impostato dall'amministratore del sistema.

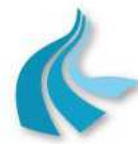

Protocollo per sistemi ottico-spettrali DOAS-LIDAR della rete ILVA

Modalità operative per la gestione della strumentazione ottico-spettrale e specifiche tecniche delle caratteristiche strumentali

### • **MODALITA' DI SELEZIONE DELLE INFORMAZIONI**

Per la selezione delle informazioni trattate, l'applicazione prevede l'uso di strutture del tipo "hierarchical tree".

In particolare, per facilitare e rendere più flessibile la ricerca, sono previste:

- una vista gerarchica completa con tutte le stazioni di tutte le reti gestite dal sistema;
- più viste gerarchiche, una per ogni rete o gruppo di stazioni gestite dal sistema, ciascuna completa con tutte le stazioni della rete/gruppo in oggetto;
- più viste tipologiche, una per ogni rete o gruppo di stazioni gestite dal sistema, ciascuna strutturata per:
	- stazioni presenti nella rete/gruppo,
	- grandezze chimiche/fisiche rilevate nella rete/gruppo.

Selezionando una rete, l'utente "lavorerà" su tutte le stazioni e su tutti gli strumenti della rete; selezionando una stazione, l'utente lavorerà su tutti gli strumenti della stazione; selezionando una grandezza chimica/fisica, l'utente lavorerà su tutti gli strumenti che rilevano tale grandezza e così via.

In funzione degli oggetti selezionati, l'utente potrà accedere alle sole funzioni compatibili con le selezioni effettuate: ad esempio, la funzione "rosa dell'inquinamento" apparirà solo se l'utente ha selezionato una stazione in cui è rilevata la misura di direzione del vento.

Ad ogni oggetto è associata una data di inizio e fine, che può essere diversa da oggetto a oggetto, allo scopo di gestire funzionalità in cui si confrontano dati fra periodi diversi.

#### • **NAVIGABILITA' DEI REPORT**

I tool di sviluppo utilizzati per l'applicazione consentono di ottenere report navigabili, vale a dire con la possibilità di:

- rilanciare un report con parametri diversi senza tornare al menu di selezione,
- aprire più report contemporaneamente,
- passare da un report all'altro.

#### • **ESPORTABILITA' DEI REPORT**

I report prodotti possono essere esportati su file nei seguenti formati PDF; Microsoft® Excel®; Microsoft® Word®; RTF; XML.

### • **ESPORTABILITA' DELLE TABELLE**

I dati visualizzati in forma tabellare possono essere esportati su file nei seguenti formati: Microsoft® Excel®; .CSV.

#### • **ESECUZIONE DI QUERY**

L'applicazione consente agli utenti di consultare i dati direttamente dalle tabelle del database.

#### • **CONNESSIONE A DATABASE REMOTI**

L'applicazione consente la connessione ad altri database EcoManager®, così da poterne visualizzare i dati.

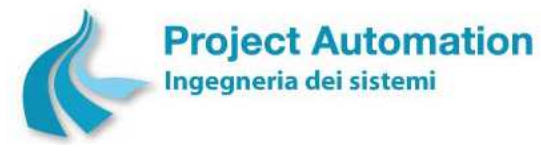

Protocollo per sistemi ottico-spettrali DOAS-LIDAR della rete ILVA

Modalità operative per la gestione della strumentazione ottico-spettrale e specifiche tecniche delle caratteristiche strumentali

# *6.2 Specifiche funzionali del software applicativo*

Nel seguito del presente paragrafo sono descritte le funzionalità effettivamente rese disponibili dal sistema EcoManager® Web nella specifica applicazione inerente la gestione delle apparecchiature e dei dati rilevati dalla strumentazione di misura presente nelle stazioni della rete di rilevamento ottico-spettrale di ILVA Taranto.

## **6.2.1 Funzionalità di gestione rete, operazioni automatiche e database server (modulo EcoManager Web-Server)**

## *6.2.1.1 Gestione delle operazioni automatiche di acquisizione dati*

Le operazioni automatiche previste dal sistema EcoManager® includono l'acquisizione dalle stazioni di monitoraggio di:

- dati storici (valori e relative "*parola di stato dello strumento*");
- dati di diagnostica;
- allarmi digitali;
- periodi di mancata alimentazione.

Con specifico riferimento ai sistemi DOAS, si evidenzia che:

- i dati storici sono:
	- attualmente, i valori di concentrazione elaborati dagli acquisitori di stazione (sistemi EcoRemote®) su periodo di mediazione di 60 minuti per tutti gli inquinanti analizzati dai sistemi DOAS;
	- nel caso di implementazione della miglioria finalizzata alla riduzione dei periodi di mediazione dei valori misurati dai sistemi DOAS, i valori di concentrazione ai 10/15 minuti di NO2, SO2, O3 e Benzene;
- il sistema EcoManager® è configurato per l'acquisizione automatica dei seguenti dati di diagnostica:
	- valore di "luce" (percentuale di trasmittanza);
	- valore di "deviazione";
	- valore di concentrazione;

misurati dai sistemi DOAS per tutti gli inquinanti analizzati.

Le operazioni automatiche di acquisizione dati sono gestite sulla base di parametri configurabili da operatore. In particolare, per ogni stazione di monitoraggio, l'utente può definire:

- il tipo di dati da acquisire (dati storici, dati di diagnostica, ecc.);
- il tipo di acquisizione:
	- *ultimi valori*: il processo di acquisizione è relativo ai dati memorizzati dall'acquisitore di stazione dopo la precedente comunicazione con il sistema di supervisione presso il Centro di controllo ARPA Puglia di Taranto <sup>16</sup> (e, quindi, non ancora acquisiti);
	- *da data a data*: il processo di acquisizione è relativo a tutti i dati memorizzati dall'acquisitore di stazione e compresi tra due date;
	- *tutti i valori*: il processo di acquisizione è relativo a tutti i dati memorizzati dall'acquisitore di stazione;

<sup>16</sup> Denominato anche, per brevità, Centro

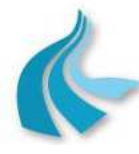

Protocollo per sistemi ottico-spettrali DOAS-LIDAR della rete ILVA

Modalità operative per la gestione della strumentazione ottico-spettrale e specifiche tecniche delle caratteristiche strumentali

- la modalità di esecuzione dell'acquisizione:
	- *frequenza*: l'acquisizione è eseguita con la frequenza desiderata; l'utente può configurare il valore in minuti della frequenza desiderata;
	- *da/a frequenza*: l'acquisizione è eseguita con la frequenza desiderata limitatamente ad un determinato periodo di tempo; l'utente può configurare ora e minuto di inizio e ora e minuto di fine di tale periodo, nonché il valore in minuti della frequenza desiderata;
	- *tempo fisso*: l'acquisizione è eseguita all'orario desiderato; l'utente può configurare ora e minuto di esecuzione del processo.

Tutti i dati acquisiti sono automaticamente memorizzati nelle corrispondenti tabelle del database di sistema.

Se le informazioni richieste risultano incomplete a causa di problemi di trasmissione, il sistema provvede automaticamente a recuperarle nella successiva acquisizione schedulata.

## *6.2.1.2 Validazione "strumentale" automatica dei dati*

I dati storici acquisiti dalle stazioni di monitoraggio sono automaticamente sottoposti a procedure di validazione strumentale, basate sull'impiego di criteri di analisi della parola di stato associata ad ogni valore acquisito ("parola di stato dello strumento").

La parola di stato dello strumento è, infatti, un resoconto diagnostico "in codice" sulla fase di misura. La sua interpretazione fornisce, quindi, informazioni sia sullo stato dello strumento associato al dato e delle altre apparecchiature presenti nella stazione al momento della misura, sia sulla coerenza numerica e fisica dei contribuenti elementari utilizzati per il calcolo del dato storico.

In base all'esito di tali verifiche, i dati sono automaticamente memorizzati con la marcatura di "dato valido", "dato invalido" o "dato incerto".

La marcatura di un dato come "invalido" viene automaticamente memorizzata come allarme nella corrispondente tabella del database di sistema.

L'applicabilità dei criteri di validazione è configurabile da utente. Più in particolare, i test di controllo della invalidità/incertezza dei dati storici acquisiti possono essere abilitati/disabilitati singolarmente e per singola tipologia di strumento di misura (intesa come grandezza rilevata).

## *6.2.1.3 Elaborazione dati*

Le elaborazioni rese disponibili dal sistema EcoManager® fanno riferimento alle vigenti disposizioni legislative ed alle norme tecniche applicabili in materia di monitoraggio della qualità dell'aria.

In dettaglio, le tipologie di calcolo implementate includono:

- numero di dati validi;
- percentuale di dati validi;
- valore massimo di una serie;
- valore minimo di una serie;
- deviazione standard;
- frequenza di osservazione;
- media aritmetica;
- media mobile;
- AOT (vale a dire, somma delle differenze tra le concentrazioni di un inquinante superiori ad un predefinito valore di soglia ed il valore di soglia stesso in un dato periodo di tempo);
- concentrazione associata al  $k^{\circ}$  percentile ( $k = 50, 90, 95, 98$ ).

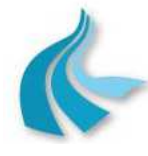

Protocollo per sistemi ottico-spettrali DOAS-LIDAR della rete ILVA

Modalità operative per la gestione della strumentazione ottico-spettrale e specifiche tecniche delle caratteristiche strumentali

Le caratteristiche specifiche delle elaborazioni da eseguire in automatico sono configurabili da operatore. In particolare, per ogni tipologia di strumento di misura è possibile definire:

- tipo/i di calcolo da eseguire;
- tipo di contribuenti da utilizzare per ogni calcolo: dati storici <sup>17</sup>, dati orari, dati giornalieri;
- percentuale minima di contribuenti al calcolo necessaria per considerare valido il dato calcolato;
- periodo di osservazione relativo a ciascun calcolo: ora  $^{17}$ , giorno, mese, anno;
- periodicità di esecuzione di ciascun calcolo: oraria  $17$ , giornaliera, mensile, annuale:
- abilitazione / disabilitazione di ciascun calcolo.

Questa estesa parametrizzazione garantisce la flessibilità del sistema e ne consente una facile aggiornabilità a fronte di introduzione o modifica di disposizioni di legge.

Tutte le elaborazioni vengono eseguite utilizzando i soli dati validi.

I risultati delle elaborazioni ("dati di sintesi") sono automaticamente memorizzati nelle corrispondenti tabelle del database di sistema.

## *6.2.1.4 Controlli di superamento soglie*

I dati storici acquisiti dalle stazioni di monitoraggio e i dati di sintesi calcolati dal sistema EcoManager® sono sottoposti a controlli per individuare i superamenti di valori limite, valori di soglia di allerta e valori di soglia di allarme stabiliti dalle normative vigenti in materia o definiti dall'operatore.

I controlli vengono eseguiti sui soli dati relativi agli inquinanti e sui soli dati validi.

Le caratteristiche specifiche delle verifiche da eseguire in automatico sono configurabili da operatore. In particolare, per ciascuna tipologia di strumento di misura è possibile definire:

- valore/i di cui verificare il superamento;
- abilitazione / disabilitazione di ogni verifica.

Questa estesa parametrizzazione garantisce la flessibilità del sistema e ne consente una facile aggiornabilità a fronte di introduzione o modifica di disposizioni di legge.

L'esito negativo di un controllo di superamento soglie viene automaticamente memorizzato come allarme nella corrispondente tabella del database di sistema.

## *6.2.1.5 Gestione allarmi*

La gestione degli allarmi include le funzioni di:

- generazione ed archiviazione automatiche degli allarmi da parte del sistema EcoManager®;
- visualizzazione, riconoscimento e cancellazione degli allarmi da parte dell'operatore.

In dettaglio, il sistema gestisce le seguenti tipologie di allarme:

- allarmi di sistema, generati a seguito di errori di gestione dello stesso sistema EcoManager®;
- allarmi di trasmissione, generati a seguito di problemi di comunicazione tra sistema centrale di supervisione e stazioni di monitoraggio;
- allarmi di invalidazione, generati a seguito della esecuzione dei test di validazione automatica strumentale;

<sup>17</sup> Nel caso di implementazione della miglioria finalizzata alla riduzione dei periodi di mediazione dei valori misurati dai sistemi DOAS.

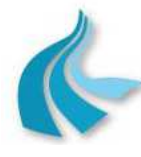

Protocollo per sistemi ottico-spettrali DOAS-LIDAR della rete ILVA

Modalità operative per la gestione della strumentazione ottico-spettrale e specifiche tecniche delle caratteristiche strumentali

- allarmi di superamento soglie, generati a seguito dell'esecuzione dei controlli di superamento soglie:
- allarmi digitali, generati a fronte della acquisizione di allarmi digitali dalle stazioni di monitoraggio.

Ogni allarme viene memorizzato, in funzione della tipologia, nella corrispondente tabella del database di sistema e mantenuto in memoria anche dopo il suo riconoscimento da parte dell'operatore.

## *6.2.1.6 Gestione del database*

Tutti i dati gestiti dal sistema EcoManager® (parametri di configurazione, valori rilevati e calcolati, allarmi, ecc.) sono organizzati e "manipolati" per mezzo di un database di tipo relazionale (RDBMS) che utilizza una struttura a tabelle per la rappresentazione delle entità e delle relazioni tra queste.

Le principali tabelle del database del sistema sono:

## • **TABELLE PARAMETRI DI CONFIGURAZIONE DEL SISTEMA DI RILEVAMENTO DATI**:

## • **Tabella reti**

Contiene le informazioni descrittive delle reti di rilevamento dati gestite dal sistema. Per ogni rete, le informazioni memorizzate includono:

- codice e nome della rete;
- tipo di monitoraggio eseguito dalla rete (aria, acqua, idro/agro/meteorologico, ecc.);
- tipologia della rete (nazionale, regionale, provinciale, comunale, ecc.);
- classe della rete (industriale, urbana, ecc.);
- numero di stazioni di monitoraggio configurate nella rete;
- stato della rete (operativo / non operativo).

## • **Tabella stazioni**

Contiene le informazioni descrittive delle stazioni di monitoraggio di ciascuna rete di rilevamento dati*.* 

Per ogni stazione, le informazioni memorizzate includono:

- *parametri generali*, quali:
	- codice e nome della stazione;
	- classe della stazione (stazione sita in area critica /ad alta densità abitativa / ad alto traffico / suburbana, ecc.);
	- indirizzo IP della stazione;
	- tipo di dati richiesti dal Centro;
	- tipo di acquisitore presente nella stazione;
	- tipo di chiamata (pulse/tone);
	- selezione dell'allineamento automatico di data e ora dell'acquisitore di stazione con quelle del Centro ad ogni chiamata del Centro stesso (SI/NO);
	- stato della stazione (in scansione / fuori scansione);
	- unità di misura in cui è espresso il periodo di archiviazione della stazione;
	- tipo di trasmissione;
	- tipo di connessione tra stazione e Centro;
- *parametri di periferia*, quali:
	- numero di strumenti di misura configurati nella stazione;
	- numero di allarmi digitali configurati nella stazione;
	- periodo di archiviazione configurato per la stazione;

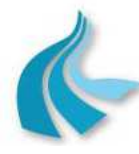

Protocollo per sistemi ottico-spettrali DOAS-LIDAR della rete ILVA

Modalità operative per la gestione della strumentazione ottico-spettrale e specifiche tecniche delle caratteristiche strumentali

- *dati anagrafici*, quali:
	- nomi della Regione, della Provincia e del Comune in cui la stazione è ubicata;
	- tipo di area in cui la stazione è ubicata (industriale, residenziale, rurale, ecc.);
	- posizione UTM della stazione;
- *parametri relativi alle attività eseguite dal Centro sulla stazione*, quali:
	- $\bullet$  data e ora degli ultimi dati storici  $^{18}$  acquisiti;
	- data e ora degli ultimi dati diagnostici acquisiti;
	- data e ora dell'ultimo allarme digitale acquisito;
	- data e ora dell'ultima elaborazione effettuata;
	- data e ora degli ultimi dati storici validati da operatore;
	- ultima "parola di stato della stazione" acquisita;
- *parametri relativi alla operatività della stazione*, quali:
	- indirizzo della stazione;
	- data di inizio / fine operatività della stazione;
	- stato operativo della stazione (stazione operativa / non operativa).

### • **Tabella allarmi digitali**

Contiene i parametri di configurazione dei segnali digitali di tipo allarme presenti nelle stazioni di monitoraggio.

Per ogni allarme, le informazioni memorizzate includono:

- codice e nome dell'allarme;
- codice del messaggio da presentare a video in caso di insorgenza/rientro dell'allarme;
- ultimo valore e ultimo stato dell'allarme;
- allarme in / fuori scansione.

#### • **Tabella parametri di misura**

Contiene i parametri di definizione di tutte le grandezze misurate nelle stazioni di monitoraggio.

Per ogni parametro di misura, le informazioni memorizzate includono:

- codice e nome del parametro;
- tipo di parametro (inquinante, meteorologico, ecc.);
- codice del tipo di calcolo da eseguire per l'elaborazione dei dati di sintesi relativi al parametro;
- percentuali di contribuenti validi necessarie per considerare validi i dati di sintesi calcolati per il parametro.

#### • **Tabella strumenti di misura**

Contiene i parametri di configurazione degli strumenti di misura presenti nelle stazioni di monitoraggio.

Per ogni strumento di misura, le informazioni memorizzate includono:

- parametri generali di configurazione dello strumento, quali:
	- codice della grandezza rilevata dallo strumento;
	- nome e unità di misura della grandezza rilevata;
	- algoritmo per il calcolo dei dati storici  $18$ ;
	- inizio e fondo scala elettrico (nel caso di strumenti con uscita del segnale di misura di tipo analogico);
	- inizio e fondo scala ingegneristico;

<sup>18</sup> Attualmente, valori medi orari. Nel caso di implementazione della miglioria finalizzata alla riduzione dei periodi di mediazione dei valori misurati dai sistemi DOAS, valori di concentrazione ai 10/15 minuti di NO<sub>2</sub>, SO<sub>2</sub>, O<sub>3</sub> e Benzene.

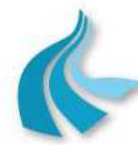

Protocollo per sistemi ottico-spettrali DOAS-LIDAR della rete ILVA

Modalità operative per la gestione della strumentazione ottico-spettrale e specifiche tecniche delle caratteristiche strumentali

- limite inferiore e superiore di accettabilità dei campioni elementari;
- valori di soglia di pre-allarme e di allarme sui campioni elementari;
- valori di soglia di pre-allarme e di allarme sui dati storici  $19$ ;
- stato dello strumento (in scansione / fuori scansione);
- parametri di configurazione per la validazione dei campioni elementari;
- parametri di configurazione per la validazione dei dati storici;
- parametri per la gestione di strumenti "speciali" (nell'applicazione in oggetto, sistemi DOAS e anemometro sonico).

### • **Tabella unità di misura**

Contiene, per ogni tipologia di grandezza rilevata, le unità di misura utilizzate ed i fattori di conversione tra le unità di misura ammissibili per la stessa grandezza.

### • **TABELLE PARAMETRI DI CONFIGURAZIONE DEL SISTEMA CENTRALE DI RACCOLTA ED ELABORAZIONE DATI**:

• **Tabella parametri di configurazione delle operazioni di acquisizione dati**  Contiene i parametri di configurazione relativi alle modalità di acquisizione automatica di dati dalle stazioni di monitoraggio.

Le informazioni memorizzate per ogni stazione includono:

- codice della rete a cui la stazione appartiene;
- identificativo della stazione;
- tipo di dati da acquisire;
- tipo di acquisizione;
- tipo di esecuzione;
- frequenza di esecuzione;
- ora e minuto di inizio / fine esecuzione.

#### • **Tabella parametri di configurazione delle elaborazioni e dei controlli di superamento soglie**

Contiene i parametri di configurazione delle elaborazioni e dei controlli di superamento soglie da eseguire in automatico per ciascuna tipologia di grandezza rilevata. Le informazioni memorizzate per ogni parametro di misura includono:

- tipo di calcolo/i da eseguire;
- tipo di contribuenti elementari da utilizzare per ogni calcolo;
- periodo di osservazione relativo ad ogni calcolo;
- periodicità di esecuzione di ogni calcolo;
- valori limite, di soglia di allerta e di allarme di cui verificare il superamento;
- flag di abilitazione di ogni calcolo;
- flag di abilitazione di ogni controllo di superamento soglie.

### • **Tabella di configurazione degli utenti**

Contiene la lista degli utenti in possesso di un account per accedere alle funzioni di interfaccia operatore.

Per ogni utente, le informazioni memorizzate includono:

- User Id, nome e cognome, numero di telefono, indirizzo e-mail dell'utente;
- una serie di flag indicanti, rispettivamente, se l'utente:
	- è attivo (vale a dire può accedere all'applicazione);
	- può accedere alla visualizzazione per gruppi delle stazioni;

<sup>19</sup> Attualmente, valori medi orari. Nel caso di implementazione della miglioria finalizzata alla riduzione dei periodi di mediazione dei valori misurati dai sistemi DOAS, valori di concentrazione ai 10/15 minuti di NO<sub>2</sub>, SO<sub>2</sub>, O<sub>3</sub> e Benzene.

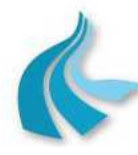

Protocollo per sistemi ottico-spettrali DOAS-LIDAR della rete ILVA

Modalità operative per la gestione della strumentazione ottico-spettrale e specifiche tecniche delle caratteristiche strumentali

- può accedere alla visualizzazione delle stazioni non più attive;
- può accedere alla visualizzazione dei dati non validati;
- può accedere alla visualizzazione dei dati non ancora certificati;
- può accedere ai database remoti;
- può accedere alla schermata per il salvataggio e il caricamento degli workspace;
- può accedere alla visualizzazione gerarchica delle reti;
- può accedere al tool di validazione;
- ruolo o ruoli assegnati all'utente;
- profilo associato all'utente.

### • **Tabella di configurazione dei ruoli utente**

Contiene l'elenco dei ruoli per i diversi utenti definiti nella "Tabella di configurazione degli utenti".

Per ogni ruolo, le informazioni memorizzate includono:

- nome e descrizione del ruolo;
- elenco delle funzionalità accessibili;
- elenco degli utenti a cui è stato assegnato il ruolo.

### • **Tabella di configurazione dei profili utente**

Contiene l'elenco dei profili per i diversi utenti definiti nella "Tabella di configurazione degli utenti".

Per ogni profilo, le informazioni memorizzate includono:

- nome e descrizione del profilo;
- lista delle reti, stazioni e misure "visibili";
- modalità di accesso ai dati (visualizzazione, modifica, non visibile);
- elenco degli utenti a cui è stato associato il profilo.

## • **TABELLE DEI DATI RILEVATI ED ELABORATI**:

#### • **Tabella dati di diagnostica**

Contiene i dati di diagnostica degli strumenti acquisiti dalle stazioni di monitoraggio. Per ciascun dato, le informazioni memorizzate includono:

- codice della rete, identificativo della stazione ed identificativo dello strumento a cui si riferisce il dato;
- data e ora a cui si riferisce il dato;
- tipologia della diagnostica (dato istantaneo/dato statistico);
- identificativo del dato;
- valore del dato in formato numerico;
- valore del dato in formato testo;
- flag indicante se il dato è archiviato in formato numerico o testo.

#### • **Tabella dati storici** <sup>20</sup>

Contiene i dati storici acquisiti dalle stazioni di monitoraggio. Per ciascun dato, le informazioni memorizzate includono:

- codice della rete, identificativo della stazione ed identificativo dello strumento a cui si riferisce;
- data e ora a cui si riferisce;
- "parola di stato dello strumento";

<sup>&</sup>lt;sup>20</sup> Presente nel caso di implementazione della miglioria finalizzata alla riduzione dei periodi di mediazione dei valori misurati dai sistemi DOAS.

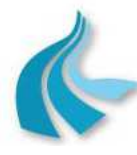

Protocollo per sistemi ottico-spettrali DOAS-LIDAR della rete ILVA

Modalità operative per la gestione della strumentazione ottico-spettrale e specifiche tecniche delle caratteristiche strumentali

- flag di validità;
- numero dei contribuenti al calcolo;
- valore minimo dei contribuenti al calcolo, ora e minuto di occorrenza del valore;
- valore massimo dei contribuenti al calcolo, ora e minuto di occorrenza del valore;
- deviazione standard dei contribuenti al calcolo;
- tempo di mediazione su cui è stato calcolato.

#### • **Tabella dati orari**

Attualmente, la tabella contiene i dati orari acquisiti dalle stazioni di monitoraggio. Per ciascun dato, le informazioni memorizzate includono:

- codice della rete, identificativo della stazione ed identificativo dello strumento a cui si riferisce;
- data e ora a cui si riferisce;
- flag di validità;
- "parola di stato dello strumento";
- numero dei contribuenti al calcolo;
- valore minimo dei contribuenti al calcolo, ora e minuto di occorrenza del valore;
- valore massimo dei contribuenti al calcolo, ora e minuto di occorrenza del valore;
- deviazione standard dei contribuenti al calcolo.

Nel caso di implementazione della miglioria finalizzata alla riduzione dei periodi di mediazione dei valori misurati dai sistemi DOAS, la tabella contiene i dati orari di concentrazione di NO2, SO2, O3 e Benzene calcolati dal sistema a partire dai dati contenuti nella "Tabella dati storici". Per ciascun dato, le informazioni memorizzate includono:

- codice della rete, identificativo della stazione ed identificativo dello strumento a cui si riferisce;
- data e ora a cui si riferisce;
- flag di validità;
- percentuale dei contribuenti al calcolo;
- numero dei contribuenti al calcolo;
- valore minimo dei contribuenti al calcolo, ora e minuto di occorrenza del valore;
- valore massimo dei contribuenti al calcolo, ora e minuto di occorrenza del valore;
- deviazione standard dei contribuenti al calcolo.

#### • **Tabella dati giornalieri**

Contiene i dati di sintesi giornalieri calcolati dal sistema a partire dai dati contenuti nella "Tabella dati storici" e/o nella "Tabella dati orari". Più in particolare, per ogni strumento di misura, la tabella contiene i dati giornalieri di cui è stata configurata ed abilitata l'elaborazione automatica. Per ciascun dato, le informazioni memorizzate includono:

- codice della rete, identificativo della stazione ed identificativo dello strumento a cui si riferisce;
- giorno, mese e anno a cui si riferisce;
- flag di validità;
- percentuale dei contribuenti al calcolo;
- laddove previsto dal tipo di elaborazione:
	- numero dei contribuenti al calcolo;
	- valore minimo dei contribuenti al calcolo;
	- valore massimo dei contribuenti al calcolo.

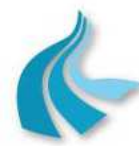

Protocollo per sistemi ottico-spettrali DOAS-LIDAR della rete ILVA

Modalità operative per la gestione della strumentazione ottico-spettrale e specifiche tecniche delle caratteristiche strumentali

## • **Tabella dati mensili**

Contiene i dati di sintesi mensili calcolati dal sistema a partire dai dati contenuti nella "Tabella dati giornalieri". Più in particolare, per ogni strumento di misura, la tabella contiene i dati mensili di cui è stata configurata ed abilitata l'elaborazione automatica. Per ciascun dato, le informazioni memorizzate includono:

- codice della rete, identificativo della stazione ed identificativo dello strumento a cui si riferisce;
- giorno, mese e anno a cui si riferisce;
- flag di validità;
- percentuale dei contribuenti al calcolo;
- laddove previsto dal tipo di elaborazione:
	- numero dei contribuenti al calcolo;
	- valore minimo dei contribuenti al calcolo;
	- valore massimo dei contribuenti al calcolo;
	- deviazione standard dei contribuenti al calcolo.

## • **Tabella dati annuali**

Contiene i dati di sintesi annuali calcolati dal sistema a partire dai dati contenuti nella "Tabella dati giornalieri". Più in particolare, per ogni strumento di misura, la tabella contiene i dati annuali di cui è stata configurata ed abilitata l'elaborazione automatica. Per ciascun dato, le informazioni memorizzate includono:

- codice della rete, identificativo della stazione ed identificativo dello strumento a cui si riferisce;
- giorno, mese e anno a cui si riferisce;
- flag di validità;
- percentuale dei contribuenti al calcolo;
- laddove previsto dal tipo di elaborazione:
	- numero dei contribuenti al calcolo;
	- valore minimo dei contribuenti al calcolo;
	- valore massimo dei contribuenti al calcolo;
	- deviazione standard dei contribuenti al calcolo.

## • **TABELLE DEI DATI DI ESERCIZIO DELLA RETE**:

#### • **Tabella periodi di mancata alimentazione**

Contiene le informazioni sui periodi di mancata alimentazione verificatisi nelle stazioni di monitoraggio.

Per ciascun power-failure, le informazioni memorizzate includono:

- codice della rete ed identificativo della stazione in cui si è verificato l'evento;
- data e ora di inizio/fine dell'evento.

#### • **Tabella esiti delle trasmissioni**

Contiene le informazioni ritornate dai processi di trasmissione.

Per ogni richiesta di trasmissione effettuata, le informazioni memorizzate includono:

- identificativo della richiesta;
- rete di rilevamento dati e stazione di monitoraggio interessate;
- data e ora in cui è stata effettuata la richiesta;
- porta seriale attraverso cui è stata inoltrata la richiesta;
- nome della richiesta;
- utente che ha lanciato la richiesta;
- esito della trasmissione;

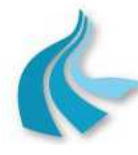

Protocollo per sistemi ottico-spettrali DOAS-LIDAR della rete ILVA

Modalità operative per la gestione della strumentazione ottico-spettrale e specifiche tecniche delle caratteristiche strumentali

- durata della trasmissione;
- buffer della trasmissione contenente i frame ricevuti dall'acquisitore di stazione.

### • **TABELLE ALLARMI**:

### • **Tabella allarmi di sistema**

Contiene le informazioni relative ad ogni allarme generato a seguito di errori di gestione del sistema.

Per ciascun allarme, le informazioni memorizzate includono:

- data e ora di insorgenza dell'allarme;
- codice indicante il tipo di allarme;
- codice del messaggio di allarme;
- data e ora di notifica dell'allarme;
- flag indicante se l'allarme è stato riconosciuto;
- data e ora di riconoscimento dell'allarme.

### • **Tabella allarmi di trasmissione**

Contiene le informazioni relative ad ogni allarme generato dal sistema a seguito di problemi di comunicazione tra Centro e stazioni di monitoraggio.

Per ciascun allarme, le informazioni memorizzate includono:

- codice della rete ed identificativo della stazione a cui si riferisce l'allarme;
- codice indicante il tipo di allarme;
- data e ora di insorgenza dell'allarme;
- data e ora di notifica dell'allarme;
- flag indicante se l'allarme è stato riconosciuto;
- data e ora di riconoscimento dell'allarme.

#### • **Tabella allarmi di invalidazione**

Contiene le informazioni relative ad ogni allarme generato dal sistema a seguito dell'esecuzione dei test di validazione automatica strumentale dei dati storici <sup>21</sup> acquisiti dalle stazioni di monitoraggio.

Per ciascun allarme, le informazioni memorizzate includono:

- codice della rete, identificativo della stazione ed identificativo dello strumento a cui si riferisce l'allarme;
- codice del parametro misurato dallo strumento associato all'allarme;
- codice indicante il tipo di allarme;
- codice del messaggio di allarme;
- data e ora di insorgenza dell'allarme;
- valore assunto dalla grandezza che ha generato l'allarme;
- valore limite superato dalla grandezza che ha generato l'allarme;
- codice indicante lo stato dell'allarme (insorto/rientrato);
- data e ora di notifica dell'allarme; flag indicante se l'allarme è stato riconosciuto;
- data e ora di riconoscimento dell'allarme.

## • **Tabella allarmi di superamento soglie**

Contiene le informazioni relative ad ogni allarme generato dal sistema a seguito dell'esecuzione dei controlli di superamento soglie eseguiti sui dati storici <sup>21</sup> acquisiti dalle stazioni di monitoraggio e sui dati di sintesi calcolati dallo stesso sistema. Per ciascun allarme, le informazioni memorizzate includono:

<sup>&</sup>lt;sup>21</sup> Attualmente, valori medi orari. Nel caso di implementazione della miglioria finalizzata alla riduzione dei periodi di mediazione dei valori misurati dai sistemi DOAS, valori di concentrazione ai 10/15 minuti di NO<sub>2</sub>, SO<sub>2</sub>, O<sub>3</sub> e Benzene.

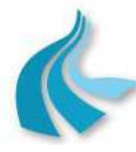

Protocollo per sistemi ottico-spettrali DOAS-LIDAR della rete ILVA

Modalità operative per la gestione della strumentazione ottico-spettrale e specifiche tecniche delle caratteristiche strumentali

- codice della rete, identificativo della stazione ed identificativo dello strumento a cui si riferisce l'allarme;
- codice del parametro misurato dallo strumento a cui si riferisce l'allarme;
- codice indicante il tipo di allarme;
- codice del messaggio di allarme;
- data e ora di insorgenza dell'allarme;
- valore assunto dalla grandezza che ha generato l'allarme;
- valore limite superato dalla grandezza che ha generato l'allarme;
- data e ora di notifica dell'allarme;
- flag indicante se l'allarme è stato riconosciuto;
- data e ora di riconoscimento dell'allarme.

### • **Tabella allarmi digitali**

Contiene le informazioni relative ad ogni allarme generato dal sistema a fronte della acquisizione di allarmi digitali dalle stazioni di monitoraggio. Per ciascun allarme, le informazioni memorizzate includono:

- codice della rete, identificativo della stazione ed identificativo del segnale digitale a cui si riferisce l'allarme;
- codice indicante il tipo di allarme;
- codice del messaggio di allarme;
- data e ora di insorgenza dell'allarme;
- valore assunto dalla grandezza che ha generato l'allarme;
- valore limite superato dalla grandezza che ha generato l'allarme;
- codice indicante lo stato dell'allarme (insorto/rientrato);
- data e ora di notifica dell'allarme;
- flag indicante se l'allarme è stato riconosciuto;
- data e ora di riconoscimento dell'allarme.

Le principali funzionalità a disposizione per la gestione del database sono:

- back-up/restore del database di configurazione e dati;
- rigenerazione degli indici;
- ottimizzazione del database;
- bulk copy delle tavole di configurazione e dati;
- import/export in formato ASCII di valori storici<sup>22</sup> e valori orari.

## *6.2.1.7 Gestione del sistema*

Le principali funzionalità di gestione del sistema EcoManager® sono:

## **6.2.1.7.1 Start-up/shut-down del sistema**

L'avvio del sistema corrisponde alla creazione ed alla inizializzazione delle strutture di dati in memoria utilizzate per l'esecuzione dei programmi applicativi ed alla attivazione di tutti i processi necessari al funzionamento in automatico del sistema.

L'avvio avviene automaticamente allo start-up (bootstrap) dell'elaboratore su cui risiede l'applicativo.

<sup>&</sup>lt;sup>22</sup> Nel caso di implementazione della miglioria finalizzata alla riduzione dei periodi di mediazione dei valori misurati dai sistemi DOAS.

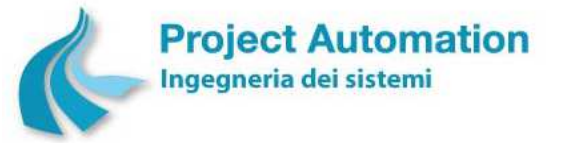

Protocollo per sistemi ottico-spettrali DOAS-LIDAR della rete ILVA

Modalità operative per la gestione della strumentazione ottico-spettrale e specifiche tecniche delle caratteristiche strumentali

Analogamente, il fermo del sistema viene automaticamente impartito prima dello shut-down dello stesso elaboratore.

L'avvio ed il fermo del sistema possono anche essere impartiti manualmente da operatore tramite un'interfaccia grafica.

## **6.2.1.7.2 Generazione di file di log**

Il sistema provvede alla generazione di file di log contenenti la "storia" delle diverse attività del sistema stesso e che possono essere consultati a scopo diagnostico.

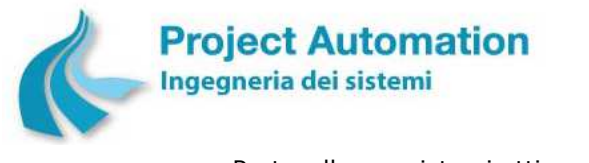

Protocollo per sistemi ottico-spettrali DOAS-LIDAR della rete ILVA Modalità operative per la gestione della strumentazione ottico-spettrale e specifiche tecniche delle caratteristiche strumentali

## **6.2.2 Funzionalità di interfaccia operatore (modulo EcoManager Web-Client)**

## *6.2.2.1 Funzioni di gestione e analisi dati*

Le funzioni di gestione e analisi dati sono realizzate su un elenco di reti / stazioni / strumenti selezionati dall'operatore a partire da viste strutturate ad albero presenti nella parte di sinistra dello schermo (denominata "area di selezione").

La selezione si effettua trascinando, con la funzionalità Drag&Drop, gli oggetti desiderati (reti, stazioni, strumenti, ecc.) in una opportuna area nella parte in alto a destra dello schermo (denominata "lista di selezione").

Le varie funzioni sono attivate attraverso la selezione delle relative "icone" presenti nella parte in basso a destra dello schermo (denominata "area funzioni"). L'output delle funzioni viene riportato in opportuni "tab" presenti nella finestra.

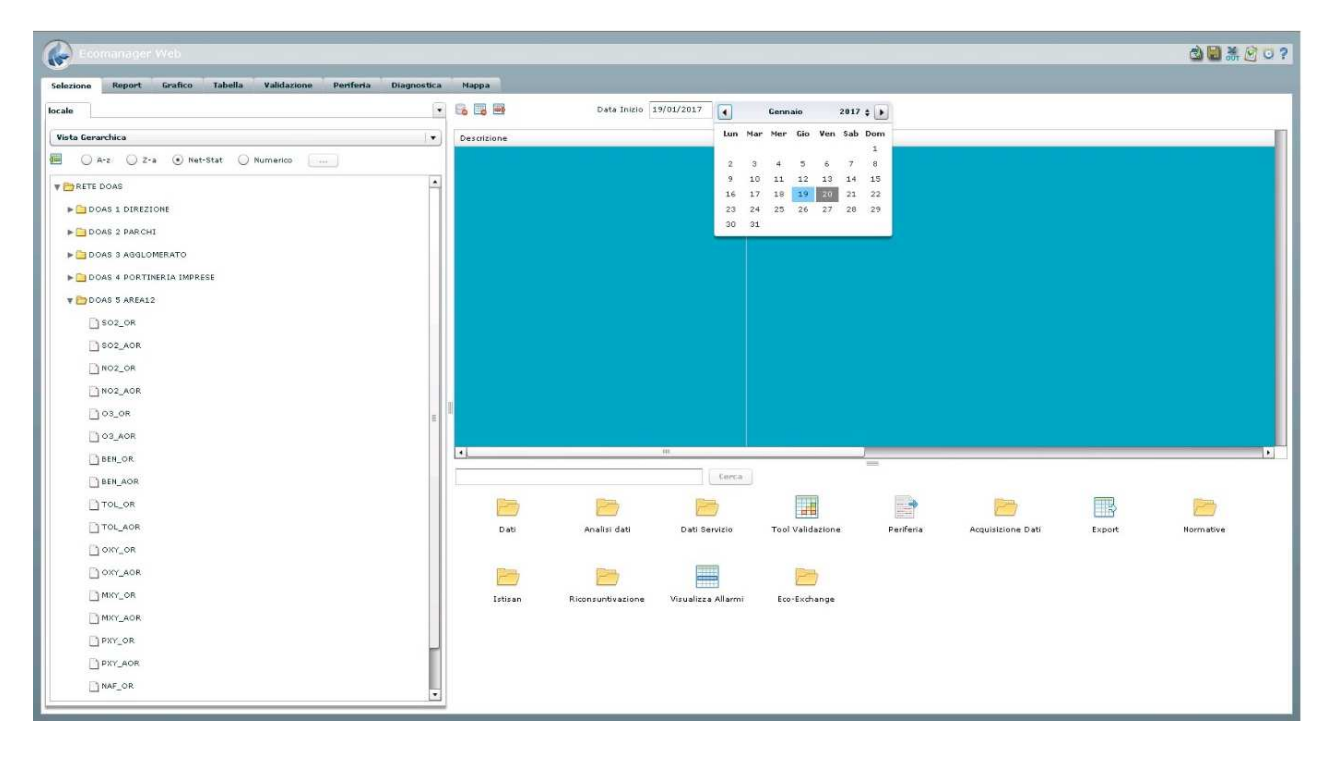

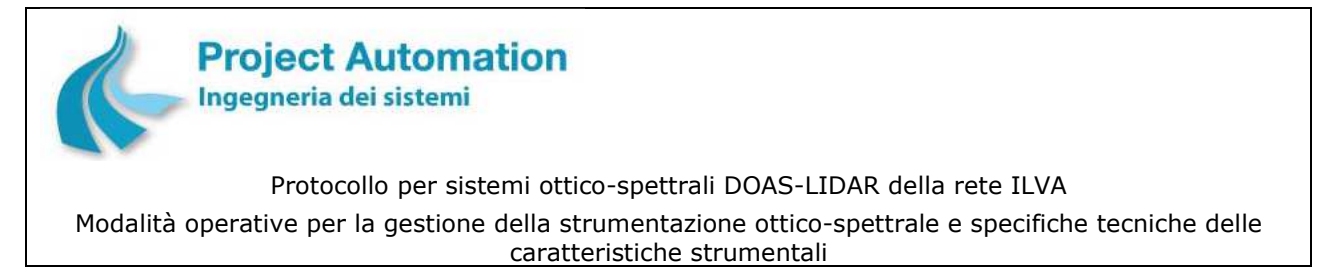

## **6.2.2.1.1 Rappresentazione su mappa delle stazioni con visualizzazione di eventuali "allarmi"**

Il "tab" "Mappa", accessibile dopo aver effettuato il login al modulo EcoManager Web-Client, consente all'utente di visualizzare la cartina dell'area oggetto di monitoraggio con posizionate le stazioni della rete di rilevamento ottico-spettrale di ILVA Taranto.

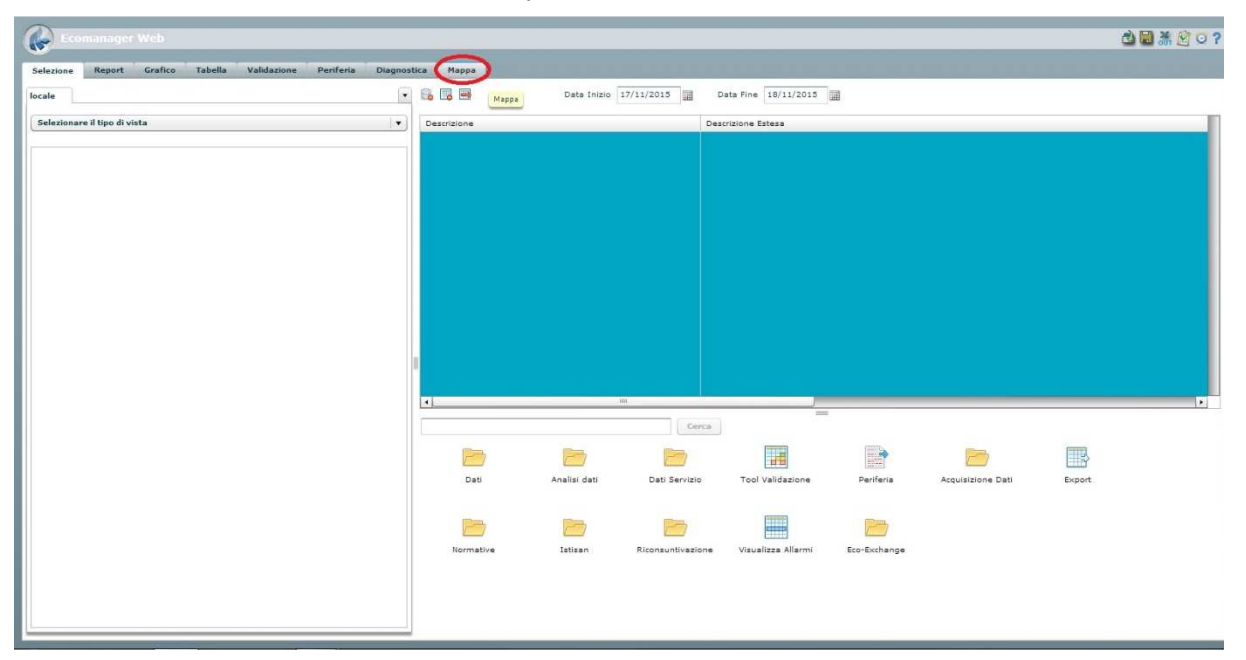

Le stazioni sono rappresentate mediante icone colorate:

- in rosso, in presenza di situazioni di "allarme" in stazione;
- in verde, in assenza di situazioni di "allarme" in stazione.

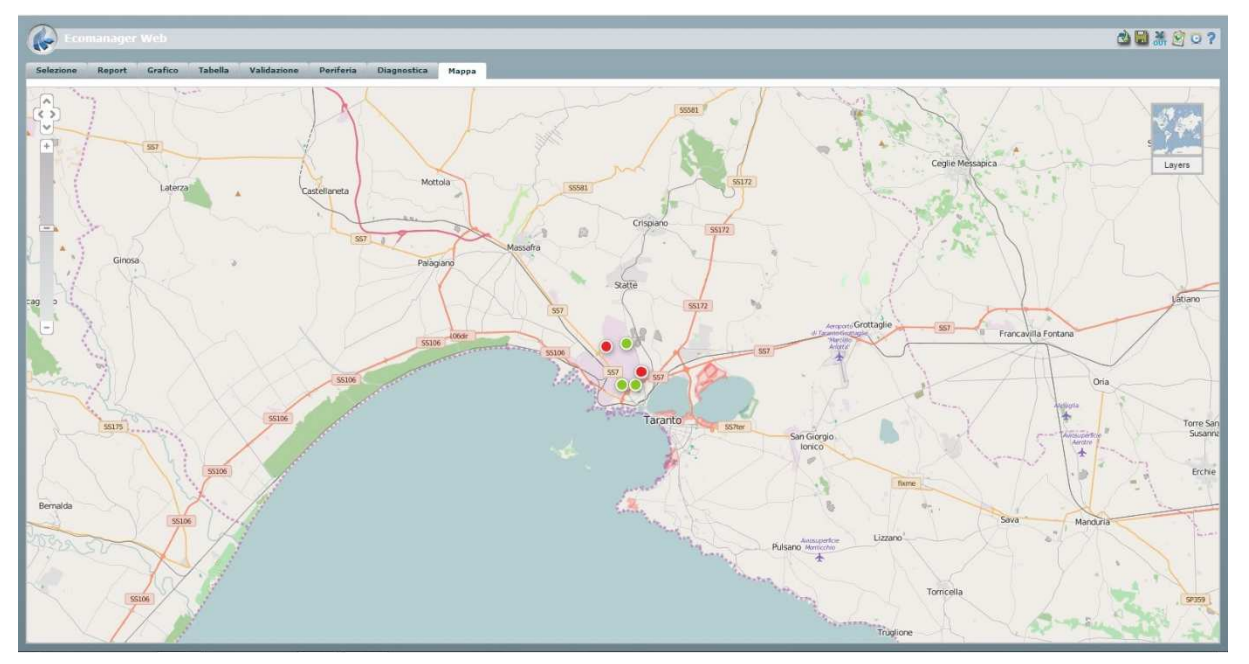

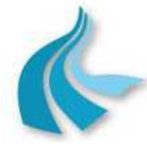

Protocollo per sistemi ottico-spettrali DOAS-LIDAR della rete ILVA Modalità operative per la gestione della strumentazione ottico-spettrale e specifiche tecniche delle caratteristiche strumentali

Lo stato di "allarme" è generato nel caso di valori di "luce" (percentuale di trasmittanza) e/o di "deviazione" fuori limite.

Le misure prese in considerazione per generare lo stato di "allarme" sono quelle dell'ultima ora, vale a dire i valori di "luce" e "deviazione" misurati dai sistemi DOAS nel corso dell'ultima ora per ciascuno degli inquinanti analizzati.

Cliccando con il tasto destro sull'icona di una stazione e selezionando "Dettaglio", viene visualizzata una maschera con la descrizione dei valori in allarme (campo allarme strumento).

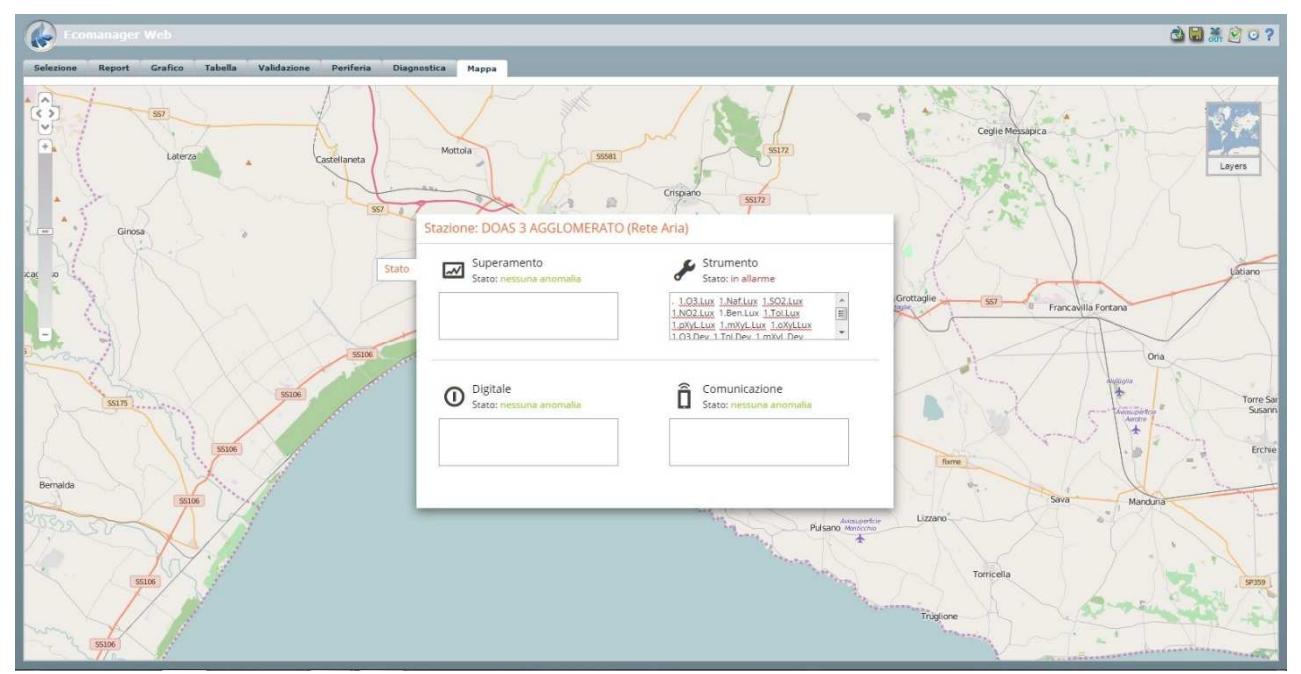

I valori limite di "luce" e "deviazione" sono prefissati e configurabili per ciascun inquinante analizzato.

Nella tabella che segue, sono riportati i valori limite suggeriti dal fornitore dei sistemi DOAS e attualmente implementati. Questi valori sono memorizzati nel database del sistema EcoManager® e sono modificabili dall'amministratore del database.

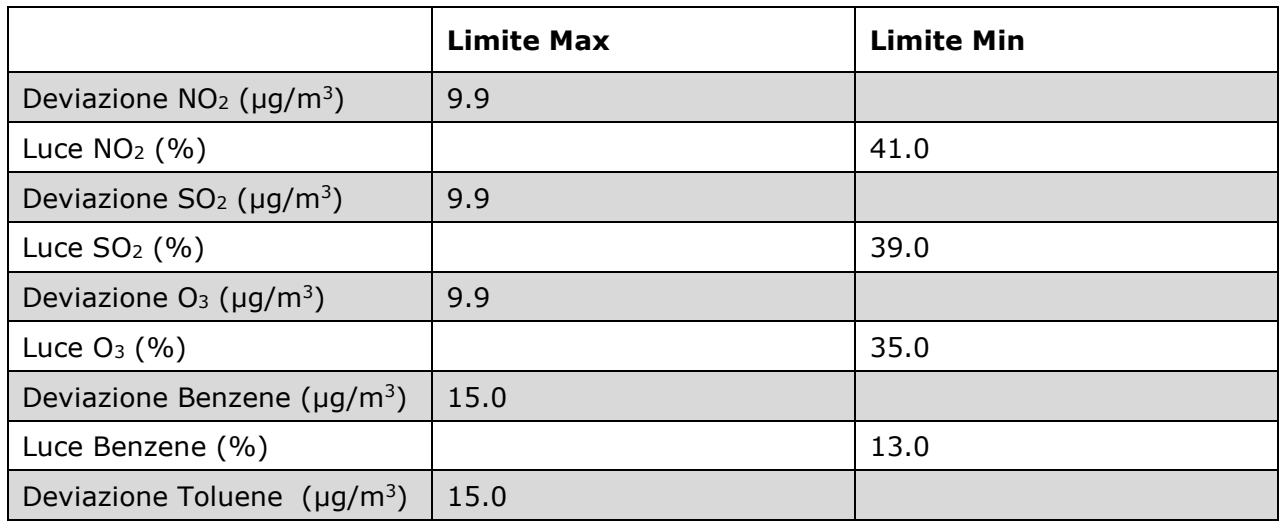

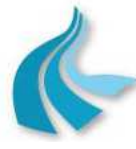

Protocollo per sistemi ottico-spettrali DOAS-LIDAR della rete ILVA Modalità operative per la gestione della strumentazione ottico-spettrale e specifiche tecniche delle caratteristiche strumentali

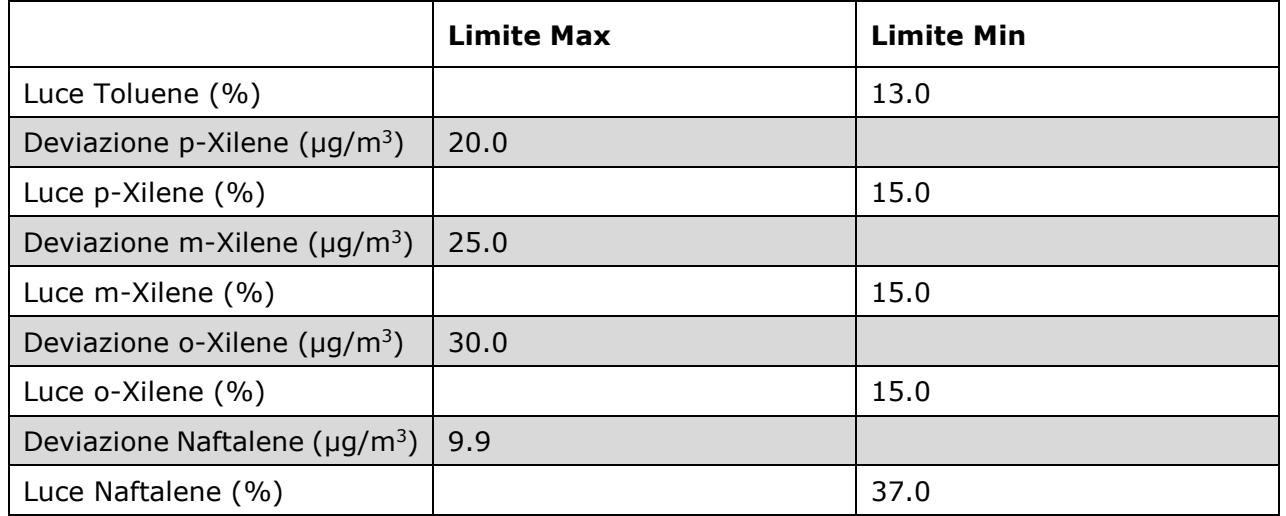

In aggiunta all'accesso ai dati di "luce" e "deviazione" in allarme, l'utente puo accedere a tutti i dati di "luce" e "deviazione" misurati mediante le funzionalità rese disponibili dal "Tool di validazione" (descritto al successivo § 6.2.2.1.4). In particolare, l'utente può richiedere la visualizzazione in forma tabellare e/o in forma di grafico lineare dei valori misurati da un selezionato sistema DOAS in uno specificato periodo per tutti gli inquinanti analizzati.

## **6.2.2.1.2 Tabelle e report dati di misura**

Le funzioni rese disponibili nella cartella "Dati" consentono all'utente di visualizzare tabelle e generare report relativi ai dati di misura archiviati nel database del sistema.

In dettaglio:

## • **Tabelle dati di misura**

L'utente può richiedere la visualizzazione in forma tabellare dei seguenti dati:

- $\bullet$  dati storici  $^{23}$ ;
- dati orari;
- dati giornalieri;
- dati mensili;
- dati annuali;

relativi ad uno o più selezionati strumenti di misura appartenenti ad una stessa stazione o a più stazioni di una specificata rete.

Il periodo di cui visualizzare i dati è definito dall'utente specificandone data e ora di inizio e data e ora di fine per i dati storici e per i dati orari, data di inizio e data di fine per i dati giornalieri, per i dati mensili e per i dati annuali.

<sup>&</sup>lt;sup>23</sup> Nel caso di implementazione della miglioria finalizzata alla riduzione dei periodi di mediazione dei valori misurati dai sistemi DOAS.

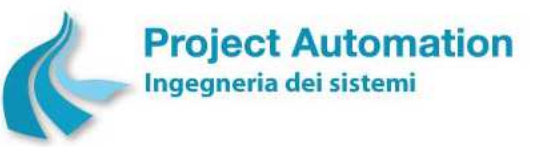

Protocollo per sistemi ottico-spettrali DOAS-LIDAR della rete ILVA

Modalità operative per la gestione della strumentazione ottico-spettrale e specifiche tecniche delle caratteristiche strumentali

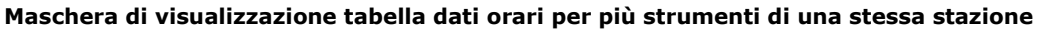

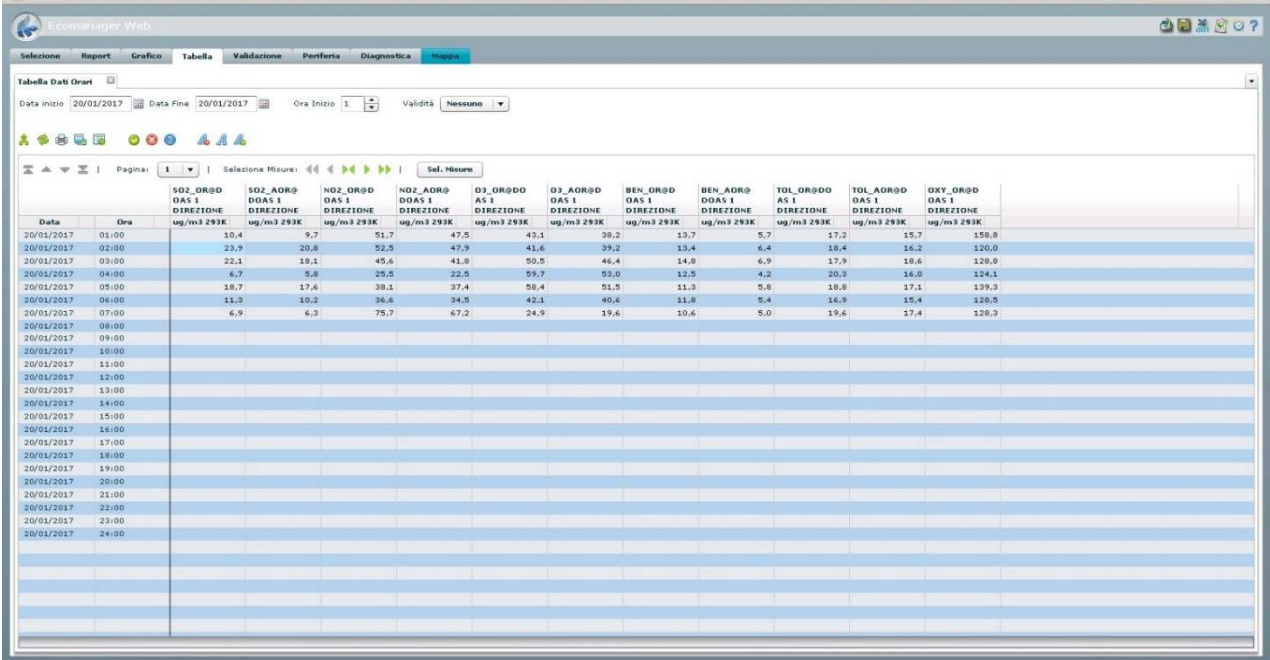

Per ogni tabella visualizzata, l'utente può richiedere:

- la stampa dei dati visualizzati;
- l'export dei dati visualizzati su file nei seguenti formati: Microsoft® Excel®, .CSV.

#### • **Report dati di misura**

L'utente può richiedere la presentazione preliminare a video e la stampa dei seguenti report:

- report dati storici  $24$ ;
- report dati orari;
- report dati giornalieri;
- report medie mobili su 3 ore / 8 ore / 24 ore;
- report riassuntivo giornaliero di valori medi giornalieri / valori massimi orari / valori massimi delle medie trascinate su 8 ore.

Per ciascun report, l'utente può impostare i relativi parametri di selezione quali: rete, stazione/i e strumento/i di misura per cui eseguire il report, periodo di cui riportare i dati, ecc.

L'utente può, inoltre, richiedere l'export del report prodotto nei seguenti formati: PDF, Microsoft® Excel®, Microsoft® Word®, RTF, XML.

<sup>24</sup> Nel caso di implementazione della miglioria finalizzata alla riduzione dei periodi di mediazione dei valori misurati dai sistemi DOAS.

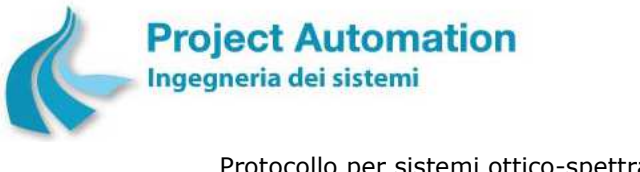

Protocollo per sistemi ottico-spettrali DOAS-LIDAR della rete ILVA

Modalità operative per la gestione della strumentazione ottico-spettrale e specifiche tecniche delle caratteristiche strumentali

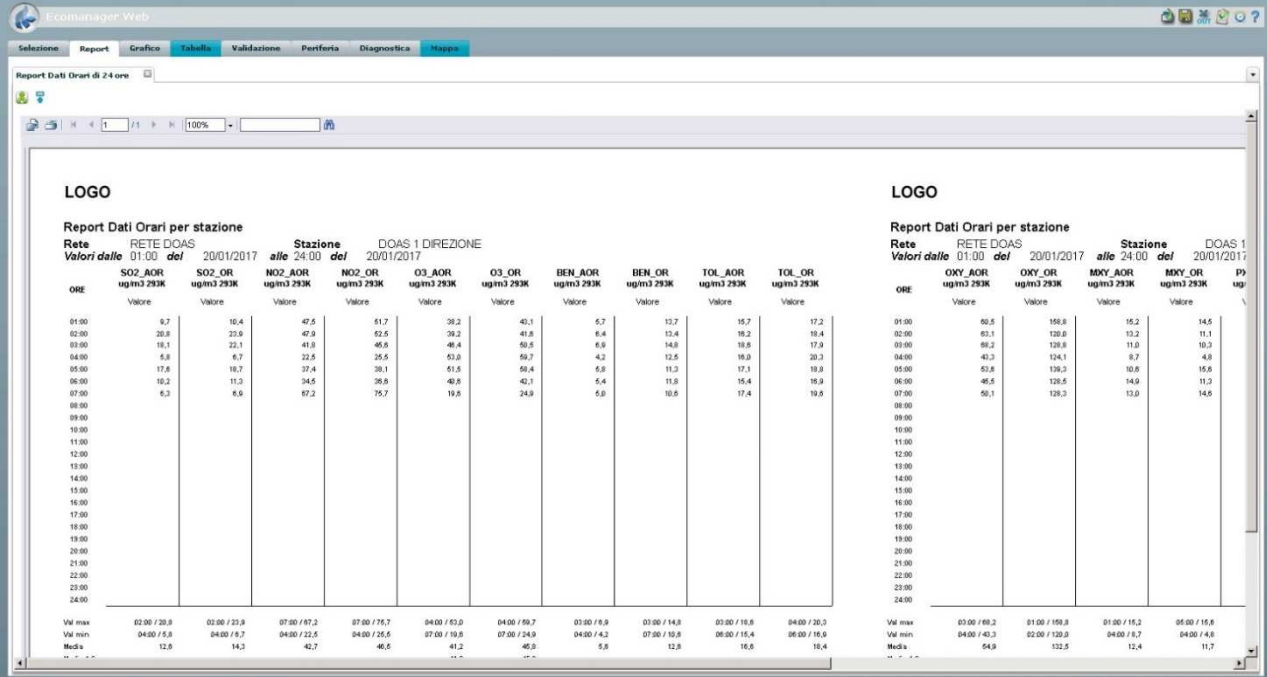

#### **Report dati orari ordinati per stazione**

## **6.2.2.1.3 Analisi numerico/grafica dati di misura**

Le funzioni rese disponibili nella cartella "Analisi dati" consentono all'utente di generare grafici e report relativi ai dati di misura archiviati nel database del sistema.

Per quanto riguarda la rappresentazione grafica, l'utente può:

- selezionare il tipo di valori da visualizzare: assoluti / percentuali;
- modificare il periodo in esame specificando, in funzione della tipologia di dati scelta, la data di inizio e la data di fine;
- modificare, senza cambiare pagina, i parametri da inserire nel grafico rispetto a quelli presenti nella selezione complessiva;
- selezionare la tipologia di rappresentazione dei dati:
	- grafico a linee,
	- diagramma a barre,
	- diagramma a colonne,
	- grafico a dispersione;
- richiedere di interpolare i dati mancanti;
- selezionare i dati da inserire nel grafico: validi, invalidi, incerti in una combinazione qualsiasi;
- produrre il grafico;
- traslare il grafico su giorni precedenti o successivi, con la possibilità di aggiungere giorni al grafico prodotto;
- modificare la scala di visualizzazione di una o più misure, effettuando operazioni di divisione per 10 o moltiplicazione per 10, 100, 1000;
- massimizzare l'area di visualizzazione del grafico;
- richiedere la stampa del grafico visualizzato.

In dettaglio:

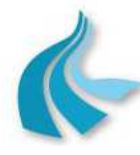

Protocollo per sistemi ottico-spettrali DOAS-LIDAR della rete ILVA

Modalità operative per la gestione della strumentazione ottico-spettrale e specifiche tecniche delle caratteristiche strumentali

## • **Grafici dati**

- L'utente può richiedere la presentazione preliminare a video e la stampa di grafici relativi a:
- dati storici <sup>25</sup>;
- dati orari;
- dati giornalieri;
- dati mensili;

di uno o più selezionati strumenti di misura appartenenti ad una stessa stazione o a più stazioni di una specificata rete.

Il periodo di analisi è definito dall'utente specificandone data di inizio e data di fine.

### • **Grafici comparativi**

L'utente può richiedere la presentazione preliminare a video e la stampa di grafici di confronto relativi a:

- $\bullet$  dati storici  $^{25}$ ;
- dati orari;
- dati giornalieri;
- dati mensili;

rilevati, anche su differenti periodi, da due o più selezionati strumenti di misura appartenenti ad una stessa stazione o a più stazioni di una specificata rete.

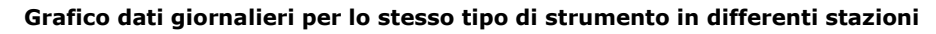

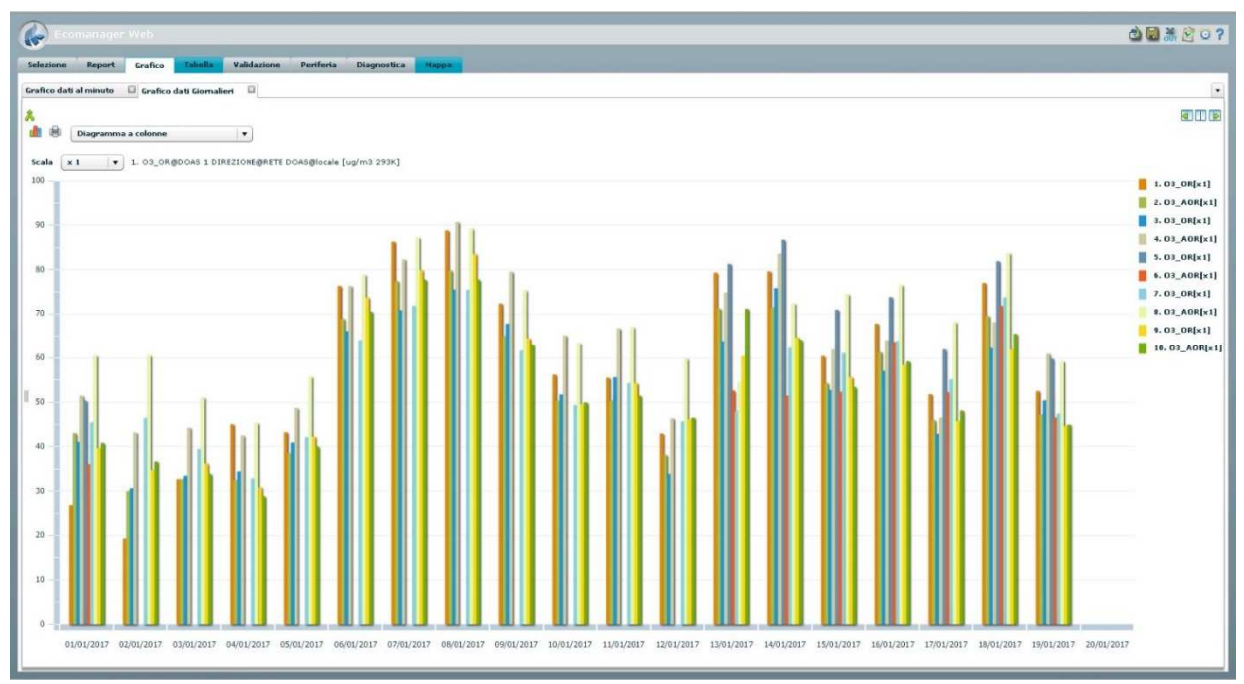

Il periodo di analisi dati viene definito dall'utente specificandone la data di inizio. La lunghezza del periodo è automaticamente determinata in base al tipo di dati da confrontare: un giorno per i dati storici e per i dati orari, un mese per i dati giornalieri, un anno per i dati mensili.

<sup>&</sup>lt;sup>25</sup> Nel caso di implementazione della miglioria finalizzata alla riduzione dei periodi di mediazione dei valori misurati dai sistemi DOAS.

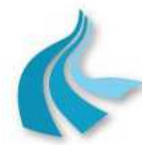

Protocollo per sistemi ottico-spettrali DOAS-LIDAR della rete ILVA

Modalità operative per la gestione della strumentazione ottico-spettrale e specifiche tecniche delle caratteristiche strumentali

Per ciascun grafico, l'utente può, inoltre, selezionare la tipologia di rappresentazione dei dati: grafico a linee, diagramma a barre, diagramma a colonne, grafico a dispersione.

#### • **Grafici di analisi comparativa giornaliera con ora configurabile**

L'utente può richiedere la presentazione preliminare a video e la stampa di grafici di confronto degli andamenti mensili:

- dei valori medi giornalieri;
- dei valori massimi orari;
- dei valori massimi delle medie delle prime, seconde e terze 8 ore del giorno;

relativi a due o più selezionati strumenti di misura appartenenti ad una stessa stazione o a più stazioni di una specificata rete.

I valori da confrontare sono calcolati su 24 ore, a partire da un'ora di inizio configurabile dall'utente per ciascuno strumento selezionato. Anche la data di inizio del mese di analisi dati può essere selezionata dall'utente. Per ciascuno strumento in esame, inoltre, l'utente può impostare una diversa data.

Per ciascun grafico, l'utente può selezionare la tipologia di rappresentazione dei dati: grafico a linee, diagramma a barre, diagramma a colonne, grafico a dispersione.

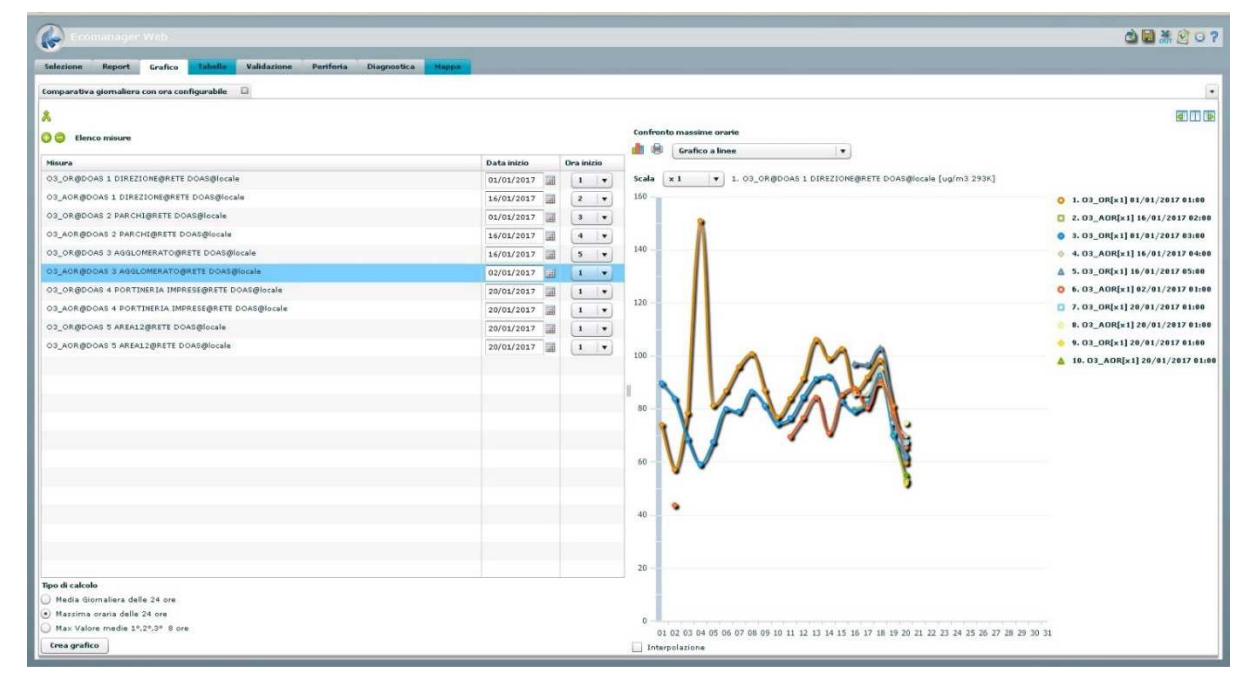

**Grafico di analisi comparativa valori massimi orari** 

## • **Grafici e report dei valori accumulati**

In conformità a quanto stabilito dalle normative nazionali ed europee, ed in particolare dal Decreto Legislativo 13 agosto 2010, n. 155 di recepimento della direttiva 2008/50/CE, l'accumulo di un inquinante in atmosfera è definito come la somma delle differenze tra le concentrazioni di inquinante superiori ad un predefinito valore di soglia ed il valore di soglia stesso in un dato periodo di tempo.

Al riguardo, l'utente può richiedere la presentazione preliminare a video e la stampa dei seguenti grafici e report:

• grafico dell'accumulo giornaliero;

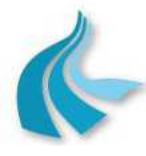

Protocollo per sistemi ottico-spettrali DOAS-LIDAR della rete ILVA

Modalità operative per la gestione della strumentazione ottico-spettrale e specifiche tecniche delle caratteristiche strumentali

- grafico dell'accumulo annuale;
- grafico delle concentrazioni superiori alla soglia;
- report dell'accumulo giornaliero;
- report dell'accumulo annuale;

relativi a uno o più selezionati strumenti di misura appartenenti ad una stessa stazione o a più stazioni di una specificata rete.

Per ciascun report/grafico, l'utente può impostare:

- il periodo per cui generare il grafico/report specificandone la data di inizio e la data di fine per i grafici/report giornalieri, l'anno di inizio e l'anno di fine per i report/grafici annuali;
- le ore all'interno della giornata ed i mesi all'interno dell'anno da considerare;
- il valore di soglia relativo ad ogni strumento.

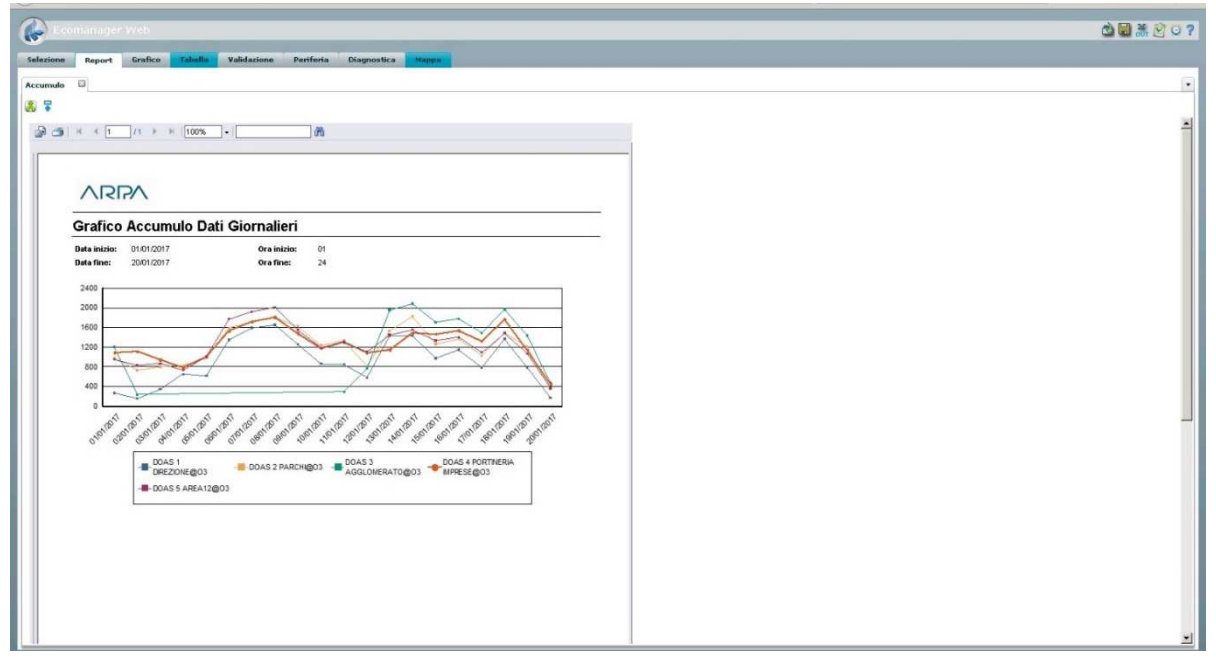

L'utente può, inoltre, richiedere l'export del report/grafico prodotto nei seguenti formati: PDF, Microsoft® Excel®, Microsoft® Word®, RTF, XML.

#### • **Giorno tipo**

Questa funzione consente all'utente di visualizzare il "giorno tipo" di uno o più selezionati strumenti di misura appartenenti ad una stessa stazione o a più stazioni di una specificata rete.

Il giorno della settimana (uno: lunedì, martedì, ecc., oppure tutti), nonché le date di inizio e di fine del periodo di cui elaborare i dati sono selezionabili dall'utente.

In tal modo, per ogni strumento in esame, saranno visualizzati il valore medio di tutti i valori rilevati alle ore 1, il valore medio di tutti i valori rilevati alle ore 2, …, il valore medio di tutti i valori rilevati alle ore 24 di tutti i giorni del tipo in esame compresi nel periodo impostato.

I dati elaborati possono essere visualizzati sia in forma grafica sia in forma tabellare. L'utente può inoltre richiederne l'export su file nei seguenti formati: Microsoft® Excel®, .CSV.

Per la visualizzazione in forma grafica, l'utente può richiedere la stampa del grafico visualizzato.

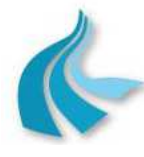

Protocollo per sistemi ottico-spettrali DOAS-LIDAR della rete ILVA

Modalità operative per la gestione della strumentazione ottico-spettrale e specifiche tecniche delle caratteristiche strumentali

### • **Settimana tipo**

La funzione consente all'utente di visualizzare la "settimana tipo" di uno o più selezionati strumenti di misura appartenenti ad una stessa stazione o a più stazioni di una specificata rete.

L'anno e la settimana di inizio e l'anno e la settimana di fine del periodo di cui elaborare i dati sono selezionabili dall'operatore.

In tal modo, per ogni strumento in esame, saranno visualizzati il valore medio dei valori giornalieri di tutti i lunedì compresi nel periodo impostato, il valore medio dei valori giornalieri di tutti i martedì compresi nel periodo impostato, …, il valore medio dei valori giornalieri di tutte le domeniche comprese nel periodo impostato.

I dati elaborati possono essere visualizzati sia in forma grafica sia in forma tabellare. Per la visualizzazione in forma grafica, l'utente può richiedere la stampa del grafico prodotto.

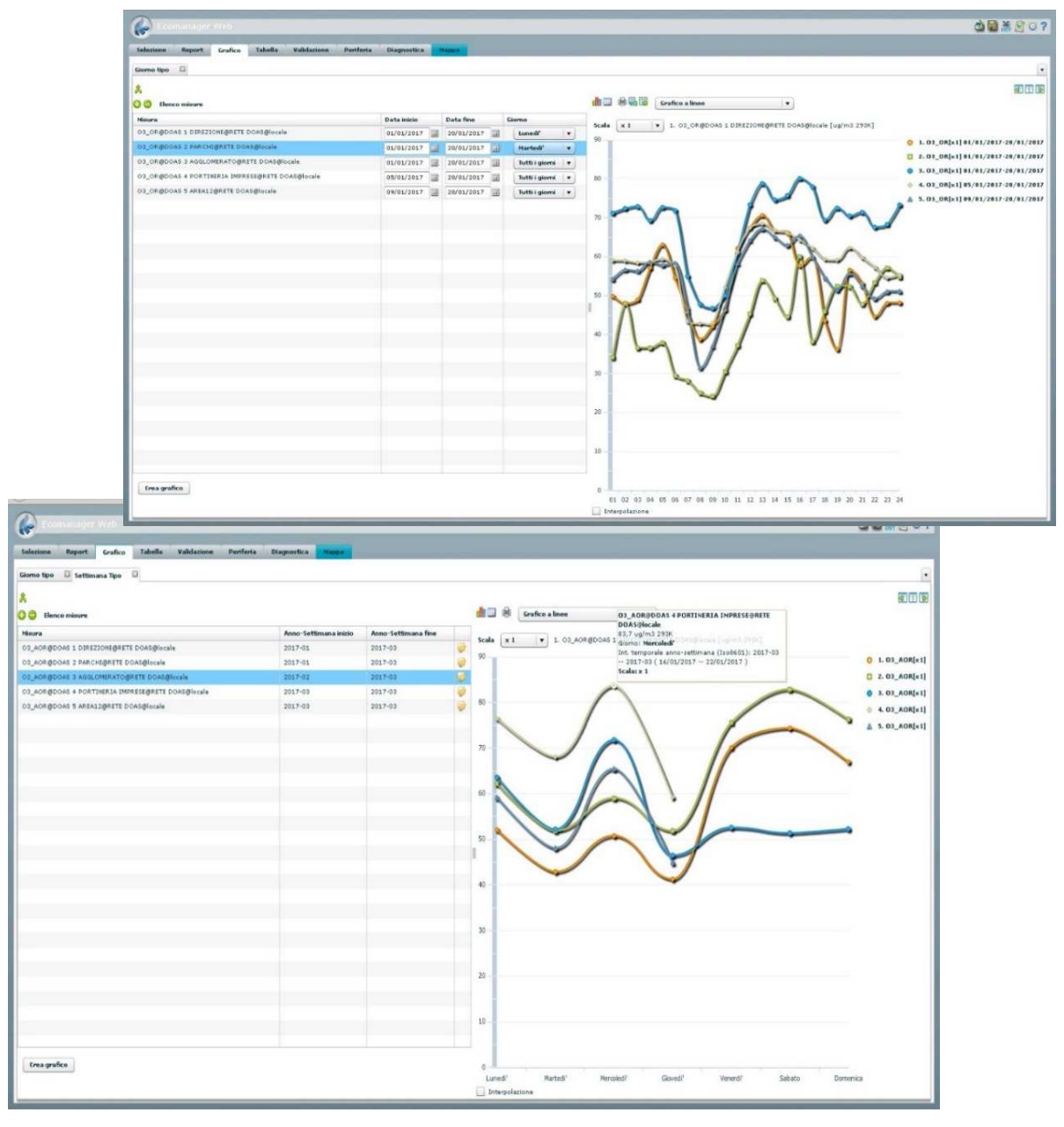

**Tabella "giorno tipo" / Grafico "settimana tipo"** 

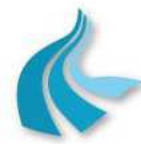

Protocollo per sistemi ottico-spettrali DOAS-LIDAR della rete ILVA Modalità operative per la gestione della strumentazione ottico-spettrale e specifiche tecniche delle caratteristiche strumentali

### • **Rosa dell'inquinamento**

La "rosa dell'inquinamento" è una rappresentazione in forma grafica polare della distribuzione, in 5 classi di concentrazione di inquinante e in 16 settori di direzione del vento, dei valori orari validi relativi ad uno specificato sistema DOAS in un predefinito periodo di tempo.

Più in particolare, l'insieme di tutti i valori dell'inquinante in esame associati a valori di direzione vento che ricadono nello stesso settore è rappresentato da un unico "spicchio", di lunghezza proporzionale al numero di valori che compongono l'insieme. La disposizione polare dello spicchio indica la provenienza del vento per tale insieme, mentre il suo colore identifica la classe di concentrazione a cui appartengono i valori dell'insieme.

La rete, la stazione, l'inquinante, il sensore di direzione del vento, le classi di valori, nonché le date di inizio e di fine del periodo di cui rappresentare i dati sono selezionabili dall'utente.

Oltre al grafico, vengono visualizzate una serie di informazioni aggiuntive ed in particolare:

- numero di valori validi dell'inquinante in esame per classe e per settore,
- valore medio dei valori validi dell'inquinante in esame per ciascun settore,
- percentuale di valori validi di direzione del vento per ciascun settore,
- numero e percentuale di valori validi dell'inquinante in esame associati a condizioni di "calma" di vento e valore medio di tali valori,
- numero e percentuale di valori validi dell'inquinante in esame associati a condizioni di vento "variabile" e valore medio di tali valori.

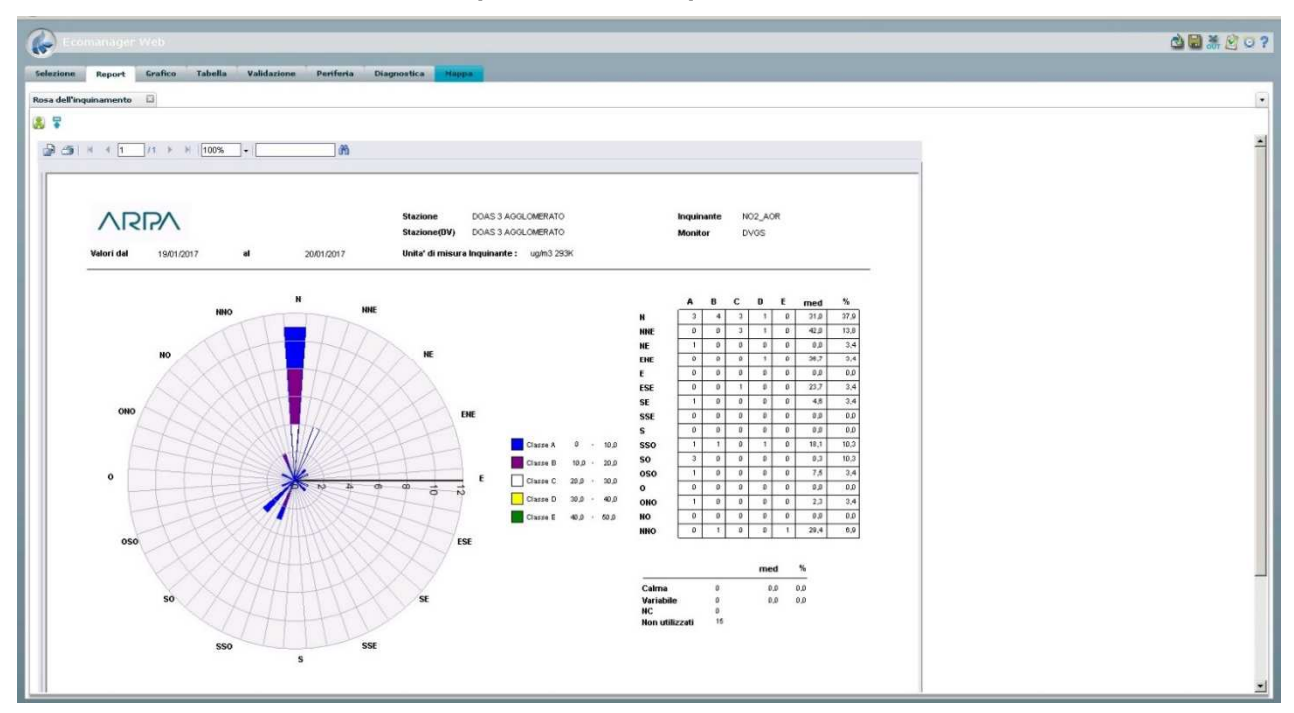

#### **Report "rosa dell'inquinamento"**

L'utente può, inoltre, richiedere la stampa e l'export del grafico visualizzato nei seguenti formati: PDF; Microsoft® Excel®; Microsoft® Word®; RTF; XML.

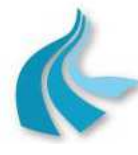

Protocollo per sistemi ottico-spettrali DOAS-LIDAR della rete ILVA

Modalità operative per la gestione della strumentazione ottico-spettrale e specifiche tecniche delle caratteristiche strumentali

### • **Tabella complessiva giornaliera di direzione del vento**

La funzione consente all'utente di visualizzare, in forma tabellare, la distribuzione percentuale in 16 settori dei valori orari di direzione del vento rilevati, nel corso di un mese, da uno specificato sensore.

Per ciascuna stazione in esame, sono inoltre presentati la percentuale di valori corrispondenti a condizioni di "calma" di vento, la percentuale di valori corrispondenti a condizioni di vento "variabile" ed il numero totale di valori rilevati.

La data di inizio e la data di fine del periodo di tempo di cui visualizzare i dati sono selezionabili dall'utente.

L'utente può, inoltre, richiedere la stampa e l'export del grafico visualizzato nei seguenti formati: PDF; Microsoft® Excel®; Microsoft® Word®; RTF; XML.

### • **Tabella mensile di direzione del vento**

La funzione consente all'utente di visualizzare, in forma tabellare, la distribuzione percentuale in 16 settori dei valori orari di direzione del vento rilevati, nel corso di un mese, da uno specificato sensore.

Per ogni giorno del mese in esame, sono inoltre presentati la percentuale di valori corrispondenti a condizioni di "calma" di vento, la percentuale di valori corrispondenti a condizioni di vento "variabile" ed il numero totale di valori.

La rete, il sensore di direzione del vento ed il mese di visualizzare i dati sono selezionabili dall'utente.

L'utente può, inoltre, richiedere la stampa e l'export del grafico visualizzato nei seguenti formati: PDF; Microsoft® Excel®; Microsoft® Word®; RTF; XML.

#### • **Tabella distribuzione delle frequenze di velocità e direzione del vento**

La funzione consente l'analisi dei valori orari di velocità del vento rilevati in una selezionata stazione e distribuiti secondo i valori orari di direzione del vento rilevati nella stessa stazione o in un'altra selezionata stazione di una specificata rete.

Il periodo di analisi è definito dall'utente specificandone la data di inizio e la data di fine.

Più in particolare, viene visualizzata una tabella che riporta la distribuzione percentuale dei valori di velocità e di direzione in 8 classi di velocità del vento e in 16 settori di direzione del vento + 1 "settore" corrispondente a condizioni di vento "variabile".

I valori di direzione del vento corrispondenti a condizioni di "calma" di vento sono esclusi dall'analisi.

Viene, inoltre, visualizzato il valore medio dei valori orari di velocità del vento per classe di velocità e per settore di direzione e la percentuale complessiva di valori per classe di velocità e per settore di direzione.

Le classi di velocità del vento sono selezionabili dall'utente.

L'utente può, inoltre, richiedere la stampa e l'export del grafico visualizzato nei seguenti formati: PDF; Microsoft® Excel®; Microsoft® Word®; RTF; XML.

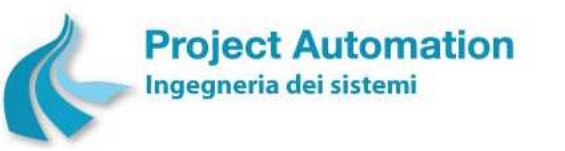

Protocollo per sistemi ottico-spettrali DOAS-LIDAR della rete ILVA

Modalità operative per la gestione della strumentazione ottico-spettrale e specifiche tecniche delle caratteristiche strumentali

#### **Report distribuzione delle frequenze di velocità e direzione del vento**

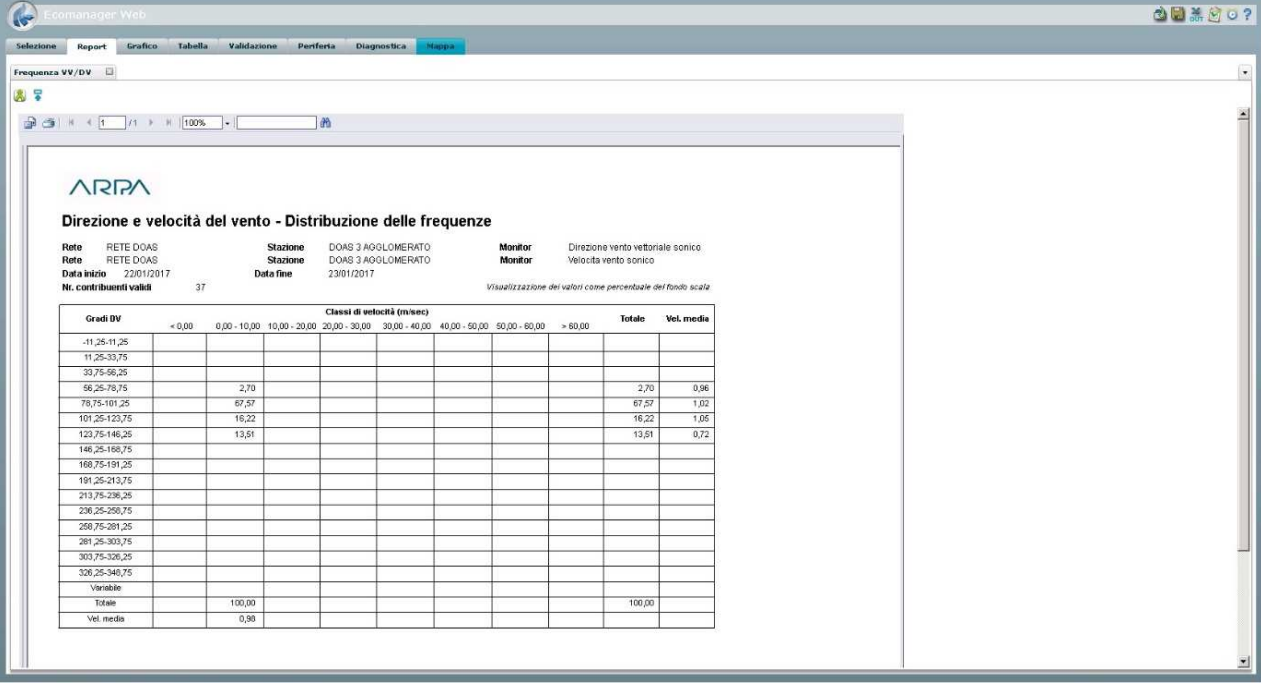

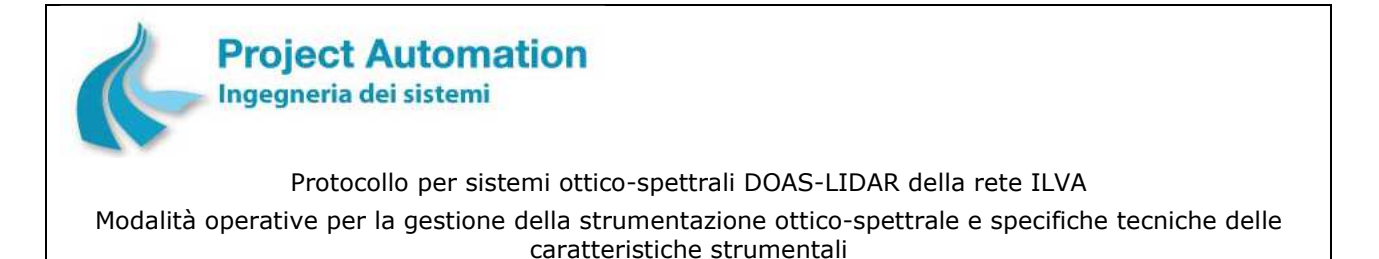

## **6.2.2.1.4 Tool di validazione**

Il "Tool di validazione" consente all'utente di validare / invalidare e/o modificare i dati storici <sup>26</sup> di selezionati strumenti appartenenti ad una stessa stazione o a più stazioni di una specificata rete.

Il layout della schermata visualizzata attivando il tool si compone di una parte "numerica", in cui sono presentati i dati degli strumenti di misura selezionati in forma tabellare e di una parte "grafica", in cui gli stessi dati sono presentati in forma grafica.

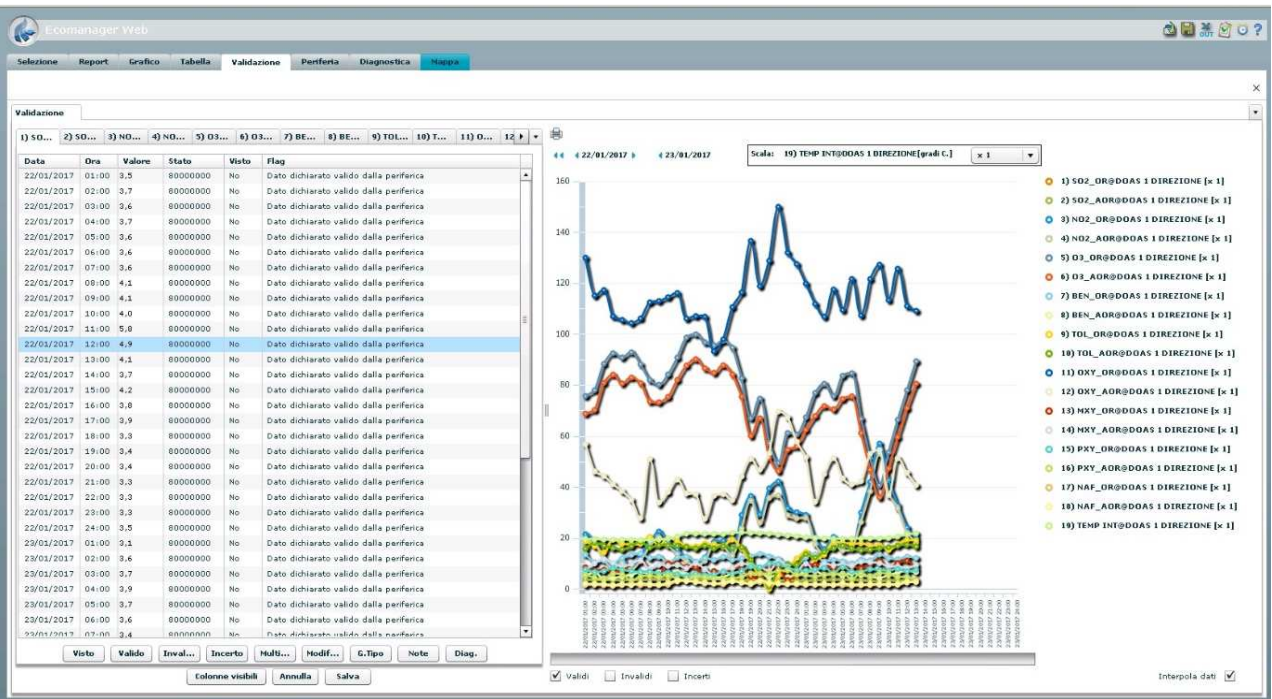

**Layout tool di validazione** 

In particolare, all'interno della parte "numerica", l'utente può:

- Dichiarare validi / invalidi / incerti i dati storici di uno specificato strumento di misura. L'operazione può essere eseguita in modalità singola (su ogni singolo dato) oppure in modalità multipla (su gruppi di dati anche non consecutivi).
- Dichiarare validi / invalidi / incerti contemporaneamente più serie di dati storici rilevati da più strumenti di misura appartenenti ad una stessa stazione o a più stazioni (multivalidazione).
- Modificare i dati storici di uno specificato strumento di misura. L'operazione può essere eseguita in modalità singola (su ogni singolo dato) oppure in modalità multipla (su gruppi di dati anche non consecutivi).
- Salvare nel database di sistema le modifiche dello stato di validità e/o del valore dei dati effettuate.

Per la visualizzazione dati in forma grafica, l'utente può:

- filtrare i dati da visualizzare: dati validi / dati invalidi / dati incerti o loro combinazioni;
- richiedere di interpolare i dati mancanti;

<sup>26</sup> Attualmente, valori medi orari. Nel caso di implementazione della miglioria finalizzata alla riduzione dei periodi di mediazione dei valori misurati dai sistemi DOAS, valori di concentrazione ai 10/15 minuti di NO<sub>2</sub>, SO<sub>2</sub>, O<sub>3</sub> e Benzene.

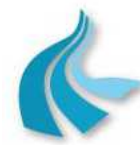

Protocollo per sistemi ottico-spettrali DOAS-LIDAR della rete ILVA

Modalità operative per la gestione della strumentazione ottico-spettrale e specifiche tecniche delle caratteristiche strumentali

- selezionare la tipologia di rappresentazione grafica dei dati: grafico a linee, diagramma a barre, diagramma a colonne, grafico a dispersione;
- modificare la scala di visualizzazione di una o più misure, effettuando operazioni di divisione per 10 o moltiplicazione per 10, 100, 1000;
- traslare il grafico di un giorno in avanti o indietro;
- aggiungere o togliere un giorno al grafico;
- richiedere la stampa del grafico visualizzato.

Per poter più correttamente definire la validità delle misure, l'utente può, altresì, richiedere di visualizzare i dati di diagnostica rilevati da un selezionato strumento di misura in uno specificato periodo.

Con specifico riferimento ai sistemi DOAS, il sistema EcoManager® è configurato per la visualizzazione di parametri utili per una corretta interpretazione delle concentrazioni degli inquinanti e per l'analisi/valutazione delle misure effettuate dal sistema DOAS. In dettaglio, l'utente può richiedere la visualizzazione dei seguenti dati di diagnostica:

- valore di "luce" (percentuale di trasmittanza);
- valore di "deviazione";
- valore di concentrazione;

misurati da un selezionato sistema DOAS in uno specificato periodo per tutti gli inquinanti analizzati.

I dati sono presentati in forma tabellare e/o in forma di grafico lineare.

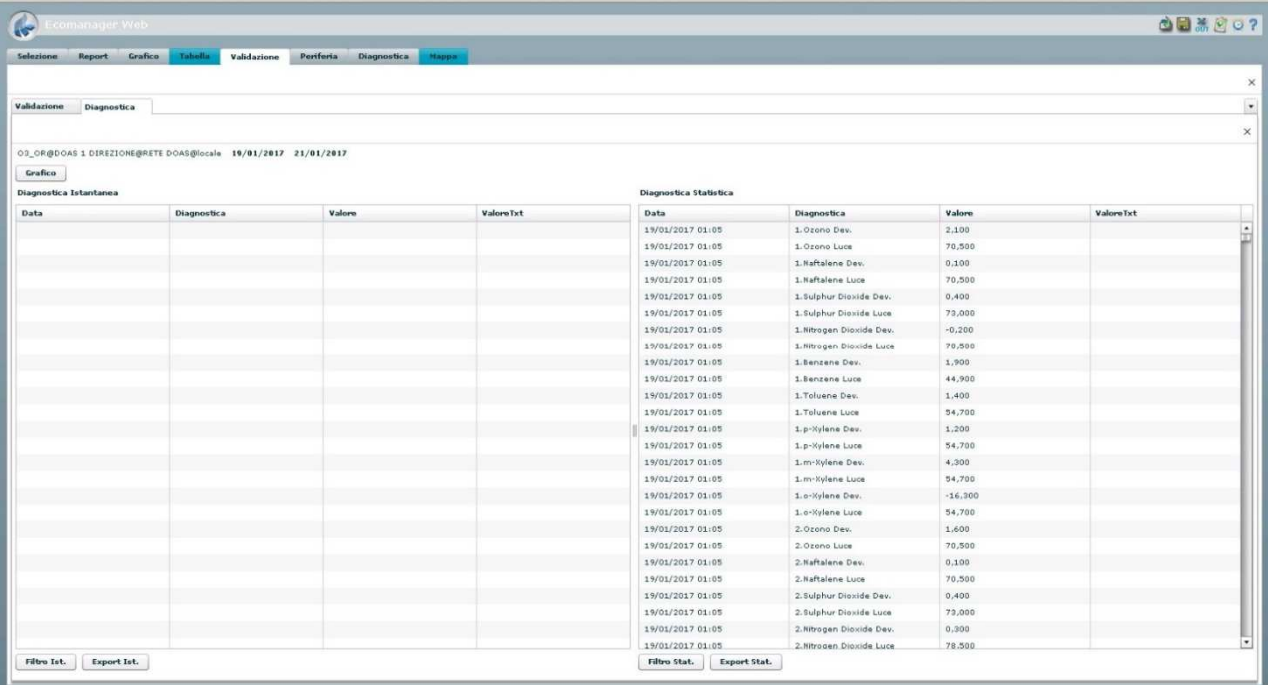

#### **Tabella dati di diagnostica**

Per i dati di diagnostica, l'utente può richiedere:

- la stampa del grafico visualizzato;
- l'export dei dati visualizzati in formato tabellare su file nei seguenti formati: Microsoft® Excel®, .CSV.

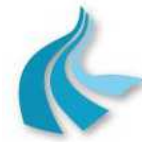

Protocollo per sistemi ottico-spettrali DOAS-LIDAR della rete ILVA Modalità operative per la gestione della strumentazione ottico-spettrale e specifiche tecniche delle caratteristiche strumentali

Per poter meglio evidenziare misure non congrue con l'andamento standard, l'utente può, inoltre, richiedere di visualizzare, per un selezionato strumento di misura, l'andamento del "giorno tipo" di uno specifico giorno o di tutti i giorni della settimana in un periodo di tempo definito dallo stesso operatore.

## **6.2.2.1.5 Report D.Lgs. 13 agosto 2010, n. 155**

Le funzioni rese disponibili nella cartella "Normative" consentono all'utente di richiedere la presentazione preliminare a video e la stampa di report relativi al rispetto di valori limite, al raggiungimento di valori obiettivo, al superamento di soglie di informazione e di allarme, ecc. stabiliti dal Decreto Legislativo 13 agosto 2010, n. 155.

L'utente può, inoltre, richiedere l'export del report prodotto nei seguenti formati: PDF; Microsoft® Excel®; Microsoft® Word®; RTF; XML.

In dettaglio:

#### • **Report annuale delle concentrazioni orarie**

Il report consente di verificare il rispetto dei valori limite orari ed il superamento delle soglie di valutazione superiore e inferiore definiti per il biossido di azoto e per il biossido di zolfo, in conformità a quanto stabilito nell'Allegato XI e nell'Allegato II del D.Lgs 155/2010.

La rete, la stazione (o le stazioni) e l'inquinante per cui eseguire il report, nonché l'anno di inizio e l'anno di fine elaborazione del report sono selezionabili dall'utente.

Per il biossido di azoto, l'utente può, inoltre, richiedere la generazione del report con riferimento al valore limite con / senza il margine di tolleranza definito dalla normativa per ciascun anno precedente la data entro la quale il valore limite deve essere raggiunto.

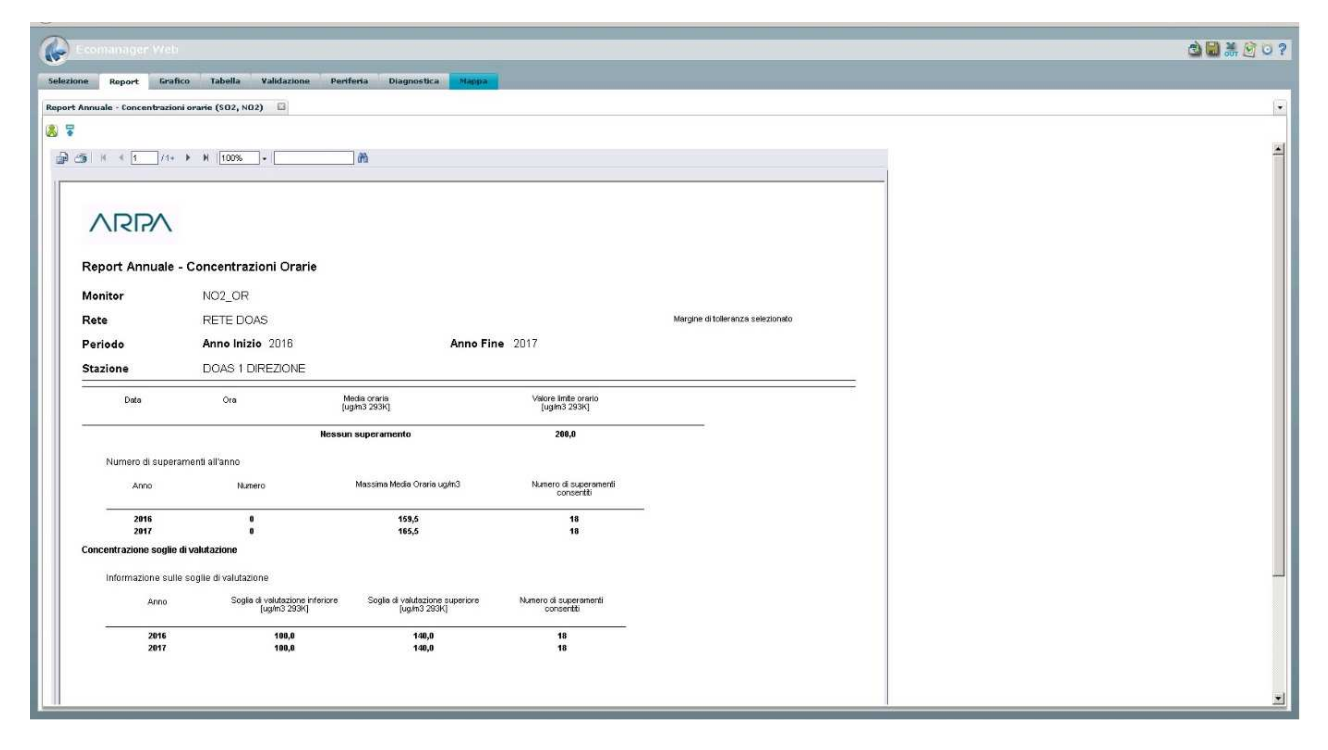
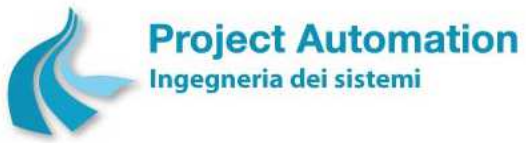

Protocollo per sistemi ottico-spettrali DOAS-LIDAR della rete ILVA

Modalità operative per la gestione della strumentazione ottico-spettrale e specifiche tecniche delle caratteristiche strumentali

#### **● Report annuale delle concentrazioni giornaliere**

Il report consente di verificare il rispetto del valore limite sulle 24 ore ed il superamento delle soglie di valutazione superiore e inferiore definiti per il biossido di zolfo, in conformità a quanto stabilito nell'Allegato XI e nell'Allegato II del D.Lgs 155/2010.

La rete e la stazione (o le stazioni) per cui eseguire il report, nonché l'anno di inizio e l'anno di fine elaborazione del report sono selezionabili dall'utente.

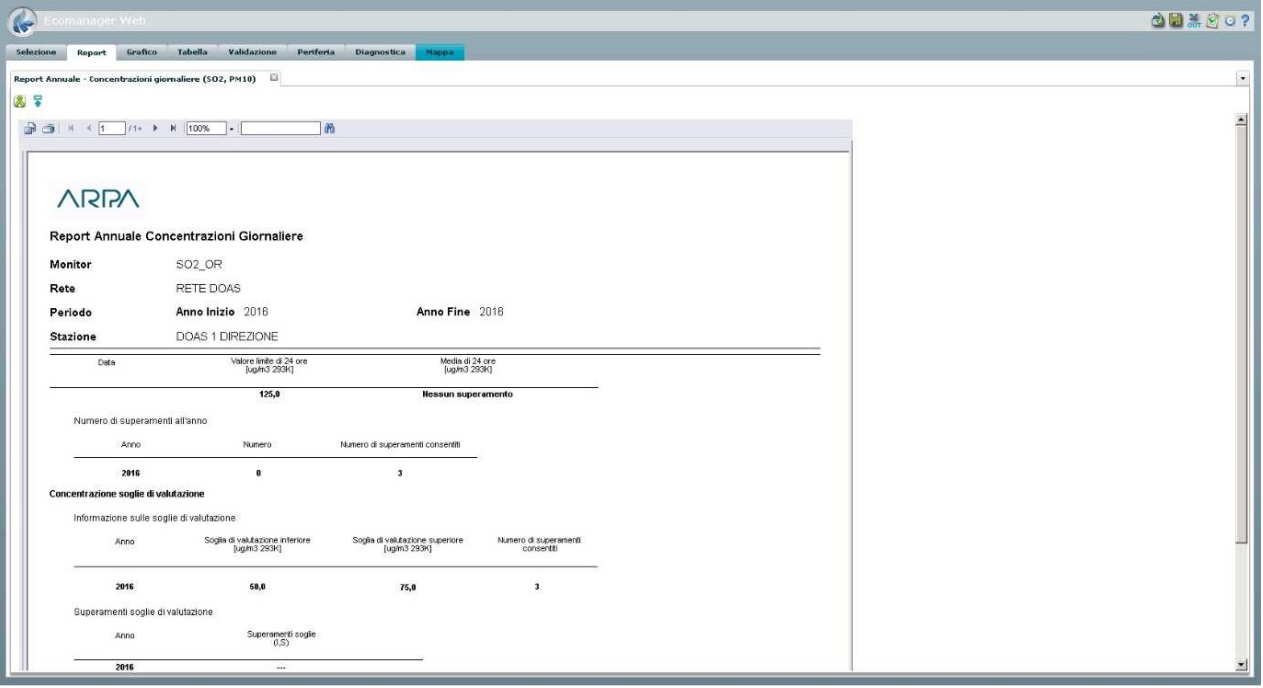

#### • **Report delle concentrazioni annuali**

Il report consente di verificare:

- il rispetto del valore limite annuale per la protezione della salute umana definito per il biossido di azoto;
- il rispetto dei livelli critici annuali per la protezione della vegetazione definiti per gli ossidi di azoto e per il biossido di zolfo;
- il rispetto del livello critico invernale per la protezione della vegetazione definito per il biossido di zolfo;
- il superamento delle soglie di valutazione superiore e inferiore definiti per il biossido di azoto, gli ossidi di azoto ed il biossido di zolfo;

in conformità a quanto stabilito nell'Allegato XI e nell'Allegato II del D.Lgs 155/2010.

La rete, la stazione (o le stazioni) e l'inquinante per cui eseguire il report, nonché l'anno di inizio e l'anno di fine elaborazione del report sono selezionabili dall'utente.

Per il biossido di azoto, l'utente può, inoltre, richiedere la generazione del report con riferimento al valore limite con/senza il margine di tolleranza definito dalla normativa per ciascun anno precedente la data entro la quale il valore limite deve essere raggiunto.

#### • **Report delle concentrazioni annuali di benzene**

Il report consente di verificare il rispetto del valore limite annuale ed il superamento delle soglie di valutazione superiore e inferiore definiti per il benzene, in conformità a quanto stabilito nell'Allegato XI e nell'Allegato II del D.Lgs 155/2010.

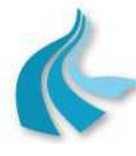

Protocollo per sistemi ottico-spettrali DOAS-LIDAR della rete ILVA

Modalità operative per la gestione della strumentazione ottico-spettrale e specifiche tecniche delle caratteristiche strumentali

La rete e la stazione (o le stazioni) per cui eseguire il report, nonché l'anno di inizio e l'anno di fine elaborazione del report sono selezionabili dall'utente.

L'utente può, inoltre, richiedere la generazione del report con riferimento al valore limite con/senza il margine di tolleranza definito dalla normativa per ciascun anno precedente la data entro la quale il valore limite deve essere raggiunto.

#### • **Report giornaliero protezione della salute umana - ozono**

Il report consente di verificare il raggiungimento del valore obiettivo per la protezione della salute umana definito nell'Allegato VII del D.Lgs 155/2010.

La rete e la stazione (o le stazioni) per cui eseguire il report, nonché la data di inizio e la data di fine elaborazione del report sono selezionabili dall'utente.

#### • **Report annuale protezione della salute umana - ozono**

Il report fornisce una serie di informazioni su base annuale relative ai superamenti del valore obiettivo per la protezione della salute umana definito nell'Allegato VII del D.Lgs 155/2010. La rete e la stazione (o le stazioni) per cui eseguire il report, nonché l'anno di inizio e l'anno di fine elaborazione del report sono selezionabili dall'utente.

#### • **Report protezione della vegetazione - ozono**

Il report fornisce una serie di informazioni su base annuale relative ai superamenti del valore obiettivo per la protezione della vegetazione definito nell'Allegato VII del D.Lgs 155/2010. La rete e la stazione (o le stazioni) per cui eseguire il report, nonché l'anno di inizio e l'anno di fine elaborazione del report sono selezionabili dall'utente.

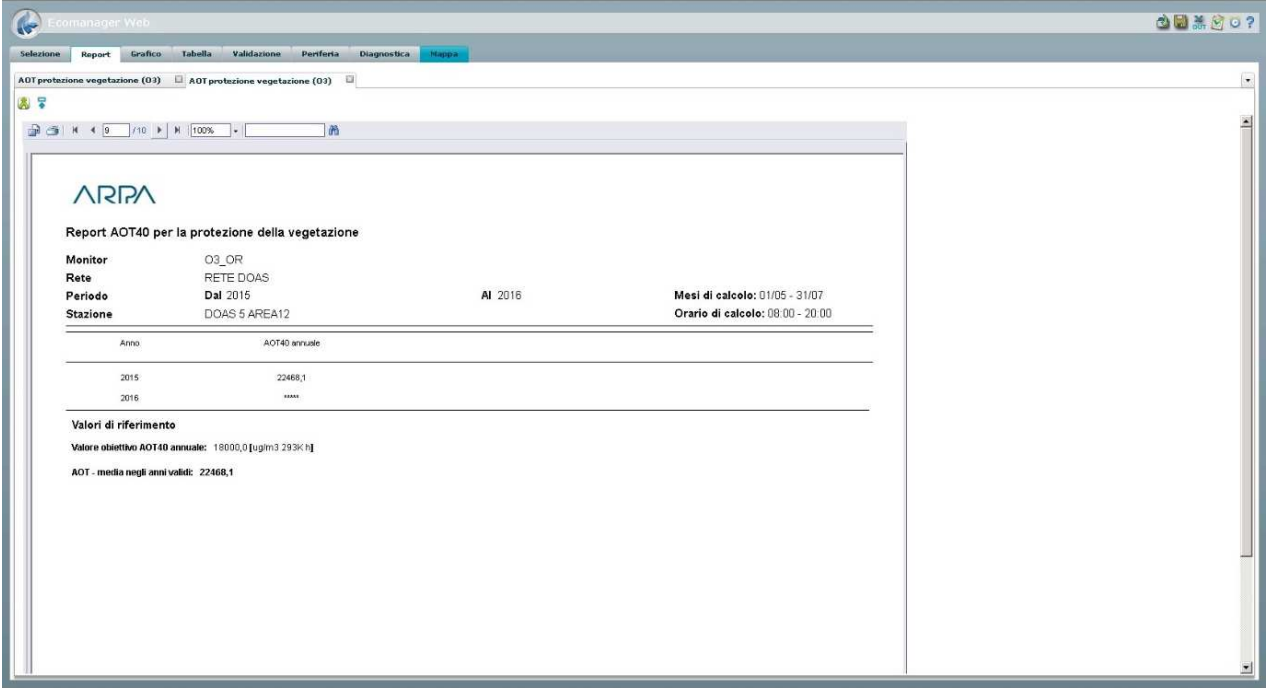

#### • **Report soglie di informazione e di allarme**

Il report consente di verificare il superamento della soglia di informazione definita per l'ozono e delle soglie di allarme definite per il biossido di azoto, il biossido di zolfo e l'ozono, in conformità a quanto stabilito nell'Allegato XII del D.Lgs 155/2010.

La rete e la stazione (o le stazioni) per cui eseguire il report, nonché l'anno di elaborazione del report sono selezionabili dall'utente.

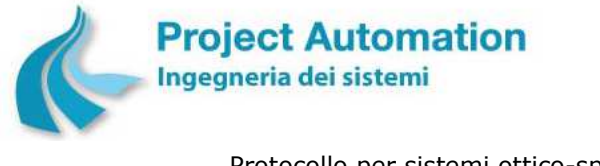

Protocollo per sistemi ottico-spettrali DOAS-LIDAR della rete ILVA Modalità operative per la gestione della strumentazione ottico-spettrale e specifiche tecniche delle

#### caratteristiche strumentali

## **6.2.2.1.6 Report superamenti**

La funzione consente di verificare, per una o più selezionate tipologie di strumento di misura (inteso come grandezza rilevata) presenti in una specificata rete, il superamento di valori di soglia definiti dall'utente.

Il report, reso disponibile nella cartella "Normative", può essere richiesto per i seguenti tipi di dati: dati orari; dati giornalieri; dati mensili; medie mobili.

Il periodo di cui riportare i superamenti è selezionato dall'operatore, specificandone data di inizio e data di fine.

Le informazioni sui superamenti possono essere visualizzate, in funzione della scelta dell'utente, in forma tabellare o grafica.

## **6.2.2.1.7 Report, grafici e tabelle dati di servizio**

Le funzioni rese disponibili nella cartella "Dati di servizio" consentono all'utente di richiedere la visualizzazione e la stampa dei seguenti report, grafici e tabelle:

#### • **Report configurazione rete**

La funzione consente all'utente di generare report contenenti i parametri di configurazione di ciascuna stazione di una selezionata rete e dei relativi strumenti di misura e/o allarmi digitali.

#### • **Tabella esiti delle trasmissioni**

La funzione consente all'utente di visualizzare una serie di informazioni relative alle comunicazioni tra sistema centrale di raccolta ed elaborazione dati ed una selezionata stazione periferica di una specificata rete.

Il periodo di richiesta dati è definito dall'utente specificandone la data di inizio e la data di fine.

### **6.2.2.1.8 Visualizzazione, riconoscimento e cancellazione allarmi**

La funzione "Visualizza allarmi" consente all'utente di visualizzare gli allarmi insorti in un predefinito periodo e non ancora riconosciuti, suddivisi per le seguenti tipologie: allarmi di sistema, allarmi di trasmissione, allarmi di invalidazione, allarmi di superamento soglie ed allarmi digitali.

Le informazioni di dettaglio relative a ciascuna tipologia di allarme sono visualizzate in forma tabellare.

In ogni tabella, l'utente può, inoltre, eseguire le seguenti operazioni:

- riconoscimento di un singolo allarme oppure di un gruppo di allarmi, consecutivi o non, oppure di tutti gli allarmi visualizzati;
- cancellazione di un singolo allarme oppure di un gruppo di allarmi, consecutivi o non, oppure di tutti gli allarmi visualizzati;
- export della lista degli allarmi su file in formato .CSV.

Gli allarmi riconosciuti vengono eliminati dalla visualizzazione e memorizzati nella corrispondente tabella del database con l'indicazione "allarme riconosciuto da utente".

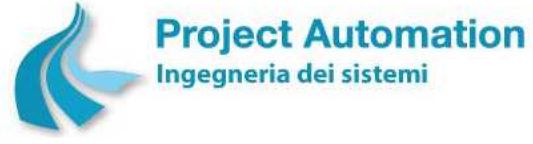

Protocollo per sistemi ottico-spettrali DOAS-LIDAR della rete ILVA Modalità operative per la gestione della strumentazione ottico-spettrale e specifiche tecniche delle

caratteristiche strumentali

# **6.2.2.1.9 Acquisizione dati**

Le funzioni rese disponibili nella cartella "Acquisizione dati" consentono all'utente di richiedere, per una selezionata stazione di monitoraggio di una specificata rete, l'acquisizione dei seguenti dati:

- Dati storici<sup>27</sup> di tutti gli strumenti configurati nella stazione e relativi ad un arco temporale impostato dallo stesso utente.
- Dati di diagnostica registrati nella stazione nel periodo intercorso dall'ultima richiesta (automatica o manuale) di tali dati.
- Allarmi digitali registrati nella stazione nel periodo intercorso dall'ultima richiesta (automatica o manuale) di tali dati.

# **6.2.2.1.10 Riconsuntivazione**

La funzione consente all'utente di richiedere la ri-esecuzione delle procedure di elaborazione per il calcolo, a partire dai dati storici <sup>27</sup>, dei dati di sintesi.

Questa funzionalità è particolarmente utile nel caso in cui i dati storici non siano stati acquisiti direttamente dal sistema EcoManager®, ma introdotti nel database mediante inserimento manuale oppure procedura di import.

La rete, lo strumento di misura ed il periodo per cui eseguire il ricalcolo dei dati sono selezionabili da utente.

### **6.2.2.1.11 Colloquio on-line con la periferia**

Le funzioni "Periferia" consentono all'utente di effettuare uno scambio diretto di dati / comandi con una selezionata stazione di monitoraggio di una specificata rete. In particolare, le attuazioni / richieste eseguibili sono:

- Lettura / impostazione della data e dell'ora configurate sull'acquisitore di stazione.
- Acquisizione e visualizzazione di:
	- informazioni sullo stato generale della stazione ("*parola di stato della stazione*"),
	- periodi di mancata alimentazione verificatisi nella stazione,
	- valori istantanei degli strumenti di misura configurati nella stazione,
	- stati degli allarmi digitali configurati nella stazione.

# **6.2.2.1.12 Export dati**

La funzione consente all'utente di effettuare l'export su file in formato Microsoft® Excel® di dati storici <sup>27</sup> di uno o più selezionati strumenti di misura appartenenti ad una o a più stazioni di una specificata rete e riferiti ad un periodo impostato dallo stesso utente.

<sup>&</sup>lt;sup>27</sup> Attualmente, valori medi orari. Nel caso di implementazione della miglioria finalizzata alla riduzione dei periodi di mediazione dei valori misurati dai sistemi DOAS, valori di concentrazione ai 10/15 minuti di NO<sub>2</sub>, SO<sub>2</sub>, O<sub>3</sub> e Benzene.

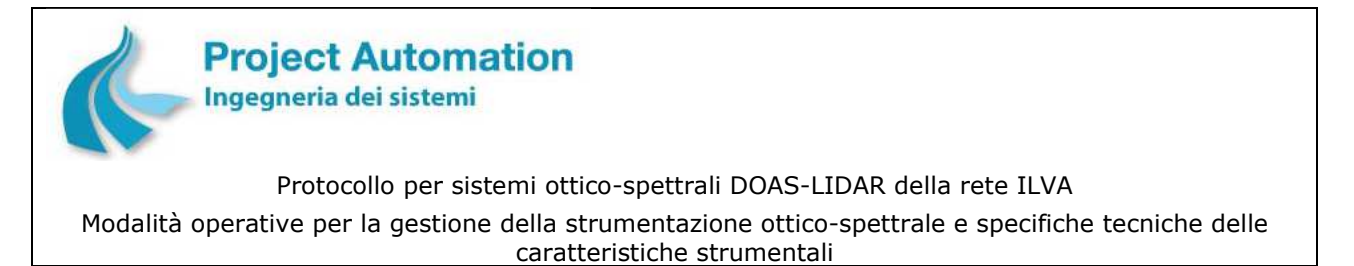

## *6.2.2.2 Funzioni di configurazione ed amministrazione del sistema*

Le funzioni di configurazione ed amministrazione sono attivate "clickando" sul logo di Project Automation e, quindi, selezionando la funzione desiderata tra quelle visualizzate in elenco, come evidenziato nella schermata di seguito riprodotta.

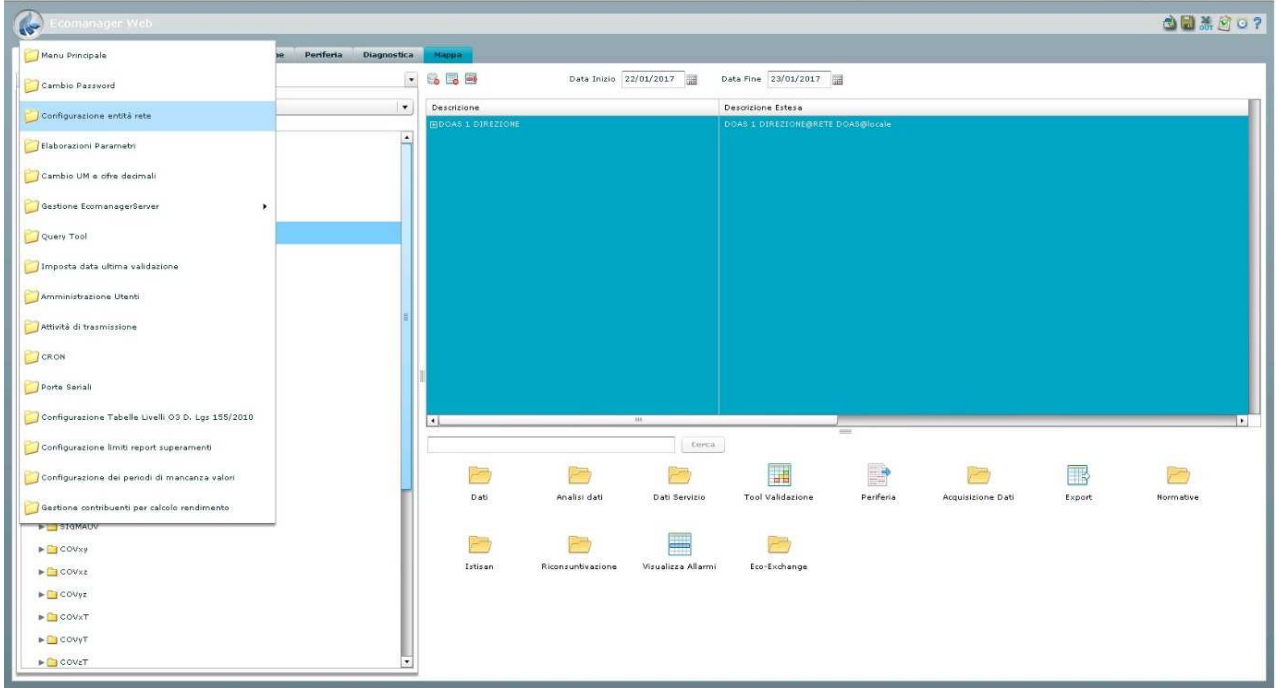

Le funzioni rese disponibili consentono di:

• Inserire la configurazione di una nuova rete di monitoraggio, modificare o cancellare la configurazione di una rete esistente e memorizzare nella corrispondente tabella del database di sistema i parametri inseriti / modificati.

In dettaglio, vengono gestiti i seguenti parametri di configurazione:

- codice e nome della rete;
- tipo di monitoraggio eseguito dalla rete (aria, acqua, ecc.);
- tipologia della rete (nazionale, regionale, provinciale, comunale, ecc.);
- classe della rete (urbana, industriale, ecc.);
- numero di stazioni configurate nella rete;
- stato della rete (operativo / non operativo).

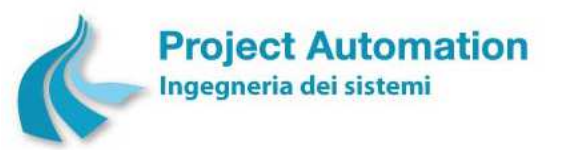

Protocollo per sistemi ottico-spettrali DOAS-LIDAR della rete ILVA

Modalità operative per la gestione della strumentazione ottico-spettrale e specifiche tecniche delle caratteristiche strumentali

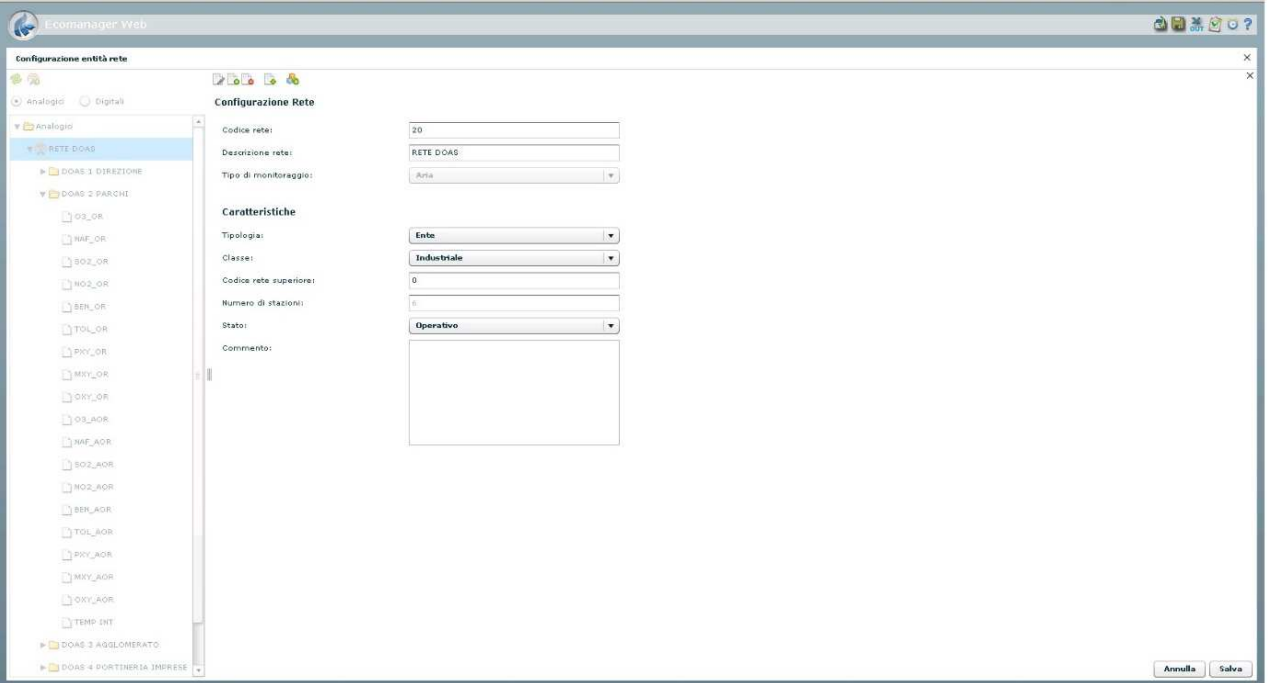

**Maschera di configurazione rete** 

• Inserire la configurazione di una nuova stazione di monitoraggio, modificare o cancellare la configurazione di una stazione esistente e memorizzare nella corrispondente tabella del database di sistema i parametri inseriti / modificati.

#### **Maschera di configurazione parametri generali di una stazione**

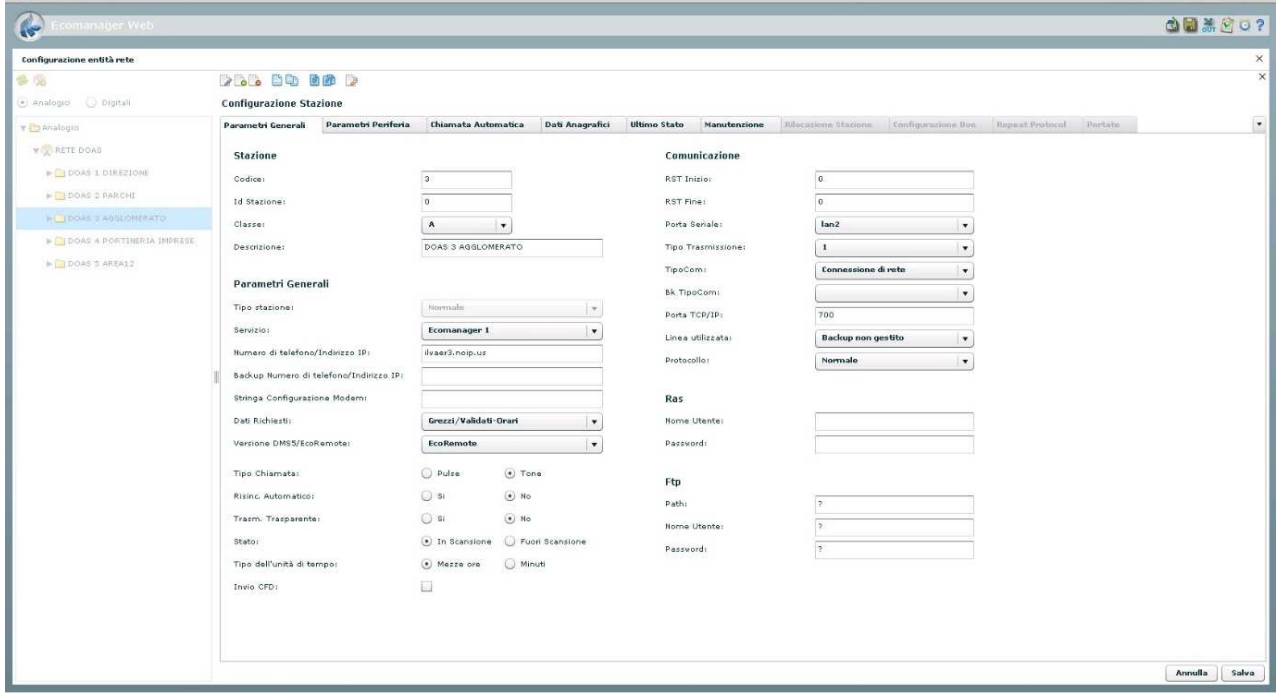

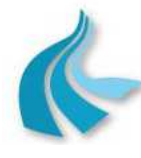

Protocollo per sistemi ottico-spettrali DOAS-LIDAR della rete ILVA

Modalità operative per la gestione della strumentazione ottico-spettrale e specifiche tecniche delle caratteristiche strumentali

In dettaglio, vengono gestiti i seguenti parametri di configurazione:

- Parametri generali, quali: codice e nome della stazione, classe della stazione (stazione sita in area critica /ad alta densità abitativa / ad alto traffico / suburbana, ecc.), tipo di connessione tra stazione e Centro, tipo di dati richiesti, indirizzo IP della stazione, tipo di acquisitore di stazione, stato della stazione (in scansione / fuori scansione).
- Parametri di periferia, quali: numero di strumenti di misura configurati nella stazione, numero di allarmi digitali configurati nella stazione.
- Dati anagrafici, quali: nomi della Regione, della Provincia e del Comune in cui la stazione è ubicata, tipo di area in cui la stazione è ubicata (industriale, residenziale, rurale, ecc.), posizione UTM.
- Parametri relativi alle attività eseguite dal Centro sulla stazione, quali: data e ora degli ultimi dati storici acquisiti <sup>28</sup>, data e ora degli ultimi dati diagnostici acquisiti, data e ora dell'ultimo allarme digitale acquisito.
- Parametri relativi alla operatività della stazione, quali: indirizzo della stazione, data di inizio / fine operatività della stazione, stato operativo della stazione (operativa / non operativa).
- Inserire la configurazione di un nuovo strumento di misura, modificare o cancellare la configurazione di uno strumento esistente e memorizzare nella corrispondente tabella del database di sistema i parametri inseriti / modificati.

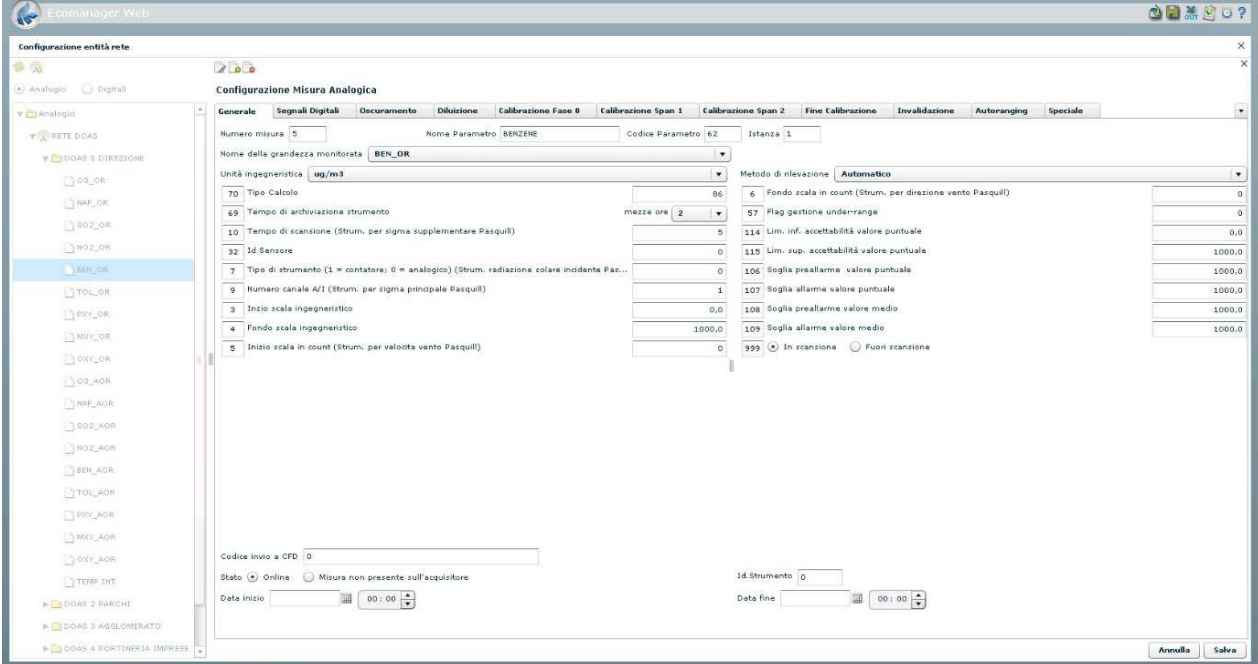

#### **Maschera di configurazione dei parametri generali di uno strumento**

In particolare, l'utente può eseguire le operazioni sopra indicate per le seguenti classi di parametri di configurazione:

• Parametri generali, quali: nome e unità di misura del parametro chimico/fisico rilevato dallo strumento, intervallo di tempo tra due successive acquisizioni di un campione elementare,

<sup>&</sup>lt;sup>28</sup> Attualmente, valori medi orari. Nel caso di implementazione della miglioria finalizzata alla riduzione dei periodi di mediazione dei valori misurati dai sistemi DOAS, valori di concentrazione ai 10/15 minuti di NO<sub>2</sub>, SO<sub>2</sub>, O<sub>3</sub> e Benzene.

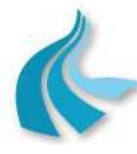

Protocollo per sistemi ottico-spettrali DOAS-LIDAR della rete ILVA

Modalità operative per la gestione della strumentazione ottico-spettrale e specifiche tecniche delle caratteristiche strumentali

algoritmo per il calcolo dei dati storici <sup>29</sup>, inizio e fondo scala ingegneristico, limite inferiore e superiore di accettabilità dei campioni elementari, valori di soglia di pre-allarme e di allarme sui campioni elementari, valori di soglia di pre-allarme e di allarme sui dati storici  $29$ , stato dello strumento (in scansione / fuori scansione).

- Parametri per la validazione dei campioni elementari.
- Parametri per la validazione dei dati storici<sup>29</sup>.
- Parametri per la gestione di strumenti "speciali" (nell'applicazione in oggetto, sistemi DOAS e anemometro sonico).
- Inserire la configurazione di un nuovo allarme digitale, modificare o cancellare la configurazione di un allarme digitale esistente e memorizzare nella corrispondente tabella del database di sistema i parametri inseriti / modificati.

In particolare, vengono gestiti i seguenti parametri di configurazione:

- codice e nome dell'allarme,
- codice del messaggio da presentare a video in caso di insorgenza / rientro dell'allarme,
- ultimo valore e ultimo stato dell'allarme,
- allarme in / fuori scansione.
- Leggere dagli / scrivere negli archivi dei sistemi di gestione stazione i parametri di configurazione di strumenti di misura e/o allarmi digitali.
- Inserire, modificare o cancellare i valori dei parametri di configurazione delle operazioni automatiche di acquisizione dati relative ad ogni stazione di monitoraggio di una selezionata rete (vedasi precedente § 6.2.1.1) e memorizzare nella corrispondente tabella del database di sistema i parametri inseriti / modificati.

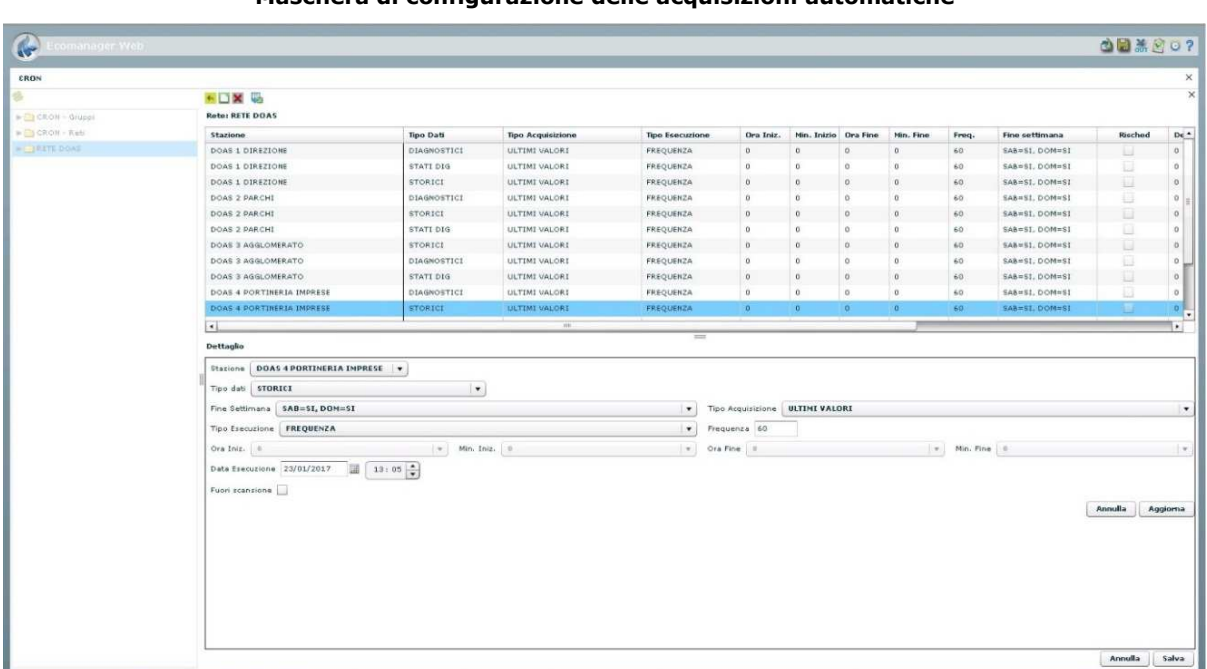

#### **Maschera di configurazione delle acquisizioni automatiche**

<sup>&</sup>lt;sup>29</sup> Attualmente, valori medi orari. Nel caso di implementazione della miglioria finalizzata alla riduzione dei periodi di mediazione dei valori misurati dai sistemi DOAS, valori di concentrazione ai 10/15 minuti di NO<sub>2</sub>, SO<sub>2</sub>, O<sub>3</sub> e Benzene.

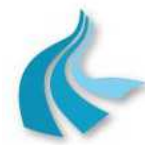

Protocollo per sistemi ottico-spettrali DOAS-LIDAR della rete ILVA

Modalità operative per la gestione della strumentazione ottico-spettrale e specifiche tecniche delle caratteristiche strumentali

L'utente può, inoltre, richiedere l'export su file in formato Microsoft® Excel® dei parametri configurati per la rete selezionata.

• Inserire, modificare o cancellare i valori dei parametri di configurazione e di abilitazione / disabilitazione delle elaborazioni e dei controlli di superamento soglie da eseguire in automatico per ciascuna tipologia di grandezza rilevata (vedasi precedenti § 6.2.1.3 e § 6.2.1.4) e memorizzare nella corrispondente tabella del database di sistema i parametri inseriti / modificati.

L'utente può, inoltre, richiedere l'export su file in formato Microsoft® Excel® dei parametri configurati per ciascuna grandezza.

| $\blacktriangleright$         | comanager Web                     |                                                                                  |                         |                    |                        |                      |                                           |                |                                        |      |            |                |                      | 08.00?                   |                    |
|-------------------------------|-----------------------------------|----------------------------------------------------------------------------------|-------------------------|--------------------|------------------------|----------------------|-------------------------------------------|----------------|----------------------------------------|------|------------|----------------|----------------------|--------------------------|--------------------|
| <b>Elaborazioni Parametri</b> |                                   |                                                                                  |                         |                    |                        |                      |                                           |                |                                        |      |            |                |                      |                          |                    |
| Nome                          | Descrizione                       | <b>+DX</b>                                                                       |                         |                    |                        |                      |                                           |                |                                        |      |            |                |                      |                          |                    |
| SO <sub>2</sub>               | Biossido di zolfo                 | Parametro: Biossido d'azoto                                                      |                         |                    |                        |                      |                                           |                |                                        |      |            |                |                      |                          |                    |
| NOx                           | Azoti Totali                      | Tempo                                                                            | Tipo di calcolo         | Temp, mediaz.      | Periodo                | Periodo elab.        | Elab.                                     | Soglie         | Limite                                 | Rif. | Soglia Alt | Soglia Alm     | Soglia Lim           | Unità                    | Rit<br>$t_{\rm B}$ |
| NO.                           | Ossido di Azoto                   | Mediazione<br>Orari                                                              | MEDIA                   | GIORNALIERI        | <b>Decerv.</b><br>MESE | calc.<br>GIORNALIERA | $\overline{\mathbf{s}}$                   | No.            | No                                     | No   | $\alpha$   | $\Omega$       | $\circ$              | ug/m3 293K               |                    |
| NO <sub>2</sub>               | Biossido d'azoto                  | Orani                                                                            | CONTROLLO SO ISTANTANEI |                    | ORA-STORICI            | ACQUISIZIONE SI      |                                           | 31             | No                                     | No.  | 200        | 400            | $\circ$              | ug/m3.293K               |                    |
| co                            | Monossido di Carbonio             | Orari                                                                            | <b>MEDIA</b>            | ORARI              | GIORNO                 | GIORNALIERA          | $s_i$                                     | No.            | No                                     | No   | $\alpha$   | $\Omega$       | $\ddot{\phantom{0}}$ | ug/m3 293K               |                    |
| O3                            | Ozono                             | Otari                                                                            | CONTEGGI GIOR ORARI     |                    | GIORNO                 | GIORNALIERA          | S1                                        | No.            | No                                     | No   | $\alpha$   | $\overline{0}$ | $\mathbf{0}$         | ppb                      |                    |
| H <sub>25</sub>               | H25                               | Orari                                                                            | <b>MEDIA</b>            | <b>GIORNALIERI</b> | ANNO SOLARE            | GIORNALIERA          | 81                                        | No.            | No                                     | No.  | $\alpha$   | $\alpha$       | $\alpha$             | ppb:                     |                    |
| HCL                           | Acido Cloridrico                  | Storici                                                                          | CONTROLLO SO ISTANTANEI |                    | ORA-STORICI            | ACQUISIZIONE         | 3i                                        | s <sub>i</sub> | No.                                    | No   | 200        | 400            | $\theta$             | ug/m3.293K               |                    |
| <b>NO</b> KU                  | NOx ug/m3                         | Storici                                                                          | <b>MEDIA</b>            | ORART              | GIORNO                 | GIORNALIERA          | Si.                                       | No             | No                                     | No   | $\alpha$   | $\alpha$       | $\Omega$             | ug/m3 293K               |                    |
| CH4                           | Metano.                           | Storici                                                                          | MEDIA                   | GIORNALIERI        | MESE                   | GIORNALIERA          | S1                                        | No.            | No                                     | No   | $\circ$    | $\alpha$       | $\,$ 0               | ug/m3 293K               |                    |
| NMHC                          | Idrocarburi non Metanici          | Storio                                                                           | CONTEGGI GIOR: ORARI    |                    | GIORNO                 | <b>GIORNALIERA</b>   | $\mathcal{R}$                             | No:            | No                                     | No   | $\alpha$   | $\alpha$       | $\circ$              | ppb.                     |                    |
| <b>THC</b>                    | Idrocarburi Totali                | Storici                                                                          | MED1A                   | GIORNALIERI        | ANNO SOLARE            | GIORNALIERA          | S1                                        | No:            | No                                     | No   | $\alpha$   | $\Omega$       | $\circ$              | ppb.                     |                    |
| IPA                           | Idrocarburi Policiclici Aromatici |                                                                                  |                         |                    |                        |                      |                                           |                |                                        |      |            |                |                      |                          |                    |
| PTS                           | Particolato Totale Sospeso        | $\overline{111}$<br>$\lvert \cdot \rvert$<br>l kil                               |                         |                    |                        |                      |                                           |                |                                        |      |            |                |                      |                          |                    |
| P > 0.28                      | Particelle>0.28                   | $\frac{1}{2}$<br>Dettaglio                                                       |                         |                    |                        |                      |                                           |                |                                        |      |            |                |                      |                          |                    |
| PM10                          | Particelle sospese PM10           |                                                                                  |                         |                    |                        |                      |                                           |                |                                        |      |            |                |                      |                          |                    |
| P > 1.10                      | Particelle>1.10                   | Tipo di calcolo   CONTEGGI GIORNALIERI<br>Temp. mediaz. ORARI<br>$\mathcal{P}$ . |                         |                    |                        |                      |                                           |                |                                        |      |            |                |                      | $\overline{\phantom{a}}$ |                    |
| P > 5.00                      | Particelle>5.00                   | Periodo Osserv. GIORNO<br>Periodo elab. calc. GIORNALIERA<br>$\mathbf{v}$        |                         |                    |                        |                      |                                           |                |                                        |      |            |                |                      | $  \mathbf{v}  $         |                    |
| P>3.00                        | Particelle>3.00                   | Elab. V<br>Soglie<br>Limite                                                      |                         |                    |                        |                      | Rff.                                      |                | $Or\alpha$ 0<br>$\langle \Psi \rangle$ |      |            |                |                      |                          |                    |
| P > 2.00                      | Particelle>2.00                   | Soglia Alt 0<br>Soglia Alm 0                                                     |                         |                    |                        |                      | Unità ppb<br>Soglia Lim 0<br>$\mathbf{v}$ |                |                                        |      |            |                |                      |                          |                    |
| P > 0.70                      | Particelle>0.70                   |                                                                                  |                         |                    |                        |                      |                                           |                |                                        |      |            |                |                      |                          |                    |
| SPM1                          | Stima PM1                         | Riferimento al testo di legge                                                    |                         |                    |                        |                      |                                           |                | Descr. calcolo da eseguire             |      |            |                |                      |                          |                    |
| SPM10                         | Stima PM10                        | Parametro del calcolo<br>lie.                                                    |                         |                    |                        |                      |                                           |                | Perc. minima valida 75                 |      |            |                |                      |                          |                    |
| SPM2.5                        | Stima PM2.5                       | Tempo Mediazione Cirani                                                          |                         | -1.90              |                        |                      |                                           |                |                                        |      |            |                |                      |                          |                    |
| P > 0.50                      | Particelle>0.50                   |                                                                                  |                         |                    |                        |                      |                                           |                |                                        |      |            |                |                      | Annulla                  |                    |
| P > 0.40                      | Particelle>0.40                   |                                                                                  |                         |                    |                        |                      |                                           |                |                                        |      |            |                |                      |                          | Aggiorna           |
| PM2.5                         | Particelle sospese PM2.5          |                                                                                  |                         |                    |                        |                      |                                           |                |                                        |      |            |                |                      |                          |                    |
| PM0.2                         | Particelle sospese PM0.2          |                                                                                  |                         |                    |                        |                      |                                           |                |                                        |      |            |                |                      |                          |                    |
| <b>DMDS</b>                   | Dimetildisolfuro                  |                                                                                  |                         |                    |                        |                      |                                           |                |                                        |      |            |                |                      |                          |                    |
| Metets off.                   | Metiletilsolfuro                  |                                                                                  |                         |                    |                        |                      |                                           |                |                                        |      |            |                |                      |                          |                    |
| Isopmercap                    | Isopropilmercaptano               |                                                                                  |                         |                    |                        |                      |                                           |                |                                        |      |            |                |                      |                          |                    |
| Metmercapt                    | Metilmercaptano                   |                                                                                  |                         |                    |                        |                      |                                           |                |                                        |      |            |                |                      |                          |                    |
| Dietsolf                      | Dietilsolfuro                     |                                                                                  |                         |                    |                        |                      |                                           |                |                                        |      |            |                |                      |                          |                    |
| Dimsolfuro                    | Dimetilsoffuro                    |                                                                                  |                         |                    |                        |                      |                                           |                |                                        |      |            |                |                      |                          |                    |
|                               |                                   | E                                                                                |                         |                    |                        |                      |                                           |                |                                        |      |            |                |                      | Annulla                  | Salva:             |

**Maschera di configurazione delle elaborazioni automatiche** 

• Inserire e configurare una nuova porta seriale sul sistema o modificare i parametri di una porta già esistente.

L'utente può, inoltre, richiedere l'export su file in formato Microsoft® Excel® dei parametri configurati.

- Impostare o modificare i parametri per il controllo del superamento dei livelli di ozono definiti dal D.Lgs 155/2010.
- Impostare o modificare i valori dei limiti utilizzati per la generazione dei "Report superamenti". L'utente può, inoltre, richiedere l'export su file in formato Microsoft® Excel® dei parametri configurati.
- Modificare l'unità di misura ed il numero di cifre decimali con cui visualizzare i dati.
- Validare e certificare i dati storici acquisiti dalle stazioni di monitoraggio <sup>30</sup>.
- Inserire un nuovo utente, indicandone alcune caratteristiche anagrafiche ed associandogli uno o più ruoli ed un profilo, modificare o cancellare un utente esistente.

<sup>30</sup> Attualmente, valori medi orari. Nel caso di implementazione della miglioria finalizzata alla riduzione dei periodi di mediazione dei valori misurati dai sistemi DOAS, valori di concentrazione ai 10/15 minuti di NO<sub>2</sub>, SO<sub>2</sub>, O<sub>3</sub> e Benzene.

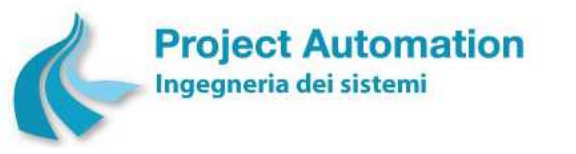

Protocollo per sistemi ottico-spettrali DOAS-LIDAR della rete ILVA

Modalità operative per la gestione della strumentazione ottico-spettrale e specifiche tecniche delle caratteristiche strumentali

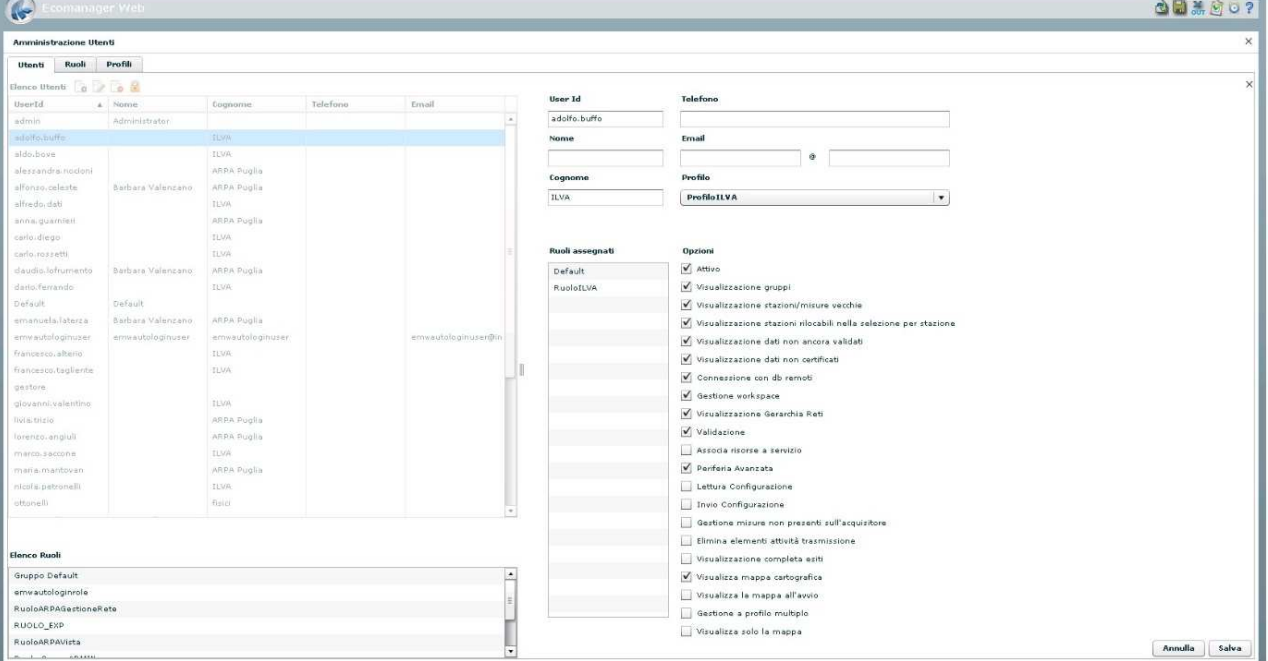

**Maschera di configurazione utente** 

In particolare, l'amministratore del sistema può:

- Definire un utente indicando le seguenti caratteristiche:
	- UserId,
	- nome e cognome,
	- indirizzo e-mail,
	- numero di telefono.
- Associare all'utente uno o più ruoli (vale a dire funzioni accessibili all'utente).
- Definire se l'utente:
	- è attivo (vale a dire può accedere all'applicazione),
	- può accedere alla visualizzazione per gruppi delle stazioni,
	- può accedere alla visualizzazione delle stazioni non più attive,
	- può accedere alla visualizzazione dei dati non validati,
	- può accedere alla visualizzazione dei dati non ancora certificati,
	- può accedere ai database remoti,
	- può accedere alla schermata per il salvataggio e il caricamento degli workspace,
	- può accedere alla visualizzazione gerarchica delle reti,
	- può accedere al tool di validazione.
- Configurare il profilo, vale a dire definire su quali dati e con quale tipo di accesso può operare l'utente.
- Inserire un nuovo ruolo, associandogli un elenco di funzionalità, definire nome e descrizione di un ruolo, modificare o cancellare un ruolo esistente.

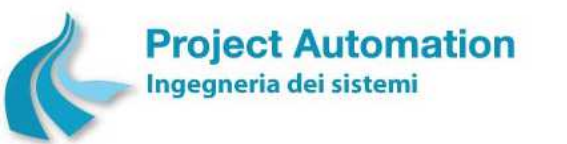

Protocollo per sistemi ottico-spettrali DOAS-LIDAR della rete ILVA

Modalità operative per la gestione della strumentazione ottico-spettrale e specifiche tecniche delle caratteristiche strumentali

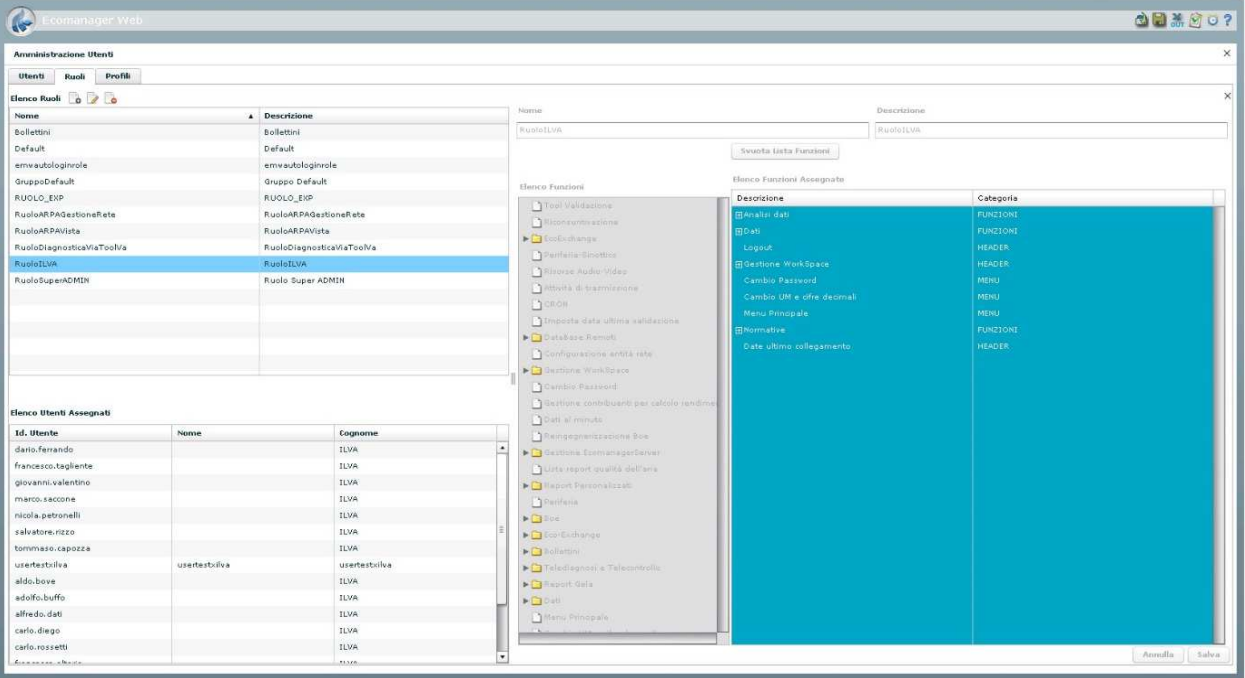

**Maschera di configurazione ruoli** 

• Inserire un nuovo profilo, configurando la lista delle reti, stazioni e misure "visibili", modificare o cancellare un profilo esistente.

Per ogni elemento, l'amministratore può indicare in maniera completamente indipendente la modalità di accesso ai dati: visualizzazione, modifica, non visibile.

#### **Maschera di configurazione profili**

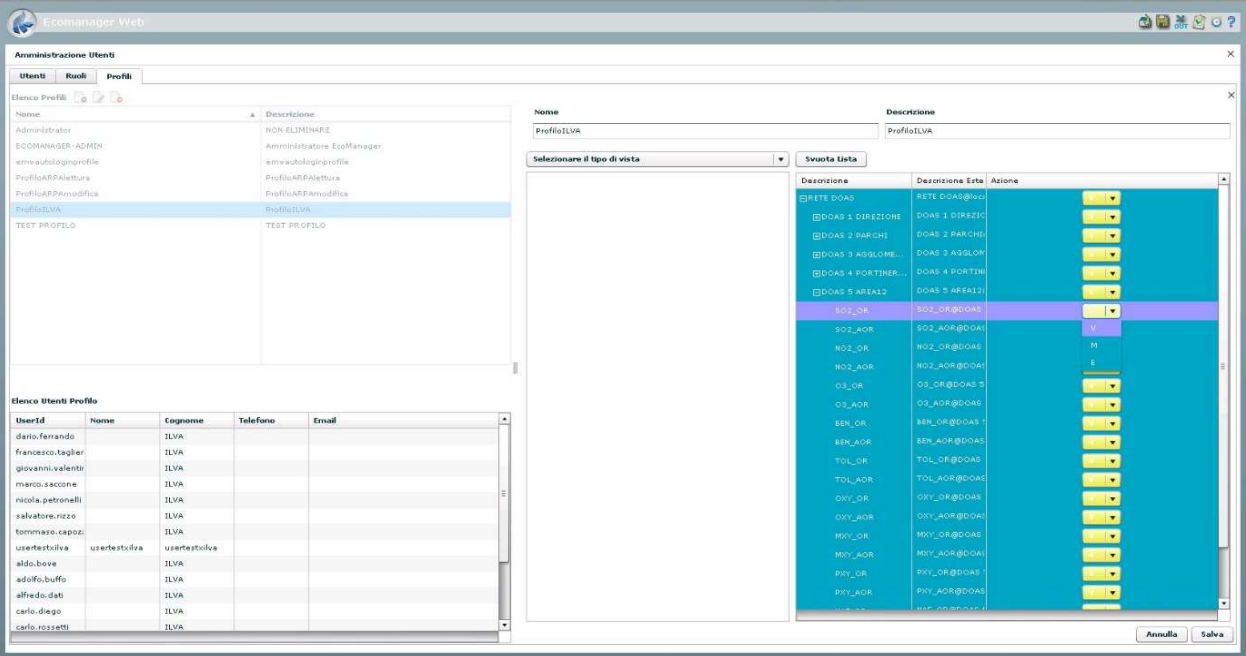

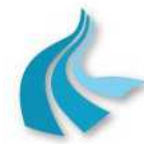

Protocollo per sistemi ottico-spettrali DOAS-LIDAR della rete ILVA

Modalità operative per la gestione della strumentazione ottico-spettrale e specifiche tecniche delle caratteristiche strumentali

Ulteriori funzioni rese disponibili sono:

#### • **Attività di trasmissione**

La funzione consente di osservare lo stato in cui si trovano le richieste di trasmissione del sistema.

Più in particolare, vengono visualizzate in forma tabellare le informazioni relative allo stato delle trasmissioni in corso o in schedulazione, caratterizzate da:

- tipo di richiesta in atto (acquisizione dati storici  $31$ , lettura data e ora, ecc.),
- rete e stazione di monitoraggio interessate alle richiesta,
- data della richiesta,
- stato di esecuzione della richiesta (richiesta presente ma non ancora presa in carico dal sistema, richiesta presa in carico dal sistema, richiesta in corso di trasmissione, richiesta in corso di interpretazione ed elaborazione),
- utente che ha lanciato l'acquisizione;
- priorità della richiesta.

#### **Maschera di visualizzazione attività di trasmissione**

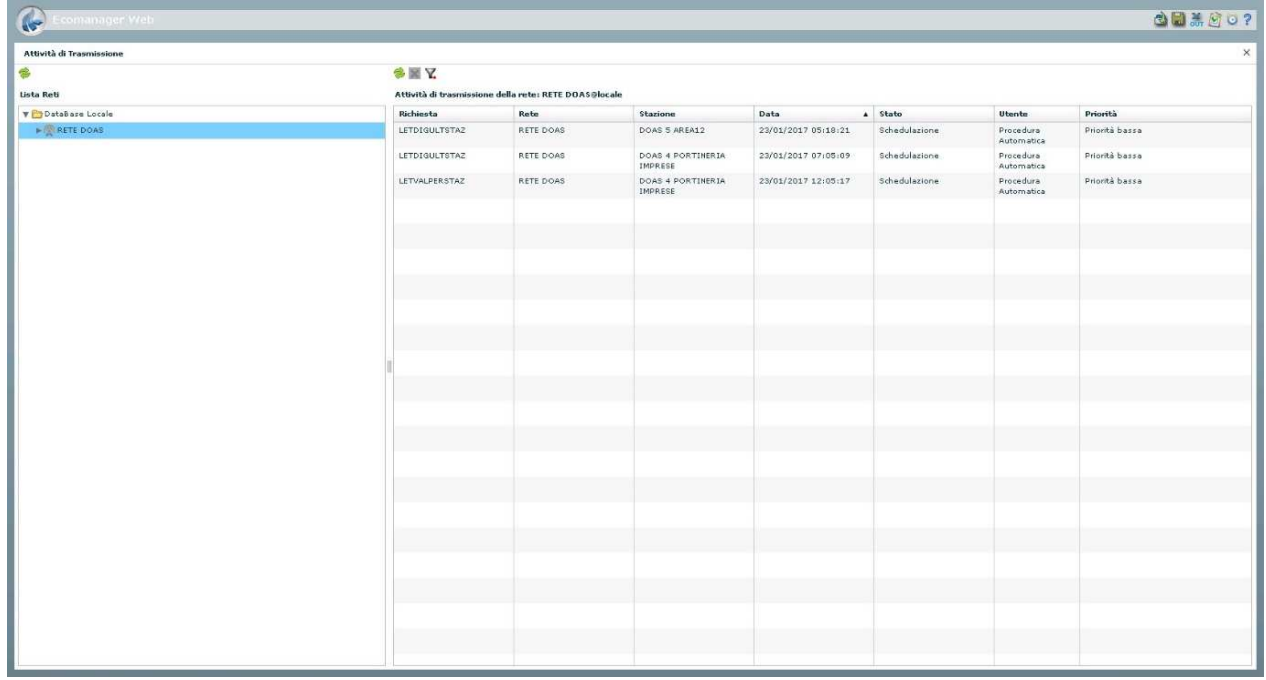

#### • **Query Tool**

l

Lo strumento "Query Tool" consente agli utenti di consultare i dati direttamente dalle tabelle del database definite dall'amministratore del sistema.

Il tool permette:

- l'utilizzo delle principali condizioni ed operatori;
- l'accesso ai dati per la sola consultazione: non sono possibili le funzioni di modifica, inserimento e cancellazione;

e mette a disposizione dell'utente le seguenti funzioni di controllo ed esecuzione:

<sup>&</sup>lt;sup>31</sup> Attualmente, valori medi orari. Nel caso di implementazione della miglioria finalizzata alla riduzione dei periodi di mediazione dei valori misurati dai sistemi DOAS, valori di concentrazione ai 10/15 minuti di NO<sub>2</sub>, SO<sub>2</sub>, O<sub>3</sub> e Benzene.

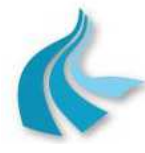

Protocollo per sistemi ottico-spettrali DOAS-LIDAR della rete ILVA

Modalità operative per la gestione della strumentazione ottico-spettrale e specifiche tecniche delle caratteristiche strumentali

- creare una nuova query;
- verificare la sintassi della query;
- eseguire la query;
- cancellare la query;
- visualizzare il numero di record visibili per query, impostati dall'amministratore di sistema.

#### • **Database remoti**

L'applicazione di interfaccia operatore consente la connessione a più database EcoManager® contemporaneamente. In questo modo, si possono visualizzare insieme i dati di differenti sistemi EcoManager®.

Il sistema propone la lista di database remoti disponibili. Per effettuare la connessione, l'utente deve essere in possesso di una login valida sul sistema remoto.

Non è possibile utilizzare i database remoti per le funzionalità di configurazione e amministrazione del sistema.

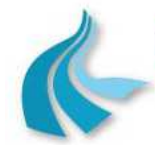

Protocollo per sistemi ottico-spettrali DOAS-LIDAR della rete ILVA Modalità operative per la gestione della strumentazione ottico-spettrale e specifiche tecniche delle caratteristiche strumentali

# *6.3 Modalità operative per la gestione*

Nel seguito del presente paragrafo sono specificate le modalità operative per la manutenzione preventiva e periodica necessarie per assicurare e mantenere nel tempo il corretto funzionamento del sistema di supervisione della rete di rilevamento ottico-spettrale di ILVA Taranto installato presso il Centro di controllo ARPA Puglia di Taranto.

Le **operazioni da eseguire a cadenza semestrale** sono:

- Verifica del corretto funzionamento del sistema operativo Attivazione del modulo "Visualizzatore di eventi" di Windows® e verifica che non ci siano messaggi di errore. Verifica che l'ora di sistema sia settata sull'ora solare e senza passaggio automatico all'ora legale. Verifica dei settaggi internazionali del pannello di controllo.
- Verifica dello spazio di occupazione su disco Verifica che lo spazio libero su disco sia sufficiente per il corretto funzionamento del sistema.
- Verifica dei file di log Apertura del file di log di PostgreSQL e controllo che non ci siano dei messaggi di errore. Apertura dei file di log di EcoManager® Web e verifica che non ci siano messaggi di errore.
- Verifica della integrità del database Attivazione dei comandi di PostgreSQL per effettuare la verifica dell'integrità del database.
- Rigenerazione degli indici del data base Attivazione dei comandi per ricreare gli indici delle tabelle dei dati orari e giornalieri. Aggiornamento delle statistiche delle medesime tabelle.
- Verifica dello spazio disponibile sul database Verifica che lo spazio libero sul database sia sufficiente per contenere i dati dei 6 mesi successivi. Se necessario, aumento delle dimensioni del database (se lo spazio libero su disco lo consente).
- Esecuzione del back-up del database e degli applicativi.

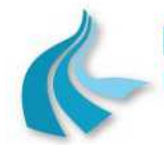

Protocollo per sistemi ottico-spettrali DOAS-LIDAR della rete ILVA Modalità operative per la gestione della strumentazione ottico-spettrale e specifiche tecniche delle caratteristiche strumentali

# **7. CABINE DI ALLOGGIAMENTO APPARECCHIATURE**

# *7.1 Specifiche tecniche*

Le cabine di alloggiamento apparecchiature sono progettate e realizzate in accordo ai seguenti requisiti:

- dimensioni esterne tali da permetterne il trasporto con normali automezzi;
- dimensioni interne idonee all'alloggiamento degli strumenti ed apparati attualmente previsti e di altri di eventuale futura installazione e tali da consentire agli utenti ed al personale addetto alla manutenzione ed ai controlli di operare in maniera agevole e nel pieno rispetto delle normative antinfortunistiche vigenti;
- materiali e particolari costruttivi capaci di garantire un elevato grado di resistenza all'usura, anche in condizioni ambientali particolarmente aggressive, e di robustezza, anche in caso di eventuali tentativi di intrusione o danneggiamento;
- coibentazione di pareti e tetto tale da realizzare un efficiente isolamento termico e ridurre, quindi, il consumo di energia elettrica da parte del condizionatore, assicurandone una maggiore efficienza.

Ogni cabina è costituita da due vani indipendenti, tra loro separati tramite pareti divisorie fisse:

- **vano strumentazione**, destinato all'alloggiamento degli strumenti di misura e dei relativi apparati ausiliari, del sistema di acquisizione, elaborazione e gestione apparecchiature e degli impianti di stazione;
- **vano di servizio**, a sua volta suddiviso in due comparti:
	- **vano bombole** destinato all'alloggiamento delle bombole di gas di calibrazione e di servizio per gli strumenti di misura (laddove applicabile);
	- **vano condizionatore** destinato all'alloggiamento dell'unità esterna dell'impianto di condizionamento.

### **7.1.1 Caratteristiche dimensionali**

Le caratteristiche dimensionali della cabina di alloggiamento apparecchiature sono:

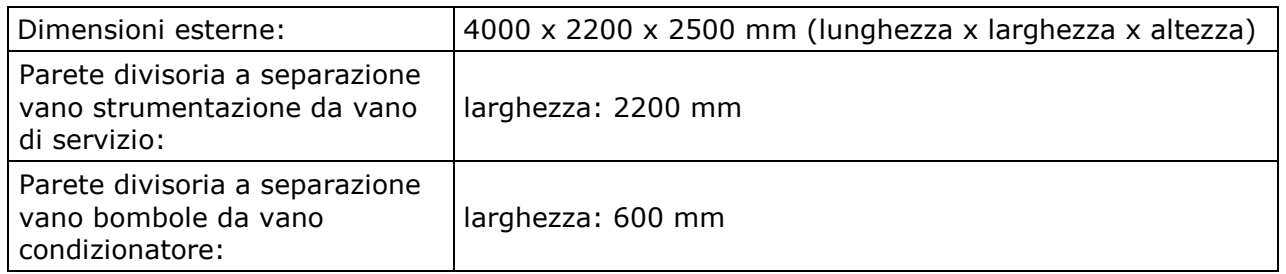

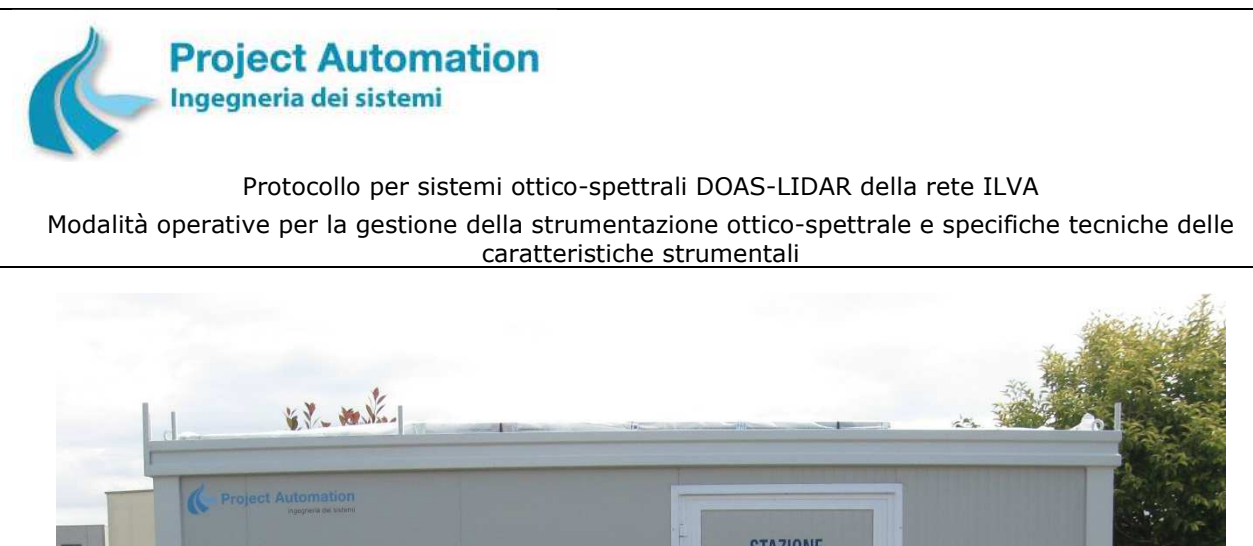

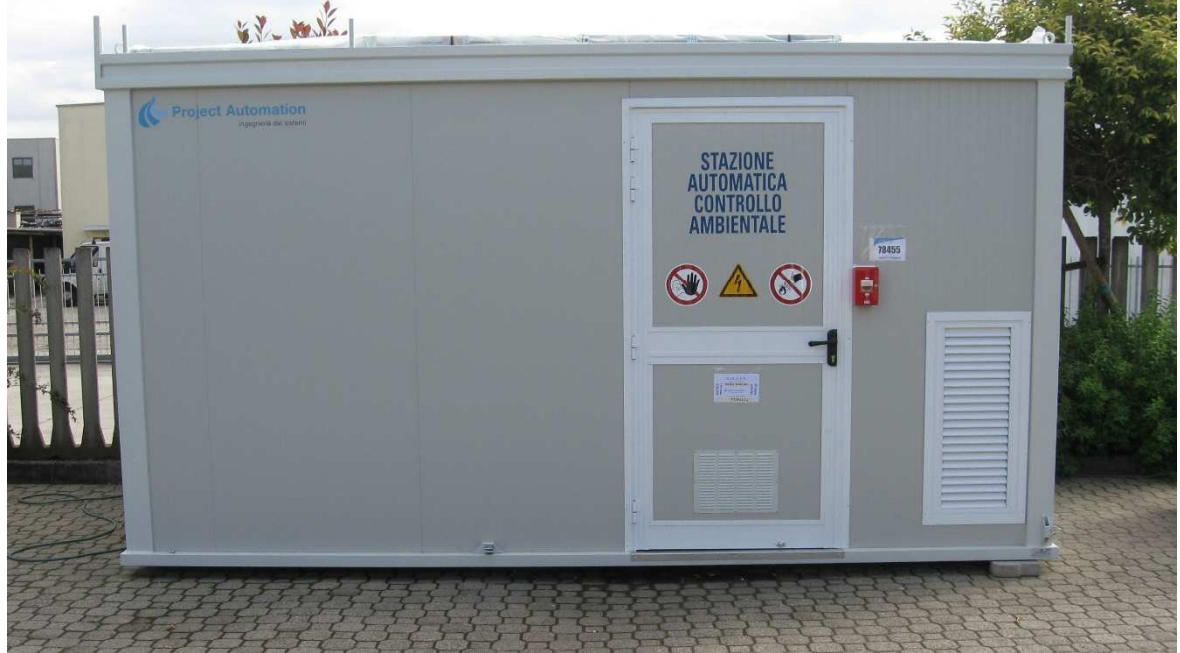

### **7.1.2 Caratteristiche costruttive**

### *7.1.2.1 Struttura*

La struttura della cabina è costituita da profilati di basamento e di copertura collegati tra loro tramite montanti angolari. Il tutto è realizzato in acciaio di grado "S220GD", spessore 15/10, zincato a caldo secondo il metodo Sendzimir e protetto con ciclo di verniciatura, per le parti a vista, di colore bianco-grigio RAL 9002.

Il telaio superiore, che funge anche da canale di gronda, è dotato di bocchette di scarico acqua piovana con tubi pluviali discendenti a terra.

### *7.1.2.2 Pareti*

Le pareti sono realizzate mediante pannelli di tipo sandwich modulari, autoportanti, ciascuno costituito da:

- due facce, esterna ed interna, in lamiera di acciaio microgrecata, spessore 5/10 e colore bianco-grigio RAL 9002;
- coibentante interno in poliuretano espanso autoestinguente, densità 40 kg/m<sup>3</sup>.

La lamiera dei pannelli è zincata e verniciata a fuoco. Il coibentante ha un coefficiente di trasmissione termica K = max. 0,398 kcal/m<sup>2</sup> x h x °C, una trasmittanza U = 0,461 W/m<sup>2</sup> x K e una esistenza termica  $R = 2,171$  m<sup>2</sup> x K/W.

Lo spessore totale delle pareti è di 50 mm.

I pannelli sono tenuti in guida da profili di adeguato spessore, con funzioni di coronamento superiore ed inferiore, e sono connessi tra loro tramite incastri maschio-femmina, appositamente sigillati, a tenuta di agenti atmosferici esterni.

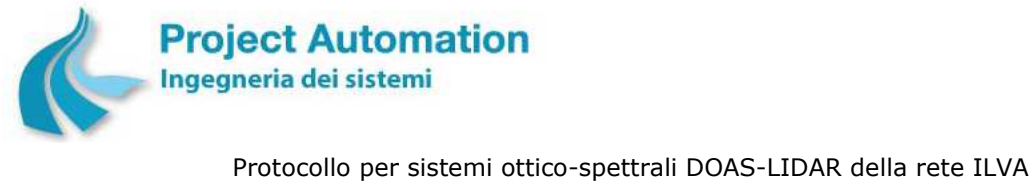

Modalità operative per la gestione della strumentazione ottico-spettrale e specifiche tecniche delle caratteristiche strumentali

### *7.1.2.3 Tetto*

La copertura orizzontale è realizzata con pannelli sandwich, analoghi per caratteristiche a quelli utilizzati per le pareti.

La faccia superiore è rivestita con una copertura orizzontale in lamiera di alluminio striato, spessore 20/10, finita a bacino con risvolto verso la profila di gronda e con giunzione ribordata verso l'alto orizzontalmente in due punti. Finitura con profilo sagomato in acciaio. Trattamento con resina poliuretanica sui bordi.

Il tetto è calpestabile ed è dotato di due longheroni di rinforzo, fissati all'interno della copertura.

La portata del tetto è di 300 kg/m<sup>2</sup> per carico uniformemente distribuito.

#### *7.1.2.4 Pavimentazione*

La pavimentazione è costituita da una intelaiatura di profilato di acciaio zincato (60 x 60 mm) elettrosaldato a reticolo. Sull'intelaiatura è fissato:

- Nel vano strumentazione: un pannello in legno-cemento idrofugo e ignifugo, spessore 18 mm, a cui viene fatta aderire, mediante appositi collanti, una copertura in gomma a bolli grigia.
- Nel vano di servizio: un grigliato in acciaio zincato (25 x 2 mm) per ricambio aria.

La pavimentazione è sollevata dal suolo per mezzo di tre longheroni che, oltre a conferire maggiore robustezza alla struttura, permettono una adeguata aerazione a tutta la parte inferiore della cabina.

La portata del pavimento è di 400 kg/m<sup>2</sup> per carico uniformemente distribuito.

#### *7.1.2.5 Porte*

L'accesso al vano strumentazione ed al vano di servizio è realizzato tramite due porte indipendenti.

La porta del vano strumentazione è una porta a singolo battente, con telaio in alluminio elettroverniciato e pannello di tamponamento analogo a quelli delle pareti.

La porta è dotata di chiusura di sicurezza in tre punti, griglia di aerazione nella parte inferiore, sistema di bloccaggio antivento (a porta aperta) e maniglione anti-panico interno.

La porta del vano di servizio è una porta a due battenti, con telaio in alluminio elettroverniciato. Un battente, corrispondente al vano condizionatore, è grigliato ad alette orientabili in ovalina di alluminio. In tal modo, l'aria calda viene espulsa all'esterno e non entra in circolo all'interno del vano.

L'altro battente, corrispondente al vano bombole, è realizzato con pannello di tamponamento analogo a quelli delle pareti ed è dotato di griglia di aerazione nella parte superiore e maniglione anti-panico interno.

La porta è dotata di chiusura di sicurezza in tre punti e di sistema di bloccaggio antivento (a porta aperta).

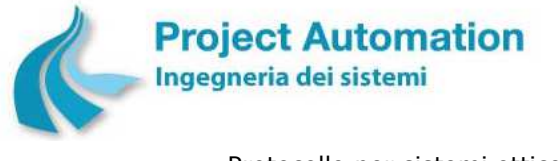

Protocollo per sistemi ottico-spettrali DOAS-LIDAR della rete ILVA

Modalità operative per la gestione della strumentazione ottico-spettrale e specifiche tecniche delle caratteristiche strumentali

## *7.1.2.6 Accessori esterni*

La cabina è dotata, all'esterno, dei seguenti accessori:

• Parapetti di protezione smontabili su ciascun lato del tetto, altezza 1000 mm, dotati di parapiede, altezza 200 mm. Uno dei parapetti è dotato di cancelletto con chiavistello di chiusura.

I parapetti sono costruiti in tubolare zincato (30 x 30 mm) verniciato in colore bianco-grigio RAL 9002.

In caso di necessità di intervento sul tetto della cabina, la dotazione di parapetti di protezione consente agli utenti ed al personale addetto alla manutenzione ed ai controlli di operare in sicurezza, così come richiesto dalle disposizioni legislative vigenti in materia.

- n° 4 (quattro) golfari filettati in acciaio inox, montati sui quattro angoli del telaio superiore, che consentono il sollevamento della cabina con tutte le apparecchiature montate all'interno, sia per la messa in sito sia per eventuali future ricollocazioni.
- Supporto di ancoraggio al tetto per scala di accesso.
- Griglia ad alette fisse in ovalina di alluminio, posizionata sulla parete della cabina lato vano condizionatore, per aerazione di tale vano.
- Scattola per ingresso fibra ottica.
- Copertura di protezione ingresso cavi.
- n° 4 (quattro) bulloni di messa a terra, uno su ciascun lato della cabina.
- Cartellonistica di sicurezza ai sensi del Decreto Legislativo 14 agosto 1996, n. 493 e del Decreto Legislativo 9 aprile 2008, n. 81 integrato con il Decreto Legislativo 3 agosto 2009, n. 106.

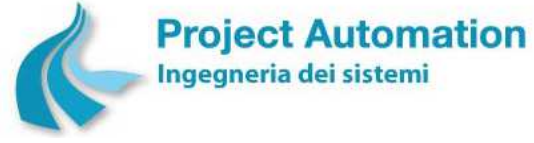

Protocollo per sistemi ottico-spettrali DOAS-LIDAR della rete ILVA Modalità operative per la gestione della strumentazione ottico-spettrale e specifiche tecniche delle caratteristiche strumentali

## **7.1.3 Impianti e dotazioni interni**

La cabina è corredata di tutti gli impianti, le attrezzature e gli accessori necessari a garantire la completa operatività ed il corretto funzionamento delle apparecchiature in essa presenti.

Tutti gli apparati previsti e la loro installazione sono conformi alle vigenti disposizioni legislative in materia di prevenzione degli infortuni e di sicurezza dei lavoratori, alle norme per la marcatura CE ed alle norme di riferimento previste dalla legislazione vigente.

In particolare, tutti gli apparati di sicurezza sono posizionati in punti facilmente raggiungibili e senza ostacoli per il loro posizionamento.

#### *7.1.3.1 Impianto elettrico e di illuminazione*

La stazione di monitoraggio funziona a 230Vca, 50Hz monofase ed è alimentata da rete a 400Vca, 50Hz trifase + neutro (con distribuzione del carico sulle tre fasi).

Tutti i materiali e le apparecchiature elettriche utilizzati e la loro installazione sono conformi alle norme tecniche applicabili ed alla legislazione vigente in materia.

In particolare, l'impianto è realizzato in conformità alle seguenti norme CEI:

- Norma CEI 64-8 Impianti elettrici utilizzatori a tensione nominale non superiore a 1000V in corrente alternata e a 1500V in corrente continua ed in particolare Norma CEI 64-8/7 – Parte 7: Ambienti ed applicazioni particolari;
- Norma CEI 23-51 Prescrizioni per la realizzazione, le verifiche e le prove dei quadri di distribuzione per installazioni fisse per uso domestico e similare;
- Norma CEI 20-22 Prove d'incendio su cavi elettrici;

ed è corredato da:

- Dichiarazione di conformità dell'impianto ai sensi dell'art. 7 del Decreto Ministeriale 22 gennaio 2008, n. 37, comprensiva degli allegati di legge;
- Dichiarazione di conformità del quadro di distribuzione alla norma CEI 23-51.

In dettaglio, l'impianto elettrico di cabina comprende:

- Quadro elettrico generale e di distribuzione dell'alimentazione.
- Gruppo di continuità (UPS).
- Impianto di illuminazione vano strumentazione, vano bombole e vano condizionatore.
- Presa condizionatore interbloccata.
- Prese shuko bivalenti per le utenze di stazione.
- Prese shuko bivalenti di servizio.
- Amperometro digitale.
- Voltmetro digitale.
- Termostati di emergenza:
	- uno nel vano strumentazione;
	- uno nel vano bombole;
	- uno nel vano condizionatore.

in grado di disattivare l'interruttore generale di alimentazione quando la temperatura interna dei rispettivi vani sale al di sopra di un valore di soglia programmabile (valore tipico 40°C).

- Pulsanti luminosi a fungo per arresto manuale dell'alimentazione elettrica in caso di necessità:
	- uno all'esterno della cabina, a lato della porta di accesso al vano strumentazione;

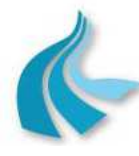

Protocollo per sistemi ottico-spettrali DOAS-LIDAR della rete ILVA

Modalità operative per la gestione della strumentazione ottico-spettrale e specifiche tecniche delle caratteristiche strumentali

- uno nel vano strumentazione zona fronte armadi porta-strumenti;
- uno nel vano strumentazione zona retro armadi porta-strumenti;
- uno nel vano bombole;
- uno nel vano condizionatore.
- Microinterruttore sulla porta di accesso del vano strumentazione dotato di contatto di allarme collegato all'acquisitore di stazione per invio di segnalazione di "porta aperta".
- Microinterruttore su entrambi i battenti della porta di accesso del vano di servizio, ciascuno dotato di contatto di allarme collegato all'acquisitore di stazione per invio di segnalazione di "porta aperta".
- Cablaggi elettrici per apparecchiature e "segnali".
- Circuito equipotenziale interno di messa a terra.

Tutti i componenti dell'impianto sono etichettati con apposita targhetta identificativa.

Tutti i punti di terra e tutte le parti con tensione superiore a 48V sono identificati con targhette in materiale plastico, con simboli UNI.

## **7.1.3.1.1 Quadro elettrico generale e di distribuzione dell'alimentazione**

Il quadro elettrico generale e di distribuzione dell'alimentazione è eseguito in custodia di materiale totalmente privo di parti metalliche passanti, idoneo a realizzare condizioni di doppio isolamento, grado di protezione IP65.

Il quadro, installato a parete, contiene:

- Morsetti per arrivo della linea di alimentazione.
- Fusibili sia sui cavi di fase sia sul neutro.
- Dispositivi di protezione contro le sovratensioni sull'ingresso della linea di alimentazione (scaricatori).
- Relé collegato all'acquisitore di stazione per invio di segnalazione di "mancanza alimentazione da rete"
- Interruttore magnetotermico generale salvavita dotato di blocco differenziale, dispositivo per comando sgancio, lampada di presenza rete di alimentazione, contatto di allarme collegato all'acquisitore di stazione per invio di segnalazione di "interruttore generale OFF".
- Interruttori magnetotermici a monte delle varie utenze di stazione (presa per impianto di condizionamento, prese su armadi portastrumenti, prese per acquisitore di stazione e apparati di trasmissione dati, alimentatori trasmettitori DOAS). Ciascun interruttore è dotato di differenziale ed è dimensionato per la potenza richiesta dalla relativa utenza.

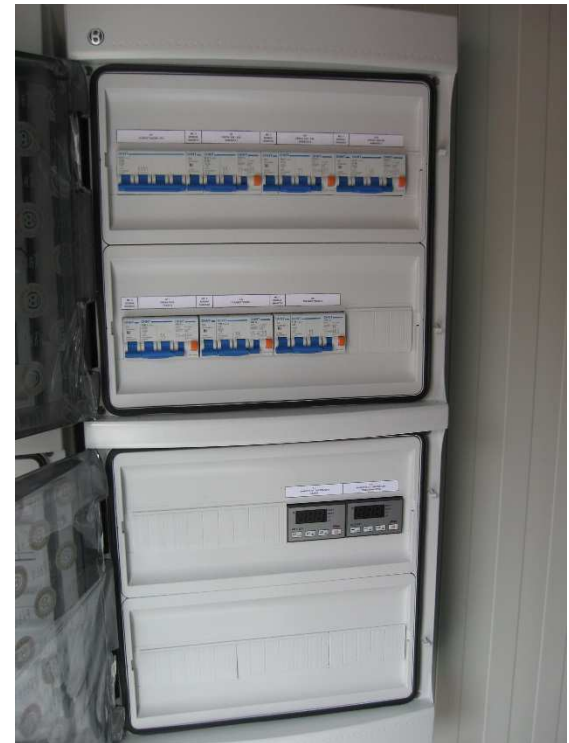

• Interruttore differenziale puro a monte delle utenze di servizio (prese di servizio, impianto di illuminazione).

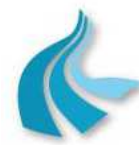

Protocollo per sistemi ottico-spettrali DOAS-LIDAR della rete ILVA

Modalità operative per la gestione della strumentazione ottico-spettrale e specifiche tecniche delle caratteristiche strumentali

- Interruttori magnetotermici a monte delle utenze di servizio (prese di servizio, impianto di illuminazione), ciascuno dimensionato per la potenza richiesta dalla relativa utenza.
- Termostato digitale di controllo della temperatura interna del vano strumentazione con valore di soglia di alta temperatura e valore di soglia di bassa temperatura programmabili (valori tipici 35°C e 8°C, rispettivamente), dotato di contatto di allarme collegato all'acquisitore di stazione per invio di segnalazioni di "alta temperatura" (superiore alla soglia programmata) e di "bassa temperatura" (inferiore alla soglia programmata).
- Morsetti per interconnessione gruppo di continuità.
- Collettore di terra.

## **7.1.3.1.2 Gruppo di continuità (UPS)**

La cabina è equipaggiata con un gruppo di continuità da 7,5 kVA e configurazione da rack, EATON serie 9140, in grado di mantenere l'alimentazione delle apparecchiature di misura e di acquisizione, elaborazione e trasmissione dati per un periodo di 30 minuti.

Il funzionamento dell'UPS è di tipo "on-line", doppia conversione: è, quindi, in grado di erogare una tensione perfettamente stabilizzata in frequenza ed in ampiezza, indipendentemente dalle alterazioni presenti nella rete di alimentazione.

Conseguentemente, il gruppo di continuità si comporta in presenza di rete come uno stabilizzatore pressoché ideale, diventando un generatore con le stesse caratteristiche in caso di mancanza di rete.

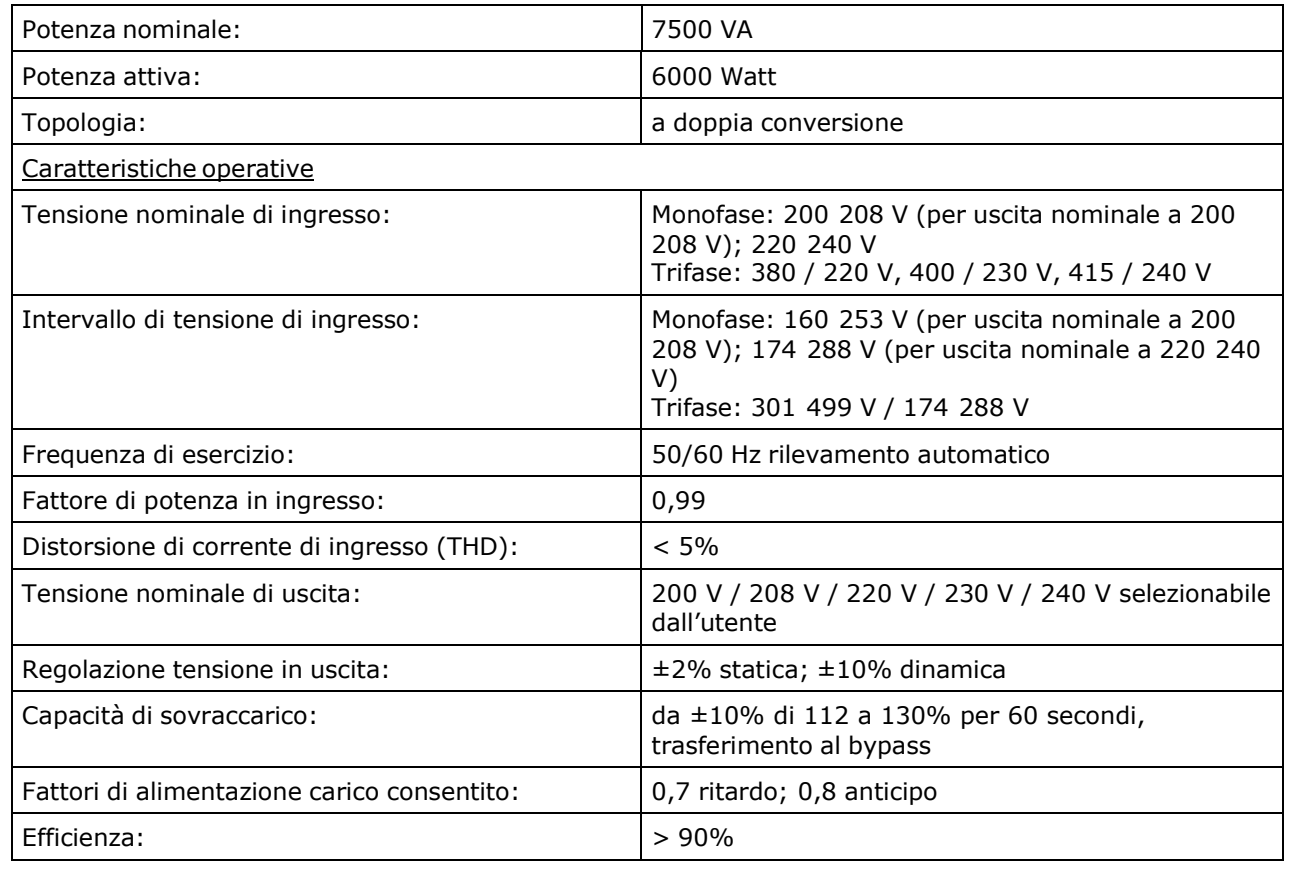

#### **Specifiche Tecniche**

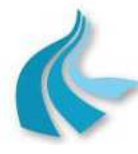

Protocollo per sistemi ottico-spettrali DOAS-LIDAR della rete ILVA Modalità operative per la gestione della strumentazione ottico-spettrale e specifiche tecniche delle caratteristiche strumentali

#### **Specifiche Tecniche**

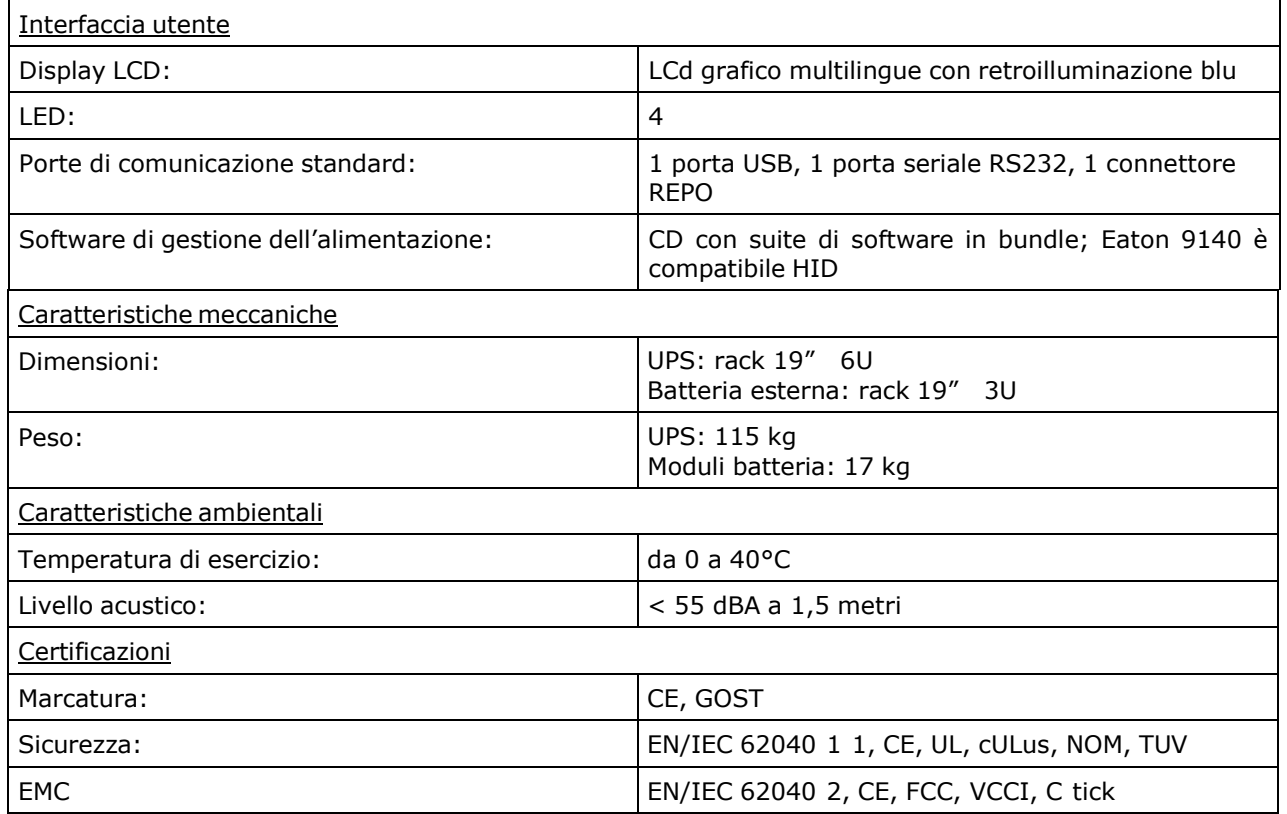

# **7.1.3.1.3 Impianto di illuminazione**

L'impianto di illuminazione è composto da:

- Impianto di illuminazione del vano strumentazione, costituito da:
	- Interruttore luce.
	- Due plafoniere al neon, grado di protezione IP55, ciascuna completa di due lampade da 36 Watt.
	- Due kit di illuminazione di emergenza (uno per ogni plafoniera) con autonomia di 1 ora.
- Impianto di illuminazione del vano condizionatore, costituito da:
	- Interruttore luce.
	- Plafoniera al neon completa di due lampade da 18 Watt.
- Impianto di illuminazione del vano bombole, costituito da:
	- Interruttore luce.
	- Plafoniera al neon completa di due lampade da 18 Watt.

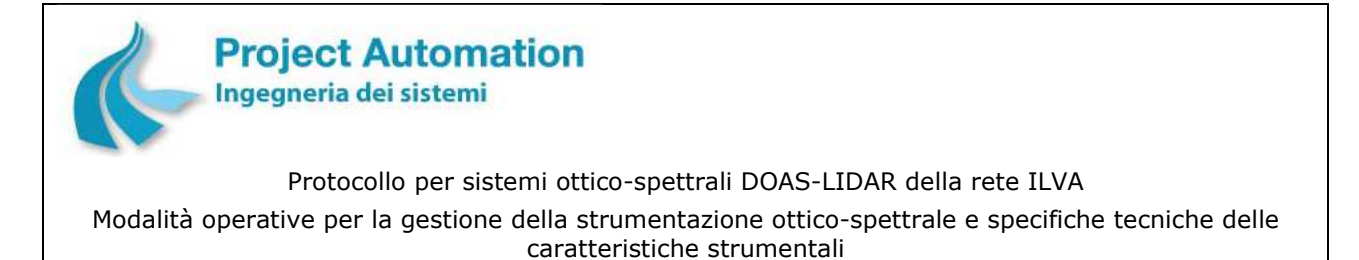

# **7.1.3.1.4 Cablaggi elettrici**

Tutti i cablaggi elettrici per apparecchiature e segnali sono realizzati con conduttori a doppio isolamento, inseriti all'interno di canaline in resina autoestinguente.

Tutte le estremità dei fili/cavi sono munite di collare segnafilo e capicorda o puntalino.

### *7.1.3.2 Impianto di climatizzazione*

L'impianto di climatizzazione è costituito da un climatizzatore in pompa di calore monosplit, DAIKIN DC Inverter Plus serie K (unità interna FTXS-K/unità esterna RXS-K) con le seguenti caratteristiche:

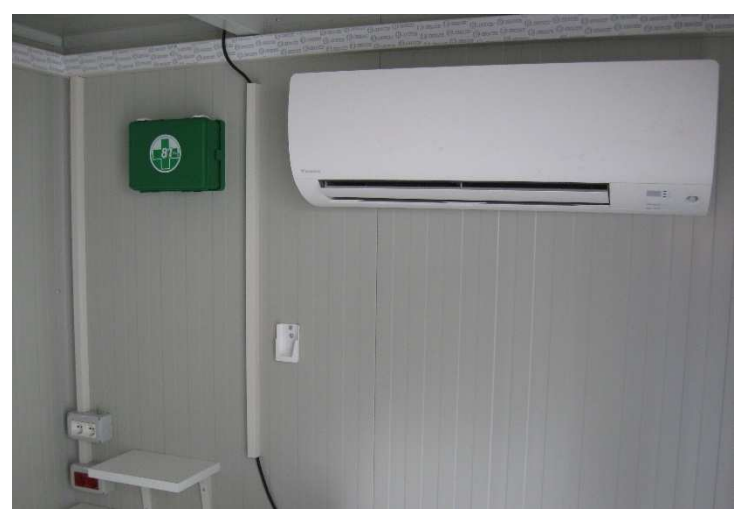

- Sistema di funzionamento con tecnologia Inverter a controllo digitale.
- Deumidificazione computerizzata.
- Oscillazione automatica orizzontale.
- Oscillazione automatica verticale.
- Distribuzione tridimensionale del flusso d'aria.
- Funzionamento in sola ventilazione.
- Velocità automatica del ventilatore.
- 5 gradini di velocità del ventilatore.
- Funzione Comfort che permette una distribuzione ottimale dell'aria.
- Commutazione automatica caldo/freddo.
- Programma Massima Potenza per il raggiungimento della temperatura desiderata in breve tempo.
- Funzione "Silent" che permette di diminuire il rumore di funzionamento dell'unità interna di 3 dB(A).
- Modalità Silenziosa dell'unità esterna.
- Programma di Funzionamento Notturno.
- Funzione risparmio energetico che consente di ridurre il consumo energetico di circa il 30% già all'avvio.
- Timer settimanale.
- Timer di 24 ore.
- Riaccensione automatica.
- Autodiagnosi.

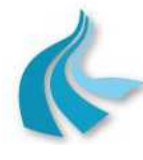

Protocollo per sistemi ottico-spettrali DOAS-LIDAR della rete ILVA

Modalità operative per la gestione della strumentazione ottico-spettrale e specifiche tecniche delle caratteristiche strumentali

- Sensore di movimento che rileva la presenza di persone nel "locale" ed orienta automaticamente l'emissione del flusso d'aria evitando di colpire direttamente l'utente finale. In assenza di persone, l'unità passa in modalità risparmio energetico dopo 20 minuti.
- Filtro fotocatalitico in titanio rivestito di apatite che rimuove le particelle di polvere, decompone gli odori, previene la propagazione di batteri e virus, assicurando un'emissione costante di aria pulita.
- Telecomando a infrarossi.

#### **Specifiche Tecniche**

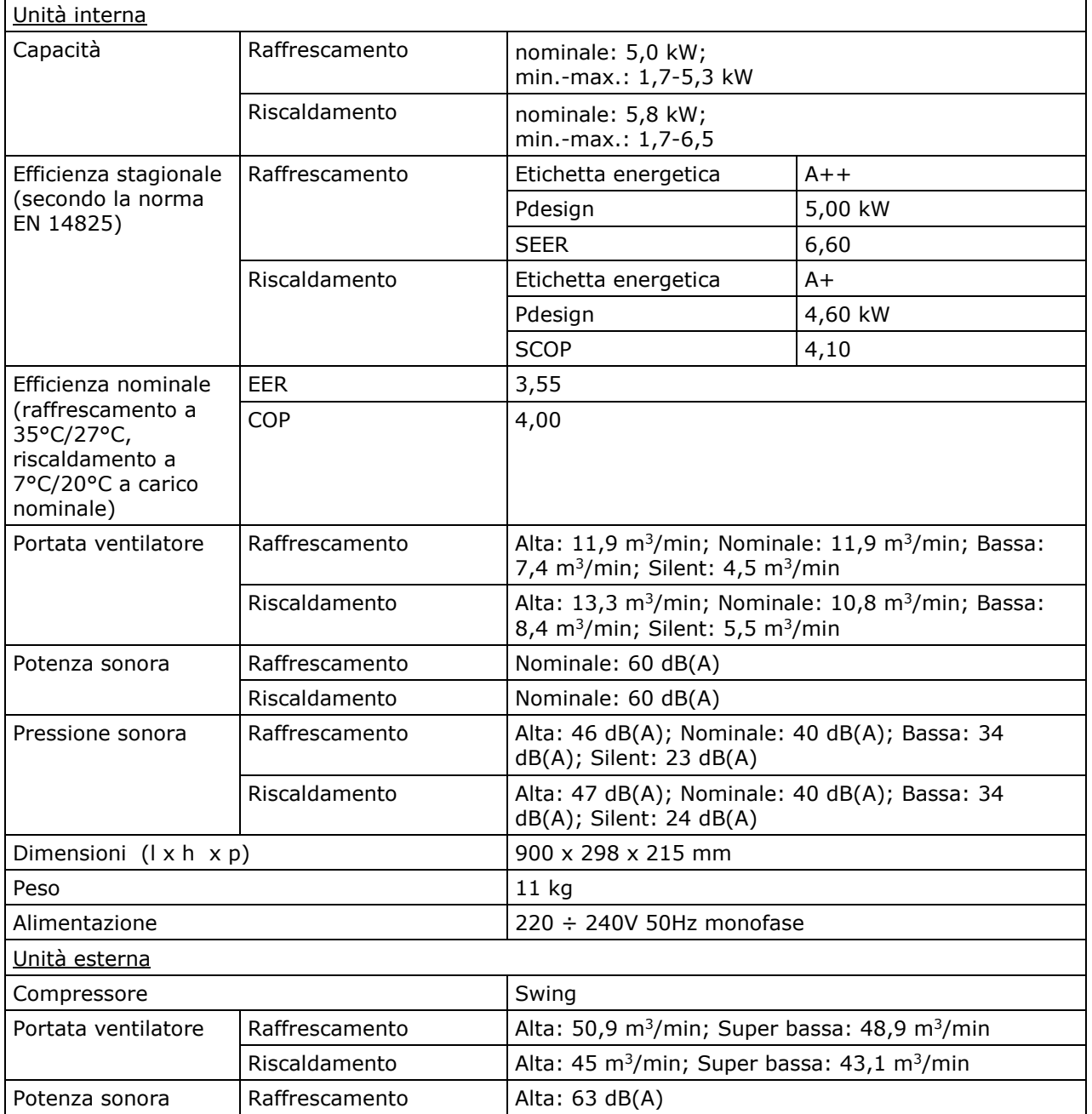

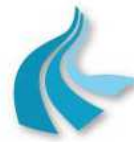

Protocollo per sistemi ottico-spettrali DOAS-LIDAR della rete ILVA Modalità operative per la gestione della strumentazione ottico-spettrale e specifiche tecniche delle caratteristiche strumentali

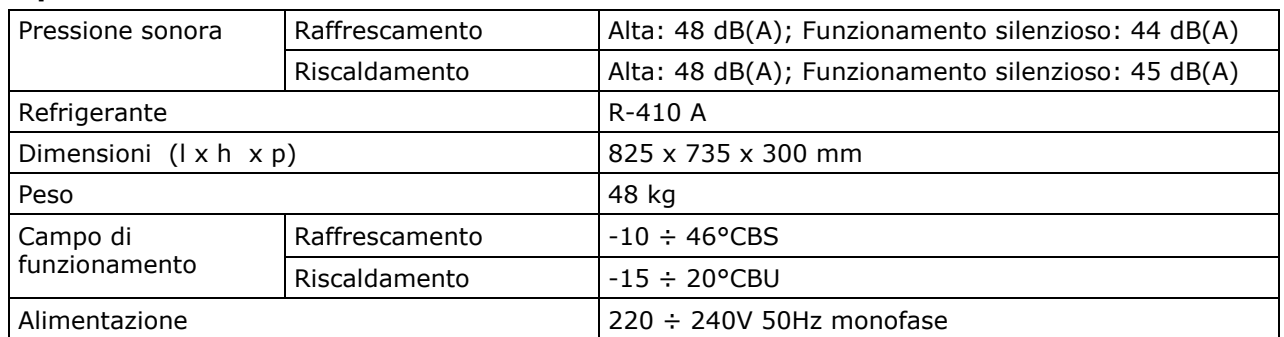

#### **Specifiche Tecniche**

## *7.1.3.3 Sistema di misura della temperatura interna*

Allo scopo di consentire la registrazione delle effettive condizioni di temperatura dell'ambiente in cui gli strumenti rilevano le misure, la cabina è equipaggiata con un sensore di temperatura MTX modello FAR015BA, collegato all'acquisitore di stazione per l'invio del valore rilevato.

L'elemento sensibile è costituito da una termoresistenza al platino (Pt100), incapsulata in un corpo cilindrico in acciaio inossidabile in modo da renderla estremamente resistente alle sollecitazioni meccaniche occasionali.

La sonda di misura è, a sua volta, alloggiata all'interno di una scatola di derivazione in materiale plastico che ne consente una facile installazione a parete o su idoneo supporto.

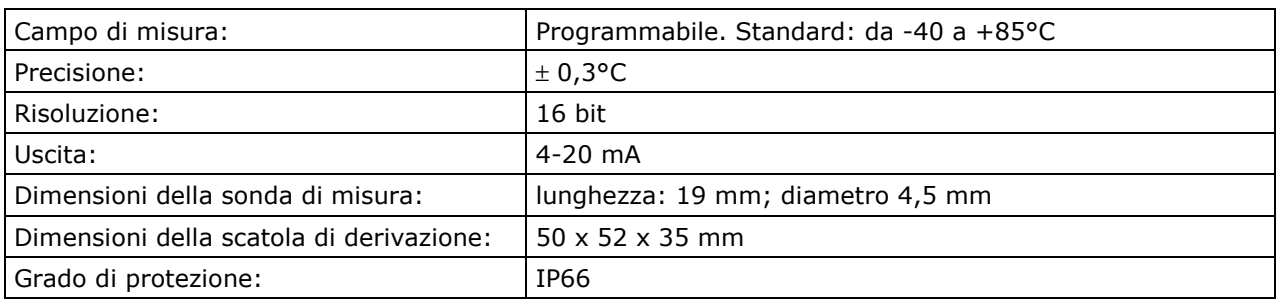

#### **Specifiche tecniche**

### *7.1.3.4 Armadi porta-strumenti*

La cabina è completa di n° 2 (due) armadi standard rack 19", in esecuzione a giorno.

Ogni armadio ha dimensioni pari a 550 mm x 800 mm x 42 U (l x p x h).

Gli armadi:

- sono posizionati in maniera tale da:
	- permettere un accesso ergonomico alle apparecchiature, in essi installate, anteriormente e posteriormente;
	- non trovarsi in direzione di flussi d'aria sensibilmente variabili (ad esempio in prossimità delle bocche di uscita dell'unità interna dell'impianto di condizionamento);
- sono privi dei pannelli di chiusura posteriori in modo tale da garantire la massima accessibilità ai componenti delle apparecchiature durante le operazioni di manutenzione;

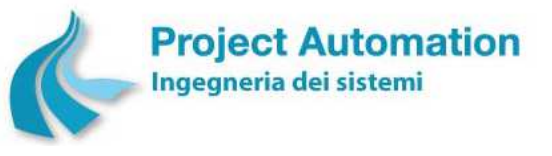

Protocollo per sistemi ottico-spettrali DOAS-LIDAR della rete ILVA

Modalità operative per la gestione della strumentazione ottico-spettrale e specifiche tecniche delle caratteristiche strumentali

• garantiscono una circolazione d'aria adeguata al raffreddamento della componentistica elettronica.

Le apparecchiature installate a rack sono montate su guide telescopiche, per permetterne la facile estrazione.

I cablaggi posteriori verso ogni apparecchiatura sono adeguatamente disposti su montanti posteriori laterali (uno per il cablaggio pneumatico ed uno per il cablaggio elettrico), per consentire l'estrazione dell'apparecchiatura stessa sul lato anteriore.

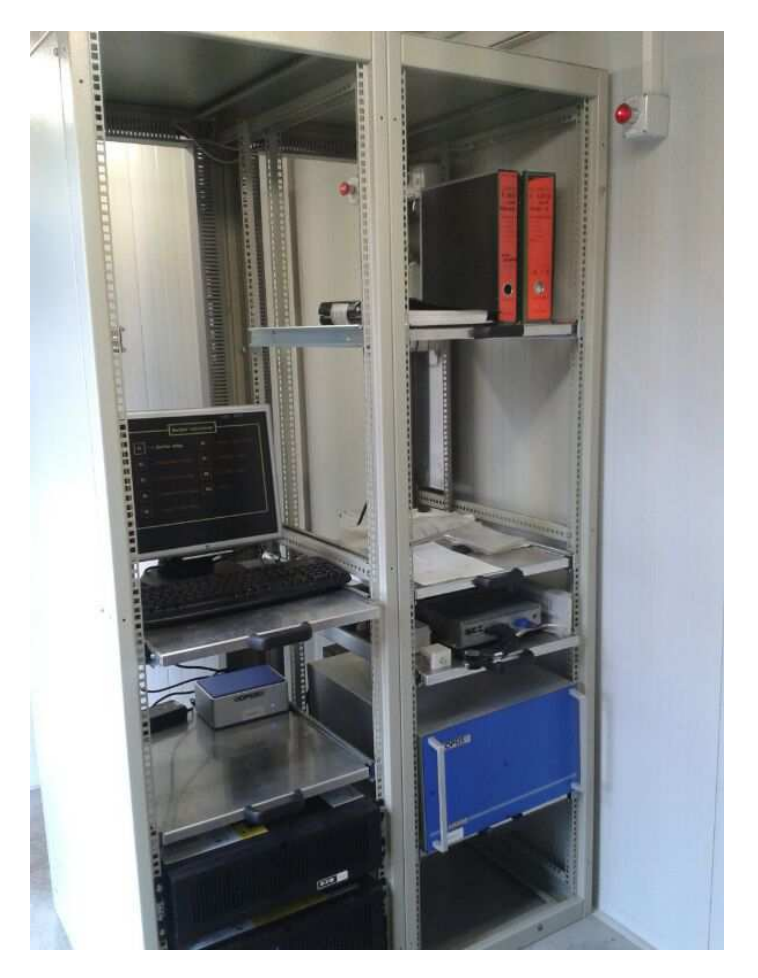

# *7.1.3.5 Arredi e dotazioni accessorie*

La cabina è completa di:

- Piano di lavoro.
- Poltroncina girevole.
- Scala metallica telescopica per accesso al tetto della cabina, con parti in appoggio antisdrucciolo e conforme alle norme di sicurezza/antinfortunistiche vigenti.
- Estintore da 2 kg a CO2 omologato ai sensi del Decreto Ministeriale 7 gennaio 2005, norma UNI EN 3-7, Direttiva 97/23/CE e certificato PED.
- Cassetta di pronto soccorso con presidi medicali a norma del Decreto Ministeriale 15 luglio 2003, n. 388.

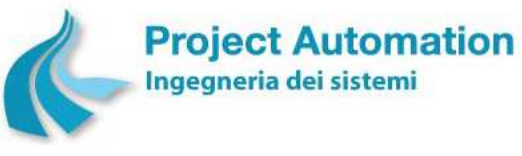

Protocollo per sistemi ottico-spettrali DOAS-LIDAR della rete ILVA

Modalità operative per la gestione della strumentazione ottico-spettrale e specifiche tecniche delle caratteristiche strumentali

• Cartellonistica di sicurezza ai sensi del Decreto Legislativo 14 agosto 1996, n. 493 e del Decreto Legislativo 9 aprile 2008, n. 81 integrato con il Decreto Legislativo 3 agosto 2009, n. 106.

# *7.1.3.6 Sistema allarmi*

In relazione alla cabina nel suo complesso, sono rese disponibili al sistema di acquisizione, elaborazione e gestione delle apparecchiature di stazione le seguenti segnalazioni:

- Mancanza alimentazione da rete.
- Interruttore generale "OFF".
- Porta aperta (porta del vano strumentazione e/o battente della porta del vano di servizio corrispondente al vano condizionatore e/o battente della porta del vano di servizio corrispondente al vano bombole).
- Alta temperatura interna (del vano strumentazione).
- Bassa temperatura interna (del vano strumentazione).

Le segnalazioni sopra elencate sono memorizzate dall'acquisitore di stazione e da questo trasmesse come allarmi al sistema di supervisione presso il Centro di controllo ARPA Puglia di Taranto.

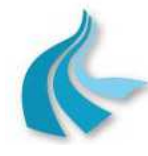

Protocollo per sistemi ottico-spettrali DOAS-LIDAR della rete ILVA Modalità operative per la gestione della strumentazione ottico-spettrale e specifiche tecniche delle caratteristiche strumentali

# *7.2 Modalità operative per la gestione*

Nel seguito del presente paragrafo sono specificate le modalità operative per la manutenzione preventiva e periodica necessarie per assicurare e mantenere nel tempo il corretto funzionamento degli impianti e delle attrezzature costituenti le cabine di alloggiamento apparecchiature installate nella rete di rilevamento ottico-spettrale di ILVA Taranto.

# **7.2.1 Cabina, impianti, dotazioni ed accessori**

#### **Operazioni a cadenza quindicinale**

- Verifica della tenuta ermetica degli elementi esterni e di giunzione della cabina (ingresso/uscita cavi, punti di raccordo della cabina, ecc.). Eventuale ripristino, se necessario.
- Pulizia interna della cabina.
- Controllo dello stato di integrità, conservazione ed efficienza degli elementi esterni (recinzione, cancelli, punti di accesso, alloggio contatore energia elettrica, ecc., laddove presenti).
- Lubrificazione di serrature e cardini, lucchetti e cerniere ed eventuale riparazione, se necessario.
- Sfalcio erba e rimozione erbe infestanti nell'area della stazione (interna alla recinzione).
- Verifica della efficienza dell'impianto di illuminazione.
- Verifica di regolare funzionamento degli apparati di comunicazione.
- Mantenimento in efficienza e completezza dei presidi sanitari.

#### **Operazioni a cadenza trimestrale**

- Controllo della integrità del circuito di protezione per superamento soglia di alta temperatura.
- Controllo della integrità dei collegamenti della rete di terra agli elementi di impianto esterni (recinzione, supporti, ecc., laddove presenti).

#### **Operazioni a cadenza semestrale**

• Verifica dello stato di carica e di efficienza dell'estintore da parte di manutentore autorizzato. Sostituzione in caso di scadenza del collaudo del recipiente.

### **7.2.2 Climatizzatore**

#### **Operazioni a cadenza quindicinale**

• Controllo del settaggio del termostato.

#### **Operazioni a cadenza semestrale**

- Pulizia delle batterie condensatrice ed evaporatrice.
- Pulizia e lavaggio dei filtri aria.
- Verifica della pulizia del tubo di drenaggio acqua di condensa.
- Controllo dell'assorbimento elettrico.
- Controllo della funzionalità dei dispositivi di consenso.
- Controllo delle pressioni di esercizio del gas refrigerante, correlazione rese frigorifere ed eventuale ricarica.

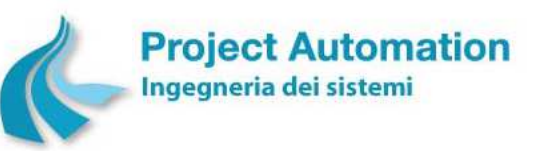

Protocollo per sistemi ottico-spettrali DOAS-LIDAR della rete ILVA Modalità operative per la gestione della strumentazione ottico-spettrale e specifiche tecniche delle caratteristiche strumentali

# **ESEMPI DI MODULI DI REGISTRAZIONE DELLE ATTIVITA' DI MANUTENZIONE DEI SISTEMI DOAS**

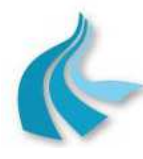

Protocollo per sistemi ottico-spettrali DOAS-LIDAR della rete ILVA

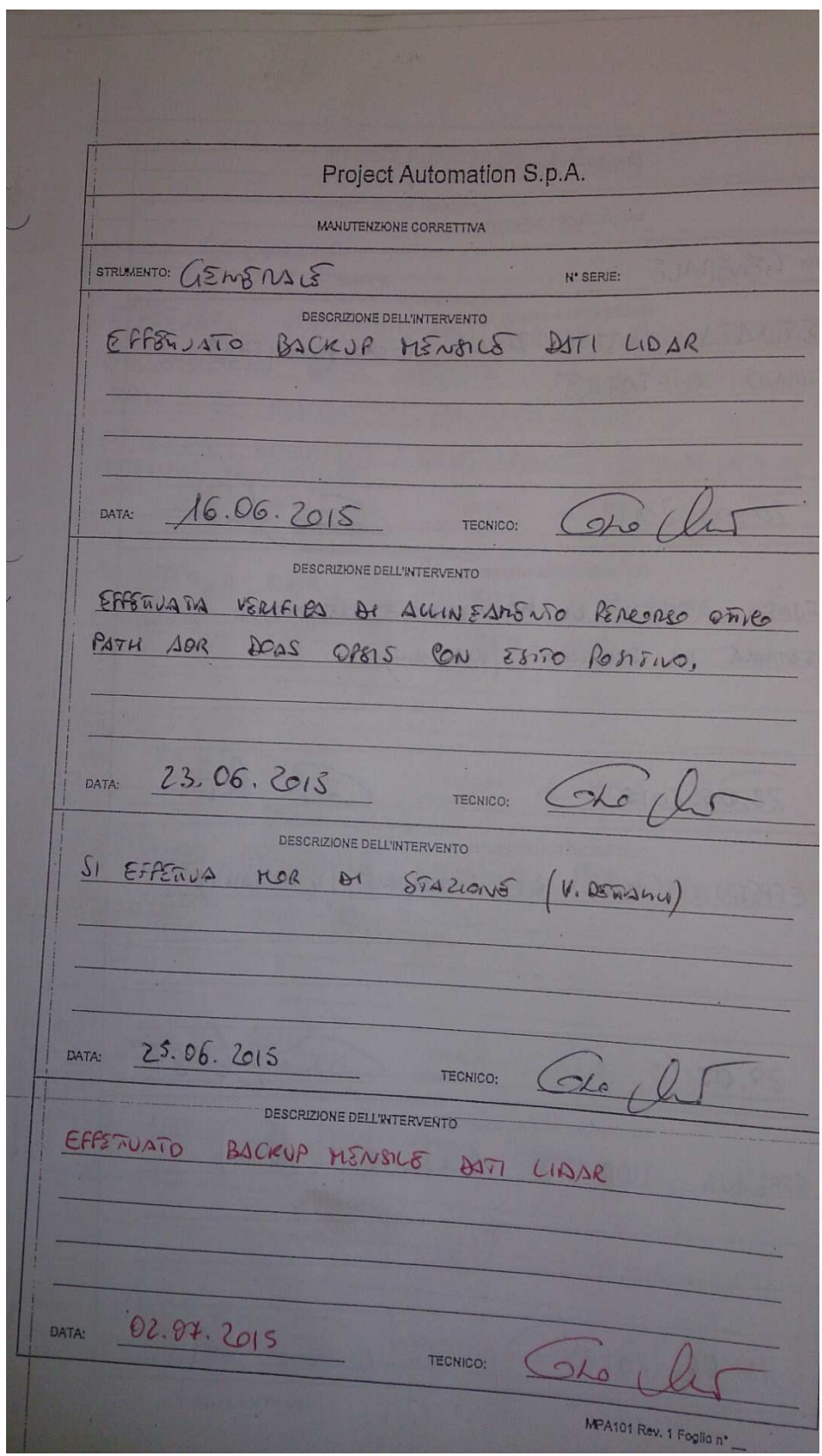

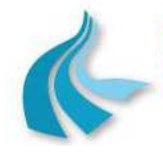

Protocollo per sistemi ottico-spettrali DOAS-LIDAR della rete ILVA

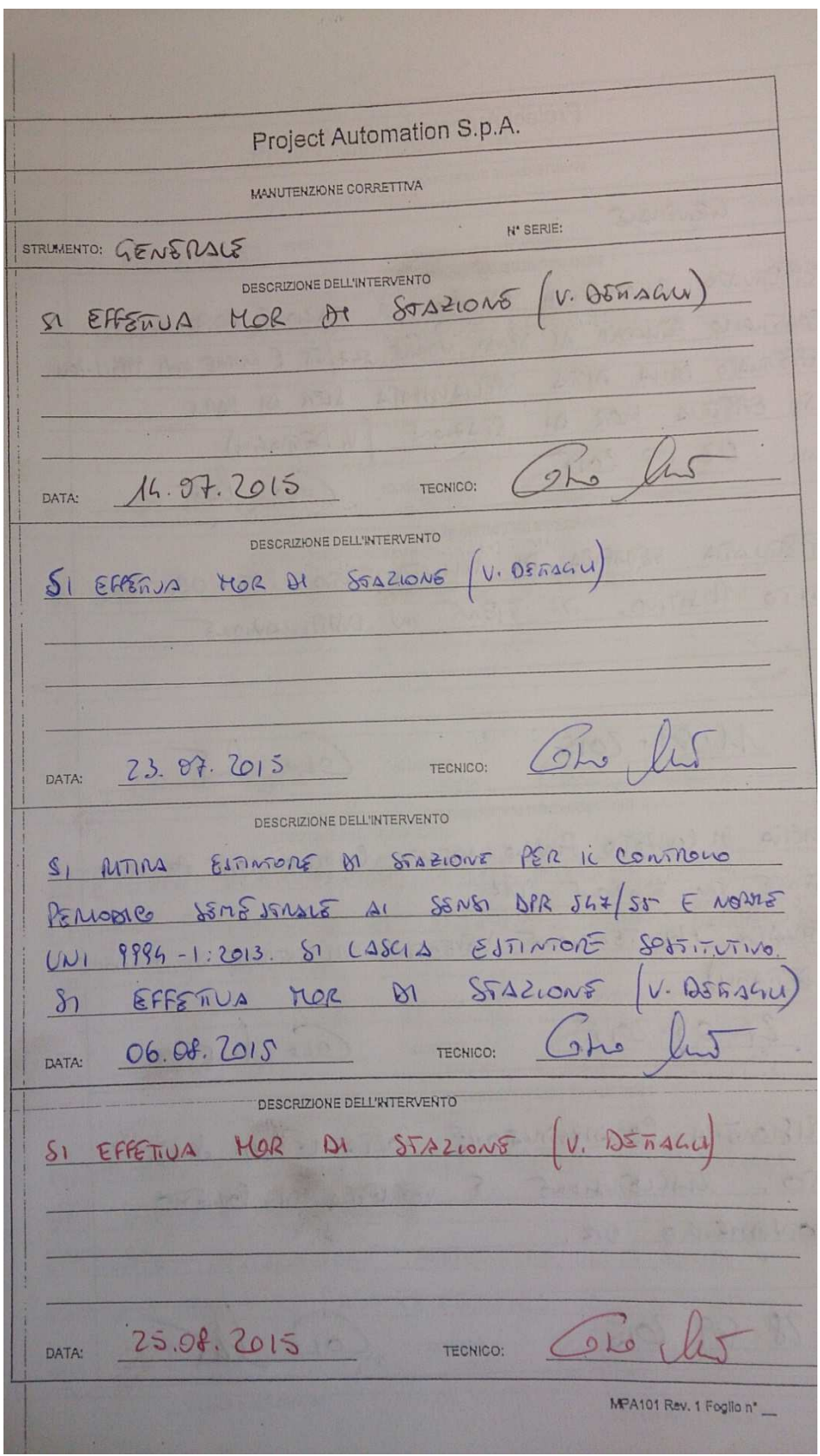

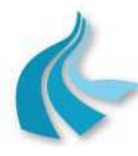

Protocollo per sistemi ottico-spettrali DOAS-LIDAR della rete ILVA

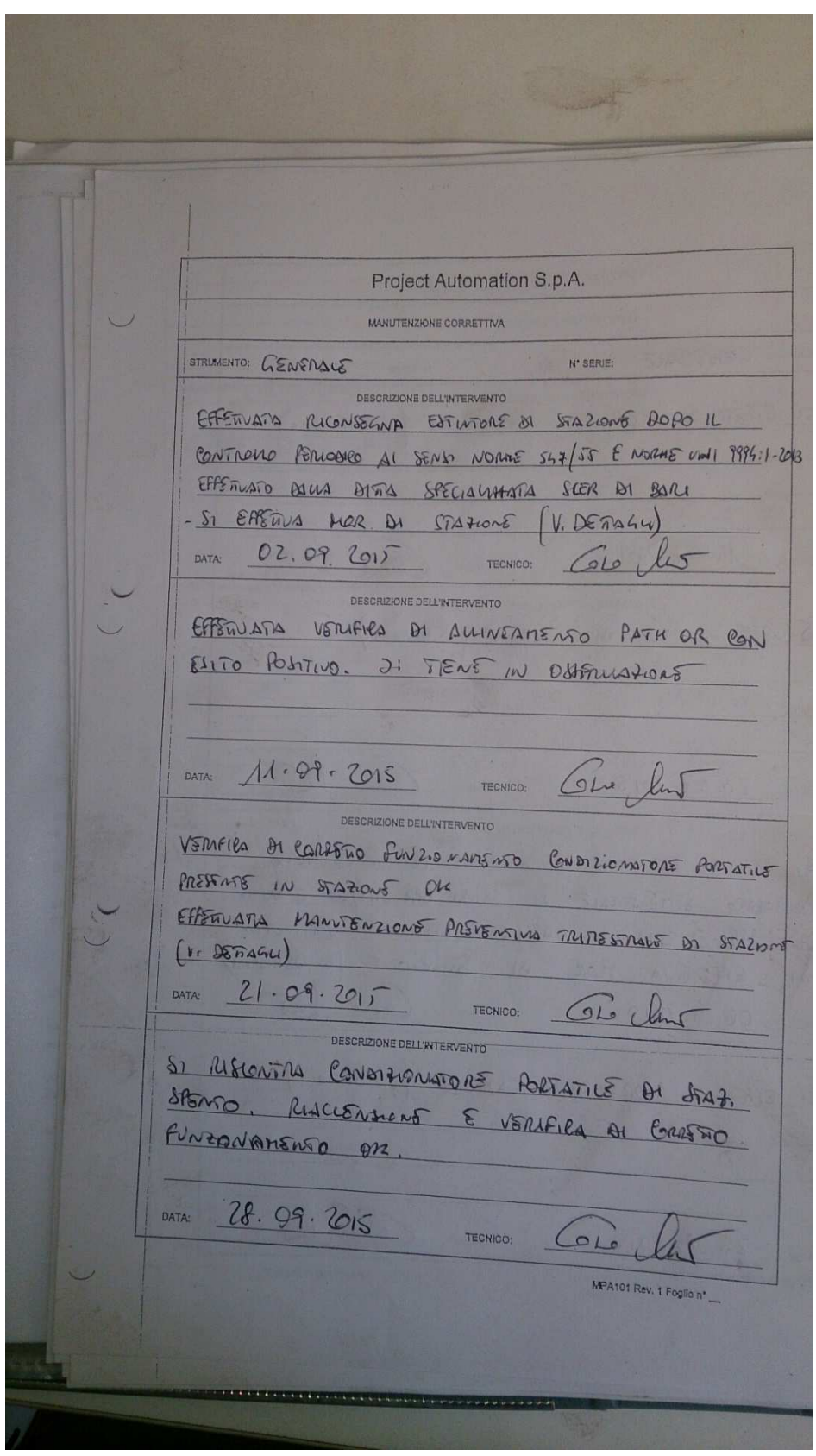

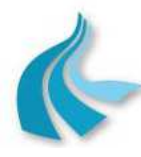

Protocollo per sistemi ottico-spettrali DOAS-LIDAR della rete ILVA

Project Automation S.p.A. MANUTENZIONE CORRETTIVA STRUMENTO: GENERALE **N' SERIE:** DESCRIZIONE DELL'INTERVENTO Si EFFETIVA MOR DI STAZIONE (V.DETACILI) DATA:  $O(10.2015)$  $(d -$ TECNICO: DESCRIZIONE DELL'INTERVENTO SI EFFETIVA MOR DI STAZIONS /V. DETAG 20.10.2015 TECHNOL COL las DATA: DESCRIZIONE DELL'INTERVENTO EFFETTUATA INSTALATIONS SCHEDA INVERTSE UNITA ESTERNA CONDITIONATIVE AN STAZIONS, RIAMO CONDITIONATIVE GN 881TO POMTIVO.  $2110[2015]$ TECNICO:  $G_{\text{Lep}}$ **DATA:** DESCRIZIONE DELL'INTERVENTO INIZIO ATIVITÀ DI NONUTENTIONS PISTONDINA TRANSSTRACE Of 8-2210005 1 EFFETIVATA INSTALAZIONE ANTIONETRO VITRA SOMEO Usomer 3 Ohni SV PALO TELESCOPIED B. SUPPORTO DATA:  $29.10.15$ TECNICO: (ohe MPA101 Rev. 1 Foglio nº

Protocollo per sistemi ottico-spettrali DOAS-LIDAR della rete ILVA

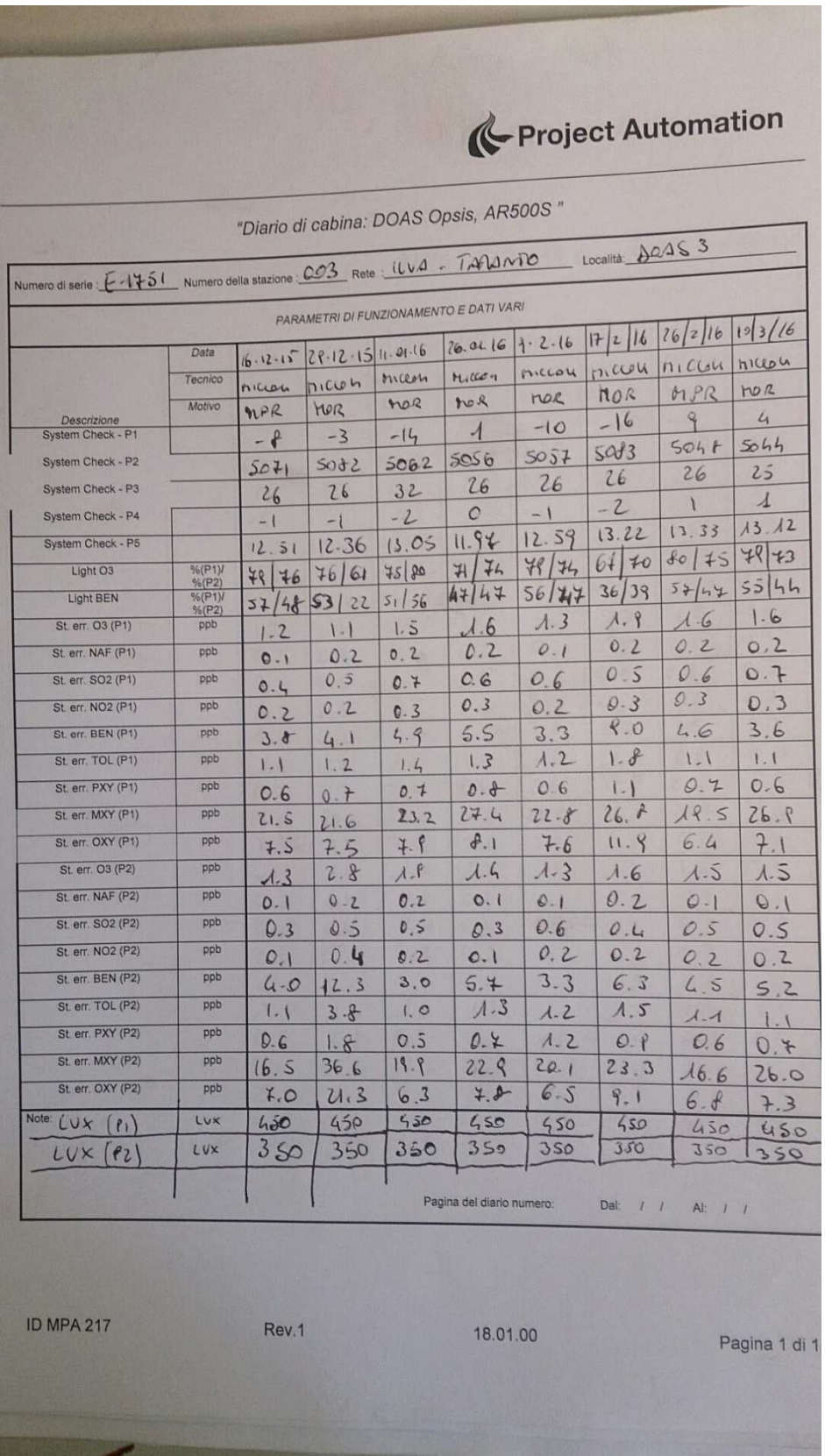

Protocollo per sistemi ottico-spettrali DOAS-LIDAR della rete ILVA

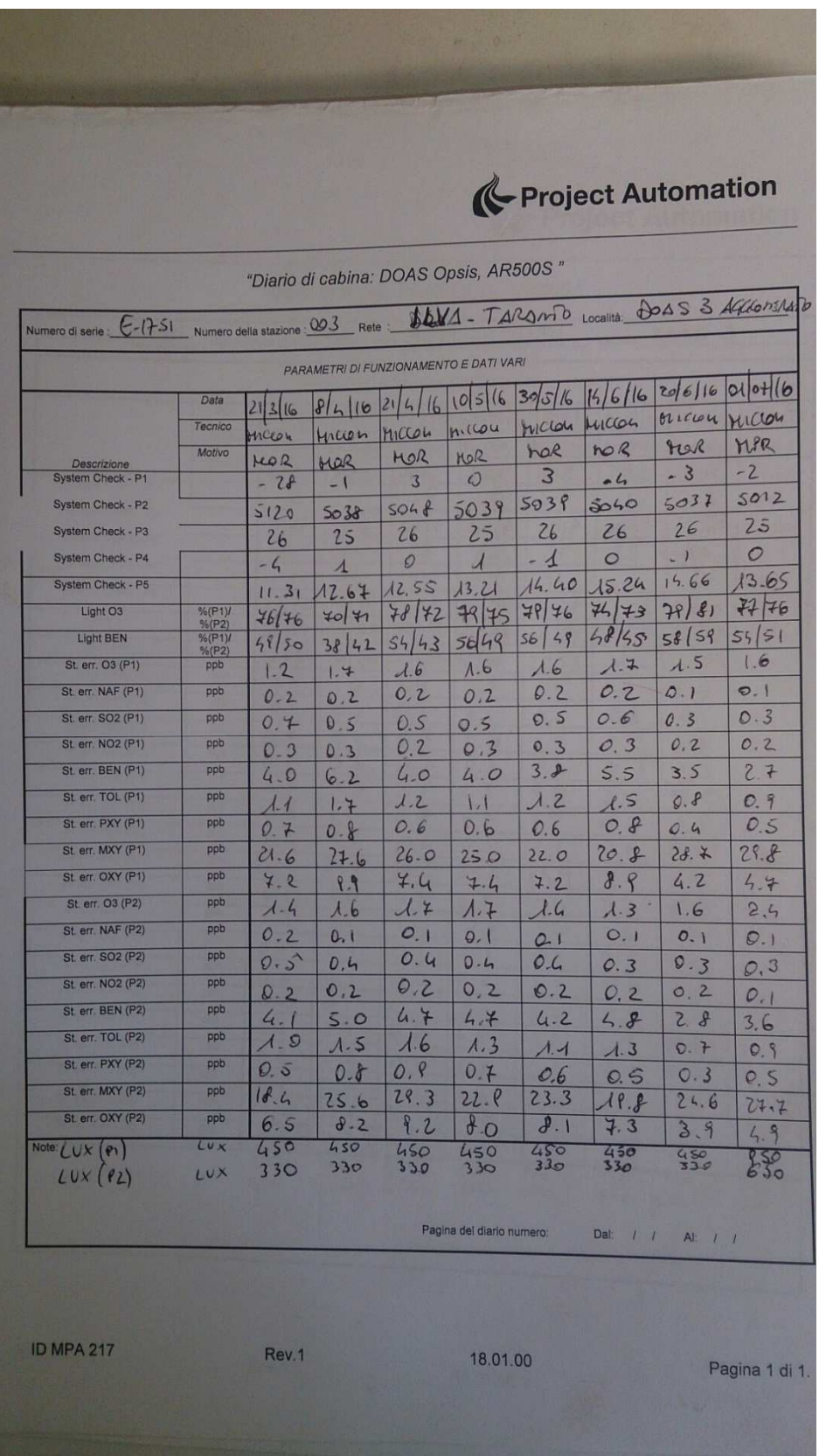

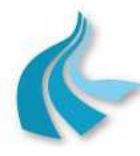

Protocollo per sistemi ottico-spettrali DOAS-LIDAR della rete ILVA

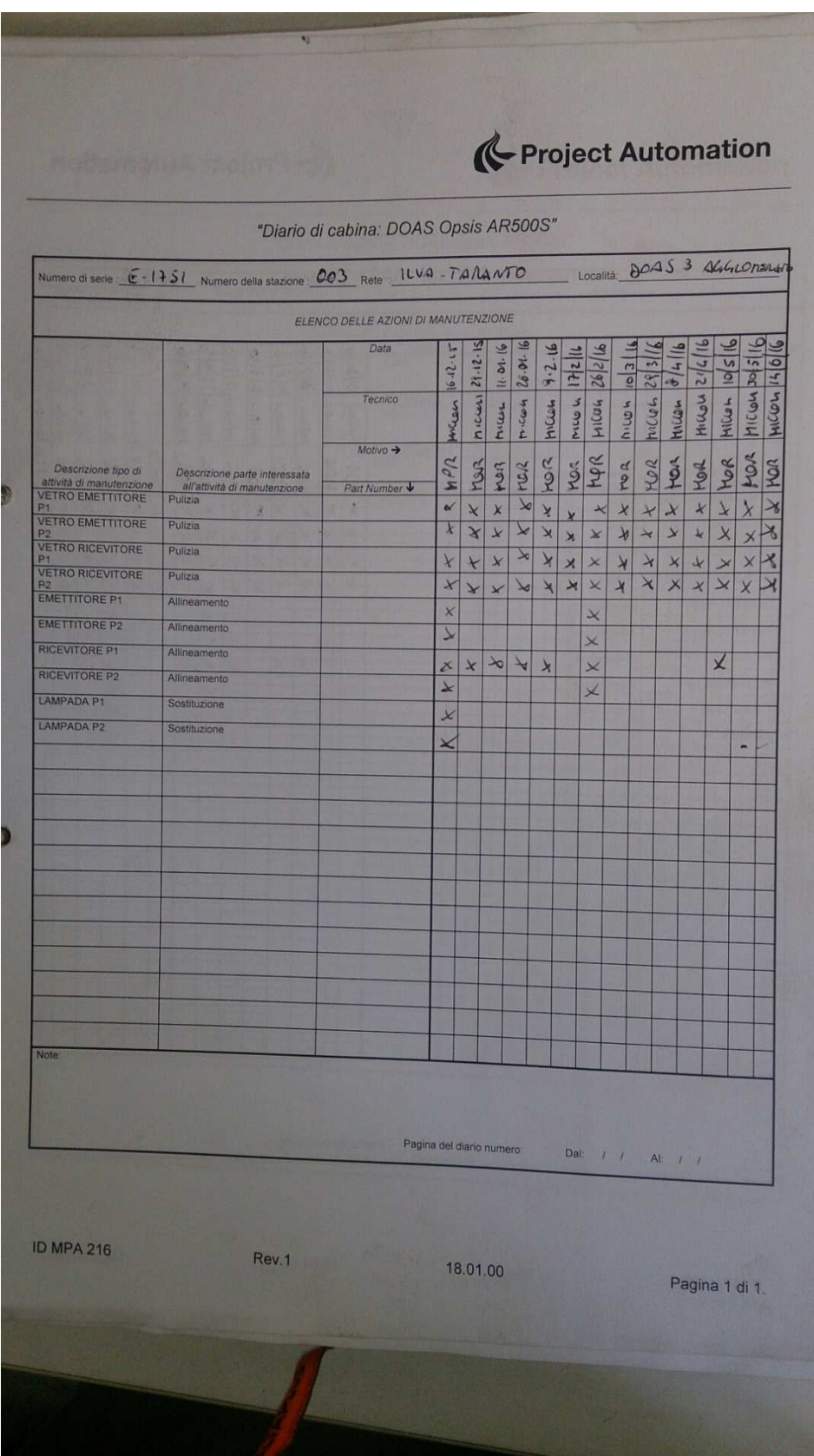